## Statistik aktiv mit R — Textdatei mit Überschriften und Code-Chunks

Hans Peter Wolf, Peter Naeve, Veith Tiemann

April 2006

# **Inhalt**

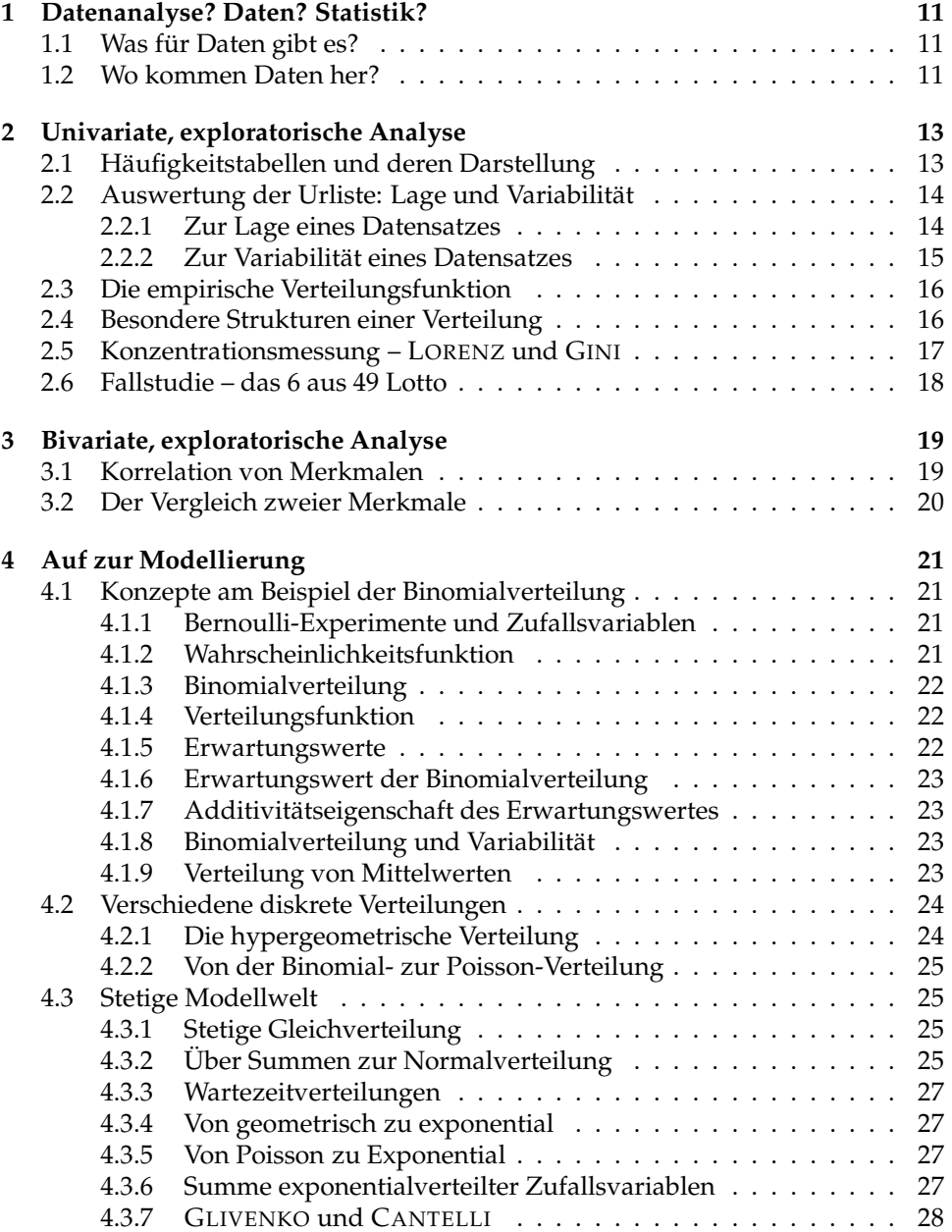

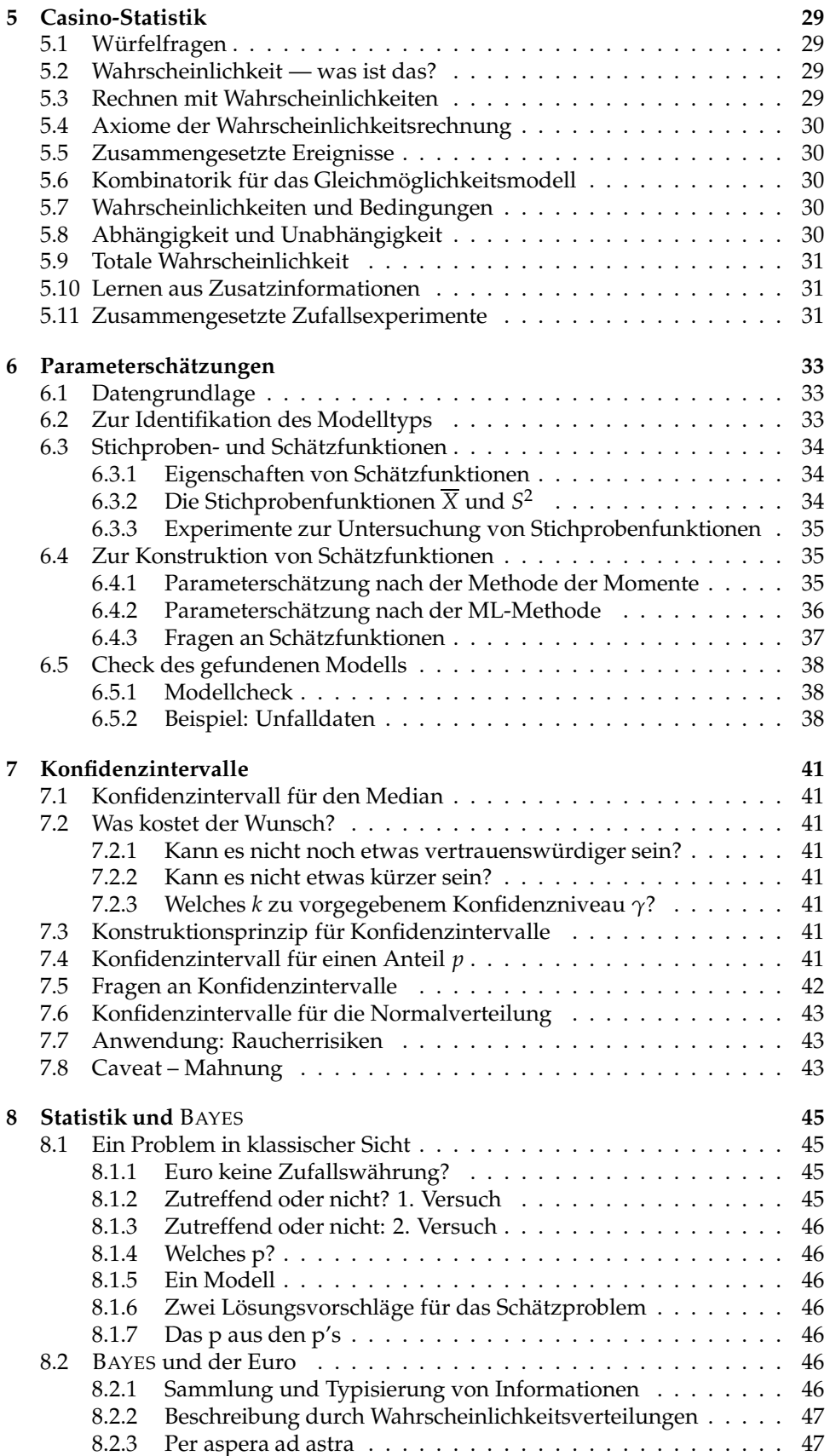

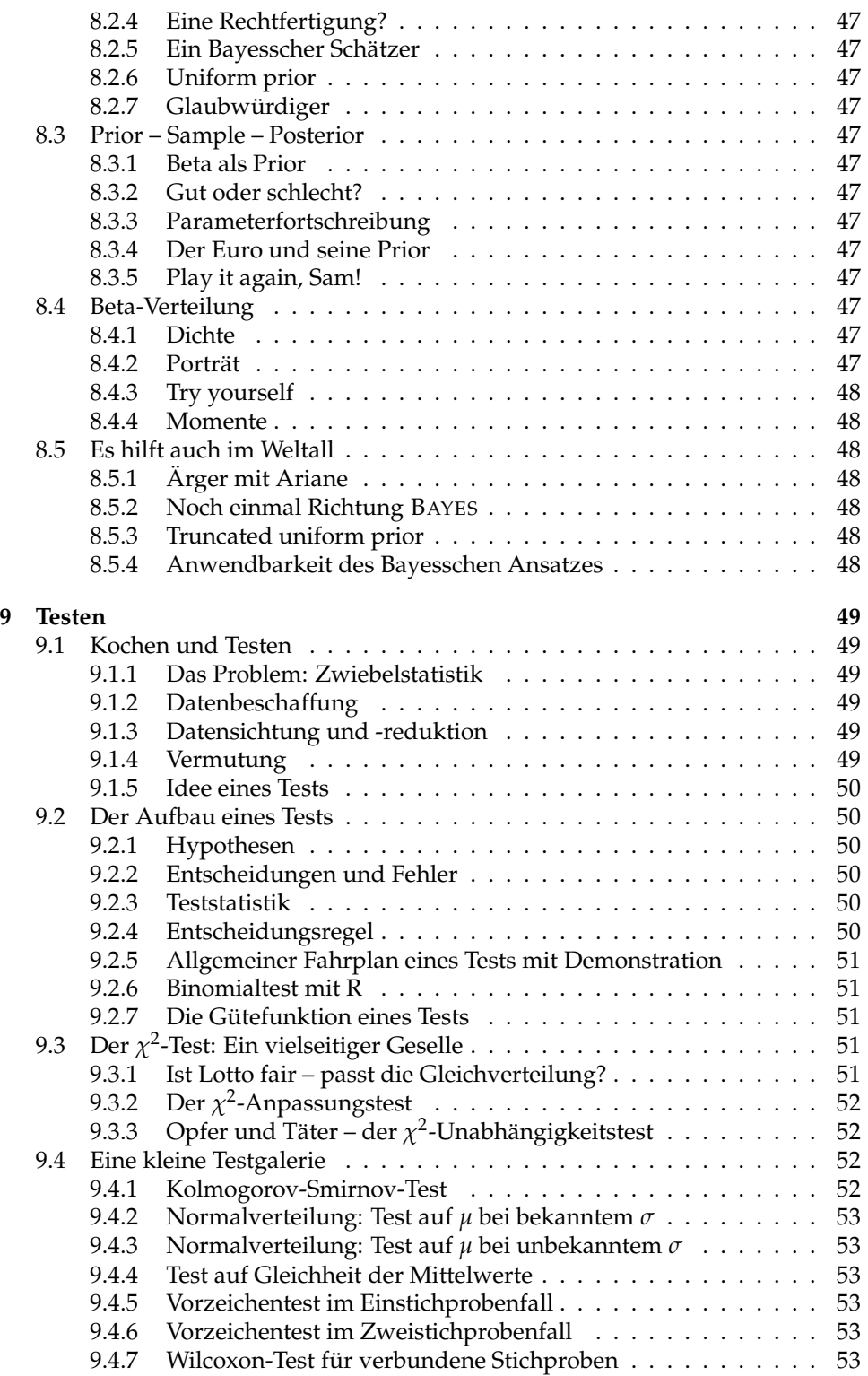

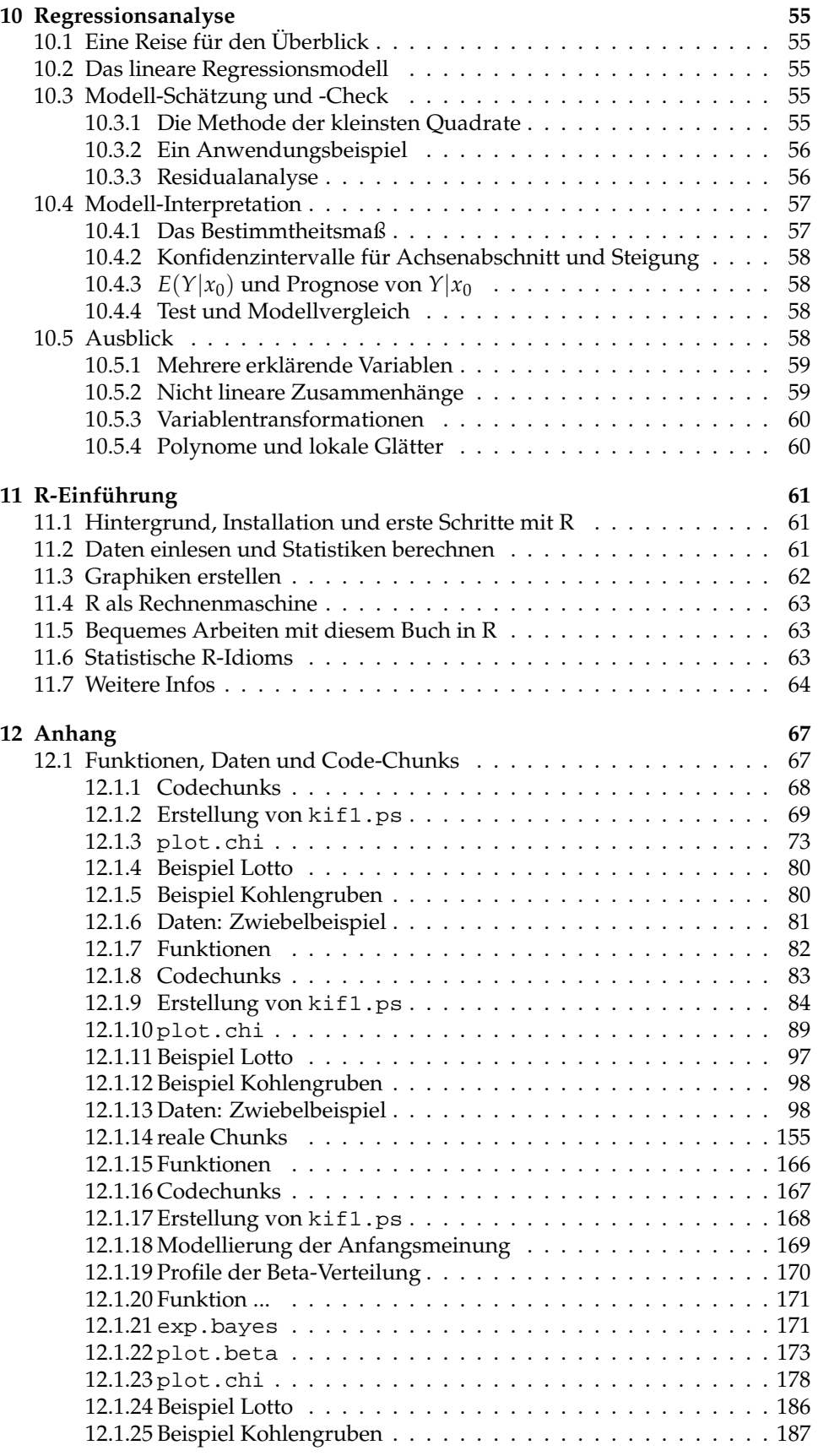

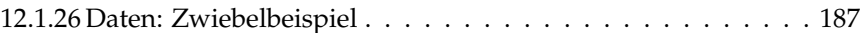

INHALT

# **Vorwort**

- 1 *(Verwendung von R* 1)≡  $\langle$ *Sprachelement* 2 $\rangle$ h*Offenlegung* 3i  $\langle Experiment~4\rangle$
- 2 (*Sprachelement* 2)≡  $x \leftarrow 1:100; \text{mean}(x)$
- 3 *√Offenlegung* 3 $\rangle$ ≡ length(alter)
- 4  $\langle Experiment~4\rangle ≡$ exp.mere()

INHALT

## **Kapitel 1**

# **Datenanalyse? Daten? Statistik?**

5  $\langle *5 \rangle ≡$ sample(6,10, replace=T)

- 6  $\langle *5 \rangle + \equiv$ wuerfel.exp()
	- **1.1 Was für Daten gibt es?**
	- **1.2 Wo kommen Daten her?**

## **Kapitel 2**

# **Univariate, exploratorische Analyse**

7 
$$
\langle *5 \rangle + \equiv
$$
  
alter

8  $\langle *5 \rangle + \equiv$ length(alter)

## **2.1 Häufigkeitstabellen und deren Darstellung**

```
9 \langle *5 \rangle + \equivhaeufigkeit.diskret(alter)
        table(alter)
```

```
10 \langle *5 \rangle + \equivplot(table(alter),ylab="abs. H\"aufigkeit")
```
- 11  $\langle *5 \rangle + \equiv$ pie(table(alter))
- 12  $\langle *5 \rangle + \equiv$ haeuf.stet(alter,anzahl.klassen=6)
- 13  $\langle *5 \rangle + \equiv$ hist(alter,nclass=6, prob=FALSE)

## **2.2 Auswertung der Urliste: Lage und Variabilität**

```
14 \langle *5 \rangle + \equivx<-sample(buecher.stud,size=20)
         halbe.halbe(x)
```
15  $\langle *5 \rangle + \equiv$ halbe.halbe(sort(x))

#### **2.2.1 Zur Lage eines Datensatzes**

- 16  $\langle *5 \rangle + \equiv$ plot(x,seq(x),xlab="Anzahl Buecher",ylab="i") abline(v=60)
- 17  $\langle *5 \rangle + \equiv$  $mean(x)$
- 18  $\langle *5 \rangle + \equiv$  $mean(x[x$
- 19  $\langle *5 \rangle + \equiv$  $mean(x[x>mean(x)])$
- 20  $\langle *5 \rangle + \equiv$ plot.ohne(x,ohne=2,xlab="Anzahl Buecher",ylab="i")
- 21  $\langle *5 \rangle + \equiv$ median(x)
- 22  $\langle *5 \rangle + \equiv$ mean(x,trim=0.05)
- 23  $\langle *5 \rangle + \equiv$ plot.trim(x)

```
24 \langle *5 \rangle + \equivc(mittelwert=mean(x),median=median(x),getrimmt_0.1=mean(x,trim=.1),
           modus=modus(x),modus.diskr=modus(x,stetig=F))
25 \langle *5 \rangle + \equivsummary(x)
26 \langle *5 \rangle + \equivplot(x,1:length(x),xlab="Buecher",ylab="i")
         abline(v=summary(x)[-4], lty=2)27 \langle *5 \rangle + \equivboxplot(x,range=0,horizontal=T,xlab="Anzahl Buecher")
28 \langle *5 \rangle + \equivboxplot(x,buecher.stud,range=0,
           names=c("x","buecher.stud"),ylab="Anzahl Buecher")
29 \langle *5 \rangle + \equivsummary(buecher.stud)
```
30  $\langle *5 \rangle + \equiv$ xx<-wiederholte.stichproben(x=buecher.stud,n=20,wdh=30) boxplot(xx, range=0, ylab="Anzahl Buecher")

#### **2.2.2 Zur Variabilität eines Datensatzes**

- 31  $\langle *5 \rangle + \equiv$  $max(x)$ -min(x);max(buecher.stud)-min(buecher.stud)
- 32  $\langle *5 \rangle + \equiv$ IQR(x);IQR(buecher.stud)
- 33  $\langle *5 \rangle + \equiv$  $par(mfrow=c(1,2))$ range.plot(x,marker=c(0.25,0.50,0.75,0.95)) range.plot(buecher.stud,marker=c(0.25,0.50,0.75,0.95))

#### 16 KAPITEL 2. UNIVARIATE, EXPLORATORISCHE ANALYSE

- 34  $\langle *5 \rangle + \equiv$ sd(buecher.stud)
- 35  $\langle *5 \rangle + \equiv$ sd(buecher.stud)/mean(buecher.stud)
- 36  $\langle *5 \rangle + \equiv$ vk.plot(buecher.stud); vk.plot(x,add=T)
- 37  $\langle *5 \rangle + \equiv$ vk.plot(gewicht.stud); vk.plot(groesse.stud,add=T)
- 38  $\langle *5 \rangle + \equiv$ mad(buecher.stud)

## **2.3 Die empirische Verteilungsfunktion**

```
39 \langle *5 \rangle + \equivplot(sort(x),seq(x),ylab="(i)",
           xlab="Anzahl Buecher")
```
40  $\langle *5 \rangle + \equiv$ emp.cdf(x,stetig=F)

## **2.4 Besondere Strukturen einer Verteilung**

- 41  $\langle *5 \rangle + \equiv$ dichte.plot(gewicht.stud, fenster=0.125\*iqd(gewicht.stud),AXES=FALSE)
- 42  $\langle *5 \rangle + \equiv$ dichte.manip(gewicht.stud)

#### **Symmetrie, Schiefe und Wölbung.**

43  $\langle *5 \rangle + \equiv$ c(modus=modus(gewicht.stud), median=median(gewicht.stud), mean=mean(gewicht.stud))

- 44  $\langle *5 \rangle + \equiv$ cbind(modus=modus(groesse.stud), median=median(groesse.stud), mean=mean(groesse.stud)) 45  $\langle *5 \rangle + \equiv$  $c(modus=modus(x),median=median(x),mean=mean(x))$ 46  $\langle *5 \rangle + \equiv$ c(modus=modus(buecher.stud), median=median(buecher.stud), mean=mean(buecher.stud)) 47  $\langle *5 \rangle + \equiv$ c(x=schiefe(x), buecher=schiefe(buecher.stud), groesse=schiefe(groesse.stud), gewicht=schiefe(gewicht.stud)) 48  $\langle *5 \rangle + \equiv$ c(x=kurtosis(x)-3, buecher=kurtosis(buecher.stud)-3, gr=kurtosis(groesse.stud)-3, gew=kurtosis(gewicht.stud)-3)
- 49  $\langle *5 \rangle + \equiv$ box.cox.plot(buecher.stud,interaktiv=T)

### **2.5 Konzentrationsmessung –** LORENZ **und** GINI

- 50  $\langle *5 \rangle + \equiv$ eda(klicks.moebel)
- 51  $\langle *5 \rangle + \equiv$ n<-10; quantile(klicks.moebel,(1:n)/n)
- 52  $\langle *5 \rangle + \equiv$ lorenz(klicks.moebel)
- 53  $\langle *5 \rangle + \equiv$ gini(klicks.moebel)

## **2.6 Fallstudie – das 6 aus 49 Lotto**

54  $\langle *5 \rangle + \equiv$ 

lotto.experiment()

## **Kapitel 3**

# **Bivariate, exploratorische Analyse**

**Was sind bivariate Daten?**

## **3.1 Korrelation von Merkmalen**

55  $\langle *5 \rangle + \equiv$ pakete

- 56  $\langle *5 \rangle + \equiv$ rowSums(pakete)
- 57  $(*5)+\equiv$ colSums(pakete)
- 58  $\langle *5 \rangle + \equiv$ image.plot(pakete,xlab="Rubrikenklasse",ylab="Paket")
- 59  $\langle *5 \rangle + \equiv$ zeilenprofil(pakete)
- 60  $\langle *5 \rangle + \equiv$ zeilenprofil.diff(pakete)
- 61  $\langle *5 \rangle + \equiv$ erw.unabh(pakete)
- 62  $\langle *5 \rangle + \equiv$ plot(umsatz,ylab="Umsatz", xlab="Mitarbeiterzahl")
- 63  $\langle *5 \rangle + \equiv$ plot(umsatz,xlab="Mitarbeiterzahl",ylab="Umsatz") abline(v=mean(umsatz[,1]),h=mean(umsatz[,2]))
- 64  $\langle *5 \rangle + \equiv$ cor(umsatz[,1],umsatz[,2])
- 65  $\langle *5 \rangle + \equiv$ cor(umsatz[,1],umsatz[,2],method="spearman")
- 66  $\langle *5 \rangle + \equiv$ korr.schieber(n=100,korr=0)

## **3.2 Der Vergleich zweier Merkmale**

```
67 \langle *5 \rangle + \equivkleiner<-umsatz[umsatz[,1]<50,2]
        groesser<-umsatz[umsatz[,1]>=50,2]
        print(length(kleiner));print(length(groesser))
```
- 68  $\langle *5 \rangle + \equiv$ c(round(mean(kleiner)),round(mean(groesser)))
- 69  $\langle *5 \rangle + \equiv$ vgl.plots(kleiner,groesser)
- 70  $\langle *5 \rangle + \equiv$ chal

## **Kapitel 4**

## **Auf zur Modellierung**

## **4.1 Konzepte am Beispiel der Binomialverteilung**

#### **4.1.1 Bernoulli-Experimente und Zufallsvariablen**

**Eine Apothekenuntersuchung.**

**Zufallsexperimente und Zufallsvariablen.**

**Anwendung.**

**Bernoulli-Prozess.**

**Ziehungsprinzipien.**

**Simulation einer Apothekenbefragung.**

71  $\langle *5 \rangle + \equiv$ x<-sample(0:1,size=50,replace=T,prob=c(21/50,29/50))

72  $\langle *5 \rangle + \equiv$ sum(x)

73  $\langle *5 \rangle + \equiv$ erfolge.bei.bernoulli.experimenten()

#### **4.1.2 Wahrscheinlichkeitsfunktion**

**Wahrscheinlichkeitsbaum.**

**Erfolgsanzahl von Bernoulli-Experimenten.**

74  $\langle *5 \rangle + \equiv$ choose(5,2)

#### **Berechnung des Binomialkoeffizienten.**

#### **4.1.3 Binomialverteilung**

- 75  $\langle *5 \rangle + \equiv$ n<-50; s<-0:n; p<-29/50 f.s<-dbinom(x=s,n,p=p) plot(s,f.s,type="h")
- 76  $\langle *5 \rangle + \equiv$ dbinom(x=29,50,p=29/50)

#### **4.1.4 Verteilungsfunktion**

77  $\langle *5 \rangle + \equiv$ pbinom(29,size=50,p=0.70)

78  $\langle *5 \rangle + \equiv$ n<-50; s<-0:n F.s<-pbinom(0:n,n,p=0.7) plot(s,F.s,type="s")

#### **Beispiel.**

```
79 \langle *5 \rangle + \equivprint(pbinom(31,50,29/50)-pbinom(26,50,29/50))
        print(sum(dbinom(27:31,size=50,p=29/50)))
```
#### **Quantile.**

80  $\langle *5 \rangle + \equiv$ qbinom(0.5258371,50,29/50)

#### **Realisationen und Modell.**

81  $\langle *5 \rangle + \equiv$ binomial.experiment()

#### **4.1.5 Erwartungswerte**

**Beispiel Kreditrückzahlungserwartungen.**

**Intuitive Erwartungen.**

**Der Erwartungswert.**

**Beispiel 2-Punkt-Verteilung.**

**Skalierung.**

**Beispiel.**

#### **4.1.6 Erwartungswert der Binomialverteilung**

**Anzahl problemloser Kreditverträge.**

#### **Anwendung.**

82  $\langle *5 \rangle + \equiv$ n<-10; p<-0.75  $f.x < -dbinom(0:n,n,p)$ plot(0:n,f.x,type="h") abline(v=n\*p, lty=2)

#### **4.1.7 Additivitätseigenschaft des Erwartungswertes**

**Rückzahlungserwartungen bei Kreditverträgen.**

**Additivitätssatz.**

**Verteilung der Summe binomialverteilter Zufallsvariablen.**

#### **4.1.8 Binomialverteilung und Variabilität**

**Variabilitäten von Erfolgsanzahlen.**

**Anwendung.**

**Varianz der Rückzahlungen unterschiedlicher Verträge.**

**Mindestwahrscheinlichkeiten zentraler Schwankungsintervalle.**

#### **4.1.9 Verteilung von Mittelwerten**

**Rückzahlungswahrscheinlichkeit von Krediten.**

**Anwendung.**

**Anwendung.**

**Schwankungsintervall und** *n***.**

83  $\langle *5 \rangle + \equiv$ p.est()

## **4.2 Verschiedene diskrete Verteilungen**

#### **4.2.1 Die hypergeometrische Verteilung**

**Beispiel Schlemmermenü.**

**Weitere Beispiele.**

**Berechnungen.**

84  $\langle *5 \rangle + \equiv$ 

```
m<-6;n<-19;k<-5;x<-0:k
f.x < -dhyper(x,m,n,k)plot(x,f.x,type="h")
```
#### **Beispiel Lotto.**

```
85 \langle *5 \rangle + \equivf.x<-dhyper(x=6,m=6,n=43,k=6)
          1/f.x
```
**Kontingenztabellen.**

**Beispiel Druckerpatronen.**

```
86 \langle *5 \rangle + \equivKT.hyper(initial.m.n.k.n11=c(9,10,7,4))
```
#### **Beispiel Verbrechensstatistiken.**

87  $\langle *5 \rangle + \equiv$ phyper(627,m=881,n=5109,k=5637)

**Eigenschaften der hypergeometrischen Verteilung.**

#### **Verteilungsvergleich.**

88  $\langle *5 \rangle + \equiv$ hyper.to.binom()

#### **4.2.2 Von der Binomial- zur Poisson-Verteilung**

#### **Auslastungsfragen.**

#### **Ein Modellierungsschritt.**

89  $\langle *5 \rangle + \equiv$ binom.to.poisson()

#### **Anwendung.**

```
90 \langle *5 \rangle + \equivlambda<-5; x<-0:max(10,2*lambda)
         f.x<-dpois(x,lambda)
        plot(x,f.x,type="h")
```
#### **Feuerwehreinsätze.**

```
91 \langle *5 \rangle + \equiv
```

```
lambda<-42; k<-2; step<-k*sqrt(lambda)
lim<-floor(c(lambda-step,lambda+step))
ws<-ppois(lim[2],lambda)-ppois(lim[1]-1,lambda)
cat("lambda:",lambda,"k:",k,"Grenzen:",lim,"WS:",ws)
```
## **4.3 Stetige Modellwelt**

#### **4.3.1 Stetige Gleichverteilung**

**Beispiel Parkplatzsuche.**

**Erwartungswert und Varianz.**

#### **4.3.2 Über Summen zur Normalverteilung**

**Umsatzplanung.**

**Vermutung.**

**Summen gleichverteilter Zufallsvariablen.**

92  $\langle *5 \rangle + \equiv$ sum.zv()

#### **Eigenschaften der Normalverteilung.**

#### **Standardisierung.**

93  $\langle *5 \rangle + \equiv$ pnorm(500,504,2)

```
94 \langle *5 \rangle + \equivmu<-504; sigma<-2; k<-1
        cbind(k=k,"Untergrenze"=mu-k*sigma,
               "Obergrenze"=mu+k*sigma,
               "P(-k sigma<X<k sigma)"=pnorm(k)-pnorm(-k))
```

```
95 \langle *5 \rangle + \equivmu<-10; sigma<-2
        x<-seq(mu-4*sigma,mu+4*sigma,length=100)
        f.x<-dnorm(x,mu,sigma)
        plot(x, f.x, type="1")
```
#### **Ein zentrale Grenzwertsatz.**

#### **Beispiel Gaststättenumsatz.**

```
96 \langle *5 \rangle + \equivmu.x<-30; var.x<-81; n<-100; k.fach<-2
        mu < -mu.x*n; sd < -(var.x*n)^0.5cat("P(Summe im zentralen Schwankungsintervall)=")
        cat(1-2*pnorm(mu-k.fach*sd,mu,sd), "\n")
```
**Beispiel Wahlverhalten.**

**Approximation der Binomialverteilung.**

**Approximation von Poisson-Verteilung.**

**QQ-Plots.**

**Verteilungsvergleich.**

97  $\langle *5 \rangle + \equiv$ binom.norm.pois()

#### **4.3.3 Wartezeitverteilungen**

**Beispiel Taxifahrer.**

```
98 \langle *5 \rangle + \equivp<-0.3; x<-0:20; f.x<-dgeom(x,p)
         plot(x,f.x,type="h")
```
#### **Bespiel Überraschungseier.**

#### **4.3.4 Von geometrisch zu exponential**

99  $\langle *5 \rangle + \equiv$ geo.to.exp()

#### **Eigenschaften der Exponentialverteilung.**

```
100 \langle *5 \rangle + \equiv
```

```
x < -(0:100)/5; lambda<-0.5f.x<-dexp(x,lambda)
plot(x,f.x,type="l")
```
#### **4.3.5 Von Poisson zu Exponential**

**Beispiel Feuerwehr.**

**Beispiel Bergwerksunfälle.**

101  $\langle *5 \rangle + \equiv$ 

```
w < -diff(coal[,1])
x<-seq(0,7,length=50)
y < -dexp(x,191/111)
hist(w,prob=T,nclass=30)
lines(x,y)
```
#### **4.3.6 Summe exponentialverteilter Zufallsvariablen**

**Karussell.**

```
102 \langle *5 \rangle + \equivn<-3; lambda<-2.5
         curve(dgamma(x,n,lambda),0,3*n/lambda)
```
#### **4.3.7** GLIVENKO **und** CANTELLI

Zusammenfassung:

```
103 \langle *5 \rangle + \equivn < -10; wd<-100; mittel<-rep(0,wd)
         for(i in 1:wd) mittel[i]<-mean(rexp(n))
         mittel
```
104  $\langle *5 \rangle + \equiv$ mittel.std<-(mittel-mean(mittel))/sd(mittel)

## **Kapitel 5**

## **Casino-Statistik**

## **5.1 Würfelfragen**

**Eine Würfelfrage von** CHEVALIER DE MÉRÉ**.**

105  $\langle *5 \rangle + \equiv$ 

## exp.mere()

## **5.2 Wahrscheinlichkeit — was ist das?**

**Wahrscheinlichkeit einer vier beim Spiel:** *Mensch ärgere dich nicht***.**

**Zufallsexperiment und Wahrscheinlichkeiten.**

**Wahrscheinlichkeiten beim Würfelwurf.**

**Festlegung von Wahrscheinlichkeiten.**

106  $\langle *5 \rangle + \equiv$ 

```
set.seed(9)
table(sample(1:6,6000,replace=T))
```
## **5.3 Rechnen mit Wahrscheinlichkeiten**

**Wahrscheinlichkeiten für** *keine sechs***.**

**Gegenwahrscheinlichkeit.**

**Verknüpfung von Aussagen.**

**Das sichere bzw. das unmögliche Ereignis.**

**Wahrscheinlichkeit für zwei Sechsen beim Würfeln.**

### **5.4 Axiome der Wahrscheinlichkeitsrechnung**

### **5.5 Zusammengesetzte Ereignisse**

**Mindestens eine Sechs bei vier Würfen.**

**Mindestens eine Sechs bei zwei Würfen.**

**Vereinigung von Ereignissen.**

**Mindestens eine Sechs bei zwei Würfen.**

**Mindestens eine Sechs bei drei Würfen.**

**Mindestens eine Sechs bei vier Würfen.**

```
107 \langle *5 \rangle + \equivp<-1/6; w<-0:20; p.sechs<-1-(1-p)^w
        plot(w, p.sechs, type="h", lty=2); abline(h=0.5)
         points(4, 1-(1-p)^4, type="h")
```
**Anwendungen.**

### **5.6 Kombinatorik für das Gleichmöglichkeitsmodell**

### **5.7 Wahrscheinlichkeiten und Bedingungen**

**Auswirkungen von Bedingungen.**

**Mord im Orientexpress.**

**Raucher und Geschlecht.**

## **5.8 Abhängigkeit und Unabhängigkeit**

**Kriminalpolizei.**

**Glücksspieler.**

**Multiplikationssatz.** Wie wahrscheinlich ist *viermal keine sechs*? **Rauchen und Geschlecht.**

### **5.9 Totale Wahrscheinlichkeit**

**Impfungen.** Lohnt sich eine Impfung?

**Allgemeine Ansteckungswahrscheinlichkeit.**

### **5.10 Lernen aus Zusatzinformationen**

**Vom Symptom zur Ursache.**

**Ein fiktives Fahndungsbeispiel.**

**Satz von** BAYES**.**

**Philosophische Nachbemerkung.**

### **5.11 Zusammengesetzte Zufallsexperimente**

**Die zweite** MÉRÉSCHE **Frage — Pasch sechs bei 24 Würfen.**

**Unabhängige Zufallsvorgänge.**

**Zur zweiten Würfelfrage.**

108  $\langle *5 \rangle + \equiv$ 

 $n < -1:40; p < -35/36; y < -1-p^n$ plot(n,y,type="h", lty=2) abline(h=0.5) points $(24,y[24],type="h")$ 

**Anwendungssituationen.**

KAPITEL 5. CASINO-STATISTIK

## **Kapitel 6**

## **Parameterschätzungen**

**Beispiel Unfälle.**

## **6.1 Datengrundlage**

**Stichprobenumfang.**

**Zufallsstichprobe.**

**Messfehler.**

## **6.2 Zur Identifikation des Modelltyps**

```
109 \langle *5 \rangle + \equivboxplot(zwischen.unfalls.zeiten.02,horizontal=T)
```
110  $\langle *5 \rangle + \equiv$ plot(unfaelle.pro.woche.02.table)

#### **Leitfaden zur Modelltypwahl.**

#### **Erkennungsplot für die Poisson-Verteilung.**

- 111  $\langle *5 \rangle + \equiv$ poisson.erkennungsplot(unfaelle.pro.woche.02)
- 112  $\langle *5 \rangle + \equiv$ set.seed(7); poisson.erkennungsplot(rpois(50,0.8))

**Erkennungsplot für die Exponentialverteilung.**

113  $\langle *5 \rangle + \equiv$ exp.erkennungsplot(zwischen.unfalls.zeiten.02)

114  $\langle *5 \rangle + \equiv$ set.seed(7) exp.erkennungsplot(rexp(50,.1))

#### **QQ-Plots.**

#### **QQ-Plots zur Normalverteilung.**

```
115 \langle *5 \rangle + \equiv
```

```
stpr<-rnorm(n=100,mean=180,sd=10)
qqnorm(stpr); qqline(stpr)
```
**Fazit.**

## **6.3 Stichproben- und Schätzfunktionen**

#### **6.3.1 Eigenschaften von Schätzfunktionen**

#### **Beispiel.**

116  $\langle *5 \rangle + \equiv$ exp.est.fns()

### **6.3.2 Die Stichprobenfunktionen** *X* **und** *S* 2

**Momente von** *X***.**

**Beispiel Poisson-Verteilung.**

**Momente von** *S* 2 **.**

#### **Normalverteilungsfall.**

117  $\langle *5 \rangle + \equiv$  $curve(dt(x, 3), -5, 5)$ 

118  $\langle *5 \rangle + \equiv$  $curve(dchisq(x,3),0.5,20)$ 

#### **Approximative Verteilung von** *X***.**

CHEBYSHEV**.** Mit dem Namen CHEBYSHEV

#### **6.3.3 Experimente zur Untersuchung von Stichprobenfunktionen**

#### Ein Experiment zur Normalapproximation von  $\overline{X}$ .

```
119 \langle *5 \rangle + \equivn<-10; wd<-1000; mittel<-numeric(wd)
         for(i in 1:wd) mittel[i]<-mean(rexp(n))
         qqnorm(mittel)
```

```
120 \langle *5 \rangle + \equivexp.exp.mittel()
```
#### **Die Verteilung von Stichprobenfunktionen**

121  $\langle *5 \rangle + \equiv$ exp.nv.mischung()

#### **Die Verteilung von Stichprobenfunktionen**

#### **Bootstrap-Algorithmus.**

```
122 \langle *5 \rangle + \equivx<-zwischen.unfalls.zeiten.02; stpr.funktion<-median
        B<-1000; result<-numeric(B); set.seed(17)
        for(b in 1:B) {
          stpr<-sample(x,size=length(x),replace=TRUE)
          result[b]<-stpr.funktion(stpr)
        }
        plot(density(result),main="Dichtespur")
        summary(result)
```
123  $\langle *5 \rangle + \equiv$ std.err.dach<-sd(result)

**Fazit.**

## **6.4 Zur Konstruktion von Schätzfunktionen**

#### **6.4.1 Parameterschätzung nach der Methode der Momente**

#### **Beispiel Poisson-Verteilung.**

#### **Beispiel Exponentialverteilung.**

124  $\langle *5 \rangle + \equiv$ 1/mean(zwischen.unfalls.zeiten.02)

#### **Beispiel Normalverteilung.**

```
125 \langle *5 \rangle + \equivx<-dateigroessen
           boxplot(log(x))
```

```
126 \langle *5 \rangle + \equivx<-log(dateigroessen)
         hist(x, prob=T)
         m < -mean(x); sq < -var(x)
         curve(dnorm(x,m,sq^0.5),add=T)
         c("mu.hat"=m,"sigma.q.hat"=sq)
```

```
127 \langle *5 \rangle + \equivsigma.q.dach.2<-mean(x*x)-mean(x)^2
```
**Beispiel Anteilswert schätzen.**

**Fazit.**

#### **6.4.2 Parameterschätzung nach der ML-Methode**

**Momentenschätzer sind manchmal ungeeignet.**

**Vampirologie.**

**Unendlich viele Realisationsmöglichkeiten.**

128  $\langle *5 \rangle + \equiv$  $x < -c(3, 1, 2, 2)$ ; lambda $<-1$ prod(dpois(x,lambda))

#### **Stetiges Beobachtungsmerkmal.**

**Stetige Parametermenge.**
#### **Graphische Maximierung.**

129  $\langle *5 \rangle + \equiv$ 

```
x < -c(3,1,2,2)lambda<-seq(.5,5,length=100); L<-rep(0,length(lambda))
for(i in seq(lambda)) L[i]<-prod(dpois(x,lambda[i]))
plot(lambda,L,type="l")
```
130  $\langle *5 \rangle + \equiv$ exp.ml(c(3,1,2,2),"pois")

**Schätzfunktion.**

**Bonbonanzahl abschätzen.**

**Mehrere Parameter.**

**Fazit.**

### **6.4.3 Fragen an Schätzfunktionen**

**Annäherung eines Schätzers an den gesuchten Wert.**

131  $\langle *5 \rangle + \equiv$ 

```
exp.nv.est()
```

```
132 \langle *5 \rangle + \equivn<-1000; set.seed(13) ;stpr<-rnorm(n,mean=0,sd=1)
         mittel<-cumsum(stpr)/(1:n); plot(1:n,mittel,type="l")
```
#### **Variabilität von Schätzern.**

```
133 \langle *5 \rangle + \equiv# Parameter festlegen
        n <- 20; wd <- 100; lambda<-5; set.seed(13)
        # Stichproben als Spalten in X ablegen
        X <- matrix(rpois(n*wd, lambda),n,wd)
        # Schaetzer: apply(X,2,mean) berechnet Spaltenmittel
        lambda.dach<-apply(X,2,mean)
        # Graphik erstellen
        y.j < - 2+10* jitter(rep(0,wd))
        plot(lambda.dach,y.j,ylim=c(.5,2.5),ylab="",axes=F)
        boxplot(lambda.dach,horizontal=T,add=T)
```
**Variabilität des abgelieferten Modells.**

```
134 \langle *5 \rangle + \equiv# Experimentparameter festlegen
        n \le -20; wd \le -30; lambda \le -1; set.seed(13)
        # Stichprobe ziehen, Berechnungen durchfuehren
        lambda.dach<-numeric(wd)
        for(j in 1:wd) {
          stpr<-rexp(n, lambda)
          lambda.dach[j]<-1/mean(stpr)
        }
        # Graphik erstellen
        x<-seq(0,5,length=100)
        plot(x,x,type="n",ylim=c(0,2))
        for(j in 1:wd) lines(x,dexp(x,lambda.dach[j]))
```
### **6.5 Check des gefundenen Modells**

### **6.5.1 Modellcheck**

```
135 \langle *5 \rangle + \equivqqnorm(log(dateigroessen))
          qqline(log(dateigroessen))
```
#### **Ein falscher Modelltyp.**

136  $\langle *5 \rangle + \equiv$ exp.nv.an.beta()

#### **Ausreißerwirkung.**

137  $\langle *5 \rangle + \equiv$ exp.outlier()

### **6.5.2 Beispiel: Unfalldaten**

```
138 \langle *5 \rangle + \equivlambda02<-1/mean(zwischen.unfalls.zeiten.02)
         lambda04<-1/mean(zwischen.unfalls.zeiten.04)
         cat("Jahr 2002: lambda02 = ", lambda02," \n^")
         cat("Jahr 2004: lambda04 = ",lambda04, "\\n")
```

```
139 \langle *5 \rangle + \equivq.theo02<-rexp(100,lambda02)
         qqplot(zwischen.unfalls.zeiten.02,q.theo02)
```
### 6.5. CHECK DES GEFUNDENEN MODELLS 39

- 140  $\langle *5 \rangle + \equiv$ q.theo04<-rexp(100,lambda04) qqplot(zwischen.unfalls.zeiten.04,q.theo04)
- 141  $\langle *5 \rangle + \equiv$ plot(zwischen.unfalls.zeiten.04)
- 142  $\langle *5 \rangle + \equiv$ z<-zwischen.unfalls.zeiten.04[-(1:14)] lambda04a<-1/mean(z)  $cat("lambda04a = ",lambda04a, "\n")$
- 143  $\langle *5 \rangle + \equiv$ q.exp<-rexp(100,lambda04a) qqplot(z,q.exp)

```
144 \langle *5 \rangle + \equivwd<-200; set.seed(13)
        n<-length(z); lambda.dach.vec<-numeric(n)
        for(i in 1:wd) {
          stpr<-sample(z,size=n,replace=T)
          lambda.dach.vec[i]<-1/mean(stpr)
        }
        hist(lambda.dach.vec,prob=T,main="")
        rug(lambda.dach.vec); summary(lambda.dach.vec)
```
#### Zusammenfassung:

145  $\langle *5 \rangle + \equiv$ x<-c(44,63,57,33,36,30,36,30,37)

146  $\langle *5 \rangle + \equiv$ 

daten<-c(.01,.11,.20,.67,.71,.75,.80,.90,1.00,2.06,2.15,2.17 ,2.18,2.26,2.36,2.38,2.53,2.81,2.98,3.35,3.37,3.47,4.04,4.74 ,4.82,5.17,5.76,5.98,6.27,6.77,7.14,9.97,10.88,10.98,13.74 ,18.64,23.16)

```
147 \langle *5 \rangle + \equiv# Experimentparameter festlegen
        n <- 20; wd <- 100; lambda<-5; set.seed(13)
        # Stichproben ziehen und Mittel berechnen:
        lambda.dach<-rep(0,wd)
        for(j in 1:wd)
            lambda.dach[j]<-mean(rpois(n, lambda))
        # Darstellung:
        boxplot(lambda.dach,horizontal=T)
        rug(lambda.dach+rnorm(wd,.1))
        # alternativ: plot(table(lambda.dach))
```
148  $\langle *5 \rangle + \equiv$  $x$  <-handy;  $mu.dach$ <- $mean(x)$ ;  $sd.dach$ <- $sd(x)$ hist(x,prob=TRUE) # oder: curve(dnorm(x,mu.dach,sd.dach),add=TRUE)

149  $\langle *5 \rangle + \equiv$ x<-c(36.92,32.72,60.84,48.38,51.28,77.74,8.28, 4.98,1.28,4.58)

# **Kapitel 7**

# **Konfidenzintervalle**

### **7.1 Konfidenzintervall für den Median**

```
150 \langle *5 \rangle + \equiv
```

```
n<-5;wd<-1000;set.seed(17);x.med<-qexp(.5);anz.in<-0
for(i in 1:wd) {
  stpr<-rexp(n)
  anz.in<-anz.in+(min(stpr)<x.med & x.med<max(stpr))
}
cat("realle Ueberdeckungshaeufigkeit:",
    100*anz.in/wd, "%\n")
cat("theoretische Ueberdeckungshaeufigkeit:",
    100*(1-2^(1-n)), "%\n")
```
### **7.2 Was kostet der Wunsch?**

- **7.2.1 Kann es nicht noch etwas vertrauenswürdiger sein?**
- **7.2.2 Kann es nicht etwas kürzer sein?**
- **7.2.3 Welches** *k* **zu vorgegebenem Konfidenzniveau** *γ***?**

### **7.3 Konstruktionsprinzip für Konfidenzintervalle**

### **7.4 Konfidenzintervall für einen Anteil** *p*

```
151 \langle *5 \rangle + \equivp.dach<-0.55; n<-100; alpha<-0.05
         SE <- sqrt(p.dach*(1-p.dach)/n)
         p.data + c(-1,1) * qnorm(1-a1pha/2) * SE
```
#### **Ein Experiment.**

152  $\langle *5 \rangle + \equiv$ 

exp.ki.p()

**Konfidenzintervall für Anzahlen.**

### **7.5 Fragen an Konfidenzintervalle**

#### **Das allgemeine Dilemma.**

153  $\langle *5 \rangle + \equiv$ demo.n.alpha.len(p.dach=0.5)

#### **Stichprobenumfang ermitteln.**

```
154 \langle *5 \rangle + \equivIL<-0.02; alpha<-0.05; p.dach<-0.55
         n < -4*p.dach * (1-p.dach) * (qnorm(1-alpha/2)/IL)^2round(n)
```

```
155 (*5)+\equivIL < -0.02; alpha< -0.05;p.dach<-0.05
        n<-4*p.dach*(1-p.dach)*
           (qnorm(1-a1pha/2)/IL)^2round(n)
```

```
156 \langle *5 \rangle + \equivhzeichne Zusammenhang n gegen 1 − α 259i
```
### **Genauigkeit ermitteln.**

```
157 \langle *5 \rangle + \equivalpha<-0.05; p.dach<-0.55
        n<-c( 50, 100, 500, 1000, 5000, 10000)
        IL<-2*qnorm(1-alpha/2)* sqrt(p.dach*(1-p.dach)/n)
        il<-signif(IL,3)
        IL <-format(il,digits=4)
        rbind(n,IL)
```

```
158 \langle *5 \rangle + \equivhzeichne Zusammenhang IL gegen n 258i
```
#### **Aussagensicherheit ermitteln.**

```
159 \langle *5 \rangle + \equivn<-1000; IL<-0.01*c(3,4,5,6,7,8)
         z<-IL/2*sqrt(n/(p.dach*(1-p.dach)))
         alpha<-2*(1-pnorm(z))
         signif(rbind(IL,alpha),2)
```
### **7.6 Konfidenzintervalle für die Normalverteilung**

**Ein Konfidenzintervall für** *µ***.**

**Ein Konfidenzintervall für** *σ***.**

```
160 \langle *5 \rangle + \equivalpha<-0.05
          chi.q<-qchisq(c(alpha/2,1-alpha/2),n-1)
```
**Simultane Konfidenzintervalle.**

**Fragen an Konfidenzintervalle zur Normalverteilung.**

### **7.7 Anwendung: Raucherrisiken**

161  $\langle *5 \rangle + \equiv$ h*zeige Raucherdemo* 257i

### **7.8 Caveat – Mahnung**

KAPITEL 7. KONFIDENZINTERVALLE

# **Kapitel 8**

# **Statistik und** BAYES

### **8.1 Ein Problem in klassischer Sicht**

### **8.1.1 Euro keine Zufallswährung?**

### **Korrekturen.**

### **8.1.2 Zutreffend oder nicht? 1. Versuch**

#### **Eine Simulation.**

162  $\langle *5 \rangle + \equiv$ 

```
set.seed(9191)
matrix(rbinom(30,250,0.5),10,3)
```
#### **Theorie.**

### **Anwendung.**

163  $\langle *5 \rangle + \equiv$ pbinom(124,250,0.5)

164  $\langle *5 \rangle + \equiv$ 3\*pbinom(124,250,0.5)^3

#### **Das Ereignis C.**

```
165 \langle *5 \rangle + \equivn \le -2:250m <- floor((n-1)/2)
           y \leftarrow 3 * \text{pbinom}(m,n,0.5)^{3}plot(n,y,pch=18,bty="n")
```
**Fazit.**

### **8.1.3 Zutreffend oder nicht: 2. Versuch**

**Anwendung der Binomialverteilung.**

**Fazit.**

- **8.1.4 Welches p?**
- **8.1.5 Ein Modell**

### **8.1.6 Zwei Lösungsvorschläge für das Schätzproblem**

### **1. Methode der Momente.**

**2. Maximum Likelihood Schätzer.**

#### **Anwendung.**

166  $\langle *5 \rangle + \equiv$ 

n <- 250 yy <- 141 x <-seq(0,1,0.005)  $y < -x^{\lambda}yy*(1-x)^{\lambda}(n-yy)$ plot(x,y,bty="n",type="l") points(yy/n,0,pch=6)

167 
$$
\langle *5 \rangle + \equiv
$$
  
lp.diff(250)

**Freibrief.**

**Exkurs: Herleitung des ML-Schätzers.**

**8.1.7 Das p aus den p's**

**Fazit.**

### **8.2** BAYES **und der Euro**

### **8.2.1 Sammlung und Typisierung von Informationen**

### **8.2.2 Beschreibung durch Wahrscheinlichkeitsverteilungen**

```
168 \langle *5 \rangle + \equivx \leftarrow \text{seq}(0, 1, \text{length} = 200)y <- pbeta(x,250,250)
           plot(x,y,type="l",bty="n")
           title("beta(250,250)")
```
### **8.2.3 Per aspera ad astra**

- **8.2.4 Eine Rechtfertigung?**
- **8.2.5 Ein Bayesscher Schätzer**
- **8.2.6 Uniform prior**
- **8.2.7 Glaubwürdiger**
- **8.3 Prior Sample Posterior**
- **8.3.1 Beta als Prior**
- **8.3.2 Gut oder schlecht?**
- **8.3.3 Parameterfortschreibung**
- **8.3.4 Der Euro und seine Prior**

### **8.3.5 Play it again, Sam!**

169  $\langle *5 \rangle + \equiv$ exp.bayes()

### **8.4 Beta-Verteilung**

- **8.4.1 Dichte**
- **8.4.2 Porträt**

### **8.4.3 Try yourself**

170  $\langle *5 \rangle + \equiv$ plot.beta()

### **8.4.4 Momente**

### **8.5 Es hilft auch im Weltall**

### **8.5.1 Ärger mit Ariane**

### **8.5.2 Noch einmal Richtung** BAYES

**Glaubwürdiger.**

### **8.5.3 Truncated uniform prior**

**Noch glaubwürdiger.**

**8.5.4 Anwendbarkeit des Bayesschen Ansatzes**

# **Kapitel 9**

# **Testen**

### **9.1 Kochen und Testen**

### **9.1.1 Das Problem: Zwiebelstatistik**

### **9.1.2 Datenbeschaffung**

### **9.1.3 Datensichtung und -reduktion**

- 171  $\langle *5 \rangle + \equiv$ print(potato.m)
- 172  $\langle *5 \rangle + \equiv$ plot(potato.v,ylab="weight",xlab="Potato",bty="n")
- 173  $\langle *5 \rangle + \equiv$ h*simple.box.and.whisker.ordered* 267i
- 174  $\langle *5 \rangle + \equiv$ h*ordered.group.means* 268i

### **9.1.4 Vermutung**

```
175 \langle *5 \rangle + \equivboxplot(mpo,mpo0,mpo1,
         names=c("Alle",
         "Gruppe M","Gruppe F"),
         pars=list(boxwex=.3))[1]
```
### **9.1.5 Idee eines Tests**

#### **Betrachtung von Medianen.**

176  $\langle *5 \rangle + \equiv$  $\langle$ simple.binomial.test 269)

### **Binomialverteilung aktivieren.**

177  $\langle *5 \rangle + \equiv$  $dbinom(0:12,12,0.5)$ 

#### **Konfidenzintervall interpretieren.**

```
178 \langle *5 \rangle + \equiv\langlesimple.confidence.test 270)
```
#### **Verteilungsfunktionen und ihre Differenzen.**

179  $\langle *5 \rangle + \equiv$ h*jeder.mit.jedem* 272i

- 180  $\langle *5 \rangle + \equiv$ smirkol(mpo0,mpo1)
- 181  $\langle *5 \rangle + \equiv$ ks.test(mpo0,mpo1)

### **9.2 Der Aufbau eines Tests**

### **9.2.1 Hypothesen**

- **9.2.2 Entscheidungen und Fehler**
- **9.2.3 Teststatistik**
- **9.2.4 Entscheidungsregel**

**Orientierung der Entscheidung am Kritischen Wert.**

**p-Wert (p-value).**

### **9.2.5 Allgemeiner Fahrplan eines Tests mit Demonstration**

#### **Binomialtest als Demonstration.**

182  $\langle *5 \rangle + \equiv$ pbinom(1,12,0.5)

### **9.2.6 Binomialtest mit R**

```
183 \langle *5 \rangle + \equivbinom.test(1,n=12,p=0.5,alternative='less')
```
#### **Interaktive Darstellung des Binomialtests.**

184  $\langle *5 \rangle + \equiv$ 

exp.binomialtest()

### **9.2.7 Die Gütefunktion eines Tests**

185  $\langle *5 \rangle + \equiv$ exp.nv.guete()

### **9.3 Der**  $\chi^2$ **-Test: Ein vielseitiger Geselle**

### **9.3.1 Ist Lotto fair – passt die Gleichverteilung?**

**Das Datenmaterial.**

186  $\langle *5 \rangle + \equiv$ h*zeige.lotto,tabelle* 265i

**Operationalisieren der Hypothese.**

**Formulierung der Teststatistik des** *χ* 2 **-Test.**

 $\mathbf{V}$ erteilung von  $X^2$  unter  $H_0$ .

187  $\langle *5 \rangle + \equiv$ 

plot.chi()

**Entscheidungsregel.**

**Durchführung mit ˘aR und Antwort.**

188  $\langle *5 \rangle + \equiv$ 

chisq.test(lottab)

**Ist Lotto fair – der** *χ* 2 **-Test reloaded.**

 $(*5+≡$ print(kugtab)

190  $\langle *5 \rangle + \equiv$ h*test.for.all* 264i

### **9.3.2 Der** *χ* 2 **-Anpassungstest**

#### **Beispiel Wartezeit.**

```
191 \langle *5 \rangle + \equivdata<-diff(coal[,1])
          n.breaks<-floor(length(data)/10)
```

```
breaks<-qexp((0:n.breaks)/n.breaks,191/111)
breaks[length(breaks)]<-1+max(data)
counts<-hist(data,breaks=breaks,plot=F)$counts
chisq.test(counts)
```

```
192 \langle *5 \rangle + \equivhtest.wartezeit 263i
```
**Kontinuierliche Marscherleichterung.**

### **9.3.3 Opfer und Täter – der** *χ* 2 **-Unabhängigkeitstest**

**Die Kontingenztabelle.**

**Besetzung bei Unabhängigkeit.**

**Wiederbelebung der Idee.**

#### **Opfer und Täter.**

193  $\langle *5 \rangle + \equiv$ h*opfer.taeter.test* 262i

### **9.4 Eine kleine Testgalerie**

### **9.4.1 Kolmogorov-Smirnov-Test**

```
\n194     
$$
\langle *5 \rangle + \equiv
$$
\n194      $\text{mul} < - \text{mean}(\text{pol}.v) \text{ is } - \text{sd}(\text{pol}.v)$ \n195      $\text{ks} \text{ test}(\text{pol}.v, \text{ponm}, \text{mul}, \text{sd1})$ \n
```

### 9.4. EINE KLEINE TESTGALERIE 53

195  $\langle *5 \rangle + \equiv$ ks.test(mpo1, mpo0)

### **9.4.2 Normalverteilung: Test auf** *µ* **bei bekanntem** *σ*

### **9.4.3 Normalverteilung: Test auf** *µ* **bei unbekanntem** *σ*

```
196 \langle *5 \rangle + \equivmu.1<-mean(po1.v)
           t.test(mpo0, mu=mu.1)
```
### **9.4.4 Test auf Gleichheit der Mittelwerte**

```
197 \langle *5 \rangle + \equivt.test(po1.v,po0.v,var.equal=TRUE)
```

```
198 \langle *5 \rangle + \equivt.test(po1.v,po0.v)
```
### **9.4.5 Vorzeichentest im Einstichprobenfall**

```
199 \langle *5 \rangle + \equivmu.1<-mean(po1.v); x<-mpo0[mpo0!=mu.1]
         x \le -x[!is.na(x)]; n<-length(x)
         T.minus<-sum(x<mu.1)
         p.value<-pbinom(T.minus,n,0.5)
```

```
200 \langle *5 \rangle + \equivmu.1 < -mean(po1.v);
         x <-mpo0[mpo0!=mu.1]; x <-x[!is.na(x)]; n <-length(x)
         T.minus<-sum(x<mu.1)
         binom.test(T.minus,n,alternative="less")
```
### **9.4.6 Vorzeichentest im Zweistichprobenfall**

### **9.4.7 Wilcoxon-Test für verbundene Stichproben**

- 201  $\langle *5 \rangle + \equiv$  $mu.1$  <-mean(po $1.v$ );  $x$  <-mpo0[mpo0!=mu.1]  $x < -x$ [!is.na(x)]; n<-length(x) T.minus<-sum(x<mu.1) p.value<-pbinom(T.minus,n,0.5) wilcox.test(x,mu=mu.1)
- 202  $\langle *5 \rangle + \equiv$ x1<-c(89.146,71.874,112.348,73.962,101.136, 84.570,124.650,82.736,NA,73.270,79.746) x2<-c(69.800,82.330,79.402,83.088,70.758,87.256, 66.744,65.894,56.020,82.296,83.312,81.672)
- 203  $\langle *5 \rangle + \equiv$ IQ<-c(98,100,104,104,102,102,104,94,94, 103,105,99,102,103)

# **Kapitel 10**

# **Regressionsanalyse**

### **10.1 Eine Reise für den Überblick**

### **Beispiel: Kraftstoffverbrauch.**

204  $\langle *5 \rangle + \equiv$ 

```
plot(astra.km,astra.liter,main="Liter und km",
    xlab="km",ylab="Liter",ylim=c(0,50))
```
**Modell-Auswahl.** Welches Modell ist geeignet?

**Modell-Anpassung.** Bisweilen geht es auch ohne Formeln wie hier mit der Idee:

```
205 \langle *5 \rangle + \equivx<-astra.km; y<-astra.liter
          fbe.fit(x,y)
```
#### **Modell-Check.**

```
206 \langle *5 \rangle + \equivresiduals <- y - (-0.06779 + 0.07243*x)plot(x,residuals,type="h")
```
**Modell-Interpretation.**

### **10.2 Das lineare Regressionsmodell**

### **10.3 Modell-Schätzung und -Check**

**10.3.1 Die Methode der kleinsten Quadrate**

**Eigenschaften.**

### **10.3.2 Ein Anwendungsbeispiel**

**KQ-Gerade zeichnen.**

```
207 \langle *5 \rangle + \equivb.dach < -cov(x,y)/var(x)a.dach<-mean(y)-b.dach*mean(x)
          cat("Modellgerade: y = ",a.dach,"+ ",b.dach,"* x \nightharpoonupn")
```

```
208 \langle *5 \rangle + \equivresult<-lm(y~x)
        plot(y~x); abline(result,col="blue")
        cat("Modellgerade: y = ",result$coefficients[1])
        cat("+ ",result$coefficients[2],"* x\n")
```

```
209 \langle *5 \rangle + \equivplot(residuals(result))
```

```
210 \langle *5 \rangle + \equivplot(x,result$residuals,type="h")
          title("Residualplot")
```
#### **Ausreißer entfernen.**

```
211 \langle *5 \rangle + \equivind<- 30<x & x<800
         xx<-x[ind]; yy<-y[ind]
         result<-lm(yy~xx)
         plot(xx,yy); abline(result)
         result$coef
```

```
212 \langle *5 \rangle + \equivxx<-x[ind]; yy<-y[ind]
         plot(xx,lm(yy~xx)$resid,
               type="h",ylab="Residuen")
         title("Residuen ohne Extremwerte")
```
#### **10.3.3 Residualanalyse**

**Typische Residualplots.**

### **Nichtlinearitäten.**

213  $\langle *5 \rangle + \equiv$ 

exp.fit.line.to.poly()

#### **Ausreißer.**

214  $\langle *5 \rangle + \equiv$ exp.check.point.influence()

### **Verteilung der Residuen.**

```
215 \langle *5 \rangle + \equivresult<-lm(y~x)
          qqnorm(result$resid); qqline(result$resid)
```
### **10.4 Modell-Interpretation**

### **10.4.1 Das Bestimmtheitsmaß**

```
216 \langle *5 \rangle + \equiv
```

```
x<-astra.km; y<-astra.liter
coefficients<-lm(y~x)$coefficients
y.dach<-coefficients[1]+coefficients[2]*x
Rq<-var(y.dach)/var(y)
```
#### **Eigenschaften des Bestimmtheitsmaßes.**

```
217 \langle *5 \rangle + \equivxx<-astra.km[1:10]; yy<-astra.liter[1:10]
          show.rq(xx,yy)
```

```
218 \langle *5 \rangle + \equivxx<-astra.km[5:18]
           show.rq(xx,xx)
```

```
219 \langle *5 \rangle + \equivprint(var(y.dach)/var(y))
         print(b.data^2*var(x)/var(y))print(cov(x,y)^2/(var(x)*var(y)))
         print(cor(x,y)^2)
```
### **Eine Anpassungsübung.**

```
220 \langle *5 \rangle + \equivexp.adjust.Rq()
```
**Ausreißer.** Wie reagiert *R* <sup>2</sup> auf Ausreißer?

221  $\langle *5 \rangle + \equiv$ exp.Rq.outlier()

### **10.4.2 Konfidenzintervalle für Achsenabschnitt und Steigung**

```
222 \langle *5 \rangle + \equivx<-astra.km; y<-astra.liter
         result<-ki.a.b(x,y,alpha=0.05,plot=TRUE)
```
### **10.4.3**  $E(Y|x_0)$  **und Prognose von**  $Y|x_0$

223  $\langle *5 \rangle + \equiv$ 

```
ki.y.dach(
 cars[,1],cars[,2],
 alpha=c(0.05,0.01),
 x0=seq(0,60,length=100))
```
### **10.4.4 Test und Modellvergleich**

#### **Testfragen.**

#### **P-value.**

```
224 \langle *5 \rangle + \equivx<-cars[1:10,"speed"]
         y<-cars[1:10,"dist"]
        plot(x,y,xlab="speed",
          ylab="distance")
         abline(lm(y~x),col="blue")
         lsfit.b.pvalue(x,y)
```
### **ANOVA.**

```
225 \langle *5 \rangle + \equivx <-cars[1:10,"speed"]; y <-cars[1:10,"dist"]
          F.byhand(x,y)
```

```
226 \langle *5 \rangle + \equivx<-cars[1:10,"speed"]; y<-cars[1:10,"dist"]
         result<-lm(y~x)
         anova(result)
```
### **10.5 Ausblick**

227  $\langle *5 \rangle + \equiv$ pairs(milchprod)

- 228  $\langle *5 \rangle + \equiv$  $result<-lm(BW ~ ~ KH ~ + ~ EW ~ + ~ FE, milchprod)$
- 229  $\langle *5 \rangle + \equiv$ resid<-residuals(result) plot(milchprod\$BW,resid,type="h", ylab="Residuen")
- 230  $\langle *5 \rangle + \equiv$ anova(result)
- 231  $\langle *5 \rangle + \equiv$ result<-lm(BW ~ KH + FE,milchprod)

### **10.5.2 Nicht lineare Zusammenhänge**

```
232 \langle *5 \rangle + \equivx<-cars[,"speed"]; y<-cars[,"dist"]
        plot(x,y,xlab="speed",ylab="distance")
        abline(lm(y~x),col="blue")result<-lm(dist~speed+I(speed^2),cars)
        coef<-result$coef
        xx < -seq(min(x),max(x),length=100)yy<-coef[1]+coef[2]*xx+coef[3]*xx^2
        lines(xx,yy,col="red")
        title("lineare und quadratische Anpassung")
```
233  $\langle *5 \rangle + \equiv$ plot(women) abline(lm(weight ~ height,women),col="blue",lty=2) result<-lm(weight ~ height + I(height^2),women) xx<-58:72; yy<-outer(xx,0:2,"^")%\*%result\$coefficients lines(xx,yy,col="red")

```
234 \langle *5 \rangle + \equivx<-astra.km; ind<-30<x & x<800
         x<-x[ind]; y<-astra.liter[ind]
         exp.regr.poly(x,y)
```
### **10.5.3 Variablentransformationen**

```
235 (*5)+\equivlibrary(MASS)
        plot(Animals)
        abline(lm(brain~body,Animals),col="blue")
```

```
236 \langle *5 \rangle + \equivlAnimals<-log(Animals)
        colnames(lAnimals)<-c("log.body","log.brain")
        plot(lAnimals,ylab="log(brain)",xlab="log(body)")
        abline(lm(log.brain~log.body,lAnimals),col="blue")
```
### **10.5.4 Polynome und lokale Glätter**

```
237 \langle *5 \rangle + \equivplot(lynx,type="b",pch=20)
         result<-lowess(lynx,f=10/114)
         lines(result,col="red")
         title("Entwicklung des Luchsbestands")
```

```
238 \langle *5 \rangle + \equivx<-astra.km; ind<-30<x & x<800
         x<-x[ind]; y<-astra.liter[ind]
         plot(x,y); lines(lowess(x,y),col="red")
```

```
239 \langle *5 \rangle + \equivexp.regr.smooth(x,y)
```
#### Zusammenfassung:

- 240  $\langle *5 \rangle + \equiv$ anteil<-c(108,83,287,117,92,56,10,2,4,5,13,5,108,24,41,51,26,9) teuerung<-c(-23,-9,-9,-18,-9,-8,-9,1,-4,12,2,2,-14,50,5,-3,1,16) plot(anteil, teuerung)
- 241  $\langle *5 \rangle + \equiv$ ausgaben<-police[,1]; k.rate<-police[,2] plot(ausgaben,k.rate,xlab="Ausgaben fuer Polizei", ylab="Kriminalitaetsrate")

# **Kapitel 11 R-Einführung**

### **11.1 Hintergrund, Installation und erste Schritte mit R**

### **Historie und Installation.**

**Die erste Sitzung.**

242  $\langle *5 \rangle + \equiv$ 123

243  $\langle *5 \rangle + \equiv$ data(co2) plot(co2,type="l") summary(co2)

### **Fehler und Tipperleichterung.**

244  $\langle *5 \rangle + \equiv$  $mean(co2)$ )

245  $\langle *5 \rangle + \equiv$ mean(co2)

### **11.2 Daten einlesen und Statistiken berechnen**

**Datenobjekte und Zuweisung.**

### 62 KAPITEL 11. R-EINFÜHRUNG

- 246  $\langle *5 \rangle + \equiv$ preis.netto <- 200 steuersatz <- 0.16 umsatzsteuer <- preis.netto\*steuersatz preis.netto \* (1.00 + steuersatz)
- 247  $\langle *5 \rangle + \equiv$ anz.autos <- 0:5 h.anz.autos <- c(119,58,17,4,1,1) summe.autos<-sum( anz.autos\*h.anz.autos )

### **Indexzugriff.**

248  $\langle *5 \rangle + \equiv$ h.anz.autos[2:6]

249  $\langle *5 \rangle + \equiv$ h.anz.autos[-1]

#### **Tabellen und Matrizen.**

250  $\langle *5 \rangle + \equiv$ h.tab.autos <- cbind(anz.autos,h.anz.autos)

251  $\langle *5 \rangle + \equiv$ sum(h.tab.autos[,1]\*h.tab.autos[,2])

#### **Funktionen und Hilfe.**

252  $\langle *5 \rangle + \equiv$ 

help.start()

### **11.3 Graphiken erstellen**

```
253 \langle *5 \rangle + \equivdata(co2); x < -co2[1:20]; par(mfrow=2:3)plot(x,type="l"); plot(x,type="p"); plot(x,type="b")
        plot(x,type="h"); plot(x,type="s"); plot(x,type="n")par(mfrow=c(1,1))
```
### **11.4 R als Rechnenmaschine**

**Statistische und mathematische Berechnungen.**

#### **Verteilungsmodelle.**

#### **Die Funktion ..**

```
254 \langle *5 \rangle + \equivKG<-c(171,173,176,170,168,175,198,170,177,198,170,
              173,201,168,205,176,184,183,184,180)
        set.seed(13)
        stichprobe<-sample(x=KG,size=10,replace=T)
        cat("Datensatz - Zusammenfassung\n")
        print(summary(KG))
        cat("Stichprobe\n")
        print(stichprobe)
        cat("Stichprobe - Zusammenfassung\n")
        summary(stichprobe)
```
#### **Kategoriale Daten.**

**Listen und Data-Frames.**

**Häufig verwendete R-Funktionen.**

### **11.5 Bequemes Arbeiten mit diesem Buch in R**

**Gewährleistung.**

### **11.6 Statistische R-Idioms**

**Häufigkeitsanalyse**

**Lage und Variabilität**

**Univariate Analyse**

**Bivariate Analyse**

**Beta-Verteilung** –

**Binomialverteilung**

*χ* 2 **-Verteilung** –

### **Hypergeometrische Verteilung**

**Poisson-Verteilung**

### **Weitere Funktionen statistischer Modelle**

**Tests**

**Regressionen**

**Graphische Anweisungen**

**Experimente und Interaktives**

**Verwendete Datensätze**

### **11.7 Weitere Infos**

**FAQ.**

**Papiere.**

# **Glossar**

KAPITEL 11. R-EINFÜHRUNG

## **Kapitel 12**

# **Anhang**

### **12.1 Funktionen, Daten und Code-Chunks**

```
255 (start 255)≡
        exp.ki.p<-function(){
          redo<-function(...){
            n<-slider(no=1); alpha<-slider(no=2); wd<-slider(no=3)
            p<-slider(no=4); seed<-slider(no=5)
            set.seed(seed); u<-o<-numeric(wd)
            t.value<-qt(1-alpha/2,n-1)
            for(i in 1:wd) {
               p.dach<-mean(rbinom(n,1,p))
               sigma.dach<-sqrt(p.dach*(1-p.dach)/n)
               step<-t.value*sigma.dach
               u[i]<-p.dach-step; o[i]<-p.dach+step
            }
            plot(u,type="n",ylim=0:1,bty="n",xlab="Versuche",
                 ylab="realisierte KIs",axes=F)
                 axis(2)
            title(paste("n=",n,", alpha=",alpha,
                  ", p=",p,", seed=",seed,sep=""))
            segments(1:wd,u,1:wd,o)
            abline(h=p)
          }
          slider(redo,c("n","alpha","wd","p","seed"),
                 c(5, .001, 5, .01, 1)c(500, .3, 100, .99, 100)c(1, .001, 1, .01, 1)c(10, .05, 10, .5, 1)cat("Demo gestartet, siehe Steuerungsfenster\n"); NULL
        }
```

```
256 \langle start\ 255\rangle + \equivdemo.n.alpha.len<-function(p.dach){
        redo<-function(...){
        a<-slider(no=1);b<-slider(no=2)
        n.set<-10:100
        alpha.set<-seq(.2,.01,length=20)
        sigma.dach<-t.value<-matrix(0,length(alpha.set),length(n.set))
        for(j in seq(n.set)){
          t.value[,j]<-qt(1-alpha.set/2,n.set[j]-1)
          sigma.dach[,j]<-sqrt(p.dach*(1-p.dach)/n.set[j])
        }
        length.KI<-t(2*t.value*sigma.dach)
        persp(n.set,1-alpha.set,length.KI,
              phi=a,theta=b,ticktype="detailed",
              xlab="n",ylab="1-alpha")
        }
        slider(redo,c("a","b"), c(-180,-180), c(360,360), c(5,5),c(10,-30))
        cat("Demo gestartet, siehe Steuerungsfenster\n"); NULL
        }
```
### **12.1.1 Codechunks**

```
257 (zeige Raucherdemo 257)≡
        alpha<-0.05
        abk<-c("Ia","Ib","Ic","II","III")
        n<-c(21895,44184,25461,17366,33951)
        p.dach<-c(32,86,56,106,66)/n
        UG<-p.dach-qnorm(1-alpha/2) * sqrt(p.dach*(1-p.dach)/n)
        OG<-p.dach+qnorm(1-alpha/2) * sqrt(p.dach*(1-p.dach)/n)
        plot(1:5,ylim=c(0,max(1000*OG)),bty="n",type="n",
             axes=F,ylab="Sterberate in 1/1000",xlab="Gruppen")
        title("KIs: Bronchialkrebs-WS und Rauchen")
        axis(2); axis(1,at=1:5,labels=abk)segments(1:5,1000*UG,1:5,1000*OG)
258 (zeichne Zusammenhang IL gegen n 258)≡
        #old<-par(mfrow=1:2)
        # 1. Plot:
        p.dach<-0.5; n<-c(10,11,12,14,16,20,25,30,40,50,70,100)
        n < -c(n, 10*n, 100*n)alpha.set<-c(.01,.02,.05,.1)
        plot(n,n,type="n",ylim=0:1,log="x",ylab="IL",bty="n")
        for(i in seq(alpha.set)){
          alpha<-alpha.set[i]
          IL<-2*qnorm(1-alpha/2)*sqrt(p.dach*(1-p.dach)/n)
          lines(n,IL,lty=i)
        }
        title(paste("Intervalllaenge gegen n\np.dach=",p.dach))
        legend(500,.8,lty=seq(alpha.set),
        legend=paste(" (1-alpha) =",1-alpha.set),bty="n")
```
#### 12.1. FUNKTIONEN, DATEN UND CODE-CHUNKS 69

```
259 (zeichne Zusammenhang n gegen 1 − α 259)\equivp.dach<-0.5; alpha<-seq(.001,.2,length=100)
        IL.set<-c(.01,.02,.04,.08,.13)
        plot(1,type="n",xlim=c(.8,1),ylim=c(50,50000),
            log="y",xlab="1-alpha",ylab="n",bty="n")
        for(i in seq(IL.set)){
          IL<-IL.set[i]
          n<-4*p.dach*(1-p.dach)*(qnorm(1-alpha/2)/IL)^2
          lines(1-alpha,n,lty=i)
        }
        title(paste("Stichprobenumfang gegen 1-alpha\np.dach=",p.dach))
        legend(.95,150,lty=seq(IL.set),
        legend=paste(" IL =",IL.set),bty="n")
```
### **12.1.2 Erstellung von kif1.ps**

```
260 \langle *5 \rangle + \equivx<-seq(.1,40,length=200)
        f.x<-dchisq(x,15)
        alpha.u<-.1; alpha.o<-.1
        x.u<-qchisq(alpha.u,15)
        x.o<-qchisq(1-alpha.o,15)
        plot(x,f.x,type="l",bty="n",ylab="",xlab="",axes=FALSE)
        xu<-x[x<=x.u]
        f.xu<-dchisq(xu,15)
        lines(xu,f.xu,type="h")
        xo < -x[x>=x.o]f.xo<-dchisq(xo,15)
        lines(xo,f.xo,type="h")
        axis(1,at=c(x.u,x.o),labels=expression(x[u],x[o]))
        text((x.u+x.o)/2,.01,cex=2,expression(1-alpha))
        text((x.u)/3,.03,cex=2,expression(alpha[u]))
        text((x.o+x.u),.03,cex=2,expression(alpha[o]))
        arrows((x.u)/3,.025,(x.u)/1.6,0.015)
        arrows((x.u+x.o),.025,(x.u+x.o)/1.2,0.015)
```

```
261 \langle do.power 261\rangle\equivp \leftarrow seq(0,1,01)n <- 12
        k \sim -2betal <- phinom(k, n, p) + 1 - pbinom(n-k-1, n, p)plot(p,beta1,type="l",ylab="beta(p)",ylim=c(0,1),bty="n")
         #title("Powerfunktionen")
        k \sim -3beta2 <- phinom(k,n,p) + 1 - pbinom(n-k-1,n,p)lines(p,beta2,lty=2)
         k \le -4beta3 <- phinom(k, n, p) + 1 - pbinom(n-k-1, n, p)lines(p,beta3,lty=3)
         lines(c(0,0.075),c(0.05,0.05),lty=1)
         text(0.125,0.05,"k=2")
        lines(c(0,0.075),c(0.1,0.1),lty=2)
         text(0.125,0.1,"k=3")
        lines(c(0,0.075),c(0.15,0.15),lty=3)
         text(0.125,0.15,"k=4")
262 \opfer.taeter.test 262)≡
         xx <- matrix(c(627,254,5010,99),nc=2,byrow=TRUE)
         chisq.test(xx)
263 htest.wartezeit 263)≡
        w \leftarrow \text{diff}(\text{coal},1)h <- hist(w,nclass=30,plot=FALSE)
        br <- h$breaks
        th <- pexp(br[-1],191/111)
        pth \langle -c(th,1)-c(0,th) \rangleco <- h$counts
        print(chisq.test(c(co,0),p=pth))
264 \langle test.for.all 264\rangle \equiverg <- NULL
         for (i \text{ in } 1:6)e <- chisq.test(kugtab[,i])
         erg <- rbind(erg,c(e$statistic,e$p.value,48))}
        kz <- c("X-squared","p-value","df")
        ks <- c("kug1","kug2","kug3","kug4","kug5","kug6")
        dimnames(erg) <- list(ks,kz)
        print(erg)
         #print(format(erg[,1:2],digits=1))
```
265 *(zeige.lotto,tabelle* 265)≡ showlottotabelle(lottab)

```
266 \num.aus 266)≡
        nt <- sum(lottab)
        nit \le rep(nt/49,49)
        h <- ((lottab-nit)^2)/nit
        ch2 < -sum(h)h1 <- qchisq(.95,48)
        h2 <- pchisq(ch2,48)
        h3 <- 1-h2
        print(c(h1,h2,h3))erg <- cbind(lottab,nit,h)
        dimnames(erg) <- list(NULL,c("n_i","h_i","d_i^2"))
        options(digits=4)
        cat("\nArbeitstabelle\n")
        print(erg)
        cat(''\n'X^2\n'nprint(ch2)
        cat("\np-value\n")
        print(h3)
        options(digits=7)
```

```
267 kimple.box.and.whisker.ordered 267)≡
        h.m <- rbind(po1.m,po0.m)
         plot(c(po1.v,po0.v),ylab="weight",bty="n")
         title("Potato: Ordered Data + box-and-whisker")
        medw <- apply(h.m,1,median)
         maxw <- apply(h.m, 1, max)
         minw <- apply(h.m,1,min)
        ii \leftarrow 3+(0:22)*5<br>dd <- 1.
             \leftarrow 1.
         segments(ii,minw,ii,maxw,lty=3)
         segments(ii-dd,medw,ii+dd,medw,lty=3)
         segments(ii-dd,maxw,ii+dd,maxw,lty=3)
         segments(ii-dd,minw,ii+dd,minw,lty=3)
         abline(v=length(po1.v)+.5,lty=2)
```
268 *(ordered.group.means* 268)≡ plot(c(mpo1,mpo0),ylab="weight",bty="n",type="n") title("Potato: Group Means of Ordered Data + C-lines") abline(h=mmpo1,lty=2) abline(h=mmpo0,lty=2) abline(h=mmpo) lmpo1 <- length(mpo1) abline(v=lmpo1+.5,lty=3) text(1:lmpo1,mpo1,"F") text((lmpo1+1):(lmpo1+length(mpo0)),mpo0,"M")  $text(3,112, "M = Mann")$  $text(3,116," F = Frau")$ 

```
269 (simple.binomial.test 269)≡
        x0 \leftarrow \text{mpo0}[!is.na(mpo0)]
        x1 \leftarrow \text{mpol}[!is.na(mpo1)]
        medp0 <- median(x0)
        medp1 <- median(x1)
        v1 <- x1 < medp0
        v0 \leq x0 \leq \text{medp1}le0 < - rep(1, length(x0))le1 < - rep(2, length(x1))plot(c(x1,x0),c(1e1,1e0),bty="n",xlab="mean(potato)",ylab="",ylim=c(0,3),pch=18,yaxt="n")
        #title("Simple Test by Plotting and Counting")
        min( x0)min(- min(x1))ma0 < - max(x0)mal <- max(x1)y0 \le -1.2y00 \leftarrow .9y1 \leftarrow 1.8y11 <- 2.1
        segments(c(mi0,mi1),c(y0,y1),c(ma0,ma1),c(y0,y1))
        points(medp0,y0,pch=3)
        points(medp1,y1,pch=3)
        lines(c(medp0,medp0),c(y0,y11),lty=3)
        lines(c(medp1,medp1),c(y00,y1),lty=3)
        text(medp1,y00,paste(sum(v0),sum(!v0)))
        text(medp0,y11,paste(sum(v1),sum(!v1)))
        text(mi0-5,y0,"M")
        text(ma1+5,y1,"F")
270 (simple.confidence.test 270)≡
        ## data and hypothesis cleared for NA
        d1 \leq - \text{mpo0}[!is.na(mpo0)]
        h1 <- median(mpo1,na.rm=TRUE)
        d2 \le - \text{mpol}[!is.na(mpo1)]
        h2 <- median(mpo0,na.rm=TRUE)
        ## doing the test
```
conf.test1(d1,h1,txt="Median Gr F vs Gr M") conf.test1(d2,h2,txt="Median Gr M vs Gr F")

#Code zur Erzeugung der Binomialtabelle: for(n in c(3,4,5,6,8,10,12,14,16,20,30)){

 $cat(paste(signif(pbinom(j,n,(1:5)/10),4),collapse="&")$ 

par(mfrow=1:2)

271 (*binomialtabelle* 271)≡

} }

 $par(mfrow=c(1,1))$ 

cat("n=",n,"\\\\\n") for(j in  $0:n$ ) { cat("&",j,"&")

 $cat('\\\\\\[0.9ex]\n n")$
```
272 hjeder.mit.jedem 272)≡
        par(mfrow=c(3,3))
        multiempver(mpo0,txt="Gr M")
        multiempver(mpo0,mpo1,txt="Gr M, Gr F")
        multiempver(mpo0,mpo,txt="Gr M, All")
        multiempver(mpo0,mpo1,mpo,txt="Gr M,Gr F,All")
        multiempver(mpo1,txt="Gr F")
        multiempver(mpo1,mpo,txt="Gr F, All")
        multiempver(mpo0,mpo1,mpo,txt="Gr M,Gr F,All")
        multiempver(mpo0,mpo1,mpo,txt="Gr M,Gr F,All")
        multiempver(mpo,txt="All")
        par(mfrow=c(1,1))
```
## **12.1.3 plot.chi**

```
273 \langle start\ 255\rangle + \equivplot.chi <- function(){
        refresh.code <- function(...){
        par(mfrow=c(1,2))nu <- n1 <- slider(no=1)
        x \leftarrow \text{seq}(0.01, 149.99, .05)ychi \leftarrow y \leftarrow dchisq(x,n1)
        yychi <- yy <- pchisq(x,n1)
        yg <- slider(obj.name="yg")
        yyg <- slider(obj.name="yyg")
        ymax <- max(c(max(y),max(yg)))
        plot(x,y,type="l",ylim=c(0,ymax),ylab="",bty="n")
        title("Chi: Density")
        lines(x,yg,lty=2)
        plot(x,yy,type="l",ylim=c(0,1),ylab="",bty="n")
        title("Chi: CDF")
        lines(x,yyg,lty=2)
        par(mfrow=c(1,1))}
        reset.func <- function(...){
        par(mfrow=c(1,2))x \leq -\text{seq}(0.01, 149.99, .05)nuu <- 10
        yg <- dchisq(x,nuu)
        yyg <- pchisq(x,nuu)
        plot(x,yg,type="l",ylab="",bty="n")
        title("Chisq: Density")
        plot(x,yyg,type="l",ylim=c(0,1),ylab="",bty="n")
        title("Chisq: CDF")
        slider(obj.name="yg",obj.value=yg)
        slider(obj.name="yyg",obj.value=yyg)
        par(mfrow=c(1,1))}
        m_1 < -10slider(refresh.code,sl.names="nu",1,50,1,
        nu,reset.function=reset.func,
        title="Chi-Verteilung")
        reset.func()
        cat("Demo gestartet, siehe Steuerungsfenster\n"); NULL
         }
```

```
274 \langle start\ 255\rangle + \equivexp.binomialtest<-function(){
        if(!exists("slider")) source("http://www.wiwi.uni-bielefeld.de/~wolf/software/R-wtools/
        slider(obj.name="alternative",obj.value="two.sided")
        redo<-function(...){
        n<-slider(no=1); p<-slider(no=2); alpha<-slider(no=3)
        alternative<-slider(obj.name="alternative")
        H<-paste( "H: p=",p)
        if(alternative=="less") H<-paste( "H: p>=",p)
        if(alternative=="greater") H<-paste( "H: p<=",p)
        x < -0:nif(alternative=="two.sided") alpha.h<-alpha/2 else alpha.h<-alpha
        F.x<-pbinom(x,n,p)
        plot(x,F.x,bty="n",ylim=0:1)
        segments(x[-(n+1)],F.x[-(n+1)],x[-1],F.x[-(n+1)])
        if(alternative!="greater"){
         abline(h=alpha.h)#% "red"
         k.stern.ind<-sum(F.x<=alpha.h)
         k.stern1<-x[k.stern.ind]
         segments(k.stern1,0,k.stern1, alpha.h)#% "blue"
         segments(k.stern1,alpha.h,k.stern1,
            if(alternative=="less") 1 else 1-alpha.h,lty=2)#% "blue"
         segments(0,.5,k.stern1,.5)#% "blue"
         text(k.stern1/2,.53,paste("gegen",H))#% "blue"
        }
        if(alternative!="less"){
         abline(h=1-alpha.h)#% "red"
         k.stern.ind<-length(x)+1-sum(F.x>=(1-alpha.h))
         k.stern2<-x[k.stern.ind]
         segments(k.stern2,1,k.stern2,1-alpha.h)#% "blue"
         segments(k.stern2,
            if(alternative=="greater") 0 else alpha.h,
            k.stern2, 1-alpha.h,lty=2)#% "blue"
         segments(n,.5,k.stern2,.5)#% "blue"
         text((k.stern2+n)/2,.53,paste("gegen",H))#% "blue"
        }
         title(paste("n=",n,", p=",p,", alpha=",alpha,
           if(alternative=="less")
             paste("\nK= { 0,...,",k.stern1,"}"),
           if(alternative=="greater")
             paste("\nK= {",k.stern2,",...,",n,"}"),
           if(alternative=="two.sided")
             paste("\nK={0,...,",k.stern1,",",k.stern2,",...,",n,"}")
          ))
        }
        fbut.two.sided<-function(...){
           slider(obj.name="alternative",obj.value="two.sided")
          redo()
        }
        fbut.less<-function(...){
           slider(obj.name="alternative",obj.value="less")
          redo()
        }
        fbut.greater<-function(...){
           slider(obj.name="alternative",obj.value="greater")
          redo()
        }
        slider(redo,c("n","p.0","alpha"),
```

```
c(2, .01, .01), c(100, .99, .3), c(1, .01, .01), c(28, .5, .05),c(fbut.two.sided,fbut.less,fbut.greater),
 c("G: p!=p.0","G: p<p.0","G: p>p.0"),title="Binomialtest"
)
cat("Demo gestartet, siehe Steuerungsfenster\n"); NULL
}
```

```
275 \langle start\ 255 \rangle + \equivexp.nv.guete<-function(){
        if(!exists("slider")) source("http://www.wiwi.uni-bielefeld.de/~wolf/software/R-wtools/
        slider(obj.name="alternative",obj.value="two.sided")
        redo<-function(...){
        n<-slider(no=1); mu0<-slider(no=2); mu1<-slider(no=3)
        alpha<-slider(no=4) # ; beta<-slider(no=5)
        agr<-mu1>mu0 # agr==1 <-> greater
        alternative<-slider(obj.name="alternative")
        delta<-4; sdx<-1/sqrt(n)
        x<-seq(min(mu0,mu1)-delta,max(mu0,mu1)+delta,length=200)
        fH.x<-dnorm(x,mu0,sdx)
        fG.x<-dnorm(x,mu1,sdx)
        par(mfrow=2:1)
        if(alternative!="two.sided"){
         agr<-alternative=="greater"
         k.stern<-qnorm(if(agr) 1-alpha else alpha,mu0,sdx)
         beta<-if(agr) pnorm(k.stern,mu1,sdx) else 1-pnorm(k.stern,mu1,sdx)
         beta.all<-if(agr) pnorm(k.stern,x,sdx) else 1-pnorm(k.stern,x,sdx)
         plot(x, fh.x,bty="n",type="l",ylim=c(0,max(H.x)*1.2),
              ylab="Verteilung PG unter H bzw. G",xlab="Parameter")
         title(paste("H: mean =",mu0,
                     if(agr)"/ G: mean >" else ", G: mean <", mu0))
         lines(x,fG.x,col="red")
         ind<-if(agr) x>=k.stern else x<=k.stern
         lines(x[ind],fH.x[ind],type="h",col="black")
         lines(x[!ind],fG.x[!ind],type="h",col="red")
         usr<-par()$usr
         segments(mu1,0,mu1,0.9*usr[4],lty=3,col="red")
         text(mu1,usr[4]*.96,paste("true mean:",mu1),col="red")
         plot(x, x, type="n", bty="n", ylim=c(0,1.2),ylab="WS: Beobachtung in K",xlab="Parameter")
         title("power")
        segments(mu0,0,mu0,alpha)
         arrows(mu0+1.5,alpha/2,mu0,alpha/2); text(mu0+2,alpha/2+.03,"alpha")
         arrows(mu1+1.5,1-beta/2,mu1,1-beta/2,col="red")
         text(mu1+2,1-beta/2-.03,"beta",col="red")
         segments(mu1,1-beta,mu1,1,col="red")
         lines(x,1-beta.all,lty=1,col="red")
         usr<-par()$usr
         text(mu1,usr[4]*.96,paste("true mean:",mu1),col="red")
        } else {
         alpha<-alpha/2
         k.stern<-qnorm(c(1-alpha, alpha),mu0,sdx)
         beta<-pnorm(k.stern[1],mu1,sdx)-pnorm(k.stern[2],mu1,sdx)
         beta.all<-pnorm(k.stern[1],x,sdx)-pnorm(k.stern[2],x,sdx)
         plot(x, fH.x, bty="n", type="l", ylim=c(0, max(fH.x)*1.2)ylab="Verteilung PG unter H bzw. G",xlab="Parameter")
         title(paste("H: mean =",mu0,"/ G: mean not equal",mu0))
         lines(x,fG.x,col="red")
         ind<- x>=k.stern[1] | x<=k.stern[2]
         lines(x[ind],fH.x[ind],type="h",col="black")
         lines(x[!ind],fG.x[!ind],type="h",col="red")
         usr<-par()$usr
         segments(mu1,0,mu1,0.9*usr[4],lty=3,col="red")
         text(mu1,usr[4]*.96,paste("true mean",mu1),col="red")
         plot(x,x,type="n",bty="n",ylim=c(0,1.2),
            ylab="WS: Beobachtung in K",xlab="Parameter")
```
# no NA expected data <- sort(data) n <- length(data)  $k \le -\text{floor}(n/2)$ 

ju <- 1:k  $jo$  <-  $n+1-ju$ ma <- max(data) mi <- min(data)

title(txt)

invisible() }

abline(v=hypo,lty=2)

segments(data[ju],ju,data[jo],ju)

```
title("power")
         segments(mu0,0,mu0,alpha*2)
         arrows(mu0+1.5,alpha,mu0,alpha); text(mu0+2,alpha+.03,"alpha")
         arrows(mu1+1.5,1-beta/2,mu1,1-beta/2,col="red")
         text(mu1+2,1-beta/2-.03,"beta",col="red")
         segments(mu1,1-beta,mu1,1,col="red")
         lines(x,1-beta.all,lty=1,col="red")
         usr<-par()$usr
         text(mu1,usr[4]*.96,paste("true mean",mu1),col="red")
        }
        par(mfrow=c(1,1))}
        fbut.two.sided<-function(...){
           slider(obj.name="alternative",obj.value="two.sided")
          redo()
        }
        fbut.less<-function(...){
          slider(obj.name="alternative",obj.value="less")
          redo()
        }
        fbut.greater<-function(...){
           slider(obj.name="alternative",obj.value="greater")
          redo()
        }
        slider(redo,c("n","H: mean=mu.0","True mean","alpha"),
          c(2,-5,-5,.01),c(100,5,5,.3),c(1,1,1,1,01),c(6,1,1.5,.1),
          c(fbut.two.sided,fbut.less,fbut.greater),
          c("G: mean <> mu.0","G: mean < mu.0","G: mean > mu.0"),
        title="Guete")
        cat("Demo gestartet, siehe Steuerungsfenster\n"); NULL
        }
276 \langle start\ 255\rangle + \equivconf.test1 <- function(data,hypo,txt="Test per Konfidenzintervalle"){
```
plot(c(mi,ma),c(1,k),type="n",xlab="data",ylab="k",bty="n",las=1,crt=90)

```
277 (start 255)+≡
         smirkol <- function(dat1,dat2, PLOT=TRUE, PRINT=FALSE){
         h <- CEV.gr(dat1)
         x \le -h[,1]px <- h[,2]
         h <- CEV.gr(dat2)
         y \le -h[,1]py \leftarrow h[, 2]nx <- length(x)
         ny <- length(y)
         n <- nx+ny
         xy \leftarrow c(x,y)gr < -c(rep(1,nx),rep(2,ny))gr <- gr[order(xy)]
         xy \leftarrow sort(xy)lx \leftarrow ly \leftarrow 0ix \leftarrow iy \leftarrow 1dd <- 0
         di <- id <- c(0,0,0)GO <- TRUE
         if(nx==ny&&sum(x==y)==nx&&sum(px==py)==nx) GO <- FALSE
         if(GO) {
         for (k \in (1:n)) {
           if(gr[k]=1) {
             lx \leftarrow px[ix]
             wo \leftarrow x[ix]di <- c(gr[k],ix,iy)
             ix \leftarrow ix+1}else{
             ly <- py[iy]
             wo <- y[iy]
             di <- c(gr[k],ix,iy)
             iy \leftarrow iy+1}
           dn <- lx-lyif(abs(dn) > dd) {
             dd <- abs(dn)
             pk \leftarrow c(wo, lx, ly)
             id \leftarrow di }
         }
         erg < -c(dd, id,pk)}else{
         cat("\nVerteilungen gleich\n")
         erg <- NA }
         if(PLOT) {
           multiempver(dat1,dat2)
           if(GO) lines(c(erg[5],erg[5]),c(erg[6],erg[7]),col='red",lty=3)]return(erg)
         }
```

```
278 \langle start\ 255\rangle + \equiv
```

```
multiempver <- function(d1,d2,d3,txt=""){
if(missing(d3)) d3 <- d1
if(missing(d2)) d2 < - d1h1 <- CEV.gr(d1)
h2 <- CEV.gr(d2)
h3 <- CEV.gr(d3)
d1x \leftarrow h1[,1]d2x \le -h2[,1]d3x \leftarrow h3[,1]
y1 \le -h1[,2]y2 <- h2[,2]
y3 <- h3[,2]
r1 <- range(d1x)
s1 \le - (r1[2]-r1[1])/20r2 \leftarrow \text{range}(\text{d}2\text{x})s2 <- (r2[2]-r2[1])/20
r3 <- range(d3x)
s3 \leq - (r3[2]-r3[1])/20xma <- max(r1[2],r2[2],r3[2])+5*max(s1,s2,s3)
xmi <- min(r1[1],r2[1],r3[1])-5*max(s1,s2,s3)
plot(c(xma,xmi),c(0,1),type="n",ylab="F",xlab="x",bty="n")
title(paste("Emp. Verteil.:",txt))
segments(c(xmi,d1x),c(0,y1),c(d1x,max(d1x)+xma),c(0,y1),lty=1)
segments(c(xmi,d2x),c(0,y2),c(d2x,max(d2x)+xma),c(0,y2),lty=2)
segments(c(xmi,d3x),c(0,y3),c(d3x,max(d3x)+xma),c(0,y3),lty=3)
#points(d1x,y1,pch=18)
#points(d2x,y2,pch=18)
#points(d3x,y3,pch=18)
invisible() }
```

```
279 \langle start\ 255\rangle + \equivCEV.gr <- function(dat) {
         # clear for NA
         d1 <- dat[!is.na(dat)]
         d1x \leftarrow sort(d1)n1 <- length(d1x)
         # clear for multiple values
         d2 <- c(d1x[-1],2*d1x[n1])
         jj <- d1x!=d2
         y \le ( (1:n1)/n1)[jj]
         x \leq -d1x[j]erg <- cbind(x,y)
         return(erg) }
```
280  $\langle start\ 255\rangle + \equiv$ showlottotabelle <- function(tab){ print(tab[1:10]) print(tab[11:20]) print(tab[21:30]) print(tab[31:40]) print(tab[41:49])}

# **12.1.4 Beispiel Lotto**

#### **Verteilung Ziffern**

```
281 \langle start\ 255\rangle + \equiv
```

```
"lottab" <-
structure(as.integer(c(307, 322, 321, 300, 305, 322, 305, 285,
314, 299, 309, 302, 250, 292, 300, 294, 311, 315, 311, 298, 322,
307, 290, 297, 316, 322, 319, 278, 303, 295, 316, 359, 320, 279,
310, 321, 311, 345, 315, 308, 310, 320, 311, 308, 277, 304, 299,
326, 346)), .Dim = as.integer(49), .Dimnames = structure(list(
    c("1", "2", "3", "4", "5", "6", "7", "8", "9", "10",
    "11", "12", "13", "14", "15", "16", "17", "18", "19", "20",
    "21", "22", "23", "24", "25", "26", "27", "28", "29", "30",
    "31", "32", "33", "34", "35", "36", "37", "38", "39", "40",
    "41", "42", "43", "44", "45", "46", "47", "48", "49")),
.Names = ""), class = "table")
```
### **Verteilung Lotto alle Ziehungen**

```
282 \langle start\ 255\rangle + \equiv
```

```
"kugtab" <-
structure(as.integer(c(52, 53, 57, 45, 49, 45, 39, 49, 53, 46,
53, 51, 47, 44, 51, 49, 61, 54, 56, 53, 51, 48, 52, 57, 42, 59,
57, 40, 42, 52, 58, 58, 55, 42, 51, 57, 61, 61, 48, 57, 55, 54,
46, 44, 54, 59, 57, 41, 51, 54, 59, 48, 55, 48, 41, 60, 53, 49,
56, 67, 49, 49, 41, 46, 57, 53, 46, 40, 47, 45, 50, 44, 45, 47,
49, 49, 44, 48, 36, 55, 79, 70, 45, 46, 49, 49, 55, 61, 47, 50,
60, 44, 56, 42, 50, 58, 63, 62, 53, 51, 53, 57, 46, 70, 50, 43,
44, 48, 36, 57, 42, 48, 48, 46, 54, 55, 58, 55, 53, 46, 42, 46,
44, 53, 52, 51, 53, 53, 60, 57, 64, 50, 54, 54, 36, 64, 58, 48,
48, 63, 54, 59, 30, 47, 47, 59, 57, 47, 57, 68, 44, 52, 44, 61,
47, 44, 48, 46, 50, 39, 46, 33, 50, 55, 49, 60, 44, 56, 56, 43,
53, 60, 50, 59, 53, 51, 51, 50, 59, 49, 54, 48, 55, 49, 55, 50,
61, 46, 39, 62, 63, 54, 52, 36, 46, 72, 56, 48, 45, 45, 51, 64,
43, 48, 58, 61, 48, 43, 28, 55, 61, 40, 47, 50, 47, 53, 64, 56,
56, 49, 60, 58, 52, 55, 57, 51, 45, 54, 43, 43, 63, 53, 52, 45,
45, 48, 68, 54, 60, 47, 44, 41, 55, 59, 48, 45, 54, 50, 54, 59,
58, 52, 45, 66, 40, 59, 52, 45, 58, 61, 52, 41, 61, 50, 46, 53,
51, 53, 47, 63, 53, 50, 35, 52, 52, 48, 52, 39, 45, 48, 53, 64,
65, 53, 47, 43, 50, 45, 39, 53, 55, 46, 58, 56)),
.Dim = as.integer(c(49, 6)),
 .Dimnames = list(c("1", "2", "3", "4", "5", "6", "7", "8",
"9", "10", "11", "12", "13", "14", "15", "16", "17", "18", "19",
"20", "21", "22", "23", "24", "25", "26", "27", "28", "29", "30",
"31", "32", "33", "34", "35", "36", "37", "38", "39", "40", "41",
"42", "43", "44", "45", "46", "47", "48", "49"), c("kug1",
"kug2", "kug3", "kug4", "kug5", "kug6")))
```
## **12.1.5 Beispiel Kohlengruben**

283  $\langle start\ 255\rangle+\equiv$ 

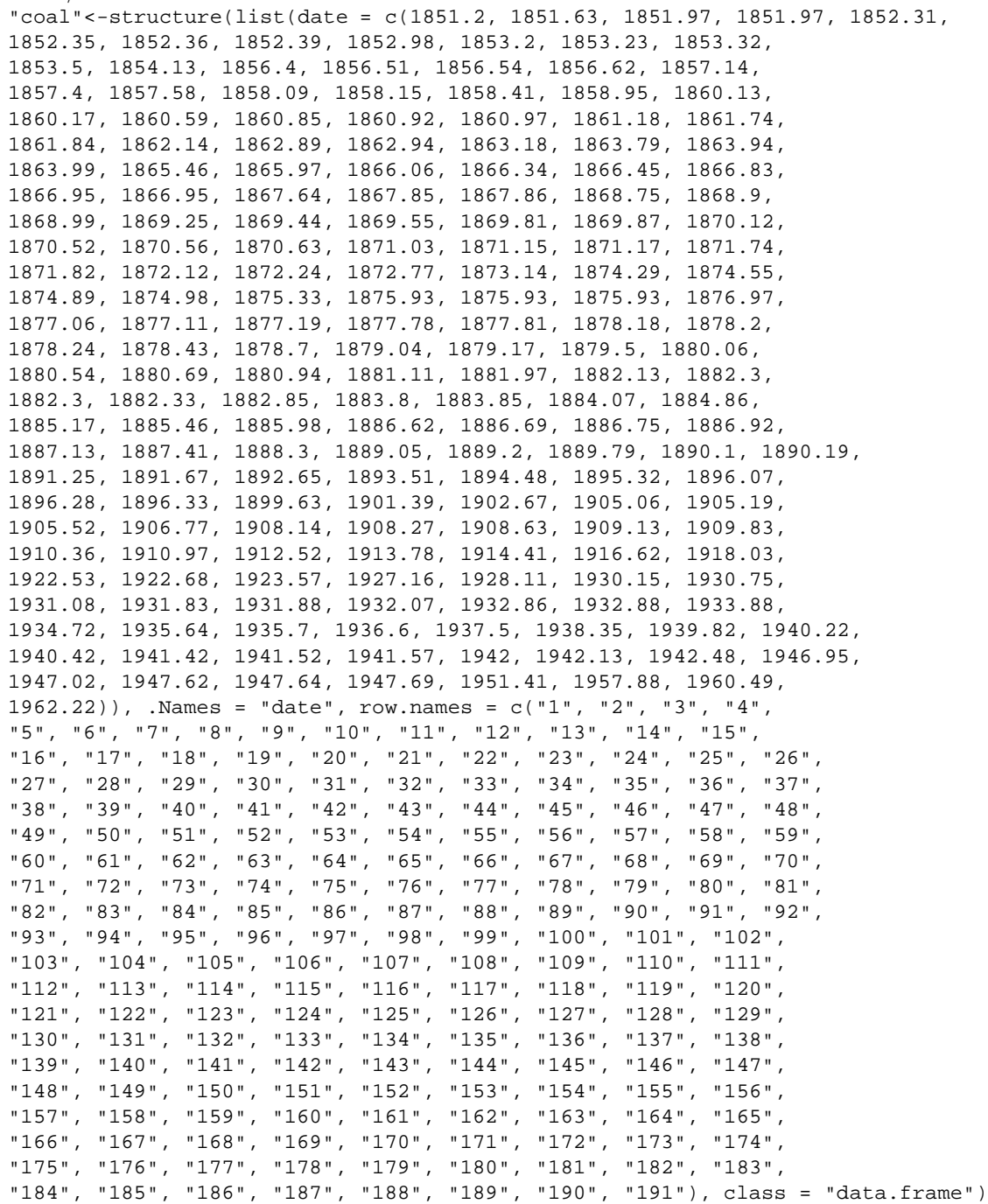

# **12.1.6 Daten: Zwiebelbeispiel**

**Gruppenaufteilung**

```
284 \langle start\ 255\rangle + \equivgender <- c(1, 0, 1, 0, 1, 1, 0, 1, 1, 0, 1, 1, 0, 0, 1,
         1, 1, 0, 0, 1, 0, 0, 0)
         ind <- length(gender)
         i1 <- (1:ind)[!!gender]
         i0 \leftarrow (1:ind)[!gender]
```
# **Kartoffeln**

```
285 \langle start\ 255\rangle + \equivpotato.v <- c(77.33, 83.93, 71.61, 53.76, 62.37,
         83.56, 82.25, 76.96, 96.34,106.62,
        113.71, 84.83, 70.15, 72.11, 70.85,
         86.15, 62.33, 77.77, 69.33, 63.79,
         75.02, 82.21, 82.76, 81.11, 75.91,
         94.90, 81.40, 75.88, 87.45, 75.81,
        121.73,108.00,106.87,102.64,122.50,
         79.99, 68.42, 71.30, 66.62, 67.46,
        101.26, 71.39, 86.97, 82.46, 94.2,
         78.38, 75.24, 75.02, 81.06, 60.11,
         78.51, 65.68, 65.04, 69.21, 55.28,
         70.13, 64.62, 57.50, 70.69, 66.53,
         91.52, 94.30,119.63, 84.34,115.89,
         96.66, 87.99, 89.47, 73.16, 75.57,
         60.53, 55.12, 50.42, 59.29, 54.74,
         76.83, 85.61, 75.31, 84.04, 89.69,
         87.25, 77.69, 80.87, 92.01, 78.74,
        142.65,100.89,143.49, 97.04,139.18,
         66.37,104.26, 98.65, 80.40, 64.00,
         82.23, 98.70, 81.18, 82.06, 64.19,
            NA, NA, NA, NA, NA,
         90.22, 62.08, 71.07, 72.71, 70.27,
         72.67, 96.29, 82.36, 78.13, 69.28)
        potato.m <- matrix(potato.v,23,5 ,byrow=TRUE)
        po1.m <- potato.m[i1,]
        po0.m <- potato.m[i0,]
        po1.v <- as.vector(t(po1.m))
        po0.v <- as.vector(t(po0.m))
        mpo <- rowMeans(potato.m)
        mpo1 <- rowMeans(po1.m)
        mpo0 <- rowMeans(po0.m)
        mmpo0 <- mean(mpo0,na.rm=TRUE)
        mmpo1 <- mean(mpo1,na.rm=TRUE)
        mmpo <- mean(mpo,na.rm=TRUE)
```
# **12.1.7 Funktionen**

```
286 \langle start\ 255\rangle + \equivexp.ki.p<-function(){
          redo<-function(...){
            n<-slider(no=1); alpha<-slider(no=2); wd<-slider(no=3)
            p<-slider(no=4); seed<-slider(no=5)
            set.seed(seed); u<-o<-numeric(wd)
            t.value<-qt(1-alpha/2,n-1)
            for(i in 1:wd) {
               p.dach<-mean(rbinom(n,1,p))
                sigma.dach<-sqrt(p.dach*(1-p.dach)/n)
                step<-t.value*sigma.dach
                u[i]<-p.dach-step; o[i]<-p.dach+step
            }
            plot(u,type="n",ylim=0:1,bty="n",xlab="Versuche",
                  ylab="realisierte KIs",axes=F)
                  axis(2)
            title(paste("n=",n,", alpha=",alpha,
                   ", p=",p,", seed=",seed,sep=""))
            segments(1:wd,u,1:wd,o)
            abline(h=p)
           }
          slider(redo,c("n","alpha","wd","p","seed"),
                  c(5, .001, 5, .01, 1),
                  c(500, .3, 100, .99, 100)c(1, .001, 1, .01, 1),
                  c(10, .05, 10, .5, 1))cat("Demo gestartet, siehe Steuerungsfenster\n"); NULL
        }
```

```
287 \langle start\ 255\rangle + \equivdemo.n.alpha.len<-function(p.dach){
        redo<-function(...){
        a<-slider(no=1);b<-slider(no=2)
        n.set<-10:100
        alpha.set<-seq(.2,.01,length=20)
        sigma.dach<-t.value<-matrix(0,length(alpha.set),length(n.set))
        for(j in seq(n.set)){
          t.value[,j]<-qt(1-alpha.set/2,n.set[j]-1)
          sigma.dach[,j]<-sqrt(p.dach*(1-p.dach)/n.set[j])
         }
        length.KI<-t(2*t.value*sigma.dach)
        persp(n.set,1-alpha.set,length.KI,
              phi=a,theta=b,ticktype="detailed",
               xlab="n",ylab="1-alpha")
        }
        slider(redo,c("a","b"), c(-180,-180), c(360,360), c(5,5),c(10,-30))
        cat("Demo gestartet, siehe Steuerungsfenster\n"); NULL
        }
```
# **12.1.8 Codechunks**

```
288 (zeige Raucherdemo 257)<sup>+</sup>≡
           alpha<-0.05
```

```
abk<-c("Ia","Ib","Ic","II","III")
n<-c(21895,44184,25461,17366,33951)
p.dach<-c(32,86,56,106,66)/n
UG<-p.dach-qnorm(1-alpha/2) * sqrt(p.dach*(1-p.dach)/n)
OG<-p.dach+qnorm(1-alpha/2) * sqrt(p.dach*(1-p.dach)/n)
plot(1:5,ylim=c(0,max(1000*OG)),bty="n",type="n",
     axes=F,ylab="Sterberate in 1/1000",xlab="Gruppen")
title("KIs: Bronchialkrebs-WS und Rauchen")
axis(2); axis(1,at=1:5,labels=abk)segments(1:5,1000*UG,1:5,1000*OG)
```

```
289 (zeichne Zusammenhang IL gegen n 258)+≡
        #old<-par(mfrow=1:2)
        # 1. Plot:
        p.dach<-0.5; n<-c(10,11,12,14,16,20,25,30,40,50,70,100)
        n<-c(n,10*n,100*n)
        alpha.set<-c(.01,.02,.05,.1)
        plot(n,n,type="n",ylim=0:1,log="x",ylab="IL",bty="n")
        for(i in seq(alpha.set)){
          alpha<-alpha.set[i]
          IL<-2*qnorm(1-alpha/2)*sqrt(p.dach*(1-p.dach)/n)
          lines(n,IL,lty=i)
        }
        title(paste("Intervalllaenge gegen n\np.dach=",p.dach))
        legend(500,.8,lty=seq(alpha.set),
        legend=paste(" (1-alpha) =",1-alpha.set),bty="n")
```

```
290 (zeichne Zusammenhang n gegen 1 − α 259) +≡
        p.dach<-0.5; alpha<-seq(.001,.2,length=100)
        IL.set<-c(.01,.02,.04,.08,.13)
        plot(1,type="n",xlim=c(.8,1),ylim=c(50,50000),
            log="y",xlab="1-alpha",ylab="n",bty="n")
        for(i in seq(\text{IL.set}))}
          IL<-IL.set[i]
          n < -4*p.dach * (1-p.dach) * (qnorm(1-alpha/2)/IL)^2lines(1-alpha,n,lty=i)
        }
        title(paste("Stichprobenumfang gegen 1-alpha\np.dach=",p.dach))
        legend(.95,150,lty=seq(IL.set),
        legend=paste(" IL =",IL.set),bty="n")
```
# **12.1.9 Erstellung von kif1.ps**

```
291 \langle *5 \rangle + \equivx<-seq(.1,40,length=200)
        f.x < -dchisq(x,15)alpha.u<-.1; alpha.o<-.1
        x.u<-qchisq(alpha.u,15)
        x.o<-qchisq(1-alpha.o,15)
        plot(x,f.x,type="l",bty="n",ylab="",xlab="",axes=FALSE)
        xu < -x[x < = x.u]f.xu<-dchisq(xu,15)
        lines(xu,f.xu,type="h")
        xo<-x[x>=x.o]
        f.xo<-dchisq(xo,15)
        lines(xo,f.xo,type="h")
        axis(1,at=c(x.u,x.o),labels=expression(x[u],x[o]))
        text((x.u+x.o)/2,.01,cex=2,expression(1-alpha))
        text((x.u)/3,.03,cex=2,expression(alpha[u]))
        text((x.o+x.u),.03,cex=2,expression(alpha[o]))
        arrows((x.u)/3,.025,(x.u)/1.6,0.015)
        arrows((x.u+x.o),.025,(x.u+x.o)/1.2,0.015)
292 \langledo.power 261\rangle+≡
        p \leftarrow seq(0,1,.01)n <- 12
        k \le -2betal \leq pbinom(k,n,p) + 1 - pbinom(n-k-1,n,p)plot(p,beta1,type="l",ylab="beta(p)",ylim=c(0,1),bty="n")
        #title("Powerfunktionen")
        k \sim -3beta2 <- phinom(k,n,p) + 1 - pbinom(n-k-1,n,p)lines(p,beta2,lty=2)
        k <- 4
        beta3 <- phinom(k,n,p) + 1 - pbinom(n-k-1,n,p)lines(p,beta3,lty=3)
        lines(c(0,0.075),c(0.05,0.05),lty=1)
        text(0.125,0.05,"k=2")
        lines(c(0,0.075),c(0.1,0.1),lty=2)
        text(0.125,0.1,"k=3")
        lines(c(0,0.075),c(0.15,0.15),lty=3)
        text(0.125,0.15,"k=4")
```
293 *(opfer.taeter.test* 262)+≡ xx <- matrix(c(627,254,5010,99),nc=2,byrow=TRUE) chisq.test(xx)

```
294 (test.wartezeit 263) +≡
         w \leftarrow \text{diff}(\text{coal},1)h <- hist(w,nclass=30,plot=FALSE)
         br <- h$breaks
         th <- pexp(br[-1],191/111)
         pth <-c(th,1)-c(0,th)
         co <- h$counts
         print(chisq.test(c(co,0),p=pth))
```

```
295 \langle test.for.all 264} +≡
        erg <- NULL
        for (i \text{ in } 1:6)e <- chisq.test(kugtab[,i])
        erg <- rbind(erg,c(e$statistic,e$p.value,48))}
        kz <- c("X-squared","p-value","df")
        ks <- c("kug1","kug2","kug3","kug4","kug5","kug6")
        dimnames(erg) <- list(ks,kz)
        print(erg)
        #print(format(erg[,1:2],digits=1))
```
296 *(zeige.lotto,tabelle* 265) +≡ showlottotabelle(lottab)

```
297 (num.aus 266) +≡
        nt <- sum(lottab)
        nit <- rep(nt/49,49)
        h <- ((lottab-nit)^2)/nit
        ch2 < -sum(h)h1 <- qchisq(.95,48)
        h2 <- pchisq(ch2,48)
        h3 <- 1-h2
        print(c(h1,h2,h3))
        erg <- cbind(lottab,nit,h)
        dimnames(erg) <- list(NULL,c("n_i","h_i","d_i^2"))
        options(digits=4)
        cat("\nArbeitstabelle\n")
        print(erg)
        cat("\nx^2\n"print(ch2)
        cat("\np-value\n")
        print(h3)
        options(digits=7)
```

```
298 (simple.box.and.whisker.ordered 267) +≡
        h.m <- rbind(po1.m,po0.m)
        plot(c(po1.v,po0.v),ylab="weight",bty="n")
        title("Potato: Ordered Data + box-and-whisker")
        medw <- apply(h.m,1, median)
        maxw <- apply(h.m,1,max)
        minw <- apply(h.m,1,min)
        ii <- 3+(0:22)*5<br>dd <- 1.
             \leftarrow 1.
        segments(ii,minw,ii,maxw,lty=3)
        segments(ii-dd,medw,ii+dd,medw,lty=3)
        segments(ii-dd,maxw,ii+dd,maxw,lty=3)
        segments(ii-dd,minw,ii+dd,minw,lty=3)
        abline(v=length(po1.v)+.5,lty=2)
```

```
299 (ordered.group.means 268) +≡
        plot(c(mpo1,mpo0),ylab="weight",bty="n",type="n")
        title("Potato: Group Means of Ordered Data + C-lines")
        abline(h=mmpo1,lty=2)
        abline(h=mmpo0,lty=2)
        abline(h=mmpo)
        lmpo1 <- length(mpo1)
        abline(v=lmpo1+.5,lty=3)
        text(1:lmpo1,mpo1,"F")
        text((lmpo1+1):(lmpo1+length(mpo0)),mpo0,"M")
        text(3,112,"M = Mann")
        text(3,116," F = \text{Frau"})
```

```
300 (simple.binomial.test 269) +≡
        x0 \leftarrow \text{mpo0}[!is.na(mpo0)]
        x1 \leftarrow \text{mpol}[!is.na(mpo1)]
        medp0 <- median(x0)
        medp1 <- median(x1)
        v1 \leq x1 \leq \text{medp0}v0 \leq x0 \leq \text{medp1}le0 < - rep(1, length(x0))le1 < - rep(2, length(x1))plot(c(x1,x0),c(1e1,1e0),bty="n",xlab="mean(potato)",ylab="",ylim=c(0,3),pch=18,yaxt="n")
        #title("Simple Test by Plotting and Counting")
        min( x0)min(- min(x1))ma0 < - max(x0)mal <- max(x1)y0 \le -1.2y00 <- .9
        y1 \leftarrow 1.8y11 <- 2.1
        segments(c(mi0,mi1),c(y0,y1),c(ma0,ma1),c(y0,y1))
        points(medp0,y0,pch=3)
        points(medp1,y1,pch=3)
        lines(c(medp0,medp0),c(y0,y11),lty=3)
        lines(c(medp1,medp1),c(y00,y1),lty=3)
        text(medp1,y00,paste(sum(v0),sum(!v0)))
        text(medp0,y11,paste(sum(v1),sum(!v1)))
        text(mi0-5,y0,"M")
        text(ma1+5,y1,"F")
```

```
301 (simple.confidence.test 270) +≡
        ## data and hypothesis cleared for NA
        d1 <- mpo0[!is.na(mpo0)]
        h1 <- median(mpo1,na.rm=TRUE)
        d2 \le - \text{mpol}[!is.na(mpo1)]
        h2 <- median(mpo0,na.rm=TRUE)
        ## doing the test
        par(mfrow=1:2)
        conf.test1(d1,h1,txt="Median Gr F vs Gr M")
        conf.test1(d2,h2,txt="Median Gr M vs Gr F")
        par(mfrow=c(1,1))
```
302 (*binomialtabelle* 271) +≡ #Code zur Erzeugung der Binomialtabelle: for(n in c(3,4,5,6,8,10,12,14,16,20,30)){ cat("n=",n,"\\\\\n") for(j in  $0:n$ ) { cat("&",j,"&") cat(paste(signif(pbinom(j,n,(1:5)/10),4),collapse="&"))  $cat(''\\\\\[0.9ex]\n\nu")$ } }

```
303 (jeder.mit.jedem 272) +≡
        par(mfrow=c(3,3))
        multiempver(mpo0,txt="Gr M")
        multiempver(mpo0,mpo1,txt="Gr M, Gr F")
        multiempver(mpo0,mpo,txt="Gr M, All")
        multiempver(mpo0,mpo1,mpo,txt="Gr M,Gr F,All")
        multiempver(mpo1,txt="Gr F")
        multiempver(mpo1,mpo,txt="Gr F, All")
        multiempver(mpo0,mpo1,mpo,txt="Gr M,Gr F,All")
        multiempver(mpo0,mpo1,mpo,txt="Gr M,Gr F,All")
        multiempver(mpo,txt="All")
        par(mfrow=c(1,1))
```
**12.1.10 plot.chi**

```
304 \langle start\ 255\rangle + \equivplot.chi <- function(){
        refresh.code <- function(...){
        par(mfrow=c(1,2))nu <- n1 <- slider(no=1)
        x <- seq(0.01,149.99,.05)
        ychi <- y <- dchisq(x,n1)
        yychi <- yy <- pchisq(x,n1)
        yg <- slider(obj.name="yg")
        yyg <- slider(obj.name="yyg")
        ymax \left( c(max(y),max(yq)) \right)plot(x,y,type="l",ylim=c(0,ymax),ylab="",bty="n")
        title("Chi: Density")
        lines(x,yg,lty=2)
        plot(x,yy,type="l",ylim=c(0,1),ylab="",bty="n")
        title("Chi: CDF")
        lines(x,yyg,lty=2)
        par(mfrow=c(1,1))}
        reset.func <- function(...){
        par(mfrow=c(1,2))x \leq -\text{seq}(0.01, 149.99, .05)nuu <- 10
        yg <- dchisq(x,nuu)
        yyg <- pchisq(x,nuu)
        plot(x,yg,type="l",ylab="",bty="n")
        title("Chisq: Density")
        plot(x,yyg,type="l",ylim=c(0,1),ylab="",bty="n")
        title("Chisq: CDF")
        slider(obj.name="yg",obj.value=yg)
        slider(obj.name="yyg",obj.value=yyg)
        par(mfrow=c(1,1))}
        nu<-10
        slider(refresh.code,sl.names="nu",1,50,1,
        nu,reset.function=reset.func,
        title="Chi-Verteilung")
        reset.func()
        cat("Demo gestartet, siehe Steuerungsfenster\n"); NULL
         }
```

```
305 \langle start\ 255 \rangle + \equivexp.binomialtest<-function(){
        if(!exists("slider")) source("http://www.wiwi.uni-bielefeld.de/~wolf/software/R-wtools/slider
        slider(obj.name="alternative",obj.value="two.sided")
        redo<-function(...){
        n<-slider(no=1); p<-slider(no=2); alpha<-slider(no=3)
        alternative<-slider(obj.name="alternative")
        H<-paste( "H: p=",p)
        if(alternative=="less") H<-paste( "H: p>=",p)
        if(alternative=="greater") H<-paste( "H: p<=",p)
        x < -0:nif(alternative=="two.sided") alpha.h<-alpha/2 else alpha.h<-alpha
        F.x<-pbinom(x,n,p)
        plot(x,F.x,bty="n",ylim=0:1)
        segments(x[-(n+1)],F.x[-(n+1)],x[-1],F.x[-(n+1)])
        if(alternative!="greater"){
         abline(h=alpha.h)#% "red"
         k.stern.ind<-sum(F.x<=alpha.h)
         k.stern1<-x[k.stern.ind]
         segments(k.stern1,0,k.stern1, alpha.h)#% "blue"
         segments(k.stern1,alpha.h,k.stern1,
            if(alternative=="less") 1 else 1-alpha.h,lty=2)#% "blue"
         segments(0,.5,k.stern1,.5)#% "blue"
         text(k.stern1/2,.53,paste("gegen",H))#% "blue"
        }
        if(alternative!="less"){
         abline(h=1-alpha.h)#% "red"
         k.stern.ind<-length(x)+1-sum(F.x>=(1-alpha.h))
         k.stern2<-x[k.stern.ind]
         segments(k.stern2,1,k.stern2,1-alpha.h)#% "blue"
         segments(k.stern2,
            if(alternative=="greater") 0 else alpha.h,
            k.stern2, 1-alpha.h,lty=2)#% "blue"
         segments(n,.5,k.stern2,.5)#% "blue"
         text((k.stern2+n)/2,.53,paste("gegen",H))#% "blue"
        }
         title(paste("n=",n,", p=",p,", alpha=",alpha,
           if(alternative=="less")
             paste("\nK= { 0,...,",k.stern1,"}"),
           if(alternative=="greater")
             paste("\nK= {",k.stern2,",...,",n,"}"),
           if(alternative=="two.sided")
             paste("\nK={0,...,",k.stern1,",",k.stern2,",...,",n,"}")
          ))
        }
        fbut.two.sided<-function(...){
           slider(obj.name="alternative",obj.value="two.sided")
          redo()
        }
        fbut.less<-function(...){
           slider(obj.name="alternative",obj.value="less")
          redo()
        }
        fbut.greater<-function(...){
           slider(obj.name="alternative",obj.value="greater")
          redo()
        }
        slider(redo,c("n","p.0","alpha"),
```

```
c(2, .01, .01), c(100, .99, .3), c(1, .01, .01), c(28, .5, .05),c(fbut.two.sided,fbut.less,fbut.greater),
 c("G: p!=p.0","G: p<p.0","G: p>p.0"),title="Binomialtest"
)
cat("Demo gestartet, siehe Steuerungsfenster\n"); NULL
}
```

```
306 \langle start\ 255\rangle + \equivexp.nv.guete<-function(){
        if(!exists("slider")) source("http://www.wiwi.uni-bielefeld.de/~wolf/software/R-wtools/slider
        slider(obj.name="alternative",obj.value="two.sided")
        redo<-function(...){
        n<-slider(no=1); mu0<-slider(no=2); mu1<-slider(no=3)
        alpha<-slider(no=4) # ; beta<-slider(no=5)
        agr<-mu1>mu0 # agr==1 <-> greater
        alternative<-slider(obj.name="alternative")
        delta<-4; sdx<-1/sqrt(n)
        x<-seq(min(mu0,mu1)-delta,max(mu0,mu1)+delta,length=200)
        fH.x<-dnorm(x,mu0,sdx)
        fG.x<-dnorm(x,mu1,sdx)
        par(mfrow=2:1)
        if(alternative!="two.sided"){
         agr<-alternative=="greater"
         k.stern<-qnorm(if(agr) 1-alpha else alpha,mu0,sdx)
         beta<-if(agr) pnorm(k.stern,mu1,sdx) else 1-pnorm(k.stern,mu1,sdx)
         beta.all<-if(agr) pnorm(k.stern,x,sdx) else 1-pnorm(k.stern,x,sdx)
         plot(x, fh.x,bty="n",type="l",ylim=c(0,max(fH.x)*1.2),ylab="Verteilung PG unter H bzw. G",xlab="Parameter")
         title(paste("H: mean =",mu0,
                     if(agr)"/ G: mean >" else ", G: mean <", mu0))
         lines(x,fG.x,col="red")
         ind<-if(agr) x>=k.stern else x<=k.stern
         lines(x[ind],fH.x[ind],type="h",col="black")
         lines(x[!ind],fG.x[!ind],type="h",col="red")
         usr<-par()$usr
         segments(mu1,0,mu1,0.9*usr[4],lty=3,col="red")
         text(mu1,usr[4]*.96,paste("true mean:",mu1),col="red")
         plot(x, x, type="n", bty="n", ylim=c(0,1.2),
            ylab="WS: Beobachtung in K",xlab="Parameter")
         title("power")
        segments(mu0,0,mu0,alpha)
         arrows(mu0+1.5,alpha/2,mu0,alpha/2); text(mu0+2,alpha/2+.03,"alpha")
         arrows(mu1+1.5,1-beta/2,mu1,1-beta/2,col="red")
         text(mu1+2,1-beta/2-.03,"beta",col="red")
         segments(mu1,1-beta,mu1,1,col="red")
         lines(x,1-beta.all,lty=1,col="red")
         usr<-par()$usr
         text(mu1,usr[4]*.96,paste("true mean:",mu1),col="red")
        } else {
         alpha<-alpha/2
         k.stern<-qnorm(c(1-alpha, alpha),mu0,sdx)
         beta<-pnorm(k.stern[1],mu1,sdx)-pnorm(k.stern[2],mu1,sdx)
         beta.all<-pnorm(k.stern[1],x,sdx)-pnorm(k.stern[2],x,sdx)
         plot(x, fH.x, bty="n", type="l", ylim=c(0, max(fH.x)*1.2)ylab="Verteilung PG unter H bzw. G",xlab="Parameter")
         title(paste("H: mean =",mu0,"/ G: mean not equal",mu0))
         lines(x,fG.x,col="red")
         ind<- x>=k.stern[1] | x<=k.stern[2]
         lines(x[ind],fH.x[ind],type="h",col="black")
         lines(x[!ind],fG.x[!ind],type="h",col="red")
         usr<-par()$usr
         segments(mu1,0,mu1,0.9*usr[4],lty=3,col="red")
         text(mu1,usr[4]*.96,paste("true mean",mu1),col="red")
         plot(x, x, type="n", bty="n", ylim=c(0,1.2),ylab="WS: Beobachtung in K",xlab="Parameter")
```

```
title("power")
segments(mu0,0,mu0,alpha*2)
arrows(mu0+1.5,alpha,mu0,alpha); text(mu0+2,alpha+.03,"alpha")
arrows(mu1+1.5,1-beta/2,mu1,1-beta/2,col="red")
text(mu1+2,1-beta/2-.03,"beta",col="red")
segments(mu1,1-beta,mu1,1,col="red")
lines(x,1-beta.all,lty=1,col="red")
usr<-par()$usr
text(mu1,usr[4]*.96,paste("true mean",mu1),col="red")
}
par(mfrow=c(1,1))}
fbut.two.sided<-function(...){
  slider(obj.name="alternative",obj.value="two.sided")
 redo()
}
fbut.less<-function(...){
  slider(obj.name="alternative",obj.value="less")
 redo()
}
fbut.greater<-function(...){
  slider(obj.name="alternative",obj.value="greater")
 redo()
}
slider(redo,c("n","H: mean=mu.0","True mean","alpha"),
 c(2,-5,-5,.01),c(100,5,5,.3),c(1,1,1,1,01),c(6,1,1.5,.1),
 c(fbut.two.sided,fbut.less,fbut.greater),
 c("G: mean <> mu.0","G: mean < mu.0","G: mean > mu.0"),
title="Guete")
cat("Demo gestartet, siehe Steuerungsfenster\n"); NULL
}
```

```
307 (start 255) +≡
        conf.test1 <- function(data,hypo,txt="Test per Konfidenzintervalle"){
        # no NA expected
        data <- sort(data)
        n <- length(data)
        k \le -\text{floor}(n/2)ju <- 1:k
        jo <- n+1-ju
        ma <- max(data)
        mi <- min(data)
        plot(c(mi,ma),c(1,k),type="n",xlab="data",ylab="k",bty="n",las=1,crt=90)
        title(txt)
        segments(data[ju],ju,data[jo],ju)
        abline(v=hypo,lty=2)
        invisible() }
```

```
308 \langle start\ 255\rangle + \equivsmirkol <- function(dat1,dat2, PLOT=TRUE, PRINT=FALSE){
         h <- CEV.gr(dat1)
         x \le -h[,1]px <- h[,2]
         h <- CEV.gr(dat2)
         y \le -h[,1]py \leftarrow h[, 2]nx <- length(x)
         ny <- length(y)
         n <- nx+ny
         xy \leftarrow c(x,y)gr \leftarrow c(rep(1,nx),rep(2,ny))
         gr <- gr[order(xy)]
         xy <- sort(xy)
         lx \leftarrow ly \leftarrow 0ix \leftarrow iy \leftarrow 1dd \leftarrow 0di <- id <- c(0,0,0)GO <- TRUE
         if(nx==ny&&sum(x==y)==nx&&sum(px==py)==nx) GO <- FALSE
         if(GO) {
         for (k \in (1:n)) {
           if(gr[k]=1) {
             lx \leftarrow px(ix)wo \leftarrow x[ix]di <- c(gr[k],ix,iy)
              ix \leftarrow ix+1}else{
              ly <- py[iy]
              wo \leftarrow y[iy]
             di <- c(gr[k],ix,iy)
             iy \leftarrow iy+1 }
           dn <- lx-lyif(abs(dn) > dd) {
              dd <- abs(dn)
             pk \leftarrow c(wo, lx, ly)
             id \leftarrow di }
         }
         erg < -c(dd, id,pk)}else{
         cat("\nVerteilungen gleich\n")
         erg <- NA }
         if(PLOT) {
           multiempver(dat1,dat2)
           if(GO) lines(c(erg[5],erg[5]),c(erg[6],erg[7]),col='red",lty=3)]return(erg)
         }
```

```
309 \langle start\ 255\rangle + \equivmultiempver <- function(d1,d2,d3,txt=""){
        if(missing(d3)) d3 < - d1if(missing(d2)) d2 < -d1h1 <- CEV.gr(d1)
        h2 <- CEV.gr(d2)
        h3 <- CEV.gr(d3)
        d1x \leftarrow h1[,1]d2x \le -h2[,1]d3x <- h3[,1]
        y1 \le -h1[,2]y2 \le -h2[, 2]
        y3 <- h3[,2]
        r1 <- range(d1x)
        s1 <- (r1[2]-r1[1])/20
        r2 \leftarrow range(d2x)s2 <- (r2[2]-r2[1])/20r3 \leq -\text{range}(d3x)s3 \leq - (r3[2]-r3[1])/20xma <- max(r1[2],r2[2],r3[2])+5*max(s1,s2,s3)
        xmi <- min(r1[1],r2[1],r3[1])-5*max(s1,s2,s3)
        plot(c(xma,xmi),c(0,1),type="n",ylab="F",xlab="x",bty="n")
        title(paste("Emp. Verteil.:",txt))
        segments(c(xmi,d1x),c(0,y1),c(d1x,max(d1x)+xma),c(0,y1),lty=1)
        segments(c(xmi,d2x),c(0,y2),c(d2x,max(d2x)+xma),c(0,y2),lty=2)
        segments(c(xmi,d3x),c(0,y3),c(d3x,max(d3x)+xma),c(0,y3),lty=3)#points(d1x,y1,pch=18)
        #points(d2x,y2,pch=18)
        #points(d3x,y3,pch=18)
```

```
invisible() }
```

```
310 \langle start\ 255\rangle + \equivCEV.gr <- function(dat) {
        # clear for NA
        d1 <- dat[!is.na(dat)]
        d1x \leftarrow sort(d1)n1 <- length(d1x)
        # clear for multiple values
        d2 <- c(d1x[-1],2*d1x[n1])
        jj <- d1x!=d2
        y \le ( (1:n1)/n1)[jj]
        x \leq -d1x[jj]erg <- cbind(x,y)return(erg) }
```

```
311 \langle start\ 255\rangle + \equivshowlottotabelle <- function(tab){
         print(tab[1:10])
         print(tab[11:20])
         print(tab[21:30])
         print(tab[31:40])
         print(tab[41:49])}
```
# **12.1.11 Beispiel Lotto**

#### **Verteilung Ziffern**

```
312 \langle start\ 255\rangle + \equiv"lottab" <-
        structure(as.integer(c(307, 322, 321, 300, 305, 322, 305, 285,
        314, 299, 309, 302, 250, 292, 300, 294, 311, 315, 311, 298, 322,
        307, 290, 297, 316, 322, 319, 278, 303, 295, 316, 359, 320, 279,
        310, 321, 311, 345, 315, 308, 310, 320, 311, 308, 277, 304, 299,
        326, 346)), .Dim = as.integer(49), .Dimnames = structure(list(
            c("1", "2", "3", "4", "5", "6", "7", "8", "9", "10",
            "11", "12", "13", "14", "15", "16", "17", "18", "19", "20",
            "21", "22", "23", "24", "25", "26", "27", "28", "29", "30",
            "31", "32", "33", "34", "35", "36", "37", "38", "39", "40",
            "41", "42", "43", "44", "45", "46", "47", "48", "49")),
        .Names = ""), class = "table")
```
**Verteilung Lotto alle Ziehungen**

```
313 (start 255) +≡
        "kugtab" <-
        structure(as.integer(c(52, 53, 57, 45, 49, 45, 39, 49, 53, 46,
        53, 51, 47, 44, 51, 49, 61, 54, 56, 53, 51, 48, 52, 57, 42, 59,
        57, 40, 42, 52, 58, 58, 55, 42, 51, 57, 61, 61, 48, 57, 55, 54,
        46, 44, 54, 59, 57, 41, 51, 54, 59, 48, 55, 48, 41, 60, 53, 49,
        56, 67, 49, 49, 41, 46, 57, 53, 46, 40, 47, 45, 50, 44, 45, 47,
        49, 49, 44, 48, 36, 55, 79, 70, 45, 46, 49, 49, 55, 61, 47, 50,
        60, 44, 56, 42, 50, 58, 63, 62, 53, 51, 53, 57, 46, 70, 50, 43,
        44, 48, 36, 57, 42, 48, 48, 46, 54, 55, 58, 55, 53, 46, 42, 46,
        44, 53, 52, 51, 53, 53, 60, 57, 64, 50, 54, 54, 36, 64, 58, 48,
        48, 63, 54, 59, 30, 47, 47, 59, 57, 47, 57, 68, 44, 52, 44, 61,
        47, 44, 48, 46, 50, 39, 46, 33, 50, 55, 49, 60, 44, 56, 56, 43,
        53, 60, 50, 59, 53, 51, 51, 50, 59, 49, 54, 48, 55, 49, 55, 50,
        61, 46, 39, 62, 63, 54, 52, 36, 46, 72, 56, 48, 45, 45, 51, 64,
        43, 48, 58, 61, 48, 43, 28, 55, 61, 40, 47, 50, 47, 53, 64, 56,
        56, 49, 60, 58, 52, 55, 57, 51, 45, 54, 43, 43, 63, 53, 52, 45,
        45, 48, 68, 54, 60, 47, 44, 41, 55, 59, 48, 45, 54, 50, 54, 59,
        58, 52, 45, 66, 40, 59, 52, 45, 58, 61, 52, 41, 61, 50, 46, 53,
```
.Dim = as.integer( $c(49, 6)$ ), .Dimnames = list(c("1", "2", "3", "4", "5", "6", "7", "8", "9", "10", "11", "12", "13", "14", "15", "16", "17", "18", "19", "20", "21", "22", "23", "24", "25", "26", "27", "28", "29", "30", "31", "32", "33", "34", "35", "36", "37", "38", "39", "40", "41", "42", "43", "44", "45", "46", "47", "48", "49"), c("kug1", "kug2", "kug3", "kug4", "kug5", "kug6")))

51, 53, 47, 63, 53, 50, 35, 52, 52, 48, 52, 39, 45, 48, 53, 64,

65, 53, 47, 43, 50, 45, 39, 53, 55, 46, 58, 56)),

# **12.1.12 Beispiel Kohlengruben**

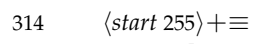

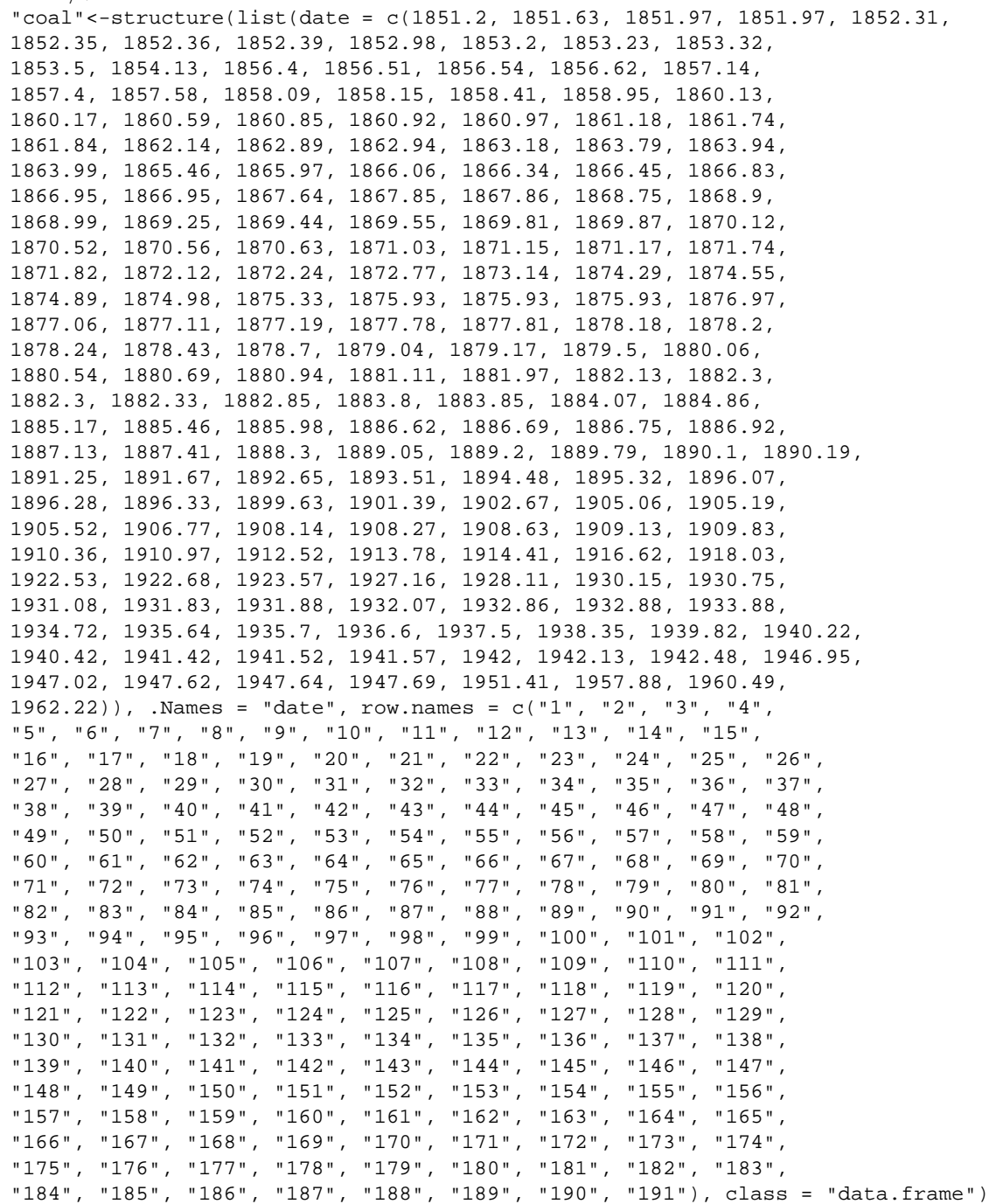

# **12.1.13 Daten: Zwiebelbeispiel**

**Gruppenaufteilung**

```
315 \langle start\ 255\rangle + \equiv
```
gender <- c(1, 0, 1, 0, 1, 1, 0, 1, 1, 0, 1, 1, 0, 0, 1, 1, 1, 0, 0, 1, 0, 0, 0) ind <- length(gender) i1 <- (1:ind)[!!gender] i0  $\leftarrow$  (1:ind)[!gender]

# **Kartoffeln**

```
316 \langle start\ 255\rangle + \equivpotato.v <- c(77.33, 83.93, 71.61, 53.76, 62.37,
         83.56, 82.25, 76.96, 96.34,106.62,
        113.71, 84.83, 70.15, 72.11, 70.85,
         86.15, 62.33, 77.77, 69.33, 63.79,
         75.02, 82.21, 82.76, 81.11, 75.91,
         94.90, 81.40, 75.88, 87.45, 75.81,
        121.73,108.00,106.87,102.64,122.50,
         79.99, 68.42, 71.30, 66.62, 67.46,
        101.26, 71.39, 86.97, 82.46, 94.2,
         78.38, 75.24, 75.02, 81.06, 60.11,
         78.51, 65.68, 65.04, 69.21, 55.28,
         70.13, 64.62, 57.50, 70.69, 66.53,
         91.52, 94.30,119.63, 84.34,115.89,
         96.66, 87.99, 89.47, 73.16, 75.57,
         60.53, 55.12, 50.42, 59.29, 54.74,
         76.83, 85.61, 75.31, 84.04, 89.69,
         87.25, 77.69, 80.87, 92.01, 78.74,
        142.65,100.89,143.49, 97.04,139.18,
         66.37,104.26, 98.65, 80.40, 64.00,
         82.23, 98.70, 81.18, 82.06, 64.19,
            NA, NA, NA, NA, NA,
         90.22, 62.08, 71.07, 72.71, 70.27,
         72.67, 96.29, 82.36, 78.13, 69.28)
        potato.m <- matrix(potato.v,23,5 ,byrow=TRUE)
        po1.m <- potato.m[i1,]
        po0.m <- potato.m[i0,]
        po1.v <- as.vector(t(po1.m))
        po0.v <- as.vector(t(po0.m))
        mpo <- rowMeans(potato.m)
        mpo1 <- rowMeans(po1.m)
        mpo0 <- rowMeans(po0.m)
        mmpo0 <- mean(mpo0,na.rm=TRUE)
        mmpo1 <- mean(mpo1,na.rm=TRUE)
        mmpo <- mean(mpo,na.rm=TRUE)
```
317  $\langle$ start 255 $\rangle + \equiv$  $\langle$ stelle datensaetze bereit 318 $\rangle$  $\langle$ andere fkt 319 $\rangle$  $\langle$ *lotto* 320 $\rangle$ library(boot)

318 *(stelle datensaetze bereit* 318)≡ x.buch<-c(150 ,60 ,10 ,70 ,100 ,100 ,40 ,40 ,800 ,100 ,60 ,40 ,70 ,200 ,5 ,60 ,300 ,80 ,20 ,10) alter< c(23, 21, 22, 19, 20, 21, 21, 22, 20, 20, 22, 21, 20, 20, 19, 26, 21, 20, 25, 26, 22, 19, 21, 20, 20, 19, 23, 20, 21, 22, 20, 21, 18, 21, 20, 24, 24, 19, 23, 24, 20, 20, 20, 21, 19, 20, 23, 20, 20, 21, 20, 20, 24, 19, 21, 20, 28, 24, 20, 20, 23, 21, 20, 21, 19, 21, 21, 20, 23, 20, 22, 21, 23, 19, 20, 23, 21, 21, 21, 20, 21, 23, 20, 22, 21, 28, 21, 22, 23, 22, 22, 20, 22, 21, 19, 19, 19, 20, 20, 21, 24, 19, 22, 20, 23, 20, 21, 22, 23, 20, 23, 20, 18, 21, 21, 24, 23, 21, 21, 20, 20, 24, 19, 23, 22, 21, 20, 24, 21, 19, 21, 20, 23, 20, 20, 20, 22, 20, 20, 20, 20, 21, 20, 21, 21, 20, 20, 22, 23, 19, 20, 20, 19, 23, 27, 21, 21, 24, 27, 20, 21, 21, 20, 19, 19, 19, 21, 19, 22, 19, 20, 24, 21, 20, 23, 21, 21, 27, 20, 18, 19, 20, 24, 20, 29, 26, 25, 22, 24, 26, 30, 20, 20, 23, 21, 20, 22, 22, 21, 25, 22, 20, 21, 22, 20, 19, 19, 22, 23, 20, 19, 19, 20, 20, 19, 22, 20, 27, 27, 20, 24, 21, 20, 21, 20, 24, 22, 23, 23, 20, 20, 21, 21, 21, 20, 22, 19, 19, 19, 23, 20, 23, 21, 23, 21, 20, 20, 19, 21, 24, 20, 20, 20, 20, 21, 20, 20, 20, 21, 19, 22, 21, 20, 20, 22) "umsatz" < structure(list(mitarb =  $c(1, 2, 3, 4, 5, 6, 7, 8, 9, 10, 11,$ 12, 13, 14, 15, 16, 17, 18, 19, 20, 21, 22, 23, 24, 25, 26, 27, 28, 29, 30, 31, 32, 33, 34, 35, 36, 37, 38, 39, 40, 41, 42, 43, 44, 45, 46, 47, 48, 49, 50, 51, 52, 53, 54, 55, 56, 57, 58, 59, 60, 61, 62, 63, 64, 65, 66, 67, 68, 69, 70, 71, 72, 73, 74, 75, 76, 77, 78, 79, 80, 81, 82, 83, 84, 85, 86, 87, 88, 89, 90, 91, 92, 93, 94, 95, 96, 97, 98, 99, 100, 80, 73, 30, 47, 3, 14, 22, 76, 86, 66), ums = c(2164, 172, 2458, 2611, 542, 983, 1147, 1133, 3475, 1750, 3069, 1567, 2975, 3206, 4625, 4089, 1275, 1350, 1636, 2611, 3575, 3894, 3003, 6200, 2153, 3972, 5825, 2100, 4175, 5917, 7081, 7244, 2842, 5950, 6569, 8300, 6419, 6228, 2925, 9000, 3986, 5617, 5136, 6278, 6875, 9028, 7181, 9333, 5308, 5972, 7792, 7367, 7742, 6450, 9181, 11178, 9975, 8283, 10358, 10500, 7286, 8028, 6725, 8933, 9764, 12083, 10236, 9367, 5175, 10694, 10481, 11000, 7908, 12128, 8458, 11922, 8631, 7583, 10558, 10444, 12575, 12528, 10836, 10033, 8375, 9317, 9492, 14422, 10653, 8750, 12892, 12011, 10075, 13228, 10292, 16667, 7275, 10439, 11825, 10611, 16103, 15132, 8612, 13026, 6911, 9341, 8247, 17035, 18736, 14565)), .Names = c("mitarb", "ums"), row.names = c("1", "2", "3", "4", "5", "6", "7", "8", "9", "10", "11", "12", "13", "14", "15", "16", "17", "18", "19", "20", "21", "22", "23", "24", "25", "26", "27", "28", "29", "30", "31", "32", "33", "34", "35", "36", "37", "38", "39", "40", "41", "42", "43", "44", "45", "46", "47", "48", "49", "50", "51", "52", "53", "54", "55", "56", "57", "58", "59", "60", "61", "62", "63", "64", "65", "66", "67", "68", "69", "70", "71", "72", "73", "74", "75", "76", "77", "78", "79", "80", "81", "82", "83", "84", "85", "86", "87", "88", "89", "90", "91", "92", "93", "94", "95", "96", "97", "98", "99", "100", "101", "102", "103", "104", "105", "106", "107", "108", "109", "110"), class = "data.frame") pakete<-matrix(c(927,746,600,448,152,94,55, 1249,1355,1097,897,398,196,125, 422,542,544,419,202,163,95) ,ncol=7,nrow=3,byrow=T) dimnames(pakete)<-list(paste("P",1:3,sep=""), paste("R",c(3,5,10,15,20,50,100),sep="")) buecher.stud< c(80, 180, 200, 300, 0, 30, 150, 80, 300, 150, 20, 10, 60, 30, 40, 30, 150, 150,

400, 0, 200, 0, 800, 20, 100, 100, 50, 5, 400, 200, 40, 150, 30, 30, 0, 100, 30, 80, 25, 100, 30, 12, 80, 10, 30, 100, 21, 100, 100, 30, 500, 40, 50, 63, 70, 30, 70, 50, 40, 45, 15, 350, 220, 50, 300, 25, 120, 100, 60, 60, 40, 40, 0, 300, 50, 500, 200, 100, 25, 20, 200, 300, 50, 30, 0, 40, 50, 180, 25, 200, 20, 20, 120, 3000, 20, 400, 50, 50, 30, 50, 100, 152, 130, 328, 100, 50, 30, 120, 20, 40, 50, 30, 20, 40, 0, 100, 80, 50, 20, 100, 20, 200, 30, 150, 10, 100, 50, 100, 20, 10, 1500, 40, 100, 50, 250, 60, 10, 0, 0, 70, 80, 60, 120, 150, 300, 0, 300, 20, 100, 20, 60, 100, 30, 60, 80, 75, 600, 200, 20, 300, 200, 50, 30, 100, 60, 20, 50, 50, 70, 50, 400, 120, 100, 200, 2, 50, 50, 200, 50, 30, 50, 100, 50, 6, 25, 20, 100, 15, 5, 30, 0, 100, 50, 100, 80) cd<-cd.stud< c(100, 40, 86, 54, 80, 3, 300, 12, 50, 80, 40, 20, 30, 40, 40, 50, 30, 30, 20, 180, 25, 190, 30, 32, 50, 300, 160, 40, 80, 50, 350, 20, 25, 10, 30, 50, 40, 150, 40, 50, 15, 3, 30, 70, 5, 20, 50, 100, 20, 10, 120, 35, 15, 233, 450, 220, 20, 30, 35, 15, 20, 200, 250, 10, 90, 15, 160, 40, 30, 500, 15, 15, 91, 300, 50, 150, 25, 50, 50, 30, 30, 130, 160, 0, 6, 15, 40, 40, 20, 120, 50, 100, 68, 100, 20, 100, 25, 50, 40, 30, 60, 100, 152, 40, 25, 150, 40, 20, 0, 40, 30, 25, 0, 35, 0, 40, 0, 150, 50, 200, 50, 120, 80, 300, 10, 20, 200, 10, 30, 70, 60, 15, 20, 150, 90, 40, 40, 0, 50, 10, 60, 40, 180, 100, 63, 0, 50, 30, 20, 35, 30, 50, 10, 100, 30, 100, 55, 25, 4, 40, 30, 150, 20, 20, 25, 50, 280, 8, 20, 100, 100, 30, 0, 60, 81, 50, 20, 20, 20, 10, 100, 30, 10, 12, 30, 60, 30, 20, 20, 0, 1, 1, 100, 100, 60) groesse.stud< structure(.Data = c(171, 173, 176, 170, 168, 175, 198, 170, 177, 198, 170, 173, 201, 168, 205, 176, 184, 183, 184, 180, 190, 180, 172, 182, 176, 168, 176, 180, 184, 190, 188, 177, 172, 160, 186, 184, 168, 168, 183, 180, 166, 180, 171, 170, 175, 175, 180, 180, 191, 176, 165, 184, 186, 180, 164, 180, 182, 178, 183, 178, 178, 188, 170, 179, 180, 182, 165, 182, 197, 193, 181, 178, 180, 183, 175, 179, 182, 188, 183, 173, 175, 176, 182, 178, 171, 173, 190, 180, 178, 180, 187, 170, 186, 181, 165, 190, 174, 177, 180, 192, 175, 169, 187, 165, 193, 181, 180, 182, 163, 169, 183, 182, 170, 175, 184, 159, 178, 176, 180, 190, 175, 180, 170, 173, 185, 183, 187, 186, 168, 170, 175, 181, 180, 182, 180, 175, 186, 170, 185, 168, 185, 191, 192, 160, 182, 185, 161, 185, 182, 170, 170, 180, 160, 173, 164, 170, 187, 190, 180, 192, 187, 186, 168, 167, 163, 175, 194, 164, 170, 177, 190, 185, 176, 175, 167, 179, 195, 180, 180, 166, 174, 180, 190, 160, 186, 184, 182, 185, 180, 180, 181, 182, 172, 166, 185, 178, 183, 183, 180, 177, 191, 196, 187, 183, 196, 170, 164, 196, 167, 192, 178, 176, 169, 182, 196, 170, 180, 169, 184, 182, 185, 183, 177, 185, 179, 175, 176, 180, 183, 188, 188, 175, 172, 180, 170, 185, 172, 165, 183, 175, 185, 160, 188, 186, 171, 178, 182, 185, 188, 194, 180, 165, 161, 180, 185, 188, 178, 176, 178, 175, 192, 171, 190, 171, 169), .Names = c("1", "2", "3", "4", "5", "6", "7", "8", "9", "10", "11", "12", "13", "14", "15", "16", "17", "18", "19", "20", "21", "22", "23", "24", "25", "26", "27", "28", "29", "30", "31", "32", "33", "34", "35", "36", "37", "38", "39", "40", "41", "42", "43", "44", "45", "46", "47", "48", "49", "50", "51", "52", "53", "54", "55", "56", "57", "58", "59", "60", "61", "62", "63", "64", "65", "66", "67", "68", "69", "70", "71", "72", "73", "74", "75", "76", "77", "78", "79", "80", "81", "82", "83", "84", "85", "86", "87", "88", "89", "90", "91", "92", "93", "94", "95", "96", "97", "98", "99", "100", "101", "102", "103", "104", "105", "106", "107", "108", "109", "110", "111", "112", "113", "114", "115", "116", "117", "118", "119", "120", "121", "122", "123", "124", "125", "126", "127", "128", "129", "130", "131", "132", "133", "134", "135", "136", "137", "138", "139", "140", "141", "142", "143", "144", "145", "146", "147", "148", "149", "150", "151", "152", "153", "154", "155",

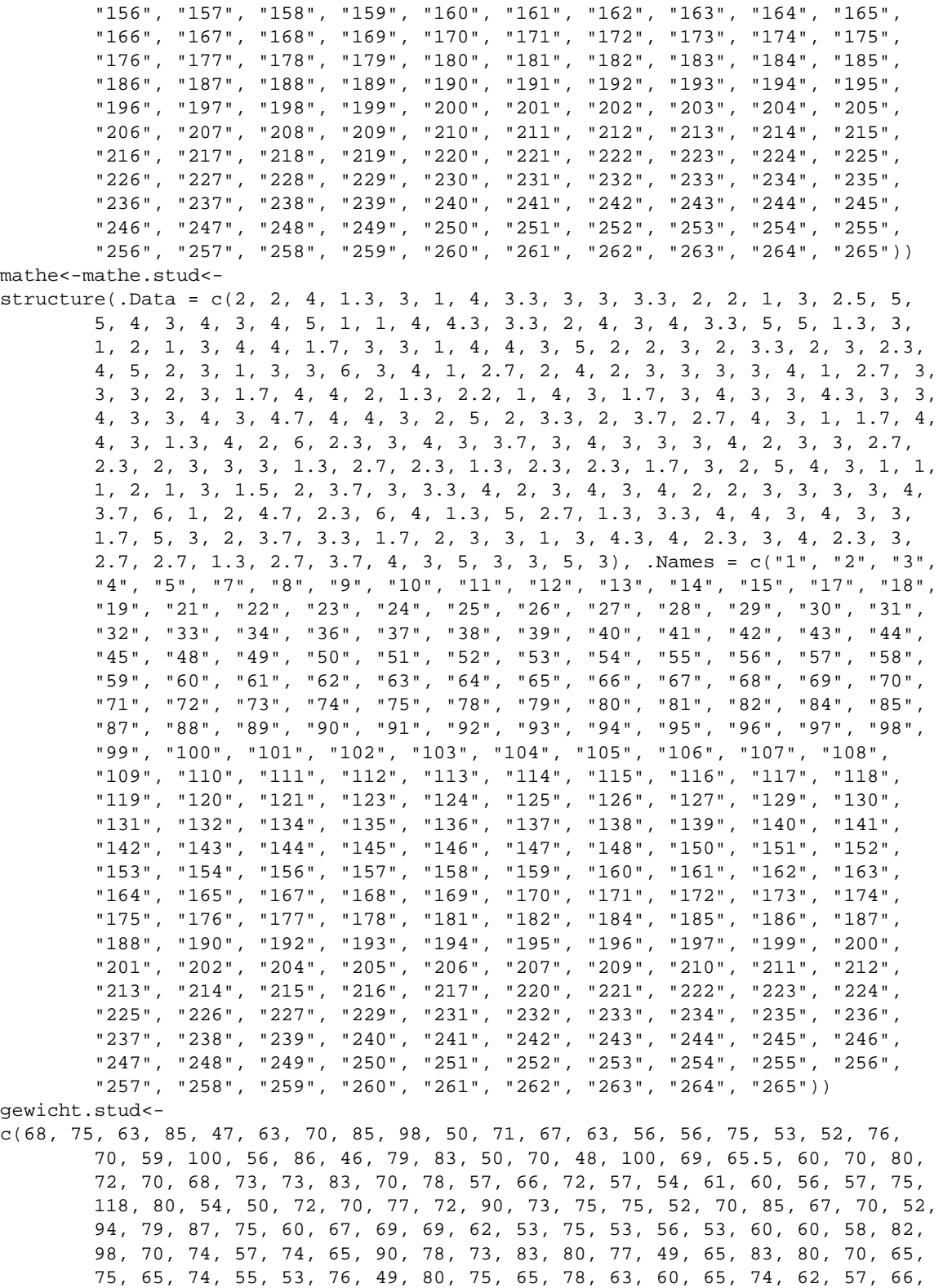

68, 80, 72, 76, 49, 76, 55, 73, 78, 75, 57, 63, 60, 72, 78, 67, 71, 70, 65, 78, 73, 85, 68, 79, 45, 95, 83, 65, 65, 53, 58, 70, 70, 70, 58, 68, 50, 67, 65, 68, 85, 85, 85, 70, 78, 75, 110, 94, 70, 60, 56, 76, 57, 60,

70, 80, 65, 64, 53, 55, 90, 58, 72, 69, 67, 60, 90)

```
set.seed(2)
x<-sample(buecher.stud,size=20)
klicks.moebel<-c(207,
31,
173,
229,
125,
179,
105,
51,
160,
78,
1299,
226,
158,
32,
65,
237,
27,
80,
143,
153,
131,
2169,
77,
184,
146,
34,
79,
56,
66,
850,
177,
696,
545,
8,
14,
92,
130,
7,
36,
251,
55,
167,
112,
74,
59,
381,
32,
22,
106,
48,
46,
69,
572,
97,
```
279, 137,

35,

43,

61,

238, 36,

120,

24,

35,

11, 35,

78,

650,

613, 130,

66,

12, 60,

152,

130, 86,

113,

121, 192,

186,

237,

175, 131,

58,

135, 165,

276,

45, 262,

54,

83,

857, 63,

73,

58, 41,

257,

118,

227, 157,

133,

13, 105,

7,

9, 1059,

18,

31, 34,

178,

13, 38,

64, 81, 31, 42, 10, 124, 1746, 381, 23, 95, 32, 19, 31, 787, 20, 104, 138, 131, 66, 153, 448, 759, 60, 12, 35, 35, 146, 144, 16, 98, 73, 39, 12, 296, 276, 375, 41, 34, 22, 417, 70, 18, 221, 173, 10, 46, ) "chal"<-structure(.Data = list(temp =  $c(53, 57, 58, 63, 66, 67, 67, 67, 68, 69, 70, 70)$ "blaetter"<-structure(.Data = c(6.0999999999999996, 5.9000000000000004, 6.0999999999999996, "hua"<-structure(.Data = c(688, 326, 343, 98, 116, 38, 84, 48, 584, 241, 909, 403, 18 "shosho"<-c(0.69299999999999995, 0.66200000000000003, 0.68999999999999995, 0.60599999999999998, "stat1.2"<-structure(.Data = c(3, 4, 3, 3, 2, 4, 3, 4, 3, 2, 3, 1, 4, 2, 2, 3, 4, 4, 2, "pi.vec"< c(3, 1, 4, 1, 5, 9, 2, 6, 5, 3, 5, 8, 9, 7, 9, 3, 2, 3, 8, 4, 6, 2, 6, 4, 3, 3, 8, 3, 2, 7, 9, 5, 0, 2, 8, 8, 4, 1, 9, 7, 1, 6, 9, 3, 9, 9, 3, 7, 5, 1, 0, 5, 8, 2, 0, 9, 7, 4, 9, 4, 4, 5, 9, 2, 3, 0, 7, 8, 1, 6, 4, 0, 6, 2, 8, 6, 2, 0, 8, 9, 9, 8, 6, 2, 8, 0, 3, 4, 8, 2, 5, 3, 4, 2, 1, 1, 7, 0,

6, 7, 9, 8, 2, 1, 4, 8, 0, 8, 6, 5, 1, 3, 2, 8, 2, 3, 0, 6, 6, 4, 7, 0,

9, 3, 8, 4, 4, 6, 0, 9, 5, 5, 0, 5, 8, 2, 2, 3, 1, 7, 2, 5, 3, 5, 9, 4, 0, 8, 1, 2, 8, 4, 8, 1, 1, 1, 7, 4, 5, 0, 2, 8, 4, 1, 0, 2, 7, 0, 1, 9, 3, 8, 5, 2, 1, 1, 0, 5, 5, 5, 9, 6, 4, 4, 6, 2, 2, 9, 4, 8, 9, 5, 4, 9, 3, 0, 3, 8, 1, 9, 6, 4, 4, 2, 8, 8, 1, 0, 9, 7, 5, 6, 6, 5, 9, 3, 3, 4, 4, 6, 1, 2, 8, 4, 7, 5, 6, 4, 8, 2, 3, 3, 7, 8, 6, 7, 8, 3, 1, 6, 5, 2, 7, 1, 2, 0, 1, 9, 0, 9, 1, 4, 5, 6, 4, 8, 5, 6, 6, 9, 2, 3, 4, 6, 0, 3, 4, 8, 6, 1, 0, 4, 5, 4, 3, 2, 6, 6, 4, 8, 2, 1, 3, 3, 9, 3, 6, 0, 7, 2, 6, 0, 2, 4, 9, 1, 4, 1, 2, 7, 3, 7, 2, 4, 5, 8, 7, 0, 0, 6, 6, 0, 6, 3, 1, 5, 5, 8, 8, 1, 7, 4, 8, 8, 1, 5, 2, 0, 9, 2, 0, 9, 6, 2, 8, 2, 9, 2, 5, 4, 0, 9, 1, 7, 1, 5, 3, 6, 4, 3, 6, 7, 8, 9, 2, 5, 9, 0, 3, 6, 0, 0, 1, 1, 3, 3, 0, 5, 3, 0, 5, 4, 8, 8, 2, 0, 4, 6, 6, 5, 2, 1, 3, 8, 4, 1, 4, 6, 9, 5, 1, 9, 4, 1, 5, 1, 1, 6, 0, 9, 4, 3, 3, 0, 5, 7, 2, 7, 0, 3, 6, 5, 7, 5, 9, 5, 9, 1, 9, 5, 3, 0, 9, 2, 1, 8, 6, 1, 1, 7, 3, 8, 1, 9, 3, 2, 6, 1, 1, 7, 9, 3, 1, 0, 5, 1, 1, 8, 5, 4, 8, 0, 7, 4, 4, 6, 2, 3, 7, 9, 9, 6, 2, 7, 4, 9, 5, 6, 7, 3, 5, 1, 8, 8, 5, 7, 5, 2, 7, 2, 4, 8, 9, 1, 2, 2, 7, 9, 3, 8, 1, 8, 3, 0, 1, 1, 9, 4, 9, 1, 2, 9, 8, 3, 3, 6, 7, 3, 3, 6, 2, 4, 4, 0, 6, 5, 6, 6, 4, 3, 0, 8, 6, 0, 2, 1, 3, 9, 4, 9, 4, 6, 3, 9, 5, 2, 2, 4, 7, 3, 7, 1, 9, 0, 7, 0, 2, 1, 7, 9, 8, 6, 0, 9, 4, 3, 7, 0, 2, 7, 7, 0, 5, 3, 9, 2, 1, 7, 1, 7, 6, 2, 9, 3, 1, 7, 6, 7, 5, 2, 3, 8, 4, 6, 7, 4, 8, 1, 8, 4, 6, 7, 6, 6, 9, 4, 0, 5, 1, 3, 2, 0, 0, 0, 5, 6, 8, 1, 2, 7, 1, 4, 5, 2, 6, 3, 5, 6, 0, 8, 2, 7, 7, 8, 5, 7, 7, 1, 3, 4, 2, 7, 5, 7, 7, 8, 9, 6, 0, 9, 1, 7, 3, 6, 3, 7, 1, 7, 8, 7, 2, 1, 4, 6, 8, 4, 4, 0, 9, 0, 1, 2, 2, 4, 9, 5, 3, 4, 3, 0, 1, 4, 6, 5, 4, 9, 5, 8, 5, 3, 7, 1, 0, 5, 0, 7, 9, 2, 2, 7, 9, 6, 8, 9, 2, 5, 8, 9, 2, 3, 5, 4, 2, 0, 1, 9, 9, 5, 6, 1, 1, 2, 1, 2, 9, 0, 2, 1, 9, 6, 0, 8, 6, 4, 0, 3, 4, 4, 1, 8, 1, 5, 9, 8, 1, 3, 6, 2, 9, 7, 7, 4, 7, 7, 1, 3, 0, 9, 9, 6, 0, 5, 1, 8, 7, 0, 7, 2, 1, 1, 3, 4, 9, 9, 9, 9, 9, 9, 8, 3, 7, 2, 9, 7, 8, 0, 4, 9, 9, 5, 1, 0, 5, 9, 7, 3, 1, 7, 3, 2, 8, 1, 6, 0, 9, 6, 3, 1, 8, 5, 9, 5, 0, 2, 4, 4, 5, 9, 4, 5, 5, 3, 4, 6, 9, 0, 8, 3, 0, 2, 6, 4, 2, 5, 2, 2, 3, 0, 8, 2, 5, 3, 3, 4, 4, 6, 8, 5, 0, 3, 5, 2, 6, 1, 9, 3, 1, 1, 8, 8, 1, 7, 1, 0, 1, 0, 0, 0, 3, 1, 3, 7, 8, 3, 8, 7, 5, 2, 8, 8, 6, 5, 8, 7, 5, 3, 3, 2, 0, 8, 3, 8, 1, 4, 2, 0, 6, 1, 7, 1, 7, 7, 6, 6, 9, 1, 4, 7, 3, 0, 3, 5, 9, 8, 2, 5, 3, 4, 9, 0, 4, 2, 8, 7, 5, 5, 4, 6, 8, 7, 3, 1, 1, 5, 9, 5, 6, 2, 8, 6, 3, 8, 8, 2, 3, 5, 3, 7, 8, 7, 5, 9, 3, 7, 5, 1, 9, 5, 7, 7, 8, 1, 8, 5, 7, 7, 8, 0, 5, 3, 2, 1, 7, 1, 2, 2, 6, 8, 0, 6, 6, 1, 3, 0, 0, 1, 9, 2, 7, 8, 7, 6, 6, 1, 1, 1, 9, 5, 9, 0, 9, 2, 1, 6, 4, 2, 0, 1, 9, 8, 9, 3, 8, 0, 9, 5, 2, 5, 7, 2, 0, 1, 0, 6, 5, 4, 8, 5, 8, 6, 3, 2, 7, 8, 8, 6, 5, 9, 3, 6, 1, 5, 3, 3, 8, 1, 8, 2, 7, 9, 6, 8, 2, 3, 0, 3, 0, 1, 9, 5, 2, 0, 3, 5, 3, 0, 1, 8, 5, 2, 9, 6, 8, 9, 9, 5, 7, 7, 3, 6, 2, 2, 5, 9, 9, 4, 1, 3, 8, 9, 1, 2, 4, 9, 7, 2, 1, 7, 7, 5, 2, 8, 3, 4, 7, 9, 1, 3, 1, 5, 1, 5, 5, 7, 4, 8, 5, 7, 2, 4, 2, 4, 5, 4, 1, 5, 0, 6, 9, 5, 9, 5, 0, 8, 2, 9, 5, 3, 3, 1, 1, 6, 8, 6, 1, 7, 2, 7, 8, 5, 5, 8, 8, 9, 0, 7, 5, 0, 9, 8, 3, 8, 1, 7, 5, 4, 6, 3, 7, 4, 6, 4, 9, 3, 9, 3, 1, 9, 2, 5, 5, 0, 6, 0, 4, 0, 0, 9, 2, 7, 7, 0, 1, 6, 7, 1, 1, 3, 9, 0, 0, 9, 8, 4, 8, 8, 2, 4, 0, 1, 2, 8, 5, 8, 3, 6, 1, 6, 0, 3, 5, 6, 3, 7, 0, 7, 6, 6, 0, 1, 0, 4, 7, 1, 0, 1, 8, 1, 9, 4, 2, 9, 5, 5, 5, 9, 6, 1, 9, 8, 9, 4, 6, 7, 6, 7, 8, 3, 7, 4, 4, 9, 4, 4, 8, 2, 5, 5, 3, 7, 9, 7, 7, 4, 7, 2, 6, 8, 4, 7, 1, 0, 4, 0, 4, 7, 5, 3, 4, 6, 4, 6, 2, 0, 8, 0, 4, 6, 6, 8, 4, 2, 5, 9, 0, 6, 9, 4, 9, 1, 2, 9, 3, 3, 1, 3, 6, 7, 7, 0, 2, 8, 9, 8, 9, 1, 5, 2, 1, 0, 4, 7, 5, 2, 1, 6, 2, 0, 5, 6, 9, 6, 6, 0, 2, 4, 0, 5, 8, 0, 3, 8, 1, 5, 0, 1, 9, 3, 5, 1, 1, 2, 5, 3, 3, 8, 2, 4, 3, 0, 0, 3, 5, 5, 8, 7, 6, 4, 0, 2, 4, 7, 4, 9, 6, 4, 7, 3, 2, 6, 3, 9, 1, 4, 1, 9, 9, 2, 7, 2, 6, 0, 4, 2, 6, 9, 9, 2, 2, 7, 9, 6, 7, 8, 2, 3, 5, 4, 7, 8, 1, 6, 3, 6, 0, 0, 9, 3, 4, 1, 7, 2, 1, 6, 4, 1, 2, 1, 9, 9, 2, 4, 5, 8, 6, 3, 1, 5, 0, 3, 0, 2, 8, 6, 1, 8, 2, 9, 7, 4, 5, 5, 5, 7, 0, 6, 7, 4, 9, 8, 3, 8, 5, 0, 5, 4, 9, 4, 5, 8, 8, 5, 8, 6, 9, 2, 6, 9, 9, 5, 6, 9, 0, 9, 2, 7, 2, 1, 0, 7, 9, 7, 5, 0, 9, 3, 0, 2, 9, 5, 5, 3, 2, 1, 1, 6, 5, 3, 4, 4, 9, 8, 7, 2,

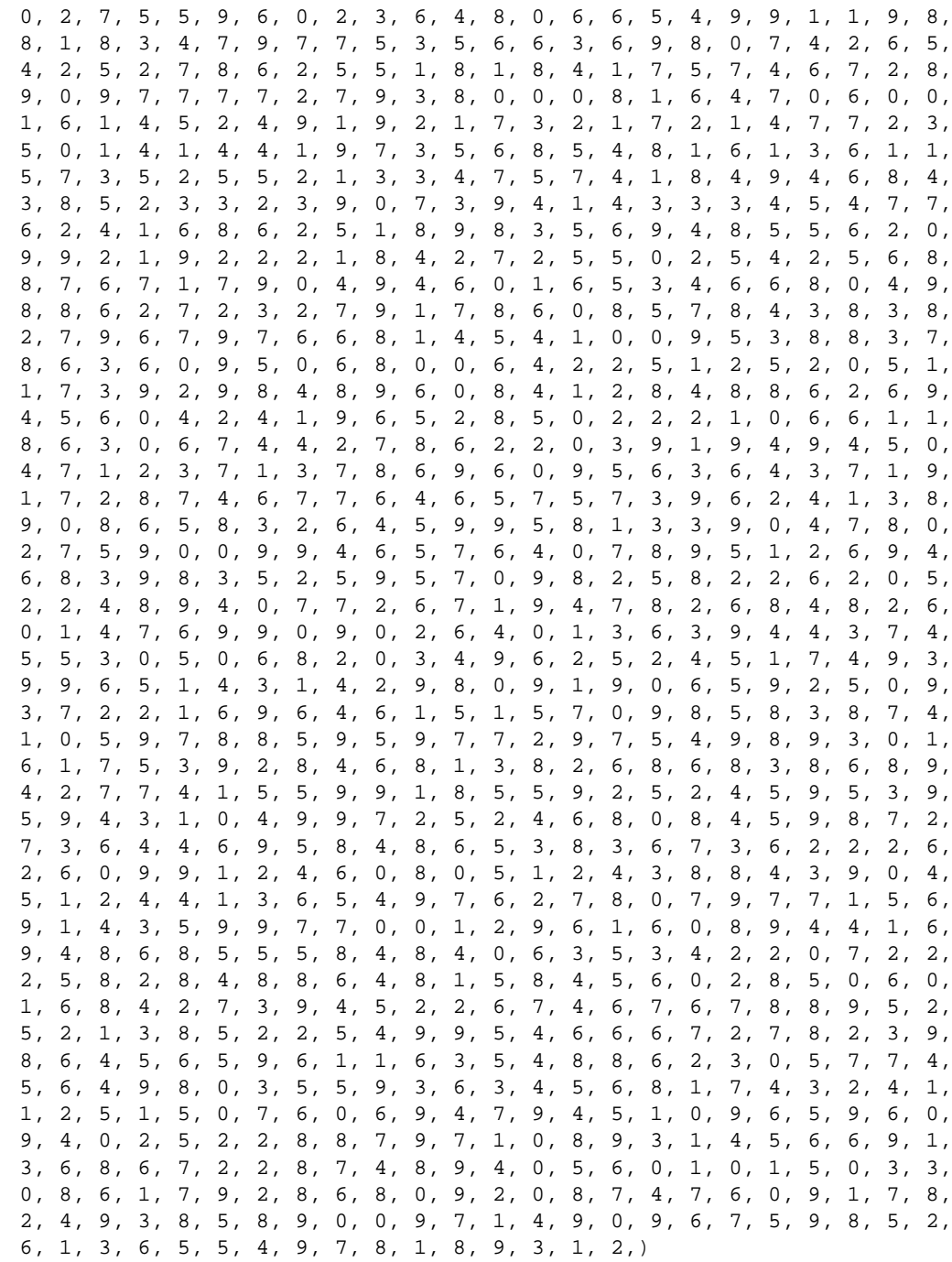
```
319 (andere fkt 319)≡
        dichte.plot<-
        function(x, fenster = 2 * iqd(x), xlim = F, Main = deparse(substitute(x)),
                Xlab = paste("Fensterbreite:", fenster), AXES = T, typ = "g", add = F, lty = 2)
        {
                x.dens \leftarrow density(x, width = fenster, window = typ)if(typ == "r") {
                        x.dens$y <- c(0, 0, x.dens$y, 0, 0)
                        x.dens$x <- c(min(x.dens$x) - 1, min(x.dens$x), x.dens$x, max(x.dens$x),
                 }
                if(!add) {
                         if(is.logical(xlim[1])) {
                                 plot(x.dens, ylab = "", type = "l", xlab = Xlab, main = Main, ax
                         }
                         else {
                                 plot(x.dens, ylab = "", type = "l", xlab = Xlab, main = Main, ax}
                         if(!AXES){
                                 axis(1)
                                 axis(2)
                         }
                }
                else {
                         lines(x.dens, lty = lty)}
        }
        iqd<-
        function(x)
        return(summary(x)[5] - summary(x)[2])emp.cdf<-
        function(x, stetig = T, MAIN = deparse(substitute(x)), cx = 0.9, Print.ret = T, xlab = "
        {
                n <- length(x)
                if(stetig) {
                        x.haeuf <- haeuf.stet(x,breaks,anzahl.klassen)
                        x.ret <- cbind(x.haeuf, rel.H = x.haeuf[, 3]/n, rel.cum.H = cumsum(x.hae
                        plot.x <- c(x.haeuf[, 1], x.haeuf[dim(x.haeuf)[1], 2])
                        range.x <- diff(c(plot.x[1], plot.x[length(plot.x)]))
                        plot.y <- c(0, cumsum(x.haeuf[, 3]))/n
                        plot.x <- c(plot.x[1] - 0.1 * range.x, plot.x, plot.x[length(plot.x)] +
                        plot.type <- "l"
                }
                else {
                        x.haeuf \leftarrow haeuf(x)x.range<-diff(range(x))
                        x.ret <- cbind(x.haeuf, rel.H = x.haeuf[, 2]/n, rel.cum.H = cumsum(x.hae
                        plot.x <- x.haeuf[, 1]
                        plot.y <- cumsum(x.haeuf[, 2])/n
                        plot.x <- c(plot.x[1]-0.05*x.range, plot.x, plot.x[length(plot.x)] + 0.0
                        plot.type <- "s"
                 }
                plot.y \leftarrow c(0, plot.y, 1)plot(plot.x, plot.y, type = plot.type, axes = F, xlab = xlab, ylab = "kum. rel.title(main = MAIN, cex = cx)
                axis(1)
                axis(2)
                ## print(MAIN)
```

```
if(Print.ret) return(x.ret)
}
haeuf.stet<-
function(x, \text{ breaks} = numeric(0), ansahl.klassen = numeric(0)){
        if(length(breaks) > 1) {
                x.hist <- hist(x, breaks = breaks, plot = F)
                breaks <- x.hist$breaks
                counts <- x.hist$counts
        }
        else {
                if(length(anzahl.klassen) > 0) {
                         x.hist <- hist(x, breaks = seq(min(x), max(x), length = anzah
                         breaks <- x.hist$breaks
                         counts <- x.hist$counts
                }
                else {
                         x.hist <- hist(x, plot = F)
                        breaks <- x.hist$breaks
                         counts <- x.hist$counts
                }
        }
        ug <- breaks[ - length(breaks)]
        og <- breaks[-1]
        h <- cbind(ug.i = ug, og.i = og, n.i = counts, h.i = counts/length(x), F.i = \cdotdimnames(h)[[1]] <- 1:length(ug)
        h
}
range.plot < -function(x, marker = c(0.5, 0.9), \ldots){
p<-seq(0,1,by=0.005)
q.p<-quantile(x,p)
y.u<-q.p[1:(length(q.p)/2)]y.o < -rev(q.p)[1:(length(q.p)/2)]
y<-y.o-y.u
xx.u<-p[1:(length(q.p)/2)]xx.o < -rev(p)[1:(length(q,p)/2)]xx<-xx.o-xx.u
xx < -round(xx, 2)names(xx)<-NULL
names(y)<-NULL
plot(xx,y,type="l",xlab="p%",ylab="Spannweiten",
        axes=F, ...
axis(1,at=seq(0,1,by=.2),labels=seq(0,100,by=20))
axis(2)
for (i in 1:length(marker))
        {
        lines(x=rep(marker[i],2),
                y=c(par("usr")[3], y[xx=-marker[i]]),lty=3)lines(x=c(marker[i],par("usr")[1]),
                y=rep(y[xx=-marker[i]], 2),lty=3)}
invisible(cbind(p=xx,s=y))
```

```
}
msd<-function(x)
{
        n<-length(x)
        var(x)*(n-1)/n)}
vk.plot<-function(x,add=F,...)
{
x<-sort(x)
s.x<-numeric(0)
nn<-n<-length(x)
repeat{
        s.x<-c(s.x,sqrt(var(x))/mean(x))
        x < -x[-c(1,n)]n<-length(x)
        nn < -c(nn,n)if(n==1){
                s.x < -c(s.x,0)break
                }
        if (n==0){
                nn<-nn[-length(nn)]
                break
                }
        }
if(!add)
{
        plot(nn/nn[1],s.x,type="l",axes=F,xlab="p%",ylab="vk",...)
        axis(1,at=seq(0,1,by=0.2),labels=seq(0,100,by=20))
        axis(2)
        }else {
        lines(nn/nn[1],s.x,lty=2)
        }
invisible(cbind(nn,vk=s.x))
}
schiefe<-
function(x)
{
        sum((x - \text{mean}(x))^3)/length(x)/msd(x)^(3/2)
}
kurtosis<-
function(x,NV.korrekt=F)
{
if(!NV.korrekt)
        (sum((x - mean(x))^4)/length(x))/msd(x)^2else (sum((x - mean(x))^4)/length(x))/msd(x)^2 -3
}
box.cox<-
function(x, lambda = 0)
{
        if(!all(x > 0))
```

```
x \leq -x - \min(x) + 1if(lambda == 0)return(log(x))else return((x^lambda - 1)/lambda)
}
box.cox.plot<-function(x,lambda=seq(-2,2,by=0.1),NV.korrekt=T,interaktiv=F,...)
\left\{ \right.n.l<-length(lambda)
schiefe.l<-numeric(n.l)
kurtosis.l<-numeric(n.l)
for (i \text{ in } 1:n.1) {
        xx<-box.cox(x,lambda[i])
        schiefe.l[i]<-schiefe(xx)
        kurtosis.l[i]<-kurtosis(xx,NV.korrekt)
        }
plot(schiefe.l,kurtosis.l,xlab="Schiefe",ylab="Kurtosis",...)
if(interaktiv){
cat("!!Achtung:\n
  Bitte Punkt im rechten Bild anklicken\nAbbruch mit rechter Maustaste!!\n")
title("Bitte Punkt anklicken-> lambda Wert\nAbbruch mit rechter Maustaste", cex.main=.
repeat{
        id<-identify(cbind(schiefe.l,kurtosis.l),plot=F,n=1)
        if(length(id)>0){
                text(schiefe.l[id],kurtosis.l[id],
                         labels=paste("l=",lambda[id]))
                 } else {
                         break
                 }
        }
}
invisible(cbind(schiefe.l,kurtosis.l,lambda))
}
box.cox.plot<-function(x,lambda=seq(-2,2,by=0.1),NV.korrekt=T,
 interaktiv=F,tit=""){
if(interaktiv==F){
 n.l<-length(lambda); schiefe.l<-numeric(n.l)
 kurtosis.l<-numeric(n.l)
  for (i \text{ in } 1:n.1) {
        xx<-box.cox(x,lambda[i])
        schiefe.l[i]<-schiefe(xx)
        kurtosis.l[i]<-kurtosis(xx,NV.korrekt)
  }
 plot(schiefe.l,kurtosis.l,xlab="Schiefe",ylab="Kurtosis")
  title(tit)
  invisible(cbind(schiefe.l,kurtosis.l,lambda))
} else {
  #### interaktiv==TRUE
new.graph<-function(){
    if(exists("win.graph")) win.graph()
    if(exists("x11")) x11()
    "relax"
}
new.graph()
redo<-function(...){
  n.l<-length(lambda); schiefe.l<-kurtosis.l<-numeric(n.l)
  for (i \text{ in } 1:n.1)xx<-box.cox(x,lambda[i])
```

```
schiefe.l[i]<-schiefe(xx)
        kurtosis.l[i]<-kurtosis(xx,NV.korrekt)
  }
 plot(schiefe.l,kurtosis.l,xlab="Schiefe",ylab="Kurtosis")
  lambda.mark<-slider(no=1); xx<-box.cox(x,lambda.mark)
  sch<-schiefe(xx); kur<-kurtosis(xx,NV.korrekt)
 points(sch,kur,pch=19,cex=2)
  title(paste(tit,"\nlambda=",signif(lambda.mark,3)))
  cat("Schiefe:",sch,", kurtosis:",kur,"\n")
}
  slider(redo, "lambda",min(lambda),max(lambda),
       diff(lambda[1:2]), lambda[1] )
  cat("Demo gestartet, siehe Steuerungsfenster\n"); NULL
}
}
match.all<-
function(such, daten)
{
        n <- length(daten)
        a \leftarrow aa \leftarrow rep(0, n)a[match(such, daten)] <- 1
        aa[match(such, rev(daten))] <- 1
        return(cumsum(a) == ((1 + sum(aa)) - rev(cumsum(aa)))}
haeufigkeit.diskret<-function(x)
{
x.tab < -table(x)erg<-cbind(
        i=1:length(x.tab),
        x.i=names(x.tab),
        n.i=x.tab,
        h.i=round(x.tab/sum(x.tab),3),
        F.i=round(cumsum(x.tab/sum(x.tab)),3))
dimnames(erg) <- list(NULL,c("i","x.i","n.i","h.i","F.i"))
as.data.frame(erg)
}
halbe.halbe<-function(x)
{
n<-length(x)
if((n%%2==0)) {
        cat(x[1:(n/2)],
                " \n\wedgen",
                x[ (n/2+1):n ], "\n"
        \lambda} else {
        cat(x[1:ceiling(n/2)],
                "\n",
                x[(\text{ceiling}(n/2)+1):n], "\n")
}
```

```
}
plot.ohne<-function(x,ohne=1,...)
{
x.lim<-range(x)
x.sort<-rev(sort(x))
if(ohne>0) x.cur<-x[x<x.sort[ohne]] else x.cur<-x
plot(x.cur,1:length(x.cur),bty="n",xlim=x.lim,...)
abline(v=mean(x.cur))
mtext(x,cur),1),at=mean(x.cur),side=1,line=1,cex=.8)
}
plot.trim<-function(x,alpha=seq(0,0.5,by=0.05))
{
x.alpha<-rep(0,length(alpha))
cat("zeilenweise: alpha, getrimmtes Mittel\n")
for (i in 1:length(alpha))
        cat(alpha[i],round(x.alpha[i]<-mean(x,trim=alpha[i]),2), "\n")par(mfrow=c(1,1))plot(alpha,x.alpha,type="b", ylab="getrimmtes Mittel",bty="n")
abline(h=c(mean(x),median(x)), lty=3)title("Verschiedene getrimmte arithmetische Mittel")
NULL
}
modus<-
function(x, stateig = T){
        if(stetig) {
                x.hist \leftarrow hist(x, \text{ plot} = F)wo <- (1:length(x,hist$counts))[max(x.hist$counts) == x.hist$counts]
                if(length(wo) == 1)return(mean(x.hist$breaks[wo:(wo + 1)]))
                else return(NA)
        }
        else {
                x.haeuf < - haeuf(x)wo <- (1:dim(x.haeuf)[1])[max(x.haeuf[, 2]) == x.haeuf[, 2]]if(length(wo) == 1)return(as.vector(x.haeuf[wo, 1]))
                else return(NA)
        }
}
haeuf<-
function(x)
{
        s <- sort(unique(x))
        n <- length(s)
        h <- rep(0, n)
        for(i in 1:n)
                h[i] <- sum(s[i] == x)
        cbind(s, h)
}
wiederholte.stichproben<-function(x,n,wdh,split=T)
\left\{ \right.xx<-matrix(0,nrow=n,ncol=wdh)
for (i in 1:wdh)
        xx[,i]<-sample(x,n)
```

```
if(split)
        return(split(xx,col(xx)))
else return(xx)
}
dichte.manip<-function(x,fenster=iqd(x))
{
###Vorbereitung
refresh.code<-function(...){
fenster<-slider(no=1)
dichte<-density(x,width=fenster)
plot(dichte,axes=F,main="Dichtespur",ylab="")
axis(1)
}
 slider(refresh.code,
  # names of sliders
      c("Fensterbreite"),
  # min of sliders
      c(0.01),
  # max of sliders
      c(3*iqd(x)),
  # step of sliders
      c(0.01),
  # initial values
      c(fenster)
        )
cat("Demo gestartet, siehe Steuerungsfenster\n"); NULL
}
wuerfel.exp<-function(wdh=100,p.sechs=1/6,wdh.max=2000)
{
###Vorbereitung
refresh.code<-function(...){
wdh<-slider(no=1)
p.sechs<-slider(no=2)
stichprobe<-sample(1:6,wdh,replace=T,
       prob=c(rep((1-p.sechs)/5,5),p.sechs))
par(mfrow=c(2,2))
erg<-barplot(table(stichprobe), ylim=c(0, wdh.max/6)*1.5)
text(erg,table(stichprobe)-0.03*par()$usr[4],table(stichprobe),
       cex=.8)
erg<-barplot(table(stichprobe)/wdh,ylim=c(0,1/6)*2)
text(erg,table(stichprobe)/wdh-0.03*par()$usr[4],
       round(table(stichprobe)/wdh,3),
        cex=.8)
plot(1:wdh,cumsum(stichprobe==6)/(1:wdh),type="l",
        ylim=c(0,1),ylab="rel. H\"aufigkeit 6",xlab="Anzahl W\"urfe",bty="n")
abline(h=p.sechs,col=2,lty=3)
plot(1:wdh,cumsum(stichprobe==6),type="l",ylab="Anzahl 6",xlab="Anzahl W\"urfe",bty="n",
abline(h=p.sechs*wdh,col=2,lty=3)
par(mfrow=c(1,1))}
 slider(refresh.code,
  # names of sliders
      c("Umfang","WS f\"ur eine 6"),
  # min of sliders
      c(1,0),
  # max of sliders
```

```
c(wdh.max,1),
  # step of sliders
       c(1,0.001),
  # initial values
       c(wdh,p.sechs)
       \rightarrowpar(mfrow=c(1,1))cat("Demo gestartet, siehe Steuerungsfenster\n"); NULL
}
eda<-function(x)
{
par(mfrow=c(2,2))
boxplot(x,axes=F,horizontal=T,xlab=deparse(substitute(x)))
axis(1)
hist(x,main="",xlab=deparse(substitute(x)))
plot(x,1:length(x),bty="n",axes=F,ylab="",xlab=degree(substitute(x)))axis(1)title(paste("Mittel:",round(mean(x),0),
        " Median:",round(median(x),0),
        "\n\times x: ",round(sqrt(var(x)),0),
        " Anzahl:",length(x)))
plot(density(x,width=iqd(x)),bty="n",main="Fenster: IQR")
par(mfrow=c(1,1))}
vert<-function(x,anzahl=10)
{
erg<-numeric(anzahl)
beob<-numeric(anzahl)
zwischen<-c(0,quantile(x,seq(1/anzahl,1,by=1/anzahl)))
for (i in 1:(length(zwischen)-1))}
        erg[i]<-sum(x[x>zwischen[i] & x<=zwischen[i+1]])
        beob[i]<-sum(x>zwischen[i] & x<=zwischen[i+1])
        }
return(list(erg,erg/sum(x),beobachtungen=beob))
}
lorenz<-
function(x,anzahl=10,abs = F, sub = " , titlel=F){
vert.merkmal<-rep(1/anzahl,anzahl)
vert.andere<-vert(x,anzahl=anzahl)[[2]]
print(sum(vert.merkmal))
        if(abs) {
                vert.merkmal <- sum(vert.merkmal)/length(vert.merkmal)
                vert.andere <- sum(vert.andere)/length(vert.andere)
        }
        vert.merkmal <- c(0, vert.merkmal)
        vert.andere <- c(0, vert.andere)
        plot(cumsum(vert.merkmal), cumsum(vert.andere), type = "l", axes = F,
                xlim = c(0, 1), ylim = c(0, 1), xlab = "%", ylab = "%")lines(x = c(0, 1), y = c(0, 1))
        axis(1, at = seq(0, 1, by = 0.1), labels = seq(0, 100, by = 10))axis(2, at = seq(0, 1, by = 0.1), labels = seq(0, 100, by = 10))axis(3, at = seq(0, 1, by = 0.1), labels = seq(0, 100, by = 10))axis(4, at = seq(0, 1, by = 0.1), labels = seq(0, 100, by = 10))
```

```
print(cbind(vert.merkmal,vert.andere))
        print(cbind(cumsum(vert.merkmal), cumsum(vert.andere)))
        for(i in 2:length(vert.merkmal))
                lines(x = rep(cumsum(vert.merkmal)[i], 2), y = c(cumsum(
                        vert.andere)[i], cumsum(vert.merkmal)[i]), lty = 2)
if(titel) title(paste(main = "Lorenzkurve (Gini=", round(gini.coef.klass(
                vert.merkmal[-1], vert.andere[-1]), 4), ")", sep = ""), sub =
                sub, cex.mainloop = 0.9print("Die Flaeche (Konzentrationsflaeche):")
        kf <- gini(x,anzahl)
        print(kf/2)
        print("Der Gini-Koeffizient ist:")
        kf
}
gini<-
function(x,anzahl=10, abs = F){
vert.merkmal<-rep(1/anzahl,anzahl)
vert.andere<-vert(x,anzahl=anzahl)[[2]]
        if(abs) {
                vert.merkmal <- sum(vert.merkmal)/length(vert.merkmal)
                vert.andere <- sum(vert.andere)/length(vert.andere)
        }
        F.merkmal <- c(0, cumsum(vert.merkmal))
        p <- vert.andere
        F.sum <- F.merkmal[-1] + F.merkmal[ - length(F.merkmal)]
        2 * (0.5 * sum(p * F.sum) - 0.5)}
image.plot<-function(m,...)
{
image(x=1:dim(m)[2],y=1:dim(m)[1], z=t(m), axes=F, col=rev(gray-color(100)),...)axis(1,1:dim(m)[2],labels=dimnames(m)[[2]])
axis(2,at=1:dim(m)[1],labels=dimnames(m)[[1]])
for(i in 1:dim(m)[1])text(1:dim(m)[2], rep(i,dim(m)[2]),paste(round(m[i,]/sum(m)*100,1),"%",sep=""),cex=.8)
}
zeilenprofil<-function(m)
{
par(mfrow=c(2,2))for (i in 1:dim(m)[1]) {
        barplot(m[i,]/sum(m[i,]),ylim=c(0,0.4))title(paste(dimnames(m)[[1]][i],sum(m[i,])))
        }
barplot(apply(m,2,sum)/sum(m),ylim=c(0,0.4))
title(paste("Gesamt",sum(m)))
par(mfrow=c(1,1))
cat("Plot erstellt\n")
NULL
}
zeilenprofil.diff<-function(m)
```

```
{
par(mfrow=c(2,2))minus<-apply(m,2,sum)/sum(m)
for (i in 1:dim(m)[1]) {
       barplot((m[i,]/sum(m[i,])-minus)/(m[i,]/sum(m[i,])),
        ylim=c(-.5,.5),ylab="rel. Unterschied")
        title(paste(dimnames(m)[[1]][i],sum(m[i,]),
        "\nim Vergleich zum mittleren Profil"))
        abline(h=0)
        }
par(mfrow=c(1,1))cat("Plot erstellt\n")
NULL
}
erw.unabh<-function(m){
        mm<-m[dim(m)[1]:1,]
        round(outer(apply(mm,1,sum),apply(m,2,sum),"*")/sum(mm),0)
}
korr.schieber<-function(n=100,korr=0)
{
###Vorbereitung
refresh.code<-function(...){
n<-slider(no=1)
korr<-slider(no=2)
zz<-rmultnorm(n,c(0,0),matrix(c(1,korr,korr,1),byrow=T,ncol=2))
plot(zz,bty="n",ylim=c(-3,3),xlim=c(-3,3),xlab="",ylab="")
title(paste("Anzahl Punkte:",n,"\neingestellte Korrelation",korr))
}
  slider(refresh.code,
  # names of sliders
       c("Anzahl Punkte","Korrelation"),
  # min of sliders
       c(2,-1),
  # max of sliders
       c(1000,1),
  # step of sliders
       c(1,0.01),
  # initial values
       c(n,korr)
       )
cat("Demo gestartet, siehe Steuerungsfenster\n"); NULL
}
rmultnorm<-
function(n, mu, vmat, tol = 9.99999999999982e-08){
        p <- ncol(vmat)
        if(length(mu) != p)
                stop("mu vector is the wrong length")
        if(max(abs(vmat - t(vmat))) > tol)
                stop("vmat not symmetric")
        vs <- svd(vmat)
        vsqrt <- t(vs$v %*% (t(vs$u) * sqrt(vs$d)))
        ans <- matrix(rnorm(n * p), nrow = n) %*% vsqrt
        ans <- sweep(ans, 2, mu, "+")
        dimnames(ans) <- list(NULL, dimnames(vmat)[[2]])
        ans
}
```
## 12.1. FUNKTIONEN, DATEN UND CODE-CHUNKS 119

```
vgl.plots<-function(x,y){
par(mfrow=c(2,2))gesamt<-c(x,y)
boxplot(x,y,
        names=c(deparse(substitute(x)),deparse(substitute(y))),
        horizontal=T,main="Vergleichende Boxplots\nmit Gesamtmittel",
        bty="n")
abline(v=mean(gesamt),lty=2)
plot(density(y),bty="n",xlim=range(gesamt)*1.1,col=1,
        main="Dichtesch\"atzer",xlab="")
lines(density(x),lty=2)
abline(v=c(mean(x),mean(y)))
hist(y,col=1,density=0,xlim=range(gesamt)*1.1,
        main="Histogramm",xlab="")
hist(x,add=T,density=0,lty=2)
qqplot(x,y,xlim=range(gesamt),ylim=range(gesamt),bty="n",
        xlabel=degree(substitute(x)), ylabel=degree(substitute(y)))title("QQ-Plot")
abline(0,1)par(mfrow=c(1,1))}
lese.ein<-function(frage="bitte Wert eingeben und RETURN",
                   default="hallo"){
  require(tcltk)
  tt<-tktoplevel(); tkwm.geometry(tt,"+0+0")
  tkwm.title(tt,frage)
  Name <- tclVar(default)
  entry.Name <- tkentry(tt, width="75", textvariable=Name)
  tkpack(tklabel(tt,text="please enter number."))
  tkpack(entry.Name)
  tkbind(tt,"<Return>",function(...){
    tkdestroy(tt) })
  tkwait.window(tt)
  eingabe<-tclvalue(Name)
}
lotto.experiment<-function()
{
  win.graph<-function(){
    if(exists("win.graph")) return(win.graph)
    if(exists("x11")) return(x11)
    "relax"
  }
tcltkmenu<-function(choices, graphics=FALSE, title=""){
    TopN<-tktoplevel()
    tkwm.geometry(TopN,"+0+0"); if(title!="")tkwm.title(TopN, title)
    nc<-length(choices<- c(choices, "EXIT"))
    mch<-max(chars<-nchar(choices)); leer<-paste(rep(" ",mch),collapse="")
    choices<-paste(choices, substring(leer,1,mch-chars) )
    escape.brace<-function(text){text<-gsub("\\\\","\\\\\\\\}",text)
      text<-gsub("\\\{\text{"},\text{"}\\\}\",text);text<-gsub("\\}","\\\\}",text);text
    }
```

```
choices<-as.character(escape.brace(choices))
    bw<-as.character(max(mch,10+nchar(title)))
    for(item in choices) {
      tkpack(tkradiobutton(TopN,width=bw,anchor="sw",
                           text=item,variable="tvchoice",value=item))
    }
    tkwait.variable("tvchoice")
    ind <- match(tclvalue("tvchoice"), choices)
    choice <- if(ind==nc) "0" else ind
    tkdestroy(TopN)
    return(as.numeric(choice))
}
choice<-tcltkmenu(c("Verteilung der historischen Lottozahlen",
                "Verteilung bei den 6 Ziehungen",
                "Verteilung der simulierten Lottozahlen",
                "Warten",
                "Zus\"atzliches Warten",
                "Nach einem Tip in den historischen Daten suchen",
                "Nach einem Tip in den simulierten Daten suchen"))
switch(choice,
        {
       par(mfrow=c(1,1))erg<-table(lotto)
        plot(table(lotto)/sum(table(lotto)),bty="n",ylab="rel. H\"aufigkeit",
                xlab="Kugeln")
        abline(h=1/49)text(names(erg)[c(13,32)],erg[c(13,32)]/sum(erg)+0.02*par()$usr[4],
                round(erg[c(13,32)]/sum(erg),3),cex=.8)
        title(paste(dim(lotto)[2],"Ziehungen\n",
                sum(table(lotto)),"gezogene Kugeln"))
        },{
        par(mfrow=c(3,2))
        for(i in 1:6){
                erg<-table(lotto[i,])
                plot(erg/sum(erg),bty="n",ylab="rel. H\"aufigkeit",
                        xlab="Kugeln")
                abline(h=1/49)
                title(paste(i,". Kugel",sep=""))
        }
        par(mfrow=c(1,1))},{
       par(mfrow=c(1,1))set.seed(2)
        wieviele<-as.numeric(lese.ein(frage="Wie viele Ziehungen?",default=13000))
        lotto.z<-matrix(0,nrow=6,ncol=wieviele)
        for (i in 1:wieviele)
            lotto.z[,i]<-sample(1:49,6,replace=F)
        erg<-table(lotto.z)
        plot(erg/sum(erg),bty="n",ylab="rel. H\"aufigkeit",
                xlab="Kugeln")
        abline(h=1/49)
        title(paste(dim(lotto.z)[2],"Ziehungen\n",
                sum(table(lotto.z)),"gezogene Kugeln"))
        },{
        zahl < -apply(lotto, 2, FUN = function(x) sum(x==13))
```
## 12.1. FUNKTIONEN, DATEN UND CODE-CHUNKS 121

```
wo.zahl<-(1:length(zahl))[zahl==1]
        warten<-c(wo.zahl[1],diff(wo.zahl))-1
        erg<-table(warten)
        plot(erg/sum(erg),bty="n",xlab="Wartezeiten",
                ylab="rel. H\"aufigkeit")
        title(paste("durchschn. Wartezeit auf die 13:",round(mean(warten),2)))
        zahl < -apply(lotto, 2, FUN = function(x) sum(x==25))wo.zahl<-(1:length(zahl))[zahl==1]
        warten<-c(wo.zahl[1],diff(wo.zahl))-1
        erg<-table(warten)
        if(length(dev.list())<2) win.graph() else dev.set(dev.next())
        plot(erg/sum(erg),bty="n",xlab="Wartezeiten",
                ylab="rel. H\"aufigkeit")
        title(paste("durchschn. Wartezeit auf die 25:",round(mean(warten),2)))
        \}, {
        zahl < -apply(lotto, 2, FUN = function(x) sum(x==13))wo.zahl<-(1:length(zahl))[zahl==1]
        warten<-c(wo.zahl[1],diff(wo.zahl))-1
        zus.warten<-(warten[warten>=8]-8)
        erg<-table(zus.warten)
        plot(erg/sum(erg),bty="n",xlab="Wartezeiten",
                ylab="rel. H\"aufigkeit")
        title(paste("durchschn. zus\"atzliche Wartezeit auf die 13:\n",
                        round(mean(zus.warten),2)))
        zahl < -apply(lotto, 2, FUN = function(x) sum(x==25))wo.zahl<-(1:length(zahl))[zahl==1]
        warten<-c(wo.zahl[1],diff(wo.zahl))-1
        zus.warten<-(warten[warten>=8]-8)
        erg<-table(zus.warten)
        if(length(dev.list())<2) win.graph() else dev.set(dev.next())
        plot(erg/sum(erg),bty="n",xlab="Wartezeiten",
                ylab="rel. H\"aufigkeit")
        title(paste("durchschn. zus\"atzliche Wartezeit auf die 25:\n",
                        round(mean(zus.warten),2)))
        },{
tip<-lese.ein(frage="Bitte einen Lotto Tip eingeben <RETURN>",
                default=c(9,13,24,27,40,44))
tip<-as.numeric(unlist(strsplit(tip," ")))
anz.richtige<-apply(lotto,2,FUN=function(x) sum(!is.na(match(x,tip))))
erg<-table(anz.richtige)
plot(erg/sum(erg),bty="n",ylab="rel. H\"aufigkeit",
        xlab="Anzahl Richtige")
text(names(erg),erg/sum(erg)+0.02*par()$usr[4],erg)
title(c("Tip:\n",paste(tip,collapse=",")))
        if(length(dev.list())<2) win.graph() else dev.set(dev.next())
plot(1:length(anz.richtige),anz.richtige,pch="*",bty="n",xlab="Ziehung")
        if(length(dev.list())<3) win.graph() else dev.set(dev.next())
plot(1:length(anz.richtige),
        cumsum(anz.richtige==0)/(1:length(anz.richtige)),bty="n",type="l",
        ylim=c(0,1),xlim=c(1,length(anz.richtige)*1.05),
```

```
ylab="rel. Gewinnh\"aufigkeit",xlab="Ziehung")
text(length(anz.richtige)*1.02,sum(anz.richtige==0)/length(anz.richtige),
        "0",cex=.8)
for(i in 1:4) {
        lines(1:length(anz.richtige),
        cumsum(anz.richtige==i)/(1:length(anz.richtige)))
        text(length(anz.richtige)*1.02,sum(anz.richtige==i)/length(anz.richtige),
                i,cex=.8)
}
        },{
        set.seed(2)
wieviele<-as.numeric(lese.ein(frage="Wie viele Ziehungen? <RETURN>",default=13000))
lotto.z<-matrix(0,nrow=6,ncol=wieviele)
for (i in 1:wieviele)
    lotto.z[,i]<-sample(1:49,6,replace=F)
par(mfrow=c(1,1))tip<-lese.ein(frage="Bitte einen Lotto Tip eingeben <RETURN>",
                default=c(9,13,24,27,40,44))
tip<-as.numeric(unlist(strsplit(tip," ")))
anz.richtige<-apply(lotto.z,2,FUN=function(x) sum(!is.na(match(x,tip))))
erg<-table(anz.richtige)
plot(erg/sum(erg),bty="n",ylab="rel. H\"aufigkeit",
        xlab="Anzahl Richtige")
title(c("Tip:\n",paste(tip,collapse=",")))
text(names(erg),erg/sum(erg)+0.02*par()$usr[4],erg)
erg
        if(length(dev.list())<2) win.graph() else dev.set(dev.next())
plot(1:length(anz.richtige),anz.richtige,pch="*",bty="n",xlab="Ziehung")
}
\lambdacat("lotto.experiment beendet\n"); NULL
}
```
 $\langle$ *lotto* 320 $\rangle \equiv$ 

lotto <-

structure(c(13, 41, 3, 23, 12, 16, 12, 32, 30, 49, 3, 18, 34, 12, 14, 24, 36, 23, 30, 13, 36, 44, 23, 4, 31, 44, 6, 49, 5, 39, 29, 44, 6, 37, 22, 18, 27, 44, 8, 16, 12, 4, 26, 37, 9, 44, 46, 24, 47, 20, 31, 26, 21, 5, 10, 26, 37, 8, 31, 22, 26, 8, 42, 39, 36, 14, 34, 38, 42, 39, 9, 5, 38, 22, 46, 4, 27, 36, 37, 6, 41, 22, 21, 42, 29, 1, 19, 9, 49, 16, 23, 40, 35, 12, 17, 27, 18, 5, 22, 6, 38, 43, 26, 42, 43, 12, 35, 36, 14, 1, 23, 27, 33, 30, 26, 35, 38, 20, 42, 8, 30, 42, 1, 48, 32, 45, 41, 6, 4, 47, 17, 19, 6, 28, 9, 26, 20, 22, 26, 10, 3, 49, 24, 38, 42, 16, 18, 3, 37, 19, 25, 10, 32, 7, 43, 22, 32, 39, 19, 25, 2, 30, 46, 32, 14, 31, 12, 1, 19, 33, 21, 10, 24, 35, 18, 4, 40, 36, 47, 34, 45, 39, 41, 49, 3, 1, 43, 31, 39, 32, 4, 34, 22, 12, 37, 31, 6, 42, 36, 33, 38, 43, 35, 5, 36, 34, 35, 11, 33, 17, 23, 40, 14, 46, 10, 16, 25, 41, 5, 46, 38, 19, 37, 18, 43, 32, 14, 16, 44, 13, 35, 21, 25, 5, 47, 3, 43, 20, 48, 42, 48, 12, 19, 17, 34, 23, 38, 48, 5, 10, 18, 8, 27, 35, 9, 17, 23, 10, 40, 9, 23, 25, 31, 46, 10, 31, 4, 11, 26, 47, 5, 34, 33, 14, 6, 40, 36, 3, 16, 29, 25, 11, 49, 48, 40, 31, 26, 14, 42, 47, 15, 28, 27, 22, 42, 23, 17, 8, 4, 18, 31, 9, 5, 22, 21, 6, 9, 10, 39, 36, 27, 24, 33, 44, 29, 36, 9, 6, 32, 10, 11, 25, 12, 42, 41, 22, 1, 2, 48, 36, 17, 5, 49, 39, 29, 47, 38, 7, 16, 19, 39, 33, 29, 36, 7, 34, 49, 14, 37, 40, 39, 28, 16, 14, 16, 36, 44, 25, 6, 9, 15, 9, 47, 10, 27, 21, 32, 11, 13, 7, 43, 6, 17, 20, 23, 15, 31, 35, 49, 45, 13, 47, 1, 5, 23, 31, 17, 11, 26, 38, 20, 4, 16, 19, 17, 15, 6, 47, 7, 33, 3, 12, 2, 39, 6, 9, 28, 49, 12, 6, 39, 30, 43, 34, 31, 49, 18, 9, 17, 19, 1, 31, 42, 35, 9, 15, 15, 16, 28, 43, 23, 2, 36, 9, 34, 4, 11, 45, 2, 36, 45, 7, 35, 18, 3, 14, 35, 24, 44, 32, 18, 48, 22, 45, 31, 14, 47, 20, 30, 44, 27, 26, 2, 40, 31, 14, 48, 18, 39, 18, 6, 28, 44, 15, 35, 44, 11, 39, 27, 45, 18, 43, 23, 37, 20, 33, 31, 41, 4, 2, 27, 22, 15, 21, 31, 17, 24, 40, 28, 16, 44, 30, 20, 29, 24, 35, 3, 45, 40, 1, 4, 32, 37, 14, 3, 29, 7, 47, 1, 32, 8, 35, 21, 38, 14, 44, 34, 30, 10, 12, 19, 4, 25, 8, 23, 31, 15, 36, 37, 46, 26, 11, 5, 22, 6, 14, 41, 44, 40, 34, 28, 30, 42, 1, 2, 23, 44, 3, 9, 25, 34, 20, 1, 27, 48, 17, 42, 8, 43, 6, 13, 39, 29, 33, 36, 26, 3, 40, 48, 8, 41, 14, 36, 31, 24, 30, 42, 38, 27, 47, 7, 40, 2, 4, 27, 38, 21, 12, 20, 40, 24, 37, 19, 28, 34, 12, 25, 10, 33, 9, 35, 7, 21, 22, 13, 26, 42, 20, 9, 26, 25, 31, 11, 6, 49, 1, 14, 41, 29, 30, 35, 36, 24, 2, 27, 42, 22, 4, 18, 9, 23, 2, 49, 26, 46, 45, 3, 11, 24, 45, 46, 16, 30, 20, 20, 24, 49, 34, 8, 22, 23, 25, 3, 26, 1, 14, 46, 36, 9, 27, 26, 11, 45, 26, 3, 32, 47, 43, 27, 11, 22, 7, 39, 18, 33, 22, 28, 23, 4, 7, 46, 14, 34, 45, 47, 36, 36, 15, 21, 44, 10, 6, 19, 36, 9, 37, 23, 22, 30, 32, 12, 34, 14, 3, 7, 4, 23, 41, 6, 27, 34, 46, 4, 48, 38, 39, 30, 45, 40, 43, 25, 37, 36, 37, 8, 45, 15, 21, 19, 2, 26, 3, 17, 12, 24, 9, 11, 27, 48, 21, 11, 20, 49, 5, 10, 36, 18, 6, 2, 8, 17, 35, 39, 20, 27, 5, 22, 43, 30, 38, 46, 28, 22, 34, 44, 36, 29, 49, 24, 23, 16, 10, 29, 13, 28, 47, 27, 25, 5, 3, 22, 49, 1, 21, 38, 30, 25, 9, 31, 10, 48, 32, 38, 15, 2, 7, 32, 36, 25, 38, 49, 26, 18, 34, 41, 21, 37, 29, 3, 8, 38, 6, 25, 33, 24, 43, 30, 31, 34, 8, 32, 46, 48, 9, 46, 13, 33, 30, 32, 24, 17, 24, 26, 32, 30, 37, 9, 8, 36, 27, 10, 15, 28, 33, 6, 31, 46, 39, 19, 18, 17, 36, 21, 49, 4, 29, 44, 3, 49, 30, 42, 48, 41, 47, 17, 35, 46, 48, 24, 10, 14, 18, 14, 9, 22, 36, 26, 34, 1, 39, 20, 17, 29, 10, 18, 28, 35, 45, 42, 37, 45, 19, 21, 14, 31, 32, 47, 13, 21, 37, 45, 44, 33, 35, 40, 1, 5, 9, 20, 32, 14, 13, 7, 1, 46, 39, 27, 9, 35, 22, 4, 38, 8, 2, 30, 44, 33, 16, 25, 19, 6, 20, 46, 4, 6, 49, 48, 45, 33, 30, 6, 34, 21, 36, 47, 8, 13, 7, 29, 49, 46, 11, 18, 44, 8, 12, 22, 21, 45, 11, 47, 25, 22, 18, 19, 49, 4, 25, 11, 44, 46, 49, 19, 18, 28, 13, 1, 17, 27, 4, 11, 48, 31, 9, 26, 13, 6, 45, 15, 17, 40, 9, 44, 41, 12, 14, 49, 19, 41, 46, 2, 13, 34, 27, 46, 45, 44, 28, 7, 18, 2, 43, 4, 6, 41, 40, 28, 41, 47, 44, 27, 5, 25, 26, 33, 1, 41, 6, 13, 25, 33, 6, 11, 15, 11, 25, 6, 33, 29, 8, 18, 49, 29, 44, 47, 5, 33, 18, 46, 21, 37, 2, 11, 16, 10, 1, 36, 39, 14, 29, 37, 40, 48, 21, 49, 26, 19, 34, 5, 43, 49, 16, 35, 10, 7, 23, 23, 19, 35, 18, 2, 39, 2, 42, 39, 48, 33, 28, 16, 28, 20, 4, 46, 22, 21, 40, 1, 14, 8, 15, 30, 31, 35, 46, 7, 5, 44, 43, 42, 14, 22, 19, 49, 7, 27, 41, 46, 1, 28, 19, 41, 4, 1, 5, 8, 25, 22, 49, 44, 17, 10, 42, 44, 23, 21, 11, 30, 19, 41, 28, 32, 17, 42, 10, 24, 28, 23, 35, 34, 42, 3, 4, 43, 21, 2, 36, 49, 44, 18, 9, 35, 25, 31, 23, 46, 29, 9, 46, 2, 26, 40, 13, 31, 30, 14, 48, 34, 38, 24, 6, 48, 45, 37, 14, 26, 9, 35, 36, 33, 11, 31, 16, 13, 28, 15, 9, 2, 13, 19, 42, 41, 31, 36, 33, 14, 16, 35, 11, 8, 3, 29, 9, 18, 26, 15, 16, 44, 1, 9, 23, 48, 45, 26, 46, 11, 31, 1, 9, 30, 24, 22, 32, 15, 21, 19, 16, 29, 17, 39, 34, 6, 5, 17, 31, 19, 11, 45, 40, 2, 38, 39, 26, 19, 18, 6, 29, 12, 18, 33, 29, 25, 37, 20, 31, 38, 19, 36, 45, 29, 23, 35, 3, 7, 37, 15, 23, 43, 38, 47, 4, 4, 34, 3, 5, 14, 49, 2, 20, 1, 37, 21, 29, 5, 43, 14, 32, 45, 20, 40, 20, 42, 25, 27, 22, 31, 47, 48, 25, 8, 17, 9, 42, 48, 40, 43, 39, 33, 41, 28, 22, 27, 36, 14, 24, 49, 33, 15, 7, 45, 42, 22, 43, 37, 48, 30, 41, 49, 29, 4, 40, 48, 13, 20, 41, 33, 8, 10, 12, 28, 45, 26, 22, 12, 45, 1, 26, 25, 14, 12, 13, 4, 3, 24, 20, 34, 44, 25, 48, 6, 2, 28, 19, 46, 41, 32, 43, 26, 48, 47, 33, 43, 45, 4, 32, 42, 22, 19, 5, 47, 10, 25, 9, 30, 22, 7, 47, 43, 39, 15, 3, 17, 36, 48, 39, 44, 3, 17, 42, 40, 4, 25, 33, 45, 35, 12, 14, 22, 39, 28, 9, 3, 33, 41, 32, 41, 36, 14, 22, 46, 7, 28, 6, 36, 8, 14, 32, 26, 32, 28, 39, 29, 2, 32, 44, 31, 24, 40, 48, 10, 24, 34, 27, 15, 31, 24, 41, 14, 19, 31, 40, 8, 39, 27, 10, 49, 13, 23, 4, 49, 34, 21, 17, 16, 43, 23, 35, 21, 15, 22, 29, 30, 49, 12, 20, 22, 29, 13, 44, 4, 23, 32, 18, 38, 5, 25, 33, 43, 34, 27, 13, 48, 35, 14, 4, 38, 25, 30, 7, 11, 43, 6, 19, 10, 12, 31, 39, 37, 28, 12, 24, 45, 48, 46, 11, 22, 27, 46, 41, 23, 25, 32, 42, 19, 22, 3, 29, 25, 45, 17, 48, 33, 18, 7, 8, 4, 16, 12, 31, 19, 3, 38, 24, 20, 12, 30, 45, 25, 22, 29, 5, 14, 38, 5, 48, 29, 31, 6, 18, 8, 47, 35, 24, 41, 49, 19, 9, 10, 3, 18, 24, 30, 15, 47, 41, 20, 4, 36, 13, 33, 19, 14, 42, 27, 14, 1, 47, 20, 46, 22, 18, 5, 13, 4, 3, 34, 12, 23, 24, 32, 26, 46, 5, 47, 45, 1, 8, 42, 40, 8, 36, 47, 20, 15, 8, 27, 49, 11, 42, 20, 10, 30, 13, 39, 38, 10, 35, 14, 16, 37, 23, 15, 47, 6, 4, 49, 38, 18, 45, 10, 6, 47, 37, 15, 16, 18, 25, 37, 43, 41, 38, 5, 32, 16, 42, 5, 15, 13, 49, 44, 36, 26, 13, 6, 36, 35, 18, 1, 25, 9, 28, 2, 8, 24, 28, 21, 13, 26, 8, 48, 41, 34, 32, 2, 40, 6, 7, 40, 9, 15, 12, 32, 38, 9, 40, 6, 33, 20, 3, 31, 17, 26, 21, 4, 23, 28, 27, 38, 29, 30, 38, 17, 16, 15, 40, 1, 19, 23, 40, 46, 8, 27, 39, 18, 22, 3, 34, 7, 5, 22, 43, 18, 21, 7, 21, 9, 45, 35, 31, 45, 24, 14, 48, 43, 41, 15, 1, 41, 36, 2, 11, 47, 39, 5, 25, 29, 2, 47, 5, 34, 9, 22, 21, 23, 29, 36, 40, 28, 14, 37, 42, 1, 25, 29, 17, 1, 11, 26, 33, 25, 18, 2, 48, 42, 1, 32, 19, 5, 28, 3, 43, 42, 15, 12, 49, 35, 2, 41, 47, 28, 15, 12, 32, 25, 43, 9, 31, 12, 23, 28, 38, 25, 48, 33, 34, 31, 9, 18, 17, 44, 15, 11, 33, 20, 32, 15, 35, 10, 2, 13, 15, 29, 16, 5, 11, 20, 1, 10, 49, 27,

37, 7, 13, 10, 16, 5, 18, 33, 4, 29, 14, 23, 36, 1, 33, 48, 4, 35, 31, 44, 17, 7, 14, 19, 12, 31, 25, 48, 45, 40, 47, 22, 35, 4, 40, 16, 33, 9, 33, 5, 6, 44, 41, 33, 11, 18, 49, 12, 27, 44, 8, 13, 14, 30, 32, 40, 20, 39, 2, 37, 1, 27, 17, 7, 16, 25, 8, 23, 5, 29, 10, 47, 39, 5, 32, 21, 49, 13, 25, 36, 4, 31, 22, 42, 32, 9, 2, 1, 27, 24, 26, 1, 33, 35, 20, 11, 37, 12, 22, 9, 19, 26, 27, 33, 45, 37, 5, 47, 3, 37, 20, 41, 5, 49, 48, 17, 44, 33, 7, 25, 26, 29, 23, 40, 18, 27, 9, 39, 31, 33, 28, 42, 14, 32, 11, 36, 38, 9, 29, 2, 45, 48, 17, 25, 19, 21, 33, 43, 4, 19, 45, 16, 22, 1, 21, 12, 14, 27, 44, 24, 38, 25, 45, 35, 28, 32, 10, 26, 12, 10, 32, 27, 25, 9, 4, 44, 39, 37, 46, 24, 4, 42, 39, 36, 7, 29, 35, 48, 45, 21, 27, 34, 49, 17, 28, 13, 44, 47, 12, 40, 34, 3, 4, 10, 47, 27, 32, 1, 19, 26, 48, 27, 2, 3, 35, 25, 11, 33, 15, 31, 19, 25, 22, 36, 23, 38, 13, 29, 19, 23, 13, 34, 25, 2, 27, 18, 10, 30, 6, 48, 15, 17, 10, 32, 33, 14, 36, 15, 16, 10, 46, 24, 13, 9, 13, 28, 47, 35, 46, 40, 2, 11, 38, 12, 6, 4, 44, 26, 1, 48, 14, 47, 35, 6, 39, 45, 33, 19, 48, 43, 3, 17, 8, 44, 11, 10, 41, 23, 30, 48, 26, 32, 6, 35, 18, 7, 23, 44, 8, 12, 39, 47, 14, 28, 8, 9, 37, 15, 5, 21, 39, 36, 22, 40, 14, 34, 22, 38, 48, 7, 13, 16, 6, 36, 48, 32, 2, 30, 38, 25, 49, 15, 7, 9, 25, 6, 20, 1, 11, 41, 27, 2, 46, 24, 16, 47, 49, 10, 25, 18, 31, 19, 26, 41, 14, 6, 9, 46, 22, 41, 10, 4, 1, 35, 19, 11, 43, 28, 48, 44, 18, 49, 22, 29, 15, 17, 42, 32, 16, 47, 46, 3, 21, 37, 42, 6, 7, 15, 42, 33, 47, 27, 32, 48, 20, 37, 43, 24, 37, 1, 21, 23, 15, 4, 16, 6, 20, 23, 30, 14, 25, 26, 38, 1, 41, 13, 4, 46, 19, 43, 33, 48, 11, 46, 14, 37, 30, 16, 31, 27, 36, 18, 15, 11, 26, 13, 25, 30, 10, 43, 35, 42, 44, 46, 9, 13, 41, 17, 45, 15, 11, 39, 11, 9, 22, 26, 35, 41, 27, 19, 26, 47, 8, 11, 39, 21, 12, 41, 44, 10, 25, 48, 49, 45, 18, 27, 29, 25, 10, 18, 1, 23, 38, 6, 1, 44, 2, 45, 32, 25, 40, 18, 5, 2, 20, 31, 37, 27, 49, 28, 46, 36, 34, 43, 48, 11, 7, 17, 36, 26, 19, 20, 27, 35, 30, 6, 3, 5, 21, 4, 10, 34, 11, 31, 28, 46, 34, 42, 37, 44, 12, 38, 6, 20, 49, 27, 11, 15, 31, 39, 30, 35, 23, 38, 5, 19, 22, 43, 7, 47, 24, 35, 36, 40, 46, 19, 3, 17, 29, 6, 48, 22, 12, 31, 49, 30, 23, 38, 1, 37, 24, 24, 7, 19, 32, 31, 12, 8, 4, 44, 30, 28, 40, 38, 48, 30, 23, 31, 17, 19, 2, 20, 37, 8, 23, 45, 37, 6, 36, 11, 9, 4, 24, 26, 8, 22, 38, 26, 7, 30, 40, 38, 34, 26, 23, 30, 34, 44, 48, 28, 19, 14, 44, 21, 46, 14, 17, 29, 45, 23, 11, 2, 3, 29, 46, 11, 37, 39, 28, 40, 7, 1, 11, 32, 19, 34, 18, 43, 35, 3, 32, 12, 30, 4, 26, 3, 21, 10, 26, 43, 11, 34, 23, 17, 5, 33, 38, 4, 14, 38, 18, 25, 31, 28, 13, 40, 24, 31, 32, 10, 30, 17, 36, 40, 7, 15, 27, 32, 14, 45, 37, 20, 33, 22, 7, 37, 24, 9, 31, 1, 36, 7, 19, 2, 29, 16, 37, 12, 21, 5, 6, 36, 16, 9, 29, 34, 42, 38, 16, 40, 43, 8, 42, 38, 21, 1, 28, 28, 32, 48, 6, 47, 34, 30, 7, 36, 14, 17, 43, 26, 11, 46, 2, 3, 21, 29, 10, 25, 18, 7, 32, 28, 22, 47, 21, 7, 39, 21, 16, 47, 32, 26, 2, 23, 37, 44, 3, 35, 15, 26, 32, 1, 16, 41, 35, 10, 31, 43, 16, 25, 17, 2, 13, 10, 39, 24, 9, 36, 25, 41, 22, 18, 47, 1, 30, 42, 23, 24, 28, 25, 32, 48, 15, 13, 42, 37, 21, 10, 39, 41, 23, 38, 46, 28, 19, 40, 39, 49, 4, 43, 5, 9, 47, 32, 48, 34, 19, 11, 12, 5, 35, 42, 33, 48, 9, 6, 34, 31, 43, 11, 13, 49, 38, 21, 22, 45, 1, 45, 32, 5, 9, 37, 4, 22, 39, 1, 29, 23, 49, 27, 14, 33, 37, 39, 48, 37, 22, 10, 5, 11, 27, 12, 23, 13, 49, 10, 22, 47, 1, 49, 36, 35, 18, 3, 38, 24, 37, 46, 12, 31, 34, 41, 44, 37, 48, 16, 36, 45, 40, 34, 47, 41, 16, 38, 36, 34, 9, 46, 23, 36, 6, 14, 45, 45, 20, 32, 12, 16, 37, 36, 4, 35, 40, 17, 31, 36, 41, 38, 43, 45, 34, 27, 20, 4, 6, 24, 1, 18, 32, 39,

42, 43, 21, 42, 26, 41, 9, 29, 22, 35, 25, 46, 47, 20, 8, 2, 46, 42, 34, 23, 38, 1, 34, 17, 44, 33, 6, 14, 19, 29, 18, 39, 16, 22, 30, 40, 1, 36, 14, 41, 18, 32, 21, 2, 26, 24, 23, 38, 9, 33, 3, 22, 33, 39, 46, 9, 5, 17, 32, 31, 5, 40, 11, 33, 2, 45, 8, 23, 4, 36, 17, 10, 30, 28, 49, 30, 39, 29, 46, 15, 20, 16, 15, 47, 37, 21, 35, 23, 33, 43, 7, 13, 25, 35, 8, 15, 4, 10, 12, 27, 9, 18, 47, 17, 7, 46, 38, 18, 13, 31, 24, 29, 34, 32, 42, 26, 10, 29, 23, 49, 13, 8, 5, 33, 42, 3, 13, 47, 37, 46, 36, 28, 49, 6, 9, 35, 8, 18, 30, 27, 15, 18, 38, 42, 33, 14, 27, 3, 49, 4, 19, 43, 34, 39, 45, 9, 33, 43, 29, 13, 37, 36, 9, 34, 16, 46, 34, 15, 28, 6, 27, 26, 4, 16, 23, 2, 30, 2, 1, 48, 3, 5, 47, 22, 42, 14, 30, 1, 27, 34, 45, 49, 23, 10, 31, 37, 36, 31, 29, 49, 4, 47, 41, 12, 37, 21, 11, 45, 23, 2, 39, 31, 27, 31, 11, 4, 24, 9, 29, 38, 33, 1, 15, 29, 5, 47, 23, 12, 6, 27, 15, 21, 20, 32, 3, 29, 16, 3, 47, 49, 24, 38, 37, 8, 12, 19, 17, 21, 25, 47, 33, 17, 9, 10, 46, 46, 38, 7, 9, 25, 15, 19, 32, 20, 40, 27, 4, 13, 31, 44, 8, 41, 17, 32, 22, 44, 19, 31, 48, 32, 48, 3, 5, 12, 25, 21, 6, 43, 3, 12, 4, 38, 44, 39, 2, 16, 17, 35, 36, 21, 13, 45, 46, 37, 25, 19, 31, 13, 21, 42, 8, 43, 31, 37, 38, 4, 15, 8, 44, 48, 17, 11, 34, 33, 38, 17, 2, 24, 12, 22, 32, 15, 34, 36, 22, 35, 31, 6, 9, 32, 44, 2, 15, 24, 39, 26, 9, 6, 18, 48, 46, 2, 5, 23, 47, 40, 18, 43, 44, 14, 46, 35, 6, 17, 36, 6, 48, 20, 45, 42, 21, 44, 24, 8, 27, 1, 14, 12, 13, 48, 33, 32, 42, 41, 10, 15, 48, 11, 48, 23, 20, 33, 29, 5, 48, 25, 35, 21, 36, 47, 30, 6, 24, 20, 39, 5, 46, 37, 20, 9, 10, 28, 8, 40, 19, 39, 36, 49, 38, 25, 30, 5, 36, 47, 8, 5, 39, 29, 32, 39, 8, 2, 19, 1, 26, 42, 46, 34, 33, 19, 41, 44, 7, 47, 39, 18, 3, 34, 29, 9, 24, 30, 45, 10, 24, 7, 44, 29, 16, 46, 28, 30, 44, 34, 29, 38, 8, 19, 14, 41, 43, 40, 5, 30, 22, 27, 44, 21, 29, 2, 39, 37, 6, 41, 15, 28, 26, 39, 25, 15, 30, 28, 26, 6, 20, 26, 40, 36, 19, 42, 41, 34, 39, 8, 43, 35, 21, 8, 19, 31, 39, 1, 4, 9, 22, 20, 49, 36, 5, 45, 35, 49, 17, 30, 5, 37, 40, 45, 9, 31, 36, 31, 8, 23, 45, 4, 48, 6, 19, 3, 22, 12, 2, 4, 20, 45, 5, 33, 27, 17, 18, 21, 24, 33, 34, 19, 38, 46, 28, 33, 36, 36, 42, 37, 15, 28, 21, 39, 11, 22, 41, 49, 43, 5, 10, 26, 33, 47, 12, 37, 32, 41, 12, 10, 4, 38, 40, 7, 1, 23, 49, 34, 27, 3, 40, 24, 23, 38, 45, 30, 10, 47, 5, 40, 18, 25, 12, 48, 5, 33, 12, 43, 42, 6, 21, 34, 16, 28, 27, 49, 21, 14, 38, 48, 28, 21, 24, 1, 44, 14, 26, 16, 35, 16, 23, 10, 45, 21, 14, 34, 13, 28, 33, 31, 35, 4, 44, 35, 40, 28, 20, 42, 13, 6, 17, 44, 1, 35, 29, 42, 37, 39, 44, 46, 25, 42, 11, 18, 43, 27, 13, 16, 1, 49, 33, 45, 8, 27, 29, 22, 18, 43, 33, 42, 17, 9, 30, 12, 5, 41, 17, 10, 11, 29, 5, 45, 34, 8, 49, 21, 40, 38, 18, 39, 41, 32, 15, 21, 10, 16, 19, 2, 43, 20, 33, 40, 41, 4, 32, 31, 18, 21, 12, 47, 6, 5, 2, 22, 7, 4, 10, 44, 17, 36, 31, 39, 6, 35, 7, 21, 18, 11, 7, 34, 42, 26, 8, 22, 47, 45, 29, 25, 3, 12, 7, 44, 3, 33, 49, 42, 27, 3, 22, 32, 16, 47, 27, 23, 45, 19, 49, 9, 19, 36, 39, 5, 42, 21, 22, 4, 44, 23, 7, 48, 7, 20, 42, 29, 27, 48, 21, 31, 24, 14, 34, 2, 18, 26, 45, 43, 1, 48, 34, 44, 12, 22, 11, 6, 12, 49, 29, 18, 16, 19, 23, 7, 33, 42, 38, 18, 44, 30, 41, 8, 2, 49, 30, 26, 29, 21, 39, 43, 5, 34, 20, 29, 18, 39, 35, 32, 46, 2, 49, 42, 2, 20, 37, 18, 3, 30, 45, 49, 17, 21, 44, 23, 40, 48, 43, 37, 7, 16, 18, 31, 8, 43, 3, 45, 1, 20, 13, 30, 34, 49, 12, 19, 30, 9, 33, 7, 49, 22, 24, 1, 32, 4, 9, 10, 30, 43, 19, 40, 32, 41, 3, 2, 30, 14, 26, 21, 2, 45, 41, 8, 9, 3, 38, 34, 13, 23, 2, 13, 5, 19, 22, 40, 38, 13, 21, 22, 48, 22, 25, 12, 43, 44, 38, 36, 7, 35, 16, 15, 32, 21, 3, 36, 20, 15, 9, 36, 26, 43, 3, 19, 45, 35, 2, 49, 20, 37, 36, 14, 1, 42, 19, 32, 29, 45, 22, 36, 24, 28, 44, 22, 26, 1, 20, 23, 15, 9, 2, 48, 25, 13, 47, 39, 40, 6, 11, 21, 9, 41, 38, 29, 11, 42, 22, 19, 2, 46, 9, 38, 28, 3, 10, 24, 31, 48, 9, 46, 13, 33, 6, 41, 17, 20, 2, 43, 33, 12, 32, 27, 8, 6, 21, 36, 30, 29, 11, 18, 12, 38, 39, 11, 26, 44, 30, 41, 14, 14, 15, 34, 11, 49, 19, 43, 29, 14, 30, 18, 39, 16, 2, 24, 47, 14, 30, 19, 27, 28, 8, 5, 40, 25, 39, 36, 10, 4, 8, 23, 11, 44, 34, 6, 48, 6, 37, 25, 38, 39, 42, 17, 30, 38, 7, 12, 24, 23, 1, 21, 7, 30, 10, 44, 21, 2, 40, 22, 31, 43, 29, 13, 11, 26, 22, 18, 15, 11, 28, 5, 41, 7, 17, 46, 40, 49, 23, 35, 39, 47, 16, 48, 32, 42, 16, 15, 2, 46, 29, 47, 31, 13, 38, 32, 2, 11, 45, 26, 43, 46, 12, 15, 32, 9, 7, 33, 10, 21, 14, 39, 8, 15, 27, 1, 18, 39, 41, 26, 32, 9, 43, 31, 29, 21, 37, 21, 47, 40, 48, 43, 34, 24, 16, 19, 12, 39, 25, 20, 36, 12, 33, 41, 46, 11, 31, 39, 43, 20, 18, 41, 46, 47, 28, 43, 25, 24, 8, 21, 49, 46, 48, 19, 17, 41, 31, 8, 11, 46, 26, 45, 24, 27, 43, 32, 29, 2, 9, 11, 35, 6, 47, 22, 26, 28, 16, 32, 3, 28, 40, 49, 14, 42, 46, 14, 31, 1, 40, 9, 12, 45, 25, 28, 26, 39, 10, 3, 42, 32, 17, 35, 33, 40, 36, 8, 6, 34, 47, 21, 17, 38, 45, 26, 29, 28, 11, 14, 5, 22, 42, 37, 21, 16, 49, 13, 24, 35, 19, 20, 3, 27, 44, 28, 30, 39, 47, 12, 39, 40, 29, 10, 17, 40, 10, 8, 30, 43, 21, 25, 9, 4, 8, 16, 22, 45, 35, 18, 10, 14, 40, 41, 19, 28, 2, 23, 17, 27, 12, 30, 41, 8, 1, 39, 44, 28, 36, 48, 31, 36, 41, 4, 10, 33, 32, 48, 39, 30, 40, 4, 5, 8, 35, 2, 38, 3, 34, 2, 37, 26, 17, 18, 16, 3, 16, 36, 38, 12, 39, 20, 2, 39, 40, 15, 33, 37, 15, 35, 14, 40, 36, 38, 40, 9, 49, 10, 5, 35, 9, 11, 10, 2, 24, 24, 22, 42, 33, 5, 38, 15, 21, 38, 19, 14, 33, 20, 45, 26, 27, 40, 37, 21, 43, 29, 33, 6, 45, 42, 36, 48, 41, 9, 21, 1, 28, 4, 30, 41, 15, 9, 49, 45, 11, 41, 32, 41, 29, 27, 17, 15, 30, 35, 46, 32, 16, 27, 25, 15, 43, 40, 47, 31, 16, 43, 9, 19, 8, 24, 34, 2, 49, 34, 40, 45, 23, 25, 48, 18, 26, 1, 46, 34, 21, 48, 49, 25, 14, 3, 10, 48, 46, 27, 13, 12, 13, 32, 48, 4, 11, 29, 17, 26, 47, 43, 40, 45, 22, 49, 12, 30, 3, 24, 2, 48, 18, 36, 15, 20, 8, 47, 31, 40, 25, 3, 17, 46, 11, 20, 41, 22, 21, 40, 43, 45, 9, 26, 20, 10, 22, 1, 40, 32, 34, 46, 44, 14, 11, 26, 13, 21, 48, 49, 44, 7, 49, 33, 14, 24, 43, 22, 8, 5, 49, 25, 31, 14, 17, 33, 38, 1, 47, 33, 40, 36, 23, 10, 6, 4, 15, 3, 28, 49, 25, 40, 12, 11, 36, 33, 39, 22, 40, 12, 26, 41, 27, 5, 38, 9, 18, 24, 25, 39, 46, 43, 48, 33, 10, 29, 11, 15, 3, 21, 37, 2, 7, 20, 6, 39, 4, 8, 27, 17, 14, 36, 45, 4, 12, 19, 36, 14, 7, 32, 10, 19, 28, 7, 38, 10, 18, 21, 46, 3, 15, 4, 12, 18, 42, 38, 21, 49, 37, 36, 29, 38, 39, 32, 1, 6, 23, 29, 38, 34, 41, 9, 22, 45, 38, 10, 31, 45, 44, 39, 7, 15, 49, 48, 13, 8, 6, 29, 35, 12, 49, 9, 3, 24, 2, 42, 17, 43, 40, 13, 21, 40, 43, 22, 25, 45, 44, 35, 21, 17, 15, 48, 5, 45, 2, 24, 16, 38, 36, 35, 44, 11, 6, 41, 44, 38, 3, 24, 19, 46, 12, 33, 6, 19, 23, 31, 3, 29, 14, 49, 6, 16, 46, 7, 38, 32, 48, 14, 38, 36, 25, 24, 23, 6, 7, 28, 3, 10, 25, 38, 22, 44, 28, 21, 5, 34, 18, 2, 11, 46, 14, 38, 5, 17, 29, 39, 28, 32, 49, 6, 24, 8, 29, 36, 12, 4, 17, 35, 7, 12, 5, 11, 25, 15, 48, 12, 48, 44, 14, 24, 18, 5, 39, 43, 3, 36, 14, 39, 32, 3, 5, 6, 38, 42, 14, 10, 48, 46, 26, 33, 19, 44, 46, 39, 24, 47, 31, 46, 18, 2, 30, 1, 19, 27, 2, 49, 9, 21, 15, 23, 49, 44, 38, 19, 13, 10, 29, 30, 4, 49, 14, 1, 21, 45, 11, 30, 35, 44, 48, 41, 9, 25, 22, 20, 49, 32, 44, 22, 37, 40, 16, 24, 2, 41, 5, 36, 18, 14, 21, 27, 18, 3, 17, 49, 16, 9, 48, 17, 7, 12, 16, 1, 32, 17, 49, 43, 44, 17, 26, 20, 11, 49, 13, 7, 48, 30, 24, 45, 10, 15, 24, 5, 46, 29, 40, 46, 4, 34, 41, 27, 29, 46, 20, 17, 15, 4, 47, 47, 49, 20, 3, 22, 35, 20, 37,

17, 40, 8, 36, 39, 34, 7, 44, 2, 43, 40, 8, 1, 37, 26, 47, 19, 11, 38, 21, 18, 2, 24, 32, 36, 35, 40, 15, 2, 42, 40, 1, 37, 21, 43, 3, 6, 27, 40, 1, 12, 42, 49, 16, 28, 14, 41, 23, 33, 34, 16, 14, 10, 14, 34, 27, 7, 42, 21, 1, 6, 30, 45, 31, 17, 7, 8, 20, 26, 2, 42, 48, 40, 44, 6, 19, 8, 48, 16, 45, 41, 26, 30, 31, 40, 23, 17, 19, 2, 13, 6, 38, 27, 24, 12, 25, 3, 4, 8, 1, 49, 8, 2, 37, 30, 40, 21, 32, 34, 49, 42, 45, 24, 43, 26, 39, 17, 49, 40, 26, 42, 46, 17, 25, 40, 48, 15, 45, 3, 36, 20, 33, 3, 42, 25, 4, 31, 19, 17, 18, 8, 41, 3, 20, 36, 41, 13, 27, 46, 32, 30, 2, 14, 44, 14, 37, 36, 35, 21, 26, 38, 37, 22, 46, 48, 4, 12, 4, 20, 16, 43, 19, 39, 25, 18, 2, 28, 12, 13, 40, 35, 16, 22, 21, 44, 9, 36, 25, 7, 46, 6, 21, 46, 11, 43, 16, 6, 48, 34, 22, 35, 49, 39, 43, 5, 4, 20, 1, 44, 41, 17, 2, 5, 38, 16, 15, 17, 1, 31, 27, 19, 16, 30, 13, 45, 46, 41, 21, 9, 49, 7, 29, 21, 4, 36, 41, 34, 37, 30, 5, 42, 3, 9, 38, 48, 33, 47, 49, 28, 46, 31, 3, 28, 40, 37, 12, 36, 17, 16, 39, 14, 2, 17, 35, 19, 28, 12, 18, 12, 33, 25, 4, 28, 49, 36, 47, 44, 13, 26, 10, 31, 10, 25, 1, 19, 34, 18, 1, 25, 8, 2, 24, 16, 48, 37, 32, 7, 49, 25, 11, 37, 34, 10, 22, 7, 1, 22, 32, 20, 37, 45, 6, 17, 34, 1, 3, 41, 30, 21, 13, 31, 10, 11, 8, 5, 46, 45, 32, 42, 48, 26, 3, 22, 16, 43, 20, 5, 28, 45, 39, 49, 6, 31, 34, 42, 44, 26, 24, 29, 43, 8, 28, 30, 36, 31, 20, 35, 26, 16, 46, 1, 4, 43, 48, 27, 32, 41, 42, 47, 45, 39, 1, 43, 2, 47, 49, 30, 49, 7, 10, 6, 40, 19, 12, 26, 21, 9, 47, 29, 14, 42, 3, 34, 6, 21, 6, 38, 48, 35, 22, 35, 34, 2, 21, 41, 31, 1, 48, 39, 49, 11, 46, 44, 33, 25, 22, 2, 9, 28, 14, 31, 38, 30, 21, 48, 11, 41, 38, 19, 4, 41, 9, 40, 2, 21, 23, 20, 36, 27, 33, 23, 41, 19, 14, 1, 21, 23, 36, 1, 41, 9, 24, 15, 23, 26, 34, 43, 17, 32, 22, 23, 26, 14, 19, 33, 29, 14, 39, 24, 8, 37, 4, 25, 42, 14, 17, 47, 18, 6, 41, 26, 49, 27, 32, 34, 25, 8, 28, 39, 13, 43, 17, 2, 15, 21, 45, 19, 49, 15, 18, 20, 42, 23, 17, 33, 32, 31, 40, 37, 11, 7, 10, 48, 17, 16, 29, 27, 5, 9, 18, 29, 47, 19, 20, 7, 3, 2, 27, 34, 36, 14, 30, 29, 16, 28, 33, 37, 42, 24, 27, 3, 1, 19, 4, 18, 1, 6, 3, 28, 7, 35, 40, 27, 13, 46, 15, 12, 41, 42, 28, 21, 33, 3, 2, 38, 40, 19, 12, 26, 15, 29, 49, 47, 39, 20, 5, 30, 23, 48, 41, 29, 10, 7, 25, 16, 23, 6, 46, 42, 23, 41, 47, 30, 40, 8, 27, 46, 49, 37, 20, 46, 38, 23, 45, 43, 25, 17, 42, 39, 34, 40, 1, 4, 11, 24, 5, 9, 31, 13, 25, 44, 24, 49, 39, 28, 43, 14, 19, 17, 38, 30, 3, 16, 4, 19, 5, 28, 46, 45, 18, 18, 23, 47, 16, 38, 29, 22, 32, 9, 17, 21, 33, 27, 3, 11, 36, 42, 6, 45, 35, 46, 27, 10, 43, 39, 2, 21, 47, 42, 29, 12, 25, 40, 11, 2, 14, 28, 42, 31, 7, 18, 15, 36, 31, 49, 38, 23, 40, 25, 23, 10, 29, 26, 49, 19, 49, 12, 30, 26, 8, 13, 17, 15, 44, 7, 46, 41, 19, 4, 7, 29, 8, 3, 17, 35, 33, 23, 6, 1, 17, 42, 9, 6, 20, 26, 48, 5, 24, 16, 35, 13, 46, 1, 37, 26, 5, 43, 33, 48, 4, 13, 3, 8, 32, 20, 33, 49, 43, 19, 27, 3, 31, 24, 14, 49, 34, 39, 21, 20, 42, 21, 8, 13, 29, 26, 9, 39, 6, 22, 34, 20, 10, 25, 30, 1, 43, 39, 26, 11, 40, 43, 22, 28, 37, 48, 37, 28, 19, 25, 17, 47, 1, 42, 48, 34, 3, 26, 31, 1, 45, 12, 28, 31, 3, 21, 46, 22, 23, 1, 18, 23, 38, 30, 8, 46, 25, 28, 14, 11, 30, 25, 33, 22, 43, 48, 8, 15, 25, 18, 48, 36, 10, 9, 7, 18, 40, 32, 26, 9, 46, 17, 6, 23, 28, 13, 11, 35, 16, 30, 48, 26, 37, 6, 27, 38, 12, 43, 6, 4, 24, 23, 1, 18, 7, 26, 31, 39, 13, 24, 21, 31, 30, 46, 20, 41, 22, 11, 28, 49, 16, 31, 20, 18, 43, 3, 49, 17, 10, 16, 42, 30, 39, 39, 44, 12, 35, 36, 38, 5, 4, 31, 35, 45, 1, 45, 25, 34, 9, 8, 26, 46, 11, 24, 39, 3, 21, 49, 22, 47, 19, 37, 39, 40, 20, 18, 2, 9, 24, 35, 41, 45, 29, 34, 7, 36, 1, 48, 23, 31, 24, 46, 19, 39, 37, 6, 34,

8, 25, 33, 31, 15, 32, 15, 33, 9, 40, 21, 20, 17, 27, 11, 45, 34, 20, 19, 33, 31, 17, 49, 3, 41, 7, 39, 48, 11, 2, 24, 40, 42, 39, 1, 25, 20, 30, 43, 33, 5, 37, 21, 32, 3, 16, 39, 34, 33, 32, 4, 31, 39, 36, 31, 11, 24, 25, 1, 45, 20, 32, 21, 24, 25, 2, 17, 38, 8, 37, 31, 22, 22, 37, 13, 15, 28, 48, 44, 4, 41, 29, 21, 15, 12, 26, 44, 35, 7, 14, 1, 20, 38, 12, 39, 30, 14, 10, 17, 32, 19, 31, 26, 46, 2, 3, 33, 25, 8, 41, 7, 3, 20, 15, 49, 22, 17, 8, 3, 2, 30, 40, 38, 32, 20, 39, 31, 8, 26, 7, 5, 40, 45, 12, 18, 17, 13, 32, 37, 4, 7, 24, 20, 47, 21, 24, 48, 29, 4, 22, 39, 7, 49, 32, 1, 47, 41, 42, 47, 45, 30, 23, 27, 31, 24, 26, 45, 38, 12, 26, 3, 45, 33, 6, 19, 6, 26, 44, 45, 15, 41, 48, 43, 37, 36, 20, 48, 29, 11, 35, 28, 10, 41, 16, 38, 48, 6, 44, 36, 25, 27, 21, 22, 16, 24, 39, 20, 4, 16, 3, 20, 8, 33, 5, 30, 49, 13, 37, 49, 30, 43, 28, 1, 40, 36, 2, 5, 21, 35, 2, 25, 26, 22, 7, 2, 26, 33, 41, 1, 27, 20, 39, 29, 31, 19, 27, 12, 45, 2, 16, 29, 21, 10, 7, 42, 19, 4, 12, 47, 31, 30, 27, 36, 38, 36, 45, 6, 12, 21, 47, 31, 17, 11, 44, 14, 30, 3, 8, 22, 27, 15, 23, 13, 32, 3, 26, 37, 24, 17, 37, 31, 39, 12, 36, 46, 4, 6, 3, 23, 16, 16, 24, 44, 49, 35, 3, 22, 5, 1, 28, 27, 24, 31, 33, 21, 15, 22, 13, 46, 31, 20, 12, 48, 42, 45, 38, 9, 35, 6, 39, 32, 27, 47, 2, 45, 29, 22, 46, 48, 43, 28, 29, 41, 42, 12, 32, 27, 28, 40, 29, 32, 8, 22, 19, 14, 27, 32, 22, 10, 49, 48, 6, 14, 9, 42, 45, 47, 20, 10, 22, 17, 9, 42, 23, 6, 22, 7, 46, 41, 24, 28, 3, 40, 45, 13, 38, 43, 1, 42, 37, 33, 14, 4, 1, 27, 30, 23, 42, 1, 32, 48, 6, 26, 18, 33, 36, 20, 47, 7, 47, 27, 30, 37, 25, 49, 40, 18, 34, 28, 4, 1, 38, 33, 4, 20, 14, 38, 49, 32, 12, 19, 3, 23, 20, 8, 2, 49, 41, 42, 21, 32, 18, 7, 23, 24, 12, 15, 47, 49, 11, 29, 9, 4, 7, 16, 26, 10, 5, 13, 16, 31, 22, 45, 10, 12, 40, 35, 19, 33, 39, 19, 1, 4, 38, 27, 35, 7, 37, 33, 18, 23, 31, 6, 34, 40, 25, 27, 7, 33, 14, 23, 36, 10, 11, 35, 46, 9, 27, 17, 28, 30, 43, 12, 25, 38, 43, 12, 31, 10, 49, 31, 18, 35, 22, 45, 33, 39, 31, 12, 7, 24, 30, 31, 26, 35, 25, 38, 19, 1, 3, 13, 11, 44, 9, 3, 38, 25, 29, 30, 9, 26, 15, 17, 29, 42, 9, 47, 4, 2, 13, 49, 26, 48, 28, 36, 40, 39, 3, 36, 49, 28, 19, 48, 17, 33, 25, 38, 15, 9, 49, 17, 2, 32, 45, 3, 46, 31, 43, 27, 32, 7, 3, 8, 38, 32, 39, 27, 12, 7, 16, 32, 46, 13, 40, 35, 42, 2, 19, 18, 5, 44, 32, 4, 12, 30, 14, 16, 17, 33, 40, 26, 31, 35, 18, 15, 7, 41, 44, 8, 1, 43, 10, 45, 6, 30, 17, 47, 40, 32, 37, 32, 8, 38, 40, 27, 21, 3, 32, 27, 34, 33, 16, 12, 44, 35, 39, 11, 4, 13, 44, 16, 7, 26, 46, 16, 4, 5, 44, 18, 24, 19, 14, 20, 43, 2, 32, 22, 8, 14, 36, 2, 5, 39, 35, 31, 37, 46, 29, 37, 3, 23, 7, 44, 25, 13, 45, 25, 2, 35, 46, 21, 25, 9, 37, 44, 11, 28, 39, 16, 11, 3, 49, 9, 47, 46, 10, 41, 29, 22, 6, 45, 38, 41, 13, 24, 4, 29, 43, 34, 32, 3, 1, 7, 41, 32, 46, 13, 30, 11, 18, 15, 10, 17, 23, 20, 9, 24, 31, 30, 8, 44, 32, 48, 40, 10, 1, 26, 38, 46, 13, 12, 45, 41, 1, 9, 30, 32, 26, 29, 43, 8, 4, 29, 44, 17, 25, 23, 42, 40, 2, 41, 13, 11, 10, 21, 48, 8, 12, 15, 5, 41, 42, 23, 36, 20, 1, 21, 41, 5, 46, 23, 19, 29, 26, 48, 45, 42, 20, 28, 9, 10, 1, 49, 46, 45, 5, 43, 2, 22, 44, 37, 17, 48, 43, 9, 18, 12, 15, 32, 17, 41, 25, 20, 6, 1, 45, 46, 33, 5, 11, 47, 29, 13, 35, 23, 41, 34, 7, 2, 47, 24, 25, 20, 35, 7, 19, 15, 3, 47, 17, 32, 14, 6, 32, 15, 33, 12, 5, 38, 46, 26, 9, 5, 12, 25, 5, 20, 26, 41, 27, 43, 31, 26, 44, 42, 28, 40, 35, 16, 33, 21, 5, 2, 39, 6, 30, 16, 26, 11, 7, 37, 26, 19, 20, 8, 43, 4, 6, 9, 29, 17, 19, 6, 30, 28, 16, 49, 12, 9, 20, 37, 11, 32, 40, 6, 24, 3, 11, 46, 32, 44, 28, 23, 9, 39, 3, 48, 16, 37, 47, 19, 35, 24, 39, 6, 9, 47, 2, 33, 1, 23, 34, 15, 40, 30, 38, 8, 22, 38, 2, 43,

7, 47, 16, 3, 30, 15, 8, 17, 10, 45, 25, 17, 8, 2, 11, 7, 36, 14, 49, 29, 25, 18, 13, 40, 43, 35, 3, 38, 29, 6, 35, 47, 3, 32, 2, 44, 15, 1, 28, 23, 46, 38, 2, 45, 25, 16, 44, 12, 43, 38, 25, 23, 31, 24, 25, 39, 36, 31, 13, 33, 7, 2, 30, 16, 44, 39, 38, 46, 24, 16, 12, 38, 3, 19, 2, 2, 40, 20, 9, 7, 16, 23, 8, 42, 37, 4, 9, 23, 43, 19, 25, 24, 37, 31, 9, 5, 16, 15, 10, 34, 49, 37, 2, 44, 20, 40, 34, 49, 9, 39, 10, 9, 10, 33, 46, 16, 8, 31, 49, 15, 19, 21, 22, 36, 13, 20, 14, 9, 44, 18, 47, 5, 3, 17, 34, 49, 41, 29, 3, 27, 45, 48, 5, 25, 20, 49, 39, 43, 16, 17, 26, 30, 41, 8, 15, 1, 27, 12, 34, 5, 16, 24, 20, 35, 17, 31, 36, 37, 25, 15, 41, 7, 27, 21, 5, 36, 9, 12, 13, 22, 39, 48, 45, 11, 32, 48, 36, 30, 29, 32, 12, 46, 40, 14, 3, 29, 17, 20, 40, 9, 18, 20, 41, 38, 6, 32, 40, 34, 11, 47, 18, 20, 27, 3, 30, 36, 7, 19, 24, 44, 39, 47, 49, 37, 2, 24, 37, 6, 13, 22, 42, 40, 24, 36, 15, 11, 42, 36, 37, 42, 28, 15, 2, 21, 20, 30, 9, 10, 34, 13, 37, 16, 19, 27, 32, 22, 7, 9, 3, 14, 35, 29, 24, 28, 21, 3, 36, 40, 23, 3, 44, 25, 48, 1, 32, 22, 40, 33, 37, 13, 12, 18, 10, 32, 11, 45, 18, 2, 47, 42, 27, 24, 45, 26, 44, 12, 7, 43, 47, 8, 36, 32, 38, 48, 3, 6, 26, 2, 1, 28, 34, 49, 31, 35, 8, 19, 17, 42, 26, 43, 10, 18, 29, 33, 16, 48, 34, 35, 21, 43, 36, 19, 47, 42, 5, 47, 30, 27, 46, 13, 26, 47, 25, 23, 16, 7, 27, 24, 34, 31, 44, 12, 1, 35, 41, 26, 7, 23, 18, 8, 25, 38, 42, 29, 44, 18, 4, 14, 15, 38, 29, 47, 5, 21, 43, 34, 10, 25, 36, 18, 26, 17, 1, 4, 33, 31, 49, 18, 9, 38, 8, 29, 46, 37, 25, 17, 43, 2, 26, 2, 23, 14, 41, 8, 40, 23, 29, 25, 3, 35, 36, 1, 3, 4, 39, 41, 43, 35, 49, 34, 7, 47, 11, 16, 4, 41, 1, 44, 9, 10, 29, 23, 6, 20, 45, 16, 6, 31, 45, 9, 13, 28, 47, 23, 48, 15, 25, 16, 3, 5, 9, 41, 34, 42, 34, 43, 26, 32, 21, 35, 46, 42, 3, 26, 16, 7, 35, 46, 37, 1, 18, 8, 2, 19, 22, 30, 7, 44, 45, 30, 31, 17, 15, 35, 43, 33, 39, 32, 26, 3, 26, 32, 48, 24, 5, 7, 36, 34, 33, 22, 45, 23, 31, 30, 18, 48, 8, 43, 32, 16, 10, 26, 29, 24, 36, 21, 33, 43, 28, 38, 32, 14, 40, 44, 16, 41, 8, 31, 14, 17, 2, 4, 5, 28, 11, 6, 10, 47, 39, 44, 17, 49, 48, 49, 29, 11, 23, 20, 27, 33, 31, 4, 45, 11, 23, 33, 34, 2, 20, 16, 15, 17, 4, 42, 36, 35, 7, 3, 26, 31, 21, 40, 46, 26, 40, 43, 19, 42, 36, 2, 20, 38, 14, 8, 23, 38, 14, 33, 35, 15, 4, 4, 3, 8, 32, 5, 49, 37, 15, 4, 32, 42, 5, 38, 20, 6, 49, 46, 26, 35, 34, 8, 13, 32, 22, 30, 2, 7, 29, 11, 15, 13, 43, 32, 16, 7, 40, 18, 31, 13, 45, 49, 46, 38, 21, 8, 5, 35, 40, 3, 18, 24, 43, 40, 23, 35, 49, 22, 25, 21, 10, 3, 22, 31, 1, 37, 39, 47, 24, 18, 39, 38, 35, 46, 32, 19, 18, 28, 13, 32, 15, 21, 30, 48, 12, 35, 38, 27, 46, 6, 11, 37, 39, 41, 43, 8, 10, 8, 9, 12, 16, 45, 5, 32, 6, 43, 11, 20, 1, 26, 38, 33, 2, 31, 20, 29, 23, 48, 33, 5, 18, 39, 14, 27, 19, 1, 2, 32, 19, 21, 47, 5, 17, 14, 41, 42, 23, 24, 9, 32, 24, 17, 42, 1, 44, 21, 39, 43, 25, 41, 42, 45, 16, 27, 49, 21, 38, 42, 39, 11, 4, 8, 7, 9, 16, 26, 7, 5, 43, 27, 16, 12, 45, 15, 20, 25, 11, 26, 21, 41, 7, 23, 18, 24, 45, 35, 6, 38, 33, 41, 6, 20, 37, 35, 30, 16, 45, 44, 6, 32, 4, 46, 2, 10, 35, 32, 15, 18, 48, 49, 39, 33, 7, 41, 23, 21, 45, 48, 20, 47, 14, 30, 43, 17, 34, 30, 35, 25, 41, 25, 33, 13, 15, 34, 17, 30, 40, 41, 17, 43, 1, 37, 40, 33, 46, 47, 9, 8, 43, 37, 18, 35, 16, 6, 16, 2, 7, 39, 44, 32, 48, 46, 27, 43, 45, 40, 37, 27, 29, 48, 4, 42, 24, 20, 2, 31, 48, 30, 2, 22, 9, 26, 5, 43, 31, 28, 49, 44, 45, 20, 42, 40, 48, 14, 17, 27, 5, 38, 19, 24, 28, 10, 2, 40, 16, 21, 12, 37, 20, 5, 7, 4, 32, 39, 7, 42, 10, 21, 36, 23, 29, 44, 11, 12, 15, 18, 4, 19, 17, 42, 16, 11, 43, 45, 22, 26, 18, 22, 38, 34, 25, 23, 24, 12, 17, 1, 20, 38, 19, 10, 37, 14, 29, 9, 48, 49, 1,

2, 41, 36, 22, 40, 5, 14, 22, 36, 1, 26, 14, 6, 5, 16, 11, 28, 32, 15, 34, 40, 8, 15, 28, 22, 14, 23, 20, 14, 26, 3, 43, 45, 31, 23, 5, 46, 16, 35, 8, 7, 35, 26, 48, 8, 9, 35, 16, 19, 11, 18, 5, 49, 28, 31, 30, 23, 19, 30, 31, 39, 3, 1, 18, 18, 49, 2, 27, 45, 25, 27, 13, 44, 21, 26, 47, 37, 29, 36, 8, 16, 17, 5, 33, 35, 1, 37, 30, 26, 1, 49, 43, 21, 13, 40, 48, 39, 28, 21, 16, 14, 43, 40, 35, 15, 46, 41, 1, 33, 43, 5, 9, 19, 30, 33, 14, 11, 27, 40, 19, 27, 16, 42, 43, 36, 34, 32, 14, 41, 17, 13, 21, 20, 19, 3, 15, 10, 3, 41, 11, 25, 24, 13, 11, 49, 42, 5, 39, 9, 19, 47, 18, 10, 27, 14, 21, 46, 17, 43, 26, 21, 33, 16, 2, 36, 26, 38, 1, 11, 14, 33, 5, 33, 17, 48, 2, 3, 25, 45, 7, 28, 43, 42, 10, 47, 41, 42, 28, 45, 9, 11, 29, 41, 20, 25, 47, 24, 13, 10, 3, 44, 5, 32, 16, 13, 26, 15, 25, 1, 31, 25, 11, 4, 15, 32, 40, 43, 21, 28, 15, 49, 20, 29, 44, 11, 38, 39, 8, 34, 41, 47, 3, 34, 19, 46, 29, 32, 27, 8, 23, 21, 22, 42, 43, 17, 38, 16, 4, 42, 28, 6, 28, 35, 11, 14, 25, 36, 47, 23, 25, 42, 12, 34, 37, 12, 41, 19, 11, 32, 2, 12, 6, 43, 23, 21, 22, 45, 33, 13, 48, 10, 37, 12, 46, 30, 29, 35, 18, 31, 28, 22, 49, 31, 48, 17, 8, 4, 37, 40, 8, 23, 21, 5, 7, 26, 27, 32, 22, 19, 21, 15, 36, 12, 16, 30, 13, 21, 16, 9, 25, 44, 1, 30, 5, 45, 21, 26, 31, 25, 2, 38, 10, 30, 41, 14, 12, 42, 38, 49, 36, 18, 49, 8, 33, 4, 47, 6, 40, 33, 32, 3, 8, 43, 16, 27, 4, 21, 14, 19, 40, 12, 6, 22, 31, 27, 41, 45, 32, 20, 29, 34, 28, 46, 23, 38, 29, 10, 1, 39, 37, 21, 45, 11, 24, 42, 12, 31, 48, 31, 4, 48, 47, 34, 12, 34, 33, 20, 45, 17, 22, 44, 33, 4, 46, 48, 18, 22, 20, 7, 26, 9, 29, 7, 35, 30, 2, 42, 34, 8, 48, 27, 21, 11, 10, 3, 27, 31, 9, 2, 21, 23, 18, 36, 15, 6, 47, 11, 17, 28, 8, 33, 19, 37, 27, 39, 19, 2, 28, 37, 49, 28, 42, 6, 46, 14, 2, 27, 43, 26, 47, 40, 49, 23, 7, 44, 21, 27, 6, 29, 32, 18, 5, 35, 16, 9, 27, 25, 39, 30, 48, 41, 35, 25, 44, 5, 49, 22, 38, 41, 7, 33, 45, 13, 29, 12, 18, 10, 6, 18, 29, 15, 20, 34, 43, 36, 10, 7, 23, 21, 5, 47, 35, 26, 30, 35, 7, 11, 48, 30, 29, 4, 44, 7, 9, 34, 40, 15, 46, 25, 7, 32, 23, 49, 38, 1, 3, 37, 42, 48, 1, 18, 5, 14, 16, 4, 48, 11, 42, 9, 7, 17, 35, 21, 24, 32, 23, 15, 41, 34, 42, 25, 30, 2, 36, 12, 34, 48, 14, 25, 27, 45, 49, 28, 34, 30, 33, 15, 1, 34, 2, 36, 37, 16, 20, 33, 1, 33, 8, 4, 30, 45, 48, 42, 32, 19, 21, 36, 4, 38, 48, 18, 33, 15, 11, 37, 11, 18, 40, 17, 5, 3, 49, 38, 37, 43, 10, 10, 27, 12, 17, 32, 24, 37, 10, 1, 26, 20, 2, 31, 7, 35, 46, 5, 20, 14, 46, 17, 45, 35, 25, 4, 31, 21, 15, 18, 10, 47, 42, 17, 23, 28, 48, 40, 25, 44, 14, 35, 30, 23, 47, 30, 22, 21, 1, 6, 49, 11, 19, 4, 20, 2, 34, 15, 24, 37, 21, 46, 26, 33, 44, 22, 28, 19, 48, 34, 21, 25, 8, 8, 27, 26, 39, 45, 12, 31, 19, 24, 14, 23, 25, 14, 47, 7, 41, 40, 1, 39, 21, 30, 28, 4, 36, 17, 2, 33, 12, 49, 16, 47, 46, 24, 8, 32, 11, 24, 27, 36, 31, 28, 35, 25, 48, 9, 41, 28, 11, 14, 36, 48, 7, 10, 40, 47, 41, 38, 25, 27, 39, 26, 32, 48, 42, 6, 37, 5, 42, 41, 21, 26, 18, 13, 35, 39, 6, 23, 37, 38, 5, 42, 35, 22, 12, 3, 13, 19, 40, 17, 22, 24, 33, 12, 39, 18, 5, 14, 32, 31, 38, 7, 18, 10, 37, 22, 17, 38, 14, 33, 10, 23, 4, 3, 12, 3, 21, 13, 27, 11, 5, 12, 37, 3, 20, 33, 1, 1, 22, 6, 2, 11, 48, 7, 11, 14, 21, 13, 35, 16, 7, 1, 37, 39, 13, 46, 14, 29, 1, 12, 21, 39, 21, 28, 27, 37, 44, 5, 31, 13, 26, 33, 38, 18, 28, 19, 34, 38, 21, 49, 41, 38, 2, 14, 46, 17, 24, 2, 37, 28, 8, 6, 34, 39, 35, 17, 21, 41, 16, 11, 28, 4, 27, 28, 10, 30, 35, 34, 1, 1, 42, 16, 31, 20, 4, 21, 7, 48, 6, 25, 33, 26, 42, 48, 10, 16, 44, 3, 33, 47, 5, 37, 20, 18, 2, 38, 36, 34, 44, 47, 40, 28, 2, 19, 25, 45, 15, 3, 27, 10, 42, 38, 23, 44, 9, 22, 14, 35, 11, 10, 25, 20, 47, 20, 39, 19,

27, 9, 30, 48, 13, 28, 29, 32, 6, 22, 36, 2, 45, 17, 13, 27, 3, 46, 30, 44, 38, 27, 18, 15, 33, 35, 31, 46, 17, 24, 36, 11, 25, 20, 22, 16, 21, 10, 44, 48, 7, 29, 12, 6, 9, 5, 16, 41, 20, 6, 28, 4, 34, 37, 24, 2, 42, 38, 4, 10, 1, 48, 9, 10, 43, 19, 6, 47, 30, 38, 47, 2, 19, 44, 43, 17, 44, 13, 33, 6, 19, 12, 39, 22, 26, 29, 3, 36, 5, 17, 13, 44, 48, 18, 39, 37, 26, 20, 27, 1, 32, 44, 31, 15, 29, 37, 48, 22, 34, 9, 45, 42, 1, 27, 26, 11, 7, 46, 15, 39, 4, 5, 32, 40, 8, 35, 42, 18, 46, 6, 44, 10, 32, 12, 15, 30, 12, 34, 39, 32, 4, 38, 47, 33, 2, 39, 18, 6, 9, 21, 49, 44, 38, 44, 5, 43, 13, 20, 42, 32, 1, 35, 2, 23, 20, 9, 43, 24, 11, 17, 35, 9, 44, 1, 35, 15, 38, 46, 40, 8, 38, 26, 36, 48, 2, 27, 16, 37, 21, 5, 33, 4, 48, 32, 31, 24, 34, 8, 27, 2, 14, 32, 11, 44, 26, 21, 33, 37, 39, 46, 8, 48, 41, 3, 16, 48, 44, 27, 46, 49, 38, 25, 41, 42, 8, 47, 15, 45, 32, 31, 14, 41, 47, 18, 49, 3, 9, 49, 36, 29, 8, 47, 10, 18, 3, 41, 47, 27, 19, 24, 4, 37, 17, 35, 13, 31, 41, 46, 27, 45, 6, 25, 34, 8, 49, 41, 2, 23, 30, 13, 7, 11, 19, 1, 16, 20, 33, 11, 15, 27, 33, 20, 47, 3, 19, 7, 9, 12, 46, 20, 33, 30, 21, 13, 6, 1, 37, 46, 44, 19, 29, 21, 9, 47, 24, 30, 13, 15, 43, 27, 2, 23, 30, 46, 48, 16, 2, 3, 40, 11, 38, 2, 30, 26, 17, 33, 16, 49, 33, 9, 42, 37, 15, 28, 43, 38, 20, 19, 3, 7, 36, 11, 8, 15, 1, 31, 32, 47, 40, 15, 17, 45, 17, 27, 21, 9, 2, 22, 40, 19, 46, 6, 41, 33, 32, 10, 23, 27, 15, 24, 28, 46, 3, 7, 16, 31, 12, 22, 7, 25, 3, 37, 32, 39, 44, 10, 36, 49, 33, 38, 15, 2, 14, 41, 46, 19, 3, 39, 7, 1, 31, 30, 22, 6, 36, 32, 21, 44, 25, 45, 28, 28, 13, 42, 9, 32, 47, 45, 47, 6, 24, 32, 22, 15, 17, 44, 6, 35, 23, 31, 21, 43, 8, 13, 14, 43, 5, 32, 48, 29, 11, 20, 16, 21, 1, 47, 32, 37, 36, 24, 30, 26, 9, 18, 12, 5, 37, 47, 33, 7, 35, 6, 40, 1, 2, 47, 24, 23, 26, 4, 31, 13, 38, 32, 17, 29, 11, 35, 1, 27, 21, 41, 34, 23, 32, 36, 8, 43, 10, 41, 14, 7, 1, 5, 45, 39, 36, 27, 47, 22, 37, 25, 36, 22, 35, 6, 2, 43, 30, 22, 6, 10, 4, 46, 18, 10, 48, 35, 26, 40, 20, 33, 47, 3, 10, 16, 10, 4, 35, 14, 46, 18, 8, 16, 5, 47, 21, 37, 31, 39, 12, 29, 45, 11, 15, 38, 49, 22, 19, 1, 17, 41, 25, 4, 6, 3, 11, 33, 5, 42, 13, 40, 48, 47, 5, 22, 11, 4, 38, 40, 28, 43, 2, 31, 48, 21, 7, 42, 5, 38, 5, 48, 12, 14, 44, 5, 23, 46, 32, 9, 12, 47, 36, 15, 34, 29, 12, 20, 40, 45, 14, 1, 22, 9, 16, 44, 7, 38, 49, 33, 34, 32, 19, 40, 49, 4, 42, 30, 33, 10, 13, 11, 36, 19, 12, 21, 49, 7, 19, 9, 10, 43, 45, 13, 21, 48, 17, 10, 46, 33, 17, 23, 42, 40, 37, 36, 37, 6, 3, 49, 38, 26, 29, 39, 49, 36, 2, 18, 15, 17, 24, 44, 31, 43, 23, 7, 20, 13, 17, 21, 34, 27, 10, 40, 37, 39, 11, 1, 38, 14, 37, 49, 48, 21, 44, 41, 40, 38, 39, 29, 34, 1, 20, 10, 42, 17, 43, 16, 31, 6, 15, 27, 7, 34, 20, 8, 17, 2, 11, 19, 39, 32, 33, 29, 14, 5, 23, 14, 47, 40, 6, 1, 24, 13, 46, 30, 5, 1, 41, 42, 7, 34, 5, 46, 1, 37, 12, 22, 5, 23, 33, 36, 48, 17, 30, 16, 14, 42, 46, 17, 47, 14, 45, 26, 6, 22, 19, 35, 36, 40, 28, 19, 13, 34, 22, 43, 26, 20, 10, 18, 46, 39, 6, 13, 18, 38, 3, 32, 3, 4, 16, 22, 11, 45, 44, 38, 27, 29, 1, 33, 37, 49, 28, 17, 32, 30, 22, 41, 24, 14, 45, 45, 23, 47, 30, 12, 28, 16, 46, 6, 7, 48, 24, 9, 7, 49, 29, 46, 42, 8, 4, 15, 39, 36, 5, 10, 4, 11, 20, 15, 25, 3, 32, 42, 10, 31, 2, 2, 15, 30, 22, 16, 35, 20, 33, 39, 26, 40, 4, 38, 1, 21, 30, 23, 2, 13, 29, 39, 22, 46, 20, 5, 9, 18, 19, 11, 48, 30, 2, 42, 26, 38, 24, 1, 21, 3, 24, 13, 49, 18, 3, 7, 43, 38, 26, 35, 14, 34, 7, 33, 45, 24, 19, 38, 12, 9, 37, 34, 5, 48, 3, 7, 16, 38, 45, 37, 30, 31, 48, 35, 15, 12, 49, 10, 34, 13, 19, 43, 25, 15, 38, 28, 38, 39, 15, 46, 44, 42, 24, 9, 34, 2, 5, 3, 14, 20, 36, 19, 46, 1, 48, 10, 15, 11, 38, 39, 8, 31, 48, 38, 15,

22, 48, 3, 30, 36, 15, 23, 28, 48, 33, 6, 12, 17, 19, 20, 8, 29, 23, 36, 44, 37, 7, 9, 17, 37, 35, 14, 1, 49, 30, 46, 31, 32, 8, 43, 33, 31, 7, 10, 38, 8, 32, 3, 36, 41, 28, 19, 29, 24, 20, 31, 27, 45, 48, 6, 3, 37, 43, 42, 33, 30, 31, 29, 49, 48, 11, 17, 33, 29, 48, 44, 14, 41, 27, 48, 10, 18, 6, 42, 24, 41, 11, 26, 13, 43, 33, 5, 37, 17, 14, 42, 23, 28, 35, 20, 36, 5, 44, 26, 19, 18, 6, 3, 29, 41, 45, 31, 6, 45, 49, 27, 24, 21, 1, 47, 11, 46, 24, 19, 42, 21, 24, 1, 23, 44, 36, 33, 44, 24, 35, 49, 3, 8, 33, 49, 15, 38, 37, 37, 14, 41, 42, 3, 8, 5, 22, 49, 36, 12, 23, 5, 26, 42, 12, 18, 39, 12, 49, 31, 30, 15, 6, 13, 27, 38, 14, 3, 39, 18, 22, 17, 28, 5, 47, 49, 32, 29, 10, 21, 27, 3, 40, 31, 45, 1, 37, 2, 6, 18, 15, 27, 5, 10, 23, 40, 34, 30, 22, 6, 28, 18, 45, 4, 29, 27, 29, 28, 22, 16, 8, 6, 44, 33, 47, 35, 32, 8, 38, 17, 43, 14, 34, 28, 49, 31, 2, 3, 42, 32, 34, 18, 23, 26, 45, 1, 19, 48, 32, 39, 37, 31, 49, 16, 37, 15, 32, 6, 28, 14, 16, 23, 10, 8, 38, 23, 35, 3, 13, 17, 47, 27, 39, 49, 20, 9, 4, 35, 20, 21, 25, 22, 27, 26, 7, 17, 35, 5, 25, 31, 30, 38, 41, 14, 42, 19, 44, 10, 46, 15, 20, 34, 41, 17, 11, 8, 3, 5, 23, 48, 43, 23, 28, 16, 45, 26, 46, 12, 17, 6, 16, 11, 27, 18, 2, 5, 25, 6, 29, 9, 33, 31, 5, 14, 28, 15, 13, 35, 10, 1, 45, 15, 25, 48, 27, 42, 30, 28, 25, 21, 15, 7, 34, 7, 30, 40, 10, 4, 21, 24, 10, 31, 49, 47, 6, 31, 45, 39, 29, 40, 19, 16, 2, 32, 39, 27, 46, 40, 42, 38, 49, 7, 19, 26, 37, 9, 1, 10, 23, 31, 30, 13, 44, 42, 15, 24, 33, 3, 47, 10, 46, 31, 23, 20, 43, 4, 5, 29, 48, 6, 18, 40, 49, 15, 28, 33, 32, 34, 14, 49, 41, 39, 14, 22, 10, 18, 10, 42, 41, 13, 43, 47, 27, 16, 49, 18, 13, 15, 49, 1, 14, 9, 22, 37, 27, 30, 4, 44, 12, 36, 16, 45, 38, 8, 18, 37, 22, 33, 7, 21, 39, 23, 14, 12, 30, 19, 2, 47, 19, 16, 42, 39, 15, 26, 45, 21, 3, 8, 11, 44, 27, 41, 7, 12, 5, 36, 15, 10, 26, 22, 23, 15, 16, 20, 27, 19, 13, 24, 15, 40, 27, 20, 4, 25, 33, 26, 20, 40, 31, 27, 42, 29, 1, 6, 17, 4, 23, 14, 2, 16, 22, 25, 3, 43, 38, 42, 33, 46, 1, 20, 45, 6, 7, 48, 33, 1, 43, 49, 46, 19, 9, 45, 23, 49, 38, 31, 17, 21, 11, 28, 23, 32, 34, 22, 40, 1, 8, 25, 36, 9, 35, 1, 46, 28, 11, 47, 27, 41, 7, 45, 1, 40, 21, 41, 5, 20, 41, 18, 32, 43, 24, 45, 33, 8, 19, 43, 12, 35, 42, 48, 46, 16, 47, 17, 15, 41, 46, 49, 11, 7, 3, 33, 12, 27, 4, 48, 33, 20, 11, 18, 19, 9, 46, 39, 37, 48, 20, 21, 22, 23, 14, 25, 42, 30, 6, 23, 19, 36, 45, 20, 31, 38, 23, 25, 18, 44, 16, 10, 11, 9, 35, 34, 42, 17, 22, 6, 4, 14, 41, 16, 19, 25, 2, 38, 21, 31, 32, 29, 46, 12, 41, 31, 18, 9, 38, 25, 45, 19, 32, 22, 12, 30, 26, 37, 1, 10, 31, 44, 37, 6, 17, 36, 42, 30, 26, 31, 25, 32, 24, 37, 7, 27, 49, 40, 44, 11, 35, 7, 45, 41, 14, 19, 36, 21, 45, 2, 6, 44, 11, 39, 2, 22, 4, 22, 10, 44, 45, 27, 31, 43, 33, 12, 27, 47, 34, 11, 46, 18, 9, 36, 30, 32, 11, 30, 12, 39, 14, 10, 11, 47, 38, 28, 43, 43, 33, 6, 38, 19, 3, 12, 49, 15, 22, 42, 35, 9, 30, 42, 26, 16, 35, 33, 44, 43, 12, 10, 40, 31, 8, 12, 29, 15, 40, 5, 19, 20, 40, 47, 2, 22, 41, 7, 46, 4, 26, 41, 3, 19, 20, 15, 40, 2, 10, 42, 34, 44, 23, 20, 22, 18, 40, 19, 35, 35, 29, 26, 41, 31, 36, 37, 1, 10, 44, 47, 43, 26, 11, 7, 47, 36, 30, 19, 29, 38, 39, 4, 11, 19, 18, 42, 8, 29, 37, 41, 45, 3, 23, 30, 28, 46, 12, 27, 3, 42, 7, 40, 4, 49, 7, 25, 39, 23, 38, 6, 41, 4, 29, 44, 16, 2, 37, 9, 14, 22, 36, 43, 48, 47, 26, 17, 9, 21, 28, 22, 32, 17, 23, 1, 3, 8, 30, 20, 28, 15, 5, 14, 45, 19, 38, 43, 34, 20, 22, 21, 47, 23, 3, 27, 25, 8, 5, 34, 28, 11, 19, 8, 39, 3, 13, 9, 15, 43, 32, 4, 49, 14, 21, 9, 30, 4, 29, 41, 24, 20, 47, 12, 27, 34, 36, 17, 21, 15, 34, 10, 38, 26, 22, 27, 29, 37, 33, 24, 29, 44, 32, 5, 37, 11, 46, 10, 28, 24,

20, 42, 9, 11, 45, 47, 31, 29, 26, 15, 38, 42, 9, 48, 34, 47, 49, 39, 35, 1, 25, 16, 4, 48, 31, 49, 33, 24, 12, 41, 8, 26, 6, 2, 32, 45, 13, 35, 7, 23, 12, 6, 36, 40, 16, 13, 12, 17, 26, 17, 5, 37, 49, 1, 9, 19, 11, 25, 27, 43, 37, 43, 40, 14, 41, 44, 36, 38, 45, 16, 37, 29, 1, 16, 41, 42, 21, 9, 12, 14, 17, 33, 18, 35, 41, 20, 42, 49, 43, 44, 19, 22, 10, 38, 5, 7, 6, 44, 38, 48, 19, 37, 39, 35, 10, 18, 32, 28, 38, 6, 43, 31, 24, 12, 48, 41, 2, 42, 33, 3, 7, 31, 4, 22, 34, 9, 16, 22, 42, 19, 7, 5, 48, 25, 12, 4, 43, 16, 11, 26, 18, 24, 5, 17, 41, 36, 9, 6, 47, 35, 5, 21, 8, 29, 17, 25, 4, 27, 7, 23, 19, 22, 17, 6, 10, 16, 8, 21, 34, 41, 40, 4, 32, 12, 8, 42, 46, 38, 16, 4, 14, 21, 24, 16, 19, 44, 4, 2, 7, 36, 3, 25, 4, 38, 15, 5, 24, 17, 49, 12, 26, 31, 43, 13, 28, 3, 12, 30, 32, 15, 2, 42, 47, 20, 38, 9, 11, 11, 37, 17, 47, 16, 8, 14, 13, 29, 27, 11, 18, 1, 46, 22, 40, 20, 13, 25, 39, 26, 2, 19, 21, 42, 46, 39, 26, 13, 47, 38, 43, 23, 21, 47, 9, 6, 39, 12, 45, 7, 32, 35, 29, 17, 10, 4, 28, 4, 8, 49, 2, 40, 23, 37, 9, 3, 35, 27, 5, 8, 20, 4, 36, 13, 21, 21, 34, 24, 3, 25, 32, 27, 37, 32, 9, 47, 44, 48, 20, 4, 26, 29, 32, 33, 36, 32, 2, 27, 3, 42, 46, 21, 7, 5, 8, 46, 27, 47, 23, 19, 48, 2, 46, 37, 15, 24, 33, 31, 26, 33, 28, 3, 18, 9, 38, 28, 7, 39, 23, 49, 16, 44, 46, 15, 2, 44, 45, 48, 12, 46, 30, 37, 33, 12, 6, 42, 15, 8, 42, 40, 1, 17, 18, 12, 10, 42, 6, 9, 37, 29, 46, 48, 42, 35, 20, 49, 46, 10, 20, 21, 38, 7, 25, 1, 49, 32, 15, 12, 17, 14, 27, 8, 46, 45, 42, 43, 17, 4, 11, 12, 39, 24, 4, 29, 21, 7, 36, 48, 34, 46, 4, 43, 49, 14, 8, 33, 38, 3, 7, 10, 9, 32, 6, 42, 3, 49, 12, 31, 26, 4, 28, 9, 34, 23, 24, 26, 13, 38, 18, 25, 3, 20, 47, 5, 17, 43, 19, 20, 7, 8, 23, 35, 42, 19, 21, 3, 4, 41, 29, 3, 25, 14, 6, 41, 40, 46, 49, 1, 12, 22, 18, 11, 49, 35, 34, 1, 26, 36, 9, 28, 3, 37, 32, 17, 39, 6, 18, 26, 35, 36, 40, 1, 44, 19, 25, 28, 2, 4, 35, 5, 27, 43, 20, 48, 42, 10, 4, 37, 34, 18, 2, 10, 22, 20, 27, 34, 43, 24, 47, 37, 49, 28, 3, 24, 23, 30, 10, 25, 29, 14, 12, 36, 25, 7, 21, 29, 5, 37, 35, 1, 17, 48, 4, 16, 17, 33, 40, 41, 35, 20, 11, 34, 39, 24, 9, 29, 19, 35, 22, 9, 7, 24, 2, 32, 21, 26, 42, 38, 3, 17, 2, 21, 46, 22, 47, 31, 37, 16, 46, 1, 27, 31, 7, 41, 32, 13, 9, 46, 40, 22, 11, 43, 46, 15, 24, 34, 25, 25, 5, 11, 26, 19, 23, 33, 27, 42, 49, 3, 25, 12, 42, 3, 37, 18, 24, 49, 34, 25, 17, 14, 15, 15, 30, 24, 43, 46, 32, 33, 36, 2, 47, 6, 18, 34, 13, 49, 42, 18, 6, 40, 43, 26, 7, 8, 37, 40, 37, 19, 3, 25, 24, 13, 18, 32, 5, 29, 35, 17, 47, 23, 5, 8, 40, 2, 15, 22, 39, 41, 37, 8, 16, 10, 2, 5, 6, 47, 9, 19, 34, 26, 43, 33, 15, 49, 43, 5, 48, 34, 49, 4, 31, 38, 8, 11, 42, 37, 5, 44, 38, 5, 33, 30, 15, 6, 19, 2, 33, 36, 6, 40, 4, 21, 13, 27, 16, 43, 22, 49, 20, 36, 24, 3, 5, 37, 24, 18, 49, 31, 43, 5, 42, 20, 4, 47, 49, 11, 26, 49, 27, 20, 38, 31, 26, 33, 10, 23, 47, 17, 49, 38, 10, 12, 37, 46, 35, 34, 24, 14, 43, 19, 30, 35, 21, 36, 43, 22, 10, 7, 44, 28, 31, 46, 16, 4, 21, 22, 36, 38, 1, 42, 40, 20, 41, 40, 11, 9, 13, 7, 32, 4, 28, 36, 16, 22, 30, 34, 28, 26, 1, 48, 25, 32, 42, 39, 3, 21, 48, 5, 4, 27, 47, 24, 42, 3, 41, 5, 10, 13, 38, 19, 1, 15, 31, 32, 43, 1, 33, 4, 26, 47, 22, 12, 46, 39, 41, 5, 37, 48, 2, 27, 31, 40, 38, 23, 10, 41, 22, 25, 7, 8, 47, 7, 29, 10, 39, 31, 26, 36, 41, 32, 7, 40, 9, 7, 32, 38, 28, 32, 44, 49, 48, 34, 45, 33, 35, 37, 40, 24, 32, 18, 9, 19, 46, 40, 17, 18, 3, 12, 23, 35, 43, 23, 17, 16, 12, 31, 36, 9, 14, 13, 21, 8, 41, 24, 39, 38, 4, 34, 33, 17, 41, 25, 4, 8, 2, 4, 24, 45, 23, 32, 18, 26, 9, 18, 2, 14, 21, 32, 31, 2, 8, 43, 29, 26, 11, 40, 36, 3, 9, 15, 6, 12, 28, 16, 48, 6, 49, 16, 42, 41, 17, 37, 43, 1, 44, 39, 47, 49, 32, 30, 45, 12, 8, 46, 17, 43, 45, 35, 36, 27, 11, 18, 16, 32, 39, 45, 39, 1, 3, 21, 18, 4, 32, 9, 48, 31, 14, 31, 40, 20, 41, 22, 47, 14, 35, 47, 30, 22, 16, 41, 16, 25, 40, 6, 37, 41, 32, 48, 17, 35, 4, 46, 4, 3, 39, 40, 11, 30, 11, 19, 27, 13, 25, 42, 9, 31, 15, 28, 43, 45, 36, 2, 18, 16, 46, 19, 21, 20, 47, 14, 35, 1, 42, 36, 37, 5, 21, 1, 5, 27, 3, 17, 30, 11, 29, 49, 37, 14, 31, 49, 10, 41, 40, 24, 31, 22, 25, 39, 5, 4, 15, 29, 39, 2, 46, 5, 22, 19, 32, 3, 4, 15, 41, 7, 44, 17, 1, 28, 49, 9, 21, 38, 36, 26, 29, 21, 33, 19, 32, 8, 36, 36, 11, 26, 29, 24, 6, 43, 17, 2, 35, 23, 46, 27, 41, 2, 46, 28, 44, 14, 19, 42, 3, 15, 24, 39, 16, 32, 12, 35, 28, 24, 5, 19, 1, 48, 16, 36, 37, 25, 20, 8, 30, 48, 1, 5, 45, 35, 18, 15, 10, 6, 25, 41, 17, 10, 5, 26, 25, 9, 45, 11, 43, 14, 35, 37, 12, 5, 45, 39, 32, 40, 36, 25, 47, 49, 10, 41, 12, 12, 32, 8, 38, 35, 30, 14, 25, 19, 20, 33, 15, 5, 42, 46, 3, 35, 24, 18, 28, 12, 19, 37, 13, 8, 7, 18, 19, 32, 49, 33, 41, 42, 11, 22, 12, 26, 39, 16, 24, 45, 28, 7, 45, 18, 22, 5, 16, 5, 46, 24, 34, 14, 48, 19, 28, 27, 12, 48, 15, 46, 17, 18, 48, 19, 34, 15, 3, 43, 33, 38, 28, 40, 34, 7, 38, 18, 49, 45, 28, 4, 12, 5, 17, 9, 5, 12, 19, 28, 21, 10, 5, 11, 8, 18, 31, 15, 17, 43, 39, 2, 7, 1, 16, 15, 21, 24, 32, 30, 22, 11, 7, 42, 1, 3, 18, 25, 11, 10, 1, 21, 14, 18, 29, 45, 2, 42, 30, 8, 18, 15, 9, 6, 42, 25, 20, 32, 4, 11, 18, 6, 24, 19, 39, 36, 24, 49, 10, 9, 23, 22, 14, 4, 38, 7, 9, 17, 30, 12, 18, 32, 6, 37, 10, 34, 41, 40, 7, 21, 12, 49, 44, 34, 10, 6, 8, 4, 31, 10, 15, 44, 26, 16, 46, 22, 9, 30, 49, 44, 5, 28, 24, 36, 27, 32, 18, 23, 22, 34, 49, 26, 15, 18, 17, 34, 6, 30, 13, 2, 1, 12, 37, 44, 31, 21, 9, 8, 48, 31, 30, 26, 22, 42, 6, 1, 29, 28, 7, 29, 14, 40, 24, 26, 30, 25, 33, 5, 43, 20, 41, 43, 22, 10, 34, 18, 35, 24, 37, 30, 33, 8, 7, 49, 41, 11, 14, 6, 8, 3, 27, 29, 32, 36, 18, 41, 17, 15, 40, 27, 26, 13, 4, 11, 15, 46, 47, 32, 6, 46, 25, 18, 41, 2, 3, 21, 22, 44, 6, 20, 25, 17, 46, 41, 13, 44, 20, 35, 15, 38, 17, 44, 31, 6, 8, 29, 9, 20, 14, 5, 26, 41, 30, 26, 19, 2, 25, 39, 14, 1, 26, 44, 8, 27, 29, 23, 47, 5, 22, 14, 37, 40, 24, 36, 12, 32, 42, 6, 34, 39, 30, 25, 27, 34, 49, 5, 27, 35, 37, 6, 14, 20, 34, 46, 12, 45, 12, 31, 36, 47, 25, 28, 27, 20, 18, 12, 1, 19, 48, 29, 39, 49, 42, 21, 3, 46, 38, 1, 26, 10, 37, 21, 4, 31, 35, 24, 6, 5, 22, 8, 2, 24, 9, 39, 29, 49, 26, 36, 33, 30, 9, 48, 27, 36, 30, 39, 18, 47, 2, 18, 34, 32, 22, 29, 44, 38, 15, 49, 42, 41, 5, 43, 10, 32, 35, 19, 13, 32, 22, 39, 43, 41, 13, 30, 13, 3, 17, 44, 37, 48, 10, 37, 20, 28, 46, 5, 10, 34, 29, 18, 21, 40, 16, 17, 2, 34, 39, 12, 31, 2, 39, 15, 24, 44, 7, 39, 9, 48, 31, 46, 32, 4, 49, 11, 7, 42, 37, 29, 46, 7, 19, 14, 24, 32, 42, 36, 11, 44, 40, 27, 4, 25, 33, 37, 49, 19, 48, 21, 32, 39, 47, 37, 3, 25, 9, 6, 17, 21, 46, 1, 24, 35, 11, 16, 44, 17, 41, 17, 44, 36, 2, 29, 14, 6, 47, 8, 16, 33, 20, 39, 11, 8, 4, 17, 38, 17, 39, 47, 44, 26, 6, 19, 2, 38, 49, 16, 46, 46, 27, 32, 25, 15, 48, 9, 29, 49, 16, 4, 39, 26, 20, 45, 13, 42, 44, 10, 1, 2, 35, 30, 29, 25, 8, 35, 22, 49, 3, 17, 36, 28, 27, 18, 25, 2, 22, 15, 28, 24, 35, 5, 45, 7, 48, 20, 40, 42, 49, 18, 35, 40, 20, 20, 42, 39, 27, 44, 7, 40, 16, 17, 43, 26, 3, 41, 4, 33, 36, 40, 27, 9, 24, 38, 10, 5, 8, 30, 17, 16, 5, 42, 24, 42, 18, 34, 3, 45, 37, 37, 27, 15, 48, 41, 14, 47, 23, 44, 6, 7, 16, 38, 1, 32, 8, 28, 9, 3, 44, 12, 35, 36, 48, 5, 7, 41, 18, 22, 38, 46, 19, 45, 31, 27, 22, 15, 13, 33, 23, 29, 7, 9, 22, 24, 6, 30, 33, 41, 29, 31, 19, 36, 48, 4, 47, 46, 3, 6, 18, 13, 28, 10, 3, 23, 14, 48, 32, 27, 36, 3, 23, 5, 13, 43, 3, 8, 2, 35, 37, 19, 24, 38, 36, 1, 13, 43, 16,

30, 6, 37, 15, 41, 32, 7, 26, 2, 48, 12, 47, 41, 19, 8, 45, 42, 40, 28, 23, 44, 27, 21, 12, 41, 18, 17, 33, 49, 45, 39, 37, 8, 2, 4, 31, 6, 44, 41, 13, 11, 38, 42, 35, 9, 1, 38, 12, 24, 31, 47, 37, 3, 34, 26, 6, 36, 37, 49, 41, 47, 27, 4, 31, 25, 21, 26, 18, 13, 33, 7, 43, 8, 32, 5, 43, 32, 28, 13, 10, 4, 11, 33, 48, 32, 20, 24, 32, 49, 36, 15, 13, 38, 10, 33, 23, 45, 26, 25, 22, 20, 26, 33, 37, 13, 21, 31, 4, 25, 26, 27, 39, 2, 31, 18, 38, 34, 16, 28, 30, 48, 1, 16, 39, 20, 12, 41, 6, 28, 1, 13, 25, 30, 18, 11, 29, 10, 26, 32, 45, 18, 3, 20, 21, 40, 30, 11, 40, 42, 14, 48, 25, 30, 28, 33, 3, 37, 7, 23, 47, 29, 44, 28, 2, 21, 44, 24, 22, 10, 9, 44, 3, 46, 5, 34, 25, 12, 47, 32, 26, 13, 16, 41, 45, 12, 43, 11, 39, 47, 9, 23, 17, 36, 5, 49, 20, 48, 26, 44, 13, 32, 36, 23, 49, 42, 4, 20, 13, 27, 17, 48, 33, 11, 37, 6, 25, 32, 42, 7, 23, 16, 41, 37, 42, 40, 29, 19, 43, 21, 37, 40, 28, 38, 24, 27, 20, 14, 11, 15, 25, 6, 46, 37, 3, 9, 18, 39, 10, 31, 5, 42, 21, 47, 3, 37, 15, 10, 32, 39, 36, 11, 13, 36, 2, 40, 20, 33, 44, 29, 37, 18, 23, 21, 38, 33, 24, 15, 39, 1, 43, 32, 23, 13, 25, 42, 32, 49, 44, 39, 48, 37, 39, 2, 25, 16, 26, 12, 39, 2, 38, 9, 15, 33, 21, 47, 39, 28, 13, 44, 47, 35, 6, 20, 7, 24, 8, 49, 32, 21, 43, 14, 3, 6, 22, 32, 19, 29, 7, 3, 42, 20, 26, 25, 43, 9, 42, 17, 8, 49, 36, 33, 21, 10, 3, 38, 5, 40, 13, 20, 25, 36, 48, 41, 34, 47, 26, 20, 43, 4, 1, 30, 47, 23, 4, 31, 29, 43, 37, 9, 38, 35, 3, 34, 20, 3, 19, 24, 38, 14, 18, 15, 35, 12, 17, 36, 25, 24, 46, 7, 31, 35, 25, 45, 8, 35, 12, 2, 20, 44, 43, 19, 30, 24, 41, 11, 10, 9, 7, 23, 18, 3, 32, 11, 36, 28, 13, 2, 42, 38, 27, 28, 25, 10, 42, 21, 11, 6, 48, 41, 49, 18, 4, 6, 39, 17, 48, 6, 44, 35, 29, 6, 28, 27, 18, 36, 21, 43, 47, 29, 8, 23, 27, 16, 12, 28, 20, 41, 8, 32, 37, 36, 30, 15, 33, 17, 12, 34, 11, 23, 41, 11, 2, 26, 47, 1, 3, 33, 9, 15, 18, 11, 46, 40, 37, 10, 41, 33, 28, 13, 48, 47, 33, 45, 18, 6, 2, 13, 26, 32, 34, 43, 23, 39, 45, 2, 37, 17, 23, 2, 19, 38, 47, 3, 17, 5, 47, 37, 49, 46, 49, 18, 1, 34, 29, 39, 30, 8, 34, 35, 29, 45, 16, 8, 14, 30, 29, 16, 43, 14, 7, 3, 45, 49, 8, 44, 5, 15, 40, 43, 2, 48, 7, 24, 16, 3, 7, 34, 24, 1, 43, 4, 37, 23, 35, 17, 24, 6, 25, 32, 22, 24, 10, 21, 35, 24, 20, 3, 42, 10, 32, 47, 36, 20, 9, 16, 4, 48, 18, 28, 7, 26, 21, 20, 2, 36, 23, 20, 44, 23, 38, 36, 39, 5, 4, 39, 24, 30, 32, 42, 27, 8, 10, 2, 14, 33, 44, 22, 35, 6, 41, 11, 49, 13, 32, 10, 39, 4, 49, 44, 18, 46, 32, 48, 6, 10, 31, 44, 46, 35, 33, 28, 29, 3, 40, 19, 44, 36, 28, 47, 10, 36, 1, 11, 29, 7, 14, 22, 26, 39, 31, 10, 24, 10, 33, 26, 49, 15, 5, 27, 47, 38, 34, 16, 30, 15, 30, 8, 39, 2, 27, 20, 5, 7, 44, 22, 13, 3, 43, 31, 49, 46, 9, 7, 31, 2, 8, 41, 27, 32, 15, 8, 6, 31, 11, 28, 26, 23, 18, 44, 49, 38, 26, 33, 27, 46, 40, 18, 7, 36, 13, 22, 26, 24, 41, 46, 25, 26, 2, 27, 14, 9, 36, 24, 33, 13, 3, 21, 14, 31, 15, 47, 19, 11, 1, 49, 8, 3, 49, 35, 4, 29, 38, 46, 26, 14, 23, 6, 8, 32, 2, 26, 10, 15, 37, 47, 4, 41, 45, 9, 14, 9, 16, 37, 44, 29, 17, 27, 43, 15, 18, 29, 2, 13, 30, 29, 27, 47, 4, 36, 14, 26, 3, 46, 23, 15, 47, 29, 6, 30, 38, 8, 45, 11, 18, 10, 23, 4, 6, 15, 25, 35, 49, 33, 3, 26, 21, 8, 42, 16, 30, 12, 39, 10, 42, 48, 14, 39, 43, 45, 40, 11, 45, 6, 27, 24, 31, 29, 49, 8, 13, 18, 35, 47, 44, 7, 24, 15, 6, 35, 37, 44, 16, 36, 10, 37, 12, 36, 6, 48, 16, 11, 34, 40, 43, 15, 16, 38, 9, 13, 23, 40, 27, 5, 6, 32, 29, 30, 45, 10, 42, 30, 29, 2, 25, 16, 48, 47, 46, 21, 31, 28, 33, 49, 9, 18, 4, 28, 27, 15, 32, 1, 26, 43, 11, 12, 10, 35, 7, 47, 10, 36, 33, 39, 48, 36, 1, 11, 14, 48, 16, 40, 15, 13, 34, 1, 49, 9, 23, 22, 40, 3, 41, 14, 35, 34, 39, 19, 42, 4, 47, 17, 42, 41, 12, 20,

16, 15, 45, 29, 12, 19, 49, 29, 2, 36, 43, 41, 31, 32, 15, 30, 48, 44, 35, 14, 22, 48, 25, 23, 47, 27, 17, 6, 5, 12, 48, 44, 42, 40, 36, 17, 49, 32, 36, 10, 11, 2, 49, 37, 29, 47, 13, 45, 33, 44, 49, 36, 24, 23, 25, 40, 44, 18, 12, 12, 39, 22, 1, 45, 31, 16, 38, 5, 9, 40, 41, 22, 11, 8, 35, 10, 2, 48, 39, 17, 42, 3, 41, 23, 39, 8, 31, 33, 35, 45, 46, 24, 11, 3, 49, 47, 33, 8, 49, 38, 44, 40, 38, 48, 18, 32, 34, 47, 21, 22, 1, 14, 3, 37, 22, 43, 5, 36, 15, 33, 22, 13, 48, 11, 27, 15, 4, 9, 38, 22, 45, 15, 35, 32, 21, 5, 34, 20, 14, 8, 27, 6, 34, 19, 29, 27, 44, 31, 38, 12, 6, 1, 11, 20, 16, 16, 14, 30, 25, 23, 36, 2, 10, 49, 41, 38, 14, 37, 2, 42, 30, 19, 31, 9, 49, 34, 14, 38, 13, 3, 39, 20, 21, 43, 38, 7, 11, 15, 22, 37, 39, 30, 20, 19, 46, 6, 48, 24, 47, 36, 38, 5, 40, 42, 3, 7, 11, 43, 26, 8, 41, 32, 48, 15, 45, 49, 9, 28, 46, 38, 29, 27, 32, 48, 20, 26, 9, 13, 12, 36, 7, 5, 1, 32, 23, 29, 44, 18, 40, 41, 29, 39, 31, 27, 4, 35, 28, 36, 32, 1, 5, 1, 26, 7, 19, 31, 38, 2, 44, 24, 26, 5, 6, 31, 32, 23, 4, 1, 19, 33, 7, 32, 41, 27, 25, 31, 2, 21, 36, 41, 11, 34, 10, 17, 38, 33, 28, 43, 22, 9, 31, 35, 48, 10, 25, 7, 41, 28, 17, 33, 7, 29, 32, 14, 19, 19, 24, 45, 29, 43, 20, 27, 4, 12, 41, 19, 45, 11, 17, 6, 48, 20, 4, 40, 46, 26, 18, 30, 32, 15, 32, 10, 27, 46, 25, 18, 4, 20, 22, 5, 41, 38, 45, 29, 48, 13, 37, 3, 43, 38, 35, 29, 49, 46, 13, 48, 1, 23, 9, 20, 22, 26, 32, 12, 15, 49, 38, 44, 27, 3, 18, 24, 19, 20, 11, 1, 34, 25, 29, 44, 15, 12, 30, 32, 29, 18, 38, 1, 8, 20, 46, 35, 2, 29, 11, 3, 6, 4, 2, 5, 26, 46, 7, 39, 36, 42, 6, 36, 4, 29, 18, 25, 34, 26, 12, 24, 13, 9, 48, 17, 47, 39, 16, 23, 3, 28, 11, 40, 49, 42, 46, 33, 39, 35, 14, 41, 18, 11, 43, 12, 42, 1, 13, 19, 48, 5, 21, 43, 31, 13, 42, 24, 25, 12, 41, 31, 12, 49, 35, 30, 34, 16, 14, 18, 48, 1, 49, 25, 6, 32, 24, 23, 15, 15, 30, 3, 5, 44, 38, 3, 22, 36, 11, 43, 44, 34, 27, 49, 31, 35, 28, 16, 3, 21, 44, 33, 29, 27, 42, 9, 33, 20, 21, 22, 49, 42, 40, 33, 19, 9, 41, 4, 24, 20, 23, 14, 1, 28, 43, 21, 47, 24, 35, 30, 34, 17, 19, 35, 14, 34, 1, 36, 19, 45, 35, 44, 28, 24, 21, 25, 18, 42, 22, 29, 12, 19, 42, 10, 27, 45, 35, 19, 17, 20, 44, 29, 6, 30, 12, 7, 42, 4, 3, 27, 34, 5, 35, 22, 3, 45, 49, 14, 23, 1, 10, 25, 7, 12, 5, 49, 34, 47, 27, 19, 30, 23, 14, 1, 8, 7, 41, 24, 9, 5, 24, 43, 48, 2, 37, 44, 28, 43, 19, 4, 46, 19, 22, 46, 6, 47, 7, 6, 20, 38, 17, 2, 25, 33, 24, 18, 30, 5, 23, 47, 2, 1, 12, 40, 30, 37, 20, 4, 6, 29, 31, 38, 22, 33, 35, 31, 32, 40, 30, 15, 28, 10, 25, 45, 21, 34, 41, 19, 30, 26, 27, 43, 23, 12, 31, 4, 24, 33, 11, 20, 48, 17, 9, 15, 40, 10, 20, 27, 11, 5, 3, 36, 32, 29, 13, 22, 5, 14, 32, 42, 7, 44, 26, 12, 49, 29, 2, 8, 4, 5, 42, 39, 20, 43, 33, 36, 38, 48, 11, 25, 1, 42, 17, 5, 41, 22, 44, 16, 45, 11, 13, 1, 7, 25, 15, 21, 15, 33, 32, 16, 25, 14, 39, 30, 7, 36, 38, 9, 38, 16, 34, 4, 40, 5, 25, 37, 43, 29, 6, 31, 49, 19, 36, 40, 32, 9, 29, 35, 40, 16, 26, 21, 39, 27, 25, 9, 40, 25, 35, 44, 37, 1, 33, 40, 32, 49, 46, 28, 24, 29, 43, 6, 13, 42, 28, 16, 44, 18, 24, 29, 36, 11, 8, 15, 17, 2, 35, 9, 28, 3, 31, 38, 24, 40, 2, 14, 44, 9, 38, 33, 13, 5, 32, 28, 27, 26, 18, 47, 21, 32, 16, 38, 26, 39, 16, 19, 32, 1, 31, 32, 20, 25, 39, 46, 1, 43, 27, 4, 28, 22, 32, 25, 23, 36, 35, 16, 47, 41, 40, 29, 39, 18, 43, 25, 4, 10, 20, 35, 18, 26, 39, 9, 45, 10, 11, 35, 1, 7, 2, 26, 38, 3, 32, 1, 48, 39, 47, 37, 38, 2, 26, 21, 32, 24, 30, 10, 33, 35, 29, 13, 49, 11, 5, 37, 46, 22, 48, 43, 17, 39, 49, 24, 26, 27, 41, 8, 1, 23, 37, 47, 6, 48, 4, 10, 37, 43, 14, 46, 4, 45, 32, 42, 43, 40, 4, 26, 15, 11, 33, 24, 27, 31, 11, 48, 40, 28, 11, 20, 33, 18, 13, 17, 47, 2, 27, 5, 7, 17, 42,

12, 8, 37, 26, 46, 28, 31, 37, 4, 6, 49, 48, 1, 28, 3, 47, 40, 38, 43, 13, 2, 12, 28, 12, 15, 3, 37, 35, 41, 39, 42, 44, 34, 32, 16, 12, 49, 13, 33, 21, 29, 21, 48, 4, 47, 23, 41, 9, 34, 43, 46, 42, 15, 21, 25, 38, 10, 48, 44, 49, 5, 25, 41, 33, 45, 36, 30, 49, 11, 9, 10, 2, 15, 44, 14, 28, 37, 38, 3, 9, 33, 36, 9, 21, 2, 24, 42, 11, 48, 18, 2, 27, 25, 7, 3, 14, 7, 35, 33, 38, 41, 42, 49, 36, 44, 29, 46, 1, 7, 29, 28, 31, 15, 11, 34, 1, 10, 9, 13, 42, 2, 22, 8, 43, 8, 35, 13, 23, 39, 34, 6, 15, 2, 31, 48, 49, 17, 4, 25, 32, 36, 22, 42, 18, 6, 40, 35, 29, 16, 12, 14, 27, 43, 6, 39, 40, 22, 11, 37, 42, 18, 6, 23, 31, 38, 22, 33, 21, 25, 38, 44, 37, 18, 27, 6, 23, 2, 22, 10, 35, 29, 47, 17, 6, 14, 34, 24, 28, 22, 2, 26, 7, 44, 12, 29, 6, 30, 15, 32, 41, 28, 2, 27, 35, 6, 25, 1, 38, 28, 12, 40, 2, 6, 4, 38, 33, 27, 19, 26, 12, 33, 28, 12, 36, 32, 48, 23, 20, 8, 28, 27, 41, 42, 41, 25, 6, 9, 30, 38, 25, 2, 15, 10, 9, 3, 8, 40, 11, 42, 37, 27, 18, 37, 22, 23, 4, 26, 7, 42, 5, 24, 3, 2, 14, 16, 20, 26, 15, 2, 4, 40, 38, 30, 1, 26, 42, 40, 20, 30, 7, 33, 10, 40, 37, 2, 41, 29, 1, 33, 20, 4, 35, 27, 19, 40, 39, 31, 44, 18, 47, 25, 49, 48, 12, 44, 11, 8, 48, 46, 2, 43, 24, 49, 27, 29, 12, 37, 11, 30, 13, 25, 3, 2, 46, 20, 16, 8, 42, 11, 1, 42, 12, 47, 26, 47, 3, 27, 31, 18, 36, 45, 31, 7, 10, 41, 21, 1, 48, 29, 33, 8, 9, 23, 22, 38, 47, 49, 7, 47, 28, 4, 20, 30, 49, 38, 40, 43, 44, 5, 4, 7, 44, 39, 25, 2, 27, 18, 47, 15, 17, 10, 48, 43, 4, 8, 38, 37, 44, 24, 17, 7, 46, 5, 23, 18, 36, 29, 27, 9, 33, 11, 49, 39, 42, 6, 7, 42, 8, 6, 21, 10, 1, 38, 32, 39, 34, 47, 49, 16, 29, 14, 43, 46, 40, 43, 38, 9, 44, 34, 15, 7, 31, 22, 5, 1, 19, 7, 48, 18, 3, 36, 11, 11, 38, 6, 28, 34, 46, 36, 23, 5, 16, 39, 37, 8, 7, 49, 10, 18, 27, 29, 44, 30, 25, 6, 5, 19, 45, 6, 39, 13, 16, 2, 43, 1, 21, 36, 30, 3, 34, 24, 36, 11, 31, 39, 8, 10, 41, 40, 26, 18, 27, 26, 44, 7, 5, 26, 9, 10, 31, 34, 13, 20, 4, 7, 5, 29, 44, 3, 27, 25, 19, 34, 16, 39, 40, 41, 21, 43, 35, 29, 17, 16, 37, 18, 19, 23, 27, 39, 8, 30, 20, 8, 11, 14, 36, 48, 37, 29, 10, 12, 40, 6, 28, 30, 33, 26, 39, 11, 1, 17, 6, 16, 35, 7, 12, 42, 28, 21, 43, 34, 1, 43, 30, 16, 34, 15, 41, 30, 17, 34, 5, 7, 44, 38, 24, 32, 27, 43, 1, 44, 24, 14, 7, 3, 13, 32, 44, 16, 34, 43, 12, 11, 9, 10, 7, 43, 47, 34, 24, 6, 40, 8, 9, 13, 3, 22, 6, 17, 38, 22, 41, 12, 19, 48, 11, 35, 42, 24, 17, 13, 27, 24, 19, 17, 44, 6, 18, 48, 38, 32, 9, 12, 43, 17, 41, 6, 49, 35, 39, 13, 18, 47, 37, 9, 6, 38, 43, 36, 47, 44, 20, 8, 32, 33, 38, 48, 25, 4, 18, 30, 12, 6, 24, 8, 22, 49, 31, 23, 35, 18, 45, 14, 10, 40, 30, 39, 12, 46, 45, 14, 17, 47, 7, 33, 46, 42, 13, 45, 36, 47, 28, 17, 44, 14, 22, 43, 46, 16, 18, 9, 3, 1, 19, 47, 42, 27, 32, 34, 40, 14, 13, 10, 31, 4, 46, 3, 16, 45, 26, 17, 31, 8, 24, 41, 32, 5, 14, 48, 23, 9, 20, 13, 38, 11, 7, 22, 10, 44, 37, 35, 1, 33, 3, 28, 46, 14, 15, 38, 24, 26, 12, 21, 29, 44, 2, 37, 34, 38, 41, 5, 2, 21, 48, 38, 23, 19, 17, 34, 23, 47, 26, 16, 28, 14, 9, 13, 47, 2, 8, 10, 45, 46, 39, 5, 47, 28, 21, 4, 25, 44, 18, 24, 28, 15, 30, 18, 31, 7, 36, 37, 6, 21, 12, 2, 15, 1, 3, 12, 2, 1, 31, 34, 11, 12, 45, 38, 17, 4, 14, 34, 31, 15, 2, 7, 6, 33, 7, 25, 19, 49, 42, 15, 8, 16, 4, 26, 18, 11, 18, 25, 22, 19, 42, 34, 11, 26, 47, 3, 27, 44, 17, 40, 35, 7, 39, 30, 49, 16, 19, 25, 11, 47, 33, 7, 35, 28, 31, 4, 35, 37, 32, 41, 15, 27, 24, 35, 49, 25, 38, 32, 18, 4, 22, 43, 21, 16, 47, 44, 41, 31, 27, 38, 22, 4, 33, 36, 19, 5, 39, 8, 31, 37, 25, 31, 8, 4, 49, 28, 48, 41, 33, 24, 20, 35, 43, 29, 44, 11, 5, 30, 26, 30, 24, 31, 37, 43, 2, 36, 24, 35, 7, 17, 40), .Dim = c(6, 2516))

```
321 \langle start\ 255\rangle + \equivslider<-function (sl.functions, sl.names, sl.mins, sl.maxs, sl.deltas,
            sl.defaults, but.functions, but.names, no, set.no.value,
            obj.name, obj.value, reset.function, title)
        {
            if (!missing(no))
                return(as.numeric(tclvalue(get(paste("slider", no, sep = ""),
                    env = slider.env))))
            if (!missing(set.no.value)) {
                try(eval(parse(text = paste("tclvalue(slider", set.no.value[1],
                     ") <-", set.no.value[2], sep = ""), env = slider.environ)return(set.no.value[2])
            }
            if (!exists("slider.env"))
                slider.env «- new.env()
            if (!missing(obj.name)) {
                if (!missing(obj.value))
                    assign(obj.name, obj.value, env = slider.env)
                else obj.value <- get(obj.name, env = slider.env)
                return(obj.value)
            }
            if (missing(title))
                title <- "Steuerungsfenster"
            require(tcltk)
            nt <- tktoplevel()
            tkwm.title(nt, title)
            tkwm.geometry(nt, "+0+0")
            if (missing(sl.names))
                sl.names <- NULL
            if (missing(sl.functions))
                sl.functions <- function(...) {
                 }
            for (i in seq(sl.names)) {
                eval(parse(text = paste("assign('slider", i, "',tclVar(sl.defaults[i]),env=sl
                    sep = "")))
                tkpack(fr <- tkframe(nt))
                lab <- tklabel(fr, text = sl.names[i], width = "25")
                sc <- tkscale(fr, from = sl.mins[i], to = sl.maxs[i],
                    showvalue = T, resolution = sl.deltas[i], orient = "horiz")
                tkpack(lab, sc, side = "right")
                assign("sc", sc, env = slider.env)
                eval(parse(text = paste("tkconfigure(sc,variable=slider",
                    i, " )", sep = "") ), env = slider.env)
                sl.fun <- if (length(sl.functions) > 1)
                    sl.functions[[i]]
                else sl.functions
                if (!is.function(sl.fun))
                    sl.fun <- eval(parse(text = paste("function(...){",
                         sl.fun, "}''))
                tkconfigure(sc, command = sl.fun)
            }
            assign("slider.values.old", sl.defaults, env = slider.env)
            tkpack(f.but \leftarrow tkframe(nt), fill = "x")tkpack(tkbutton(f.but, text = "Exit", command = function() tkdestroy(nt)),
                side = "right")
            if (missing(reset.function))
                reset.function <- function(...) print("relax")
            if (!is.function(reset.function))
```
}

```
reset.function <- eval(parse(text = paste("function(...){",
       reset.function, "}")))
tkpack(tkbutton(f.but, text = "Reset", command = function() {
    for (i in seq(sl.names)) eval(parse(text = paste("tclvalue(slider",
        i, ") <-", s1.defaults[i], sep = ""), env = sliderenv)
    reset.function()
\}), side = "right")
if (missing(but.names))
    but.names <- NULL
for (i in seq(but.names)) {
    but.fun <- if (length(but.functions) > 1)
        but.functions[[i]]
    else but.functions
    if (!is.function(but.fun))
        but.fun <- eval(parse(text = paste("function(...){",
            but.fun, "}")))
    tkpack(tkbutton(f.but, text = but.names[i], command = but.fun),
        side = "left")}
invisible(nt)
```

```
322 (simuliere Erfolgsanzahlen 322)≡
        # Modell
        f.ok<-29/50; n.stpr<-50
        # Experimentparameter
        wd<-5000; seed<-19; set.seed(seed)
        # Umsetzung
        stpr<-sample(c(1,0), size=n.stpr*wd, prob=c(f.ok, 1-f.ok),replace=T)
        result.tab<-table(result<-apply(matrix(stpr,nrow=n.stpr),2,sum))/wd
        # Ergebnisdarstellung
        plot(as.character(names(result.tab)), result.tab,
             xlab="Erfolgsanzahl",ylab="relative H\344aufigkeit",type="h")
        title(paste("Erfolgsanzahlen bei Stichprobenumfang",n.stpr,"mit",
            "Erfolgschance",f.ok,"\n",wd,"Wiederholungen mit Zufallsstart", seed))
        summary(result)
```

```
323 \langle start\ 255\rangle + \equiverfolge.bei.bernoulli.experimenten<-function(){
          refresh.code<-function(...){
          # Modellierung
             prozent.ok<-slider(no=1); f.ok<-prozent.ok/100; h.ok<-21000*f.ok
             gg<-c(rep(1,h.ok),rep(0,21000-h.ok))
          # Experimentparameter
             n.stpr<-slider(no=2); wd<-slider(no=3); set.seed(zz<-slider(no=4))
          # Umsetzung
             result<-unlist(lapply(1:wd,function(x) { stpr<-sample(gg,size=n.stpr); sum(stpr)
          # Ergebnisdarstellung
             f.anz<-table(result)/wd
             plot(as.character(names(f.anz)),f.anz,
                xlab="Erfolgsanzahl",ylab="relative H\344aufigkeit",
                xlim=c(0,n.stpr), ylim=c(0,1.5*dbinom(round(n.stpr*.5)), n.stpr,.5)),
                main=paste("H\344ufigkeiten verschiedener Erfolgsanzahlen\n","% Erfolge in GG=",
                                    prozent.ok,", n.stpr=",n.stpr,", WD=",wd,", Zufall=",zz,se
            print(summary(result))
          }
          slider(refresh.code,
               c("GG: Erfolgsprozentsatz","Stichprobenumfang","Experiment-Wiederholungen","Zufa
               c(1,10,100,1), c(99,100,3000,30), c(1,5,200,1), c(58,50,500,13) )
          cat("Demo gestartet, siehe Steuerungsfenster\n"); NULL
        }
```
## 12.1. FUNKTIONEN, DATEN UND CODE-CHUNKS 143

```
324 \langle start\ 255\rangle + \equivbinomial.experiment<-function(){
          refresh.code<-function(...){
          # Modellierung
             prozent.ok<-slider(no=1); n<-slider(no=2); s0<-slider(no=3)
             p<-prozent.ok/100
          # Experimentparameter
             wd<-slider(no=4); set.seed(zz<-slider(no=5))
          # Umsetzung
             stpr<-sample(c(1,0), size=n*wd, prob=c(p, 1-p),replace=T)
             result.tab<-table(result<-apply(matrix(stpr,nrow=n),2,sum))/wd
             s<-0:n;f.s<-dbinom(s,n,p);F.s<-pbinom(s,n,p)
             f.s0<-dbinom(s0,n,p);F.s0<-pbinom(s0,n,p); F.quer.s0<-1-pbinom(s0,n,p)# Ergebnisdarstellung
             par(mfrow=c(2,1))plot(as.character(names(result.tab)), result.tab,
                xlab="s",ylab="f(s), f.dach(s)", xlim=c(0,n),
                # ylim=c(0,2.0*dbinom(round(n*.5),n,.5)),
                col="blue",
                lty=2,type="p")
                points(s,f.s,type="h")
                nice-function(x)paste(floor(x),".".gubstring(round(10000*(1+x)),2,5),sep="")
                x < -0; y < -0.90 * par()susr[4]; if(p < 0.5) { x < -n/2 }text(x,y,paste("P(S= " , s0, ")= " , nice(f.s0), sep= " "), pos=4))
                lines(c(s0,s0,0),c(0,f.s0,f.s0),lty=2,col="red")
                x<-as.character(names(result.tab));y<-cumsum(result.tab)
             plot(x,y, xlab="s",ylab="F(s), F.dach(s)",
                           xlim=c(0,n),ylim=c(0,1.1),col="blue",type="p",lty=2)
                points(c(0,s,n+1),c(0,F.s,1),type="s")text(n/2,1.05,"o Simulationsergebnis",col="blue")
                x < -0; y < -0.95; if(p<0.5){ x < -n/2; y < -0.15 }
                text(x,y,paste("P(S \leq "1, S0, ")=",nice(F.S0),sep=""),pos=4)
                 text(x,y-0.1, paste("P(S> ", s0, ")=",nice(F.quer.s0), sep=''"),pos=4)lines(c(s0,s0,0),c(0,F.s0,F.s0),lty=2,col="red")
            par(mfrow=c(1,1))title(paste("Binomialverteilung,",
                    "p*100=", prozent.ok,", n=",n,"\nSimulation: WD=",wd,", Zufall=",zz,sep=""))
          }
          slider(refresh.code,
               c("p*100 Erfolgsprozentsatz","n Experimentanzahl","s0 spezielle Realisation",
                       Simulationsanzahl", "Zufallsstart"),
               c(1,1,0,100,1),c(99,100,100,300,30),c(1,1,1,100,1),c(50,10,5,50,13)cat("Demo gestartet, siehe Steuerungsfenster\n"); NULL
        }
```

```
325 \langle start\ 255 \rangle + \equivbinomial.zentrales.schwankungsintervall<-function(){
          refresh.code<-function(...){
          # Vorbereitung
             pp<-slider(no=1)/100; nn<-slider(no=2); kk<-slider(no=3)
             par(mfrow=c(1,3))ZSI<-function(n,p,k){ EW<-n*p; sigma<-(EW*(1-p))^0.5
                                   ug<-ceiling(EW-k*sigma); og<-floor(EW+k*sigma)
                                   pbinom(og,n,p)-pbinom(ug-1,n,p)# p freie Variable
             p<-seq(0,1,length=50)
             Pp<-unlist(sapply(p,function(pp) ZSI(nn,pp,kk)))
             plot(p,Pp,type="l",ylim=0:1)
             text(mean(p),0.05,paste("n=",nn,", k=",kk,", p variabel",sep=""))
          # n freie Variable
             n < -1:100Pn<-unlist(sapply(n,function(nn)ZSI(nn,pp,kk)))
             plot(n,Pn,type="l",ylim=0:1)
                   text(mean(n),0.05,paste("p=",pp,", k=",kk,", n variabel",sep=""))
          # k freie Variable
             k < -seq(0.5, 4, length = 50)Pk<-unlist(sapply(k,function(kk)ZSI(nn,pp,kk)))
             plot(k,Pk,type="l",ylim=0:1)
                   text(mean(k),0.05,paste("n=",nn,", p=",pp,", k variabel",sep=""))
                   par(mfrow=c(1,1)); title("Binomialverteilung: P(-k*sigma <= S_n <= k*sigma
          }
          slider(refresh.code,
               c("p*100 Erfolgsprozentsatz","n Experimentanzahl","k Intervallbreite"),
               c(1,1,0.5),c(99,200,5),c(1,1,0.1),c(50,50,1) )
          cat("Demo gestartet, siehe Steuerungsfenster\n"); NULL
        }
```
```
326 \langle start\ 255\rangle + \equivp.est<-function(){
          refresh.code<-function(...){
          # Vorbereitung
            p<-slider(no=1)/100; n<-slider(no=2); kk<-slider(no=3); zz<-slider(no=4)
            set.seed(zz)
            x<-1:n; res<-rbinom(n,1,p)
            f.x<-cumsum(res)/x
            k<-1/(1-kk)^0.5delta<-k*0.5/sqrt(1:n)
            ug<-f.x-delta; og<-f.x+delta
         # plot
            plot(x,f.x,xlim=c(1,n),ylim=0:1,xlab="n",ylab="Intervall",type="l",log="x")
            title(paste("p mit Mittel einfangen\np=",p,", Sicherheit=",kk,", Zufall=",zz,sep=""))
            abline(h=p,col="red")
            lines(x,ug); lines(x,og)
          }
          slider(refresh.code,
               c("p*100 Erfolgsprozentsatz","n Experimentumfang","1-1/k^2 Sicherheit",
                 "Zufallsstart"),
               c(1,1,0.01,1),c(99,5001, .99,999),c(1,50,0.01,1),c(50,2000, .9,7) )
          cat("Demo gestartet, siehe Steuerungsfenster\n"); NULL
        }
```

```
327 \langle start\ 255\rangle + \equivhyper.to.binom<-function(){
          refresh.code<-function(...){
          # Vorbereitung
            m<-slider(no=1); n<-slider(no=2); k<-slider(no=3); x.0<-slider(no=4)
            if(k>(m+n)) k<-slider(set.no.value=c(3,m+n))
         # Berechnung
            x < -0:k; f.hyper<-dhyper(x,m,n,k)p < -m/(m+n); f.binom\lt -dbinom(x, k, p)# Plot
           if(is.nan(f.hyper[1]))plot(1,type="n");text(1,1,"nicht definiert")
           }else{
            par(mfrow=c(3,1))plot(x,f.hyper,type="h",bty="l",
                 main=paste("hypergeometrisch: m=",m,",n=",n,",k=",k,sep=""))
            abline(v=x.0, col="red", lty=2)
            ymax<-par()$usr[4]
            nice-function(x) paste(floor(x), "...", substring(round(10000*(1+x)),2,5),sep="")
            if(m>=n){pos<-4;xt<-0}else{pos<-2;xt<-k}
                 text(xt,ymax*0.9,pos=pos,
                 paste("P(X= ", x.0, ")=", nice(dhyper(x.0, m, n, k)), sep=""))text(xt,ymax*0.8,pos=pos,
                 paste("P(X<=",x.0,")=",nice(phyper(x.0,m,n,k)),sep=""))
                 text(xt,ymax*0.7,pos=pos,
                 paste("P(X> ",x.0,")=",nice(1-phyper(x.0,m,n,k)),sep=""))
            plot(x,f.binom,type="h",bty="l",ylim=c(0,ymax),
                 main=paste("binomial: n=",k,",p=",nice(p),sep=""))
            plot(x,f.hyper-f.binom,type="h",bty="l",main="Unterschiede")
            abline(h=0)
            par(mfrow=c(1,1))}
          }
          slider(refresh.code,
               c("m weisse Kugeln","n schwarze Kugeln","k Stichprobenumfang",
                  "x.0 spezielle Stelle"),
               c(1,1,1,1),c(99,99,99,99),c(1,1,1,1),c(10,10,10,5) )
          cat("Demo gestartet, siehe Steuerungsfenster\n"); NULL
        }
```

```
328 \langle start\ 255\rangle + \equivtab.compute<-function(tab,theo=F,chisquare=F,K=F,K.norm=F){
           if(min(tab)<0) return(0)
           h.j<-apply(tab,2,sum); hi.<-apply(tab,1,sum)
           h.theo<-outer(hi.,h.j,"*")/(n<-sum(hi.))
           if(theo) return(h.theo)
           chiq<-sum((tab-h.theo)^2/h.theo)
           if(chisquare) return(chiq)
           K < -(chiq/(n+chiq))^0.5
           if(K) return(K)
           if(K.norm) return(K<-K/(2/3))
           tab
        }
        mchi<-function(tab){
           h.1 < -sum(tab[,1])hi.<-tab[,1]+tab[,2]
           tab.mat<-cbind(0:h.1,h.1:0,hi.[1]-(0:h.1),hi.[2]-(h.1:0))
           # tab.mat<-tab.mat[apply(tab.mat>=0,1,all),]
           k<-length(tab.mat[,1]); ws<-result<-1:k
           for(i in seq(result)){
             tab<-matrix(tab.mat[i,],2,2)
             result[i]<-tab.compute(tab,chisquare=T)
           }
           ws -dhyper(tab.mat[,1],sum(tab[1,]),sum(tab[2,]),sum(tab[,1]))
           cumws<-phyper(tab.mat[,1],sum(tab[1,]),sum(tab[2,]),sum(tab[,1]))
           cbind(tab.mat[,1],result,ws)
        }
        KT.hyper < - function(initial.m.n.k.n11=c(10,10,10,5)) {
          refresh.code<-function(...){
          # Vorbereitung
            m<-slider(no=1); n<-slider(no=2); k<-slider(no=3)
            n.11<-slider(no=4)
          # check
            if(k>(m+n)) k<-slider(set.no.value=c(3,m+n))
            if(n.11>k) n.11<-silder(set.no.value=c(4,k))if(n.11>m) n.11<-slider(set.no.value=c(4,m))
           if(n.11<k-n) n.11<-slider(set.no.value=c(4,k-n))
          # berechnung
            tab<-matrix(c(n.11,k-n.11,m-n.11,n-(k-n.11)),2,2)
            chi.n.11<-tab.compute(tab,chisquare=T)
            vertlg<-mchi(tab)
          # Plot
            par(mfrow=2:1)
            plot(vertlg[,1],vertlg[,3],type="h",bty="l",xlab="n.11",ylab="f(n.11)",
                 main=paste("hypergeometrisch: m=",m,",n=",n,",k=",k,sep=""))
            abline(v=n.11,col="red",lty=2)
            ind<-order(vertlg[,2]); x<-vertlg[ind,2]; y<-cumsum(vertlg[ind,3])
            plot(c(0,x),c(0,y),type="s",bty="1",main="Vertical:xlab="chisquare",ylab="F.chisquare")
            vvv<-rev(y[chi.n.11>=x])[1] # phyper(n.11,m,n,k)
            segments(chi.n.11,0,chi.n.11, vvv, col="red", lty=2)
            segments(chi.n.11,vvv,0,vvv,col="red",lty=2)
               xymax < -par()\xi u s r[c(2,4)]; x < -xymax[1]*0.7text(x,0.5,"STPR"); text(x,0.4,n.11); text(x,0.3,k-n.11);
              text(x,0.2,k); x<-x*0.8/0.7
              text(x, 0.5, "Rest"); text(x, 0.4, m-n.11); text(x, 0.3, n-(k-n.11));
              text(x,0.2,n+m-k); x<-x*0.9/0.8
              text(x, 0.5, "GG"); text(x, 0.4, m); text(x, 0.3, n); text(x, 0.2, m+n)
```

```
par(mfrow=c(1,1))}
 slider(refresh.code,
       c("m Summe erste Zeile","n Summe zweite Zeile",
         "k Summe erste Spalte","n.11 Eintrag oben links"),
       c(1,1,1,1),c(99,99,99,99),c(1,1,1,1),initial.m.n.k.n11 )
 cat("Demo gestartet, siehe Steuerungsfenster\n"); NULL
}
```

```
329 (start 255) +≡
        binom.to.poisson<-function(){
          refresh.code<-function(...){
          # Vorbereitung
            n<-slider(no=1); lambda<-slider(no=2); x.0<-slider(no=3)
            if(lambda>n)n<-slider(set.no.value=c(1,ceiling(lambda)))
         # Berechnung
            p<-lambda/n
            x <-max(0,round(n*p-3*lambda^0.5)):round(n*p+3*lambda^0.5);
            f.poisson<-dpois(x,lambda); f.binom<-dbinom(x,n,p)
            if(x.0<x[1])x.0<-s]ider(set.no.value=c(3,x[1]))if(x.0>max(x))x.0<-silder(set.no.value=c(3,max(x)))# Plot
            nice <- function(x,st=4)paste(floor(x),".",substring(round(1E4*(1+x%%1)),2,1+st),sep
            par(mfrow=c(3,1))plot(x,f.poisson,type="h",bty="l",main=paste("poisson: lambda=",nice(lambda,1),se
            abline(v=x.0, col="red", lty=2)
            ymax<-par()$usr[4]; xdel<-diff(par()$usr[1:2])
            if(lambda>5){pos<-4;xt<-par()$usr[1]+xdel/30}else{pos<-2;xt<-par()$usr[2]-xdel/6}
            text(xt,ymax*0.9,pos=pos,paste("P(X= ",x.0,")=",nice(dpois(x.0,lambda)),sep=""))
            text(xt,ymax*0.8,pos=pos,paste("P(X<=",x.0,")=",nice(ppois(x.0,lambda)),sep=""))
            text(xt,ymax*0.7,pos=pos,paste("P(X> ",x.0,")=",nice(1-ppois(x.0,lambda)),sep=""))
            plot(x,f.binom,type="h",bty="l",ylim=c(0,ymax),
                 main = paste('binomial: n = ", n, ", p = ", nice(p), sep = ""))plot(x,f.poisson-f.binom,type="h",bty="l",main="Unterschiede")
            abline(h=0)
            par(mfrow=c(1,1))
          }
          slider(refresh.code,
               c("n: Anzahl Experimente",
                  "lambda: E(X) aus Poisson","x.0: spezielle Stelle"),
               c(1,1,1),c(10000,99,99),c(1,1,1),c(100,10,5) )
          cat("Demo gestartet, siehe Steuerungsfenster\n"); NULL
        }
```

```
330 \langle start\ 255\rangle+\equivsum.zv<-function(){
          refresh.code<-function(...){
          # Vorbereitung
            n<-slider(no=1); k<-slider(no=2); zz<-slider(no=3); wd<-slider(no=4)
          # Berechnung
            set.seed(zz); result<-apply(matrix(runif(n*wd),n,wd),2,sum)
          # Plot
            par(mfrow=c(2,1))plot(sort(result),seq(result)/length(result),type="s",
                 xlab="Summe",ylab="F.dach.summe")
            title(paste("Summation",n,"gleichverteilter ZV,",wd,"Wiederholungen"))
            ds<-density(result,width=0.02*k*diff(range(result))/wd^0.3)
            plot(ds,type="l",main="Dichtesch\344tzung",ylab="f.dach.summe")
            par(mfrow=c(1,1))}
          slider(refresh.code,
                 c("n: Anzahl Zufallsvariablen","k: Glattheit",
                   "zz: Zufallsstart","wd: Anzahl der Wiederholungen"),
                 c(1,1,1,100),c(50,99,999,10000),c(1,1,1,100),c(1,50,16,100) )
          cat("Demo gestartet, siehe Steuerungsfenster\n"); NULL
        }
```

```
331 \langle start\ 255\rangle + \equivgeo.to.exp<-function(){
          refresh.code<-function(...){
          # Vorbereitung
            n<-slider(no=1); p<-slider(no=2)/100; x.0<-slider(no=3)
          # Berechnung
             pn<-p/n; x<-1:(1/pn*3);xn<-x/n; lambda<-pn
             f.geo<-dgeom(x-1,pn); f.exp<-dexp(x-1,lambda)
             F.geo<-pgeom(x-1,pn); F.exp<-pexp(x-1,lambda)
             if(x.0>max(xn)) x.0<-slider(set.no.value=c(3,ceiling(max(xn))))
        # Plot
            par(mfrow=c(2,1))
            plot(xn,f.geo,type="h",bty="l",xlim=c(0,max(xn)),
                xlab="Untersuchungszeitpunkte",ylab="f.geo | f.exp",
                 main=paste("Anzahl Versuche, p=",round(p,2),
                 ",\nTeilungen n=",n,", lambda/n=",round(lambda*n,2),sep=""))
            lines(xn-xn[1],f.exp,lty=2); abline(v=x.0,col="red",lty=2)
            plot(c(0,xn),c(0,F.geo),type="s",bty="l",
                xlab="Untersuchungszeitpunkte",ylab="F.geo | F.exp",
                xlim=c(0,max(xn)), ylim=0:1)lines(xn-xn[1],F.exp,lty=2); abline(v=x.0,col="red",lty=2)
            xt < -0.7*par()susr[2]text(xt,0.4,pos=4,paste("P(X.exp<=",x.0,")=",
                                       round(pexp(x.0,lambda), 4), sep=""))
          par(mfrow=c(1,1))}
          slider(refresh.code,
               c("n: Anzahl Teilungen",
                 "p: Event-WS in %",
                  "x.0: x-Wert",
               c(1,1,.02),c(25,99,300),c(1,1,.2),c(1,50,2) )
          cat("Demo gestartet, siehe Steuerungsfenster\n"); NULL
        }
```

```
332 \langle start\ 255\rangle + \equivbinom.norm.pois<-function(){
          refresh.code<-function(...){
          # Vorbereitung
            n<-slider(no=1); p<-slider(no=2)/100; m<-slider(no=3)
          # Berechnung
            p.werte<-((1:m)-0.5)/m
            xnorm<-qnorm(p.werte)
            xpois<-qpois(p.werte,n*p)
            xbinom<-qbinom(p.werte,n,p)
          # Plot
            nice<-function(x,st=4)paste(floor(x),".",
                   substring(round(10000*(1+x%%1)),2,1+st),sep="")
            par(mfrow=c(1,3))plot(xnorm,xbinom,type="p",xlab="q.norm",ylab="q.binom",
                main=paste("Binomial gegen Normal\nn=",n,
                           ", p=",nice(p,2),sep=""))
            abline(n*p,(n*p*(1-p))^0.5)
            plot(xnorm,xpois,type="p",xlab="q.norm",ylab="q.pois",
                main=paste("Poisson gegen Normal\nlambda=",nice(n*p,2),sep=""))
            abline(n*p,(n*p)^0.5)plot(xbinom,xpois,type="p",xlab="q.binom",ylab="q.pois",
                main=paste("Poisson gegen Binomial\nn=",n,
                           ", p = ", nice(p, 2), "lambda=", nice(n*p, 2), sep = "")abline(0,1)
            par(mfrow=c(1,1))}
          slider(refresh.code,
               c("n: Versuchsanzahl",
                  "p: Erfolgs-WS in %",
                   "m: Punkteanzahl"),
               c(1,1,5),c(500,99,100),c(1,1,1),c(50,10,50) )
          cat("Demo gestartet, siehe Steuerungsfenster\n"); NULL
        }
```

```
333 (Gamma-Verteilungen 333)≡
        par(mfrow=c(2,2)); z < -seq(0,1,length=100)for(n in c(1,3,20,60)) {
          x < -z * 3 * n; y < -dgamma(x, n, 1)plot(x,y,type="l",xlab="t",ylab="f(t)")
          title(paste("Gamma-Verteilung, n=",n,", lambda=1",sep=""))
         }
        par(mfrow=c(1,1))
```

```
334 \langle *5 \rangle + \equivn<-50; p<-0.7; s.0<-29
        s<-0:n; F.s<-pbinom(0:n,size=n,p=p)
        plot(s,F.s,type="h",lty=3)
        lines(s,F.s,type="s")
        title(paste("Binomialverteilung\nn=",n,", p=",p,", s.0=",s.0,sep=""))
        lines(cbind(c(0,s.0),F.s[s.0+1]),col="red",lty=2)
        text(0,.95,paste("P(X<=",s.0,")=",round(F.s[s.0+1],3),sep=""),pos=4)
```

```
335 \langle *5 \rangle + \equivpar(mfrow=c(3,3))
        for(n in c(5,10,50))
          for(p in c(5/50,25/50,45/50)){
           s<-0:n; f.s<-dbinom(s,size=n,p=p)
             plot(s,f.s,type="h")
             title(paste("Binomialverteilung\nn=",n,", p=",p,sep=""))
           }
        par(mfrow=c(1,1))
```

```
336 \langle *5 \rangle + \equivpar(mfrow=c(2,2))for(lambda in c(0.5,2.5,5,25)){
           x < -0:max(10, 2*1ambda)
           f.x<-dpois(x,lambda)
           plot(x,f.x,type="h",
              main=paste("pois(lambda=",lambda,")",sep=""))
         }
        par(mfrow=c(1,1))
```

```
337 (*5)+\equiv
```

```
par(mfrow=c(3,1))f1.x < -dnorm(x1 < -seq(-4, 4, length=100))plot(x1,f1.x,type="l",main="Standardnormalverteilung: N(0,1)")
f2.x<-dnorm(x2<-seq(10-4*2,10+4*2,length=100),10,2)
plot(x2,f2.x,type="l",main="Normalverteilung: N(10,2)")
f3.x<-dnorm(x3<-seq(-5-4*.7,1-5+4*.7,length=100),-5,.7)
plot(x1,f1.x,type="l",main="verschiedene Normalverteilungen",
     xlim=c(-7,16),ylim=c(0,1.2*dnorm(0,0,.7)))
points(x2,f2.x,type="l",lty=2)
points(x3,f3.x,type="l",lty=3)
legend(12,0.6,lty=1:3,c("N( 0,1)","N(10,2)","N(-5,0.7)"))
par(mfrow=c(1,1))
```
338  $\langle *5 \rangle + \equiv$  $x < -0:20$  $par(mfrow=c(2,2))$ for(p in c(.05,.2,.5,.8)){ y<-dgeom(x,p) plot(x,y,type="h",xlab="x : Fehlversuche",ylab="f(x)", main=paste("geometrische Verteilung p=",p,sep="")) }  $par(mfrow=c(1,1))$ 

```
339 \langle *5 \rangle + \equivx < -(0:100)/5
         par(mfrow=c(2,2))for(lambda in c(0.1,0.5,1,5)){
           y<-dexp(x,lambda)
           plot(x,y,type="l",xlab="t",ylab="f(t)",
              main=paste("Exponentialverteilung lambda=",lambda,sep=""))
         }
         par(mfrow=c(1,1))
```
340  $\langle start\ 255\rangle+\equiv$ 

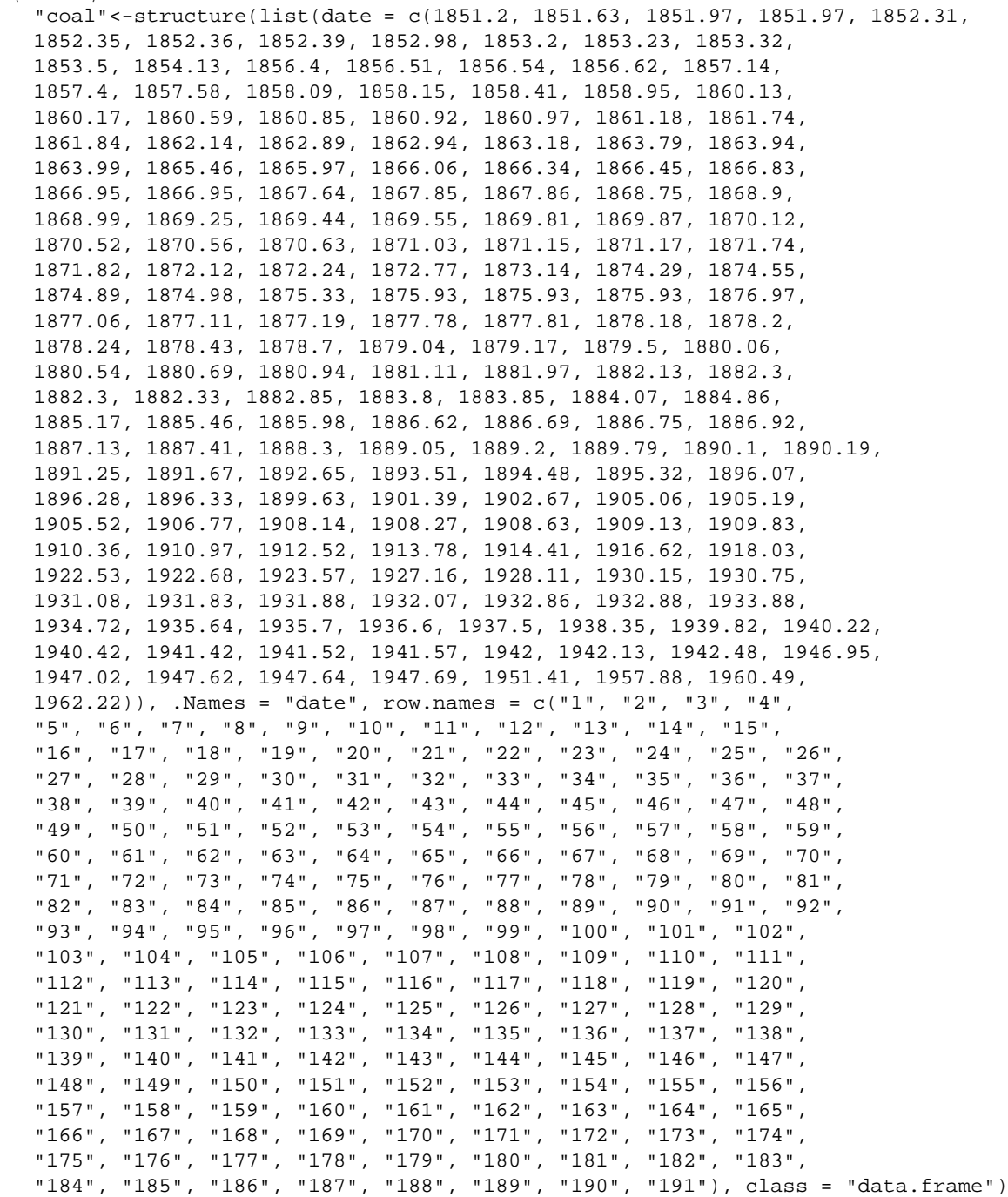

```
341 h* 5i+≡
        par(mfrow=c(2,2)); z < -seq(0,1,length=100)lambda<-25
        for(n in c(1,3,20,60)){
          x<-z*max(10,2*n);y<-dgamma(x,n,1)
          plot(x,y,type="l",xlab="t",ylab="f(t)")
          title(paste("Erlang-Verteilung\nn=",n,", lambda=",lambda,sep=""))
        }
        par(mfrow=c(1,1))342 \langle start\ 255\rangle + \equivexp.mere<-function(){
          restart<-function(...){
            set.seed(slider(no=2))
            versuche<-slider(no=1); n<-versuche*4
            x <-matrix(sample(1:6,n,T), versuche, 4)
            sechs.in.4<-apply(x==6,1,any)
            freq.6.in.4<-cumsum(sechs.in.4)/(1:versuche)
            n<-versuche*48
            x<-matrix(sample(1:6,n,T),versuche,48)
            doppel.6.in.24<-apply(x==6,1,function(x)any(x[1:24] x[25:48]))
            freq.doppel.6.in.24<-cumsum(doppel.6.in.24)/(1:versuche)
            plot(freq.6.in.4,ylim=0:1,log="x",type="l",bty="n", # xlim=c(1,1000),
                 ylab="relatvie H\344ufigkeit",xlab="Versuche")
            lines(1:versuche,freq.doppel.6.in.24,lty=2,col=2)
            abline(h=0.5)
            legend(100,0.95,bty="n",lty=1:2,col=1:2,legend=c("6 bei 4 W\374rfen",
                       "Doppel-6 bei 24 W\374rfen mit 2 W\374rfeln"))
            title("Wahrscheinlichkeitsfrage von Chevalier de M\351r\351")
          }
          slider(restart,c("Anzahl Versuche","Zufallsstart"),
            c(100,1), c(10000,100), c(100,1), c(100,59)\lambdacat("Demo gestartet, siehe Steuerungsfenster\n"); NULL
        }
```
# **12.1.14 reale Chunks**

```
343 \langle *5 \rangle + \equivcurve(dchisq(x,1),0.5,40,lty=1)
          for(k \in \mathbb{R}^{n-1} h < - c (99, 8, 3, 1))curve(dt(x, k), -5, 5, add=k<99, lty=k)legend(-4,.3,paste("k=",h),lty=h)
          title("t-Verteilungen")
```

```
344 \langle *5 \rangle + \equivcurve(dchisq(x,1),0.5,40,lty=1)for(k in h<-c(3,9,27))
             curve(dchisq(x,k),0,40,add=k>1,lty=k)
         legend(30,.3,paste("k=",h),lty=h)
         title("Chi-Quadrat-Verteilungen")
```

```
345 \langle *5 \rangle + \equivx < -c(3,1,2,2)for(lambda in 1:3)
              cat("L(",lambda,") = ",\text{prod}(\text{dpois}(x, \text{lambda})),"\n",sep="")
```

```
346 \langle *5 \rangle + \equivx<-log(dateigroessen)
         n < - length(x); p < - seq(x) /n-n/2
         x.empirisch<-sort(x)
         x.theoretisch<-qnorm(p,mean(x),sd(x))
         plot(x.theoretisch,x.empirisch); abline(0,1)
         title(" log(Dateigroessen) gegen NV-Quantile")
```

```
347 \langle *5 \rangle + \equiv
```

```
par(mfrow=c(1,2))
n<-length(zwischen.unfalls.zeiten.02)
q.theo02<-qexp(((1:n)-0.5)/n,lambda02)
qqplot(zwischen.unfalls.zeiten.02,q.theo02)
n<-length(zwischen.unfalls.zeiten.04)
q.theo04 < -qexp(((1:n)-0.5)/n,lambda04)qqplot(zwischen.unfalls.zeiten.04,q.theo04)
par(mfrow=c(1,1))
```
348 *(stelle Unfalldaten für 2002 bereit* 348)≡

```
zwischen.unfalls.zeiten.02<-
c(16.100, 16.600, 3.340, 22.900, 1.350, 0.968, 8.720, 1.060, 15.800, 3,10.100,1.920,37.800,0.160,2.050,1.880,11.900,7.870,1.120,13.200,
8.010,3.830,2.180,5.240,7.570,14.700,42.500,4.690,4.180,3.750,
10.200,3.020,23.300,2.900,0.710,11.200,29.300,6.380,0.238,0.222,
1.080,4.510)
unfaelle.pro.woche.02<-rep(0:4,c(24,18,7,2,1))
unfaelle.pro.woche.02.table<-table(unfaelle.pro.woche.02)
zwischen.unfalls.zeiten.04<-c( 50.5,18.6,10.9,39.6,47.8,13.7,32.3,5.76,0.997,3.37,2.81,
23.2,11,0.747,2.15,4.04,0.805,2.26,3.47,2.98,5.98,2.38,0.111,2.17,6.77,2.06,
2.53,0.198,2.36,4.82,6.27,5.17,4.74,0.712,7.14,9.97,0.667,2.18,0.905,3.35,0.0104 )
unfaelle.pro.woche.04a<-rep(0:1,c(20,6))
unfaelle.pro.woche.04a.table<-table(unfaelle.pro.woche.04a)
unfaelle.pro.woche.04b<-rep(0:5,c(9,6,6,4,0,1))
unfaelle.pro.woche.04b.table<-table(unfaelle.pro.woche.04b)
```
 $349$   $\langle start\ 255\rangle + \equiv$ h*stelle Unfalldaten für 2002 bereit* 348i h*stelle Funktion* g.dach.x() *bereit* 350i

```
350 (stelle Funktion g.dach.x() bereit 350)≡
        g.dach.x<-function(data,main,...){
          data<-sort(data)
          freq.x<-table(factor(data,x<-min(data):max(data)))
          g.dach<-x[-1]*freq.x[-1]/freq.x[-length(freq.x)]
          cex<-sqrt(freq.x[-1]*freq.x[-length(freq.x)]); cex<-1+cex/max(cex)*4
          plot(x[-1],g.dach,cex=cex,main=main,...)
          title(paste("\n\nMittel:",signif(mean(data),4),
                       "/ Stichprobenvarianz:",signif(var(data),4)))
```
}

```
\langle start\ 255\rangle + \equivexp.g.dach<-function(){
          refresh<-function(...){
          g.dach.plot<-function(stpr,typ){
            mittel<-mean(stpr); s.q<-var(stpr); N<-length(stpr)
            x.max<-max(stpr);x.min<-min(stpr)
            freq<-table(factor(stpr,x.min:x.max))
            g.x<-((x.min+1):x.max)*freq[-1]/freq[-length(freq)]
            ok < -(!is.nan(g.x)) & g.x<Inf
            cex<-sqrt(freq[-1]*freq[-length(freq)])[ok]; cex<-cex/max(cex)*5
            plot(((x.min+1):x.max)[ok],g.x[ok],cex=cex,
            ylab='g.dach(x)",xlab="x",ylim=c(0,max(g.x[ok])),
            main=paste(typ,"\nN=",N,", s^2/Mittel:",signif(s.q/mittel,3)))
          \overline{ }par(mfrow=c(2,2))N<-slider(no=1)
            n.binom<-slider(no=2); p.binom<-slider(no=3)
            lambda<-slider(no=4)
            p.geom<-slider(no=5)
            n.unif<-slider(no=6)
            seed<-slider(no=7); set.seed(seed)
            stpr<-rbinom(N,n.binom,p.binom)
            g.dach.plot(stpr,paste("binom(",n.binom,",",p.binom,"), seed=",seed))
            stpr<-rpois(N,lambda)
            g.dach.plot(stpr,paste("pois(",lambda,"), seed=",seed))
            stpr<-rgeom(N,p.geom)
            g.dach.plot(stpr,paste("geom(",p.geom,"), seed=",seed))
            stpr<-ceiling(runif(N,1,n.unif))
            g.dach.plot(stpr,paste("unif( 1",n.unif,"), seed=",seed))
            par(mfrow=c(1,1))}
          slider(refresh,c("N","n.binom","p.binom","lambda","p.geom","n.unif","zufall"),
               c(20, 4, .05, 0.5, .05, 3, 1), c(2000, 100, .95, 20, .95, 20, 999)c(10, 1, 0.05, .01, .05, 1, 1), c(100, 10, .5, 2.5, .5, 10, 13))cat("Demo gestartet, siehe Steuerungsfenster\n"); NULL
        }
```
 $352$   $\langle start\ 255\rangle + \equiv$ 

## "dateigroessen" <-

c(6076, 41, 39, 1124, 819, 156, 128, 48, 153, 8, 804, 356, 632, 130, 52, 542, 8, 888, 955, 6658, 653, 1062, 9030, 3473, 9030, 3473, 9030, 3473, 9030, 3473, 345, 215, 2784, 73, 176, 128, 392, 1406290, 37584, 608, 392, 2692348, 578, 1544, 196, 136, 136, 152, 104, 168, 208, 176, 192, 80, 224, 104, 1118, 1588, 2132, 645, 43585, 333, 289, 6017, 504, 501, 1027, 1027, 58, 5105, 10549, 2496, 2642, 1090, 6043, 11482, 3274, 3311, 4960, 10127, 2614, 2759, 310, 30783, 18009, 1640, 30800, 106496, 2786, 1224, 5960, 102400, 2762, 1214, 237568, 2786, 1266, 24576, 13026, 24576, 2806, 28672, 2806, 24576, 2806, 24576, 2830, 24576, 2806, 24576, 7912, 24576, 2806, 20480, 2806, 24576, 2786, 28672, 2806, 1206, 28672, 2806, 24576, 2806, 49152, 2830, 20480, 2952, 20480, 2806, 24576, 2806, 57344, 2786, 1224, 6446, 132, 227741, 206554, 27956, 765956, 217091, 252034, 31977, 1376, 152, 144, 176, 96, 220598, 2646, 4956, 11059, 104, 192, 224, 104, 1027, 1027, 310, 30783, 18009, 1640, 30800, 106496, 2786, 1224, 5960, 102400, 2762, 1214, 237568, 2786, 1266, 24576, 13026, 24576, 2806, 28672, 2806, 24576, 2806, 24576, 2830, 24576, 2806, 24576, 7912, 24576, 2806, 20480, 2806, 24576, 2786, 28672, 2806, 1206, 28672, 2806, 24576, 2806, 49152, 2830, 20480, 2952, 20480, 2806, 24576, 2806, 57344, 2786, 1224, 132, 227741, 206554, 27956, 765956, 217091, 252034, 31977, 4976, 10117, 2418, 2504, 128, 712, 1584, 1044, 218, 63, 299, 20, 153600, 287644, 40960, 28275, 40960, 1322, 1230, 1699, 9, 46, 9, 1384, 726, 27003, 1007, 231, 6838, 6390, 743, 7948, 321, 216, 96, 128, 72, 112, 192, 72, 776, 112, 1584, 1044, 218, 403, 30783, 30800, 19185, 762, 132, 27956, 261186, 72, 1640, 106496, 2786, 1224, 5960, 102400, 2762, 1214, 237568, 2786, 1266, 24576, 13026, 24576, 2806, 28672, 2806, 24576, 2806, 24576, 2830, 24576, 2806, 24576, 7912, 24576, 2806, 20480, 2806, 24576, 2786, 28672, 2806, 1206, 28672, 2806, 24576, 2806, 49152, 2830, 20480, 2952, 20480, 2806, 24576, 2806, 57344, 2786, 1224, 63, 299, 20, 153600, 287644, 40960, 28275, 40960, 1319, 1322, 1230, 1699, 9, 46, 9, 1384, 726, 27003, 1007, 231, 6838, 6390, 743, 7948, 130, 214294, 210489, 151522, 189040, 941, 608, 392, 9368, 13966, 2328, 648, 30668, 13127, 20542, 578, 1502, 196, 136, 136, 152, 104, 168, 208, 176, 192, 80, 224, 104, 1118, 1628, 2077, 645, 43585, 333, 289, 6017, 504, 501, 1027, 1027, 58, 5105, 10549, 2496, 2642, 1090, 6043, 11482, 3274, 3311, 4960, 10127, 2614, 2759, 310, 30783, 18009, 1640, 30800, 106496, 2786, 1224, 5960, 102400, 2762, 1214, 237568, 2786, 1266, 24576, 13026, 24576, 2806, 28672, 2806, 24576, 2806, 24576, 2830, 24576, 2806, 24576, 7912, 24576, 2806, 20480, 2806, 24576, 2786, 28672, 2806, 1206, 28672, 2806, 24576, 2806, 49152, 2830, 20480, 2952, 20480, 2806, 24576, 2806, 57344, 2786, 1224, 6446, 132, 227741, 206554, 27956, 765956, 217091, 252034, 31977) "handy" <c(78, 30, 32, 45, 25, 30, 15, 26, 31, 35, 30, 53, 15, 0, 25, 8, 10, 45, 25, 40, 30, 29, 10, 20, 15, 50, 300, 60, 5, 10, 50, 10, 17, 28, 0, 27, 67, 30, 40, 85, 60, 1, 30, 25, 30, 160, 143, 20, 25, 0, 20, 29, 15, 15, 12, 7.8, 14, 15, 20, 90, 50, 20, 15, 40, 5, 20, 28, 25, 70, 15, 18, 25, 10, 35, 15, 20, 105, 8, 46,

20, 0, 50, 0, 30, 25, 15, 15, 30, 60, 50, 140, 23, 50, 45, 20, 23, 25, 10, 28, 20, 20, 15, 25, 15, 12, 100, 25, 15, 0, 65, 50, 35, 0, 35, 75, 40, 20, 55, 37, 42, 15, 15, 15, 66, 40, 60, 35,

30, 50, 10, 92, 30, 15, 45, 30, 30, 10, 42, 15, 10, 55, 40, 20, 60, 30, 0, 25, 60, 15, 20, 70, 15, 32.62, 40, 40, 40, 30, 60,

23, 50, 30, 25, 15, 12, 50, 50, 0, 30, 36, 106, 25, 15, 15, 60, 50, 2, 15, 15, 160, 50, 25, 90, 40, 25, 96, 10, 50, 0, 50, 30, 40, 46, 22, 50, 50.74, 40, 80, 15, 50, 15, 5, 15, 40, 65, 10, 15, 15, 40, 50, 60, 27, 100, 30, 15, 40, 17, 18, 0, 12, 30, 12, 25, 25, 35, 0, 65, 55, 0, 20, 30, 0, 0, 48, 30, 15, 45, 25, 50, 10, 15, 0, 50, 35, 60, 20, 15, 100, 25, 60, 32, 10, 17, 20, 41, 15, 15, 90, 30, 40, 25, 30, 85, 30, 150, 16, 22, 0.8, 40, 33, 70, 90, 73, 15, 12, 30, 22, 12, 15, 20, 38.5, 20, 18, 97, 21, 30, 45, 15, 30, 60, 10, 28, 85, 150, 15, 50, 10, 35, 30, 0, 15, 30, 98, 25, 20, 15, 28)

```
353 \langle start\ 255\rangle + \equivzeige.varianzreduktion.bei.wachsendem.n <- function(
            t.dach, model="norm", par1, par2, hline=0, vline=1){
          cat("Graphik zum wachsenden Stichprobenumfang\n")
          t.dach<-cbind(t.dach); n<-nrow(t.dach)
          if(!missing(par2)) par(mfrow=c(2,2))
          lab<-names(formals(paste("r",model,sep="")))[-1]
          plot(1:n, t.dach[,1], type="l", ylab=lab[1], xlab="m", log="x")
          abline(h=hline)
          if(!missing(par2)){
            plot(t.dach[,2:1] , type="l", ylab=lab[1], xlab=lab[2])
            abline(h=hline);abline(v=1)
            plot(1,type="n",xlab="",ylab="",axes=F)
            text(1,1,paste("Entwicklung von", lab,
                            "\nbei wachsendem Stichprobenumfang"))
            plot(t.dach[,2],1:n, type="l", ylab="m", xlab=lab[2], log="y")
            abline(v=vline)
            par(mfrow=c(1,1))} else title(paste("Entwicklung von", lab,
                              "\nbei wachsendem Stichprobenumfang"))
        }
```

```
354 \langle start\ 255\rangle + \equivexp.ml<-function(stpr,model){
         n<-length(stpr); stpr<-sort(stpr); stpr.freq<-table(stpr)
         stpr.x<-as.numeric(names(stpr.freq))
         ind<-match(model,c("pois","exp","bernoulli","normal"))
         {\tt mitte<-c(1.5*mean(x),.5/mean(x), .3, 1.5*mean(x))[ind]}breite<-c(5*mean(x), 5/mean(x), 1, 5*sd(x))[ind]
         fktn<-c("dpois(x,theta)","dexp(x,theta)","dbinom(x,1,theta)",
                 "dnorm(x,theta,var(stpr)^0.5)")[ind]
         doml<-function(...){
          center<-slider(no=1); hspread<-slider(no=2)/2; anz.theta<-slider(no=3)
          theta.vec<-seq(center-hspread,center+hspread,length=anz.theta)
          theta<-rep(theta.vec,length(stpr.x))
          x<-as.vector(matrix(rep(stpr.x,anz.theta),anz.theta,length(stpr.x),T))
          p.x.th<-matrix(eval(parse(text=fktn)),anz.theta,length(stpr.x))
          p.x.th[is.nan(p.x.th)]<-0
          prod.vec<-apply(p.x.th[,rep(1:length(stpr.x),stpr.freq)],1,prod)
          indizes<-(1:anz.theta)
          ind.max<-indizes[prod.vec==(mprod<-max(prod.vec))][1]
          prod.vec<-prod.vec*10^-(potenz<-floor(log(mprod,base=10)))
          plot(theta.vec,prod.vec,
              type="l",ylim=c(0,max(prod.vec)),
              xlab="untersuchter Parameterbereich",
              ylab=paste("* 10^",potenz,sep=""),
              main="Likelihood")
          segments(theta.vec,0,theta.vec,prod.vec)
         }
          slider(doml,c("Mitte","Intervallbreite","Anzahl Punkte"),
           c(mitte-breite/2,breite/1000,5),
           c(mitte+breite/2,breite,100),
           c(breite/1000,breite/1000,1),
           c(mitte,breite,10))
          cat("Demo gestartet, siehe Steuerungsfenster\n"); NULL
        }
```

```
355 \langle start\ 255\rangle + \equivpoisson.erkennungsplot<-function(stpr){
         stpr<-sort(stpr)
         freq<-table(stpr)
         x<-as.numeric(names(freq))
         cex<-1+ceiling(3*(freq-min(freq))/(max(freq)-min(freq))^2)
         y<-log(freq/length(stpr))+log(gamma(x+1))
         plot(x,y,cex=cex,
              ylab="log(rel.freq)+log(x!)",
              main="Erkennungsplot Poissonverteilung")
          abline(res<-lsfit(rep(x,freq),rep(y,freq))$coef)
          names(res)[1]<-"Achsenabschnitt"
          res[1]
        }
        exp.erkennungsplot<-function(stpr){
          stpr<-sort(stpr)
          F.dach<-(seq(stpr)-0.5)/length(stpr)
          plot(stpr,-log(1-F.dach),
               xlab="x", ylabel="-log(1-F.dach(x))")res<-lsfit(stpr,-log(1-F.dach),intercept=FALSE)$coef
          abline(c(0,res)); names(res)<-"Steigung"
          res
        }
```

```
356 \langle start\ 255\rangle + \equivexp.est.fns<-function(){
          refresh<-function(...){
             n<-slider(no=1)
              wd<-slider(no=2)
              lambda<-slider(no=3)
              set.seed(seed<-slider(no=4))
              result<-matrix(0,5,wd)
              for(i in 1:wd) {
                 stpr<-rpois(n,lambda)
                 theta1<-1
                 theta2<-stpr[1]
                 theta3<-0.05*mean(stpr)-3.33
                 theta4<-mean(stpr)
                 theta5<-median(stpr)
                 result[,i]<-c(theta1,theta2,theta3,theta4,theta5)
              }
             boxplot(split(result,row(result)),horizontal=TRUE,
             names=c("theta=1","X_1","mean/20-3.33","mean","median"))
              title(paste("n=",n,"wd=",wd,"lambda=",lambda,"seed=",seed))
             abline(h=lambda,lty=2)
          }
          slider(refresh,c("n","Wiederholungen","lambda","seed"),
                c(2,5,.2,1),c(1000,100,30,1000),c(1,10,.1,1),c(20,20,5,7))cat("Demo gestartet, siehe Steuerungsfenster\n"); NULL
         }
357 \langle start\ 255\rangle + \equivexp.nv.mischung<-function(){
         ziehe.stichprobe<-function(n){
           \texttt{x}\texttt{<-c}(\texttt{rnorm}(\texttt{n} \texttt{*} 8, 0, 1) , \texttt{rnorm}(\texttt{n} \texttt{*} 2, 0, \texttt{sqrt}(\texttt{9}))) ; \texttt{sample}(\texttt{x}, \texttt{n}, \texttt{T})}
         titel<-"GG: 80% N(0,1), 20% N(0,9),"
         n<-100;wd<-1000;seed<-13; set.seed(seed)
         result.mean<-result.median<-rep(0,wd)
         for(i in 1:wd) {
           stpr<-ziehe.stichprobe(n)
           result.mean[i]<-mean(stpr);result.median[i]<-median(stpr)
         }
         xy1<-density(result.mean);
         xy2<-density(result.median)
         ymax<-max(xy1$y,xy2$y)
         plot(xy1,type="l",main="",ylab="f.dach",ylim=c(0,ymax))
         lines(xy2$x,xy2$y,lty=2)
         legend(.2,.8*ymax,c("Mittelwert","Median"),lty=1:2)
         title(paste("Verteilung von Stichprobenfunktionen\n",
                       titel," wd = ",wd, ", n = ",n, ", seed = ", seed, sep = "")cat("Plot erstellt\n"); NULL
         }
```

```
358 \langle start\ 255\rangle + \equivexp.exp.mittel<-function(){
         redo<-function(...){
          n<-slider(no=1);wd<-slider(no=2);seed<-slider(no=3)
          set.seed(seed);mittel<-numeric(wd)
          for(i in 1:wd) mittel[i] <- mean(resp(n))
          old<-par(mfrow=1:2)
          plot(ecdf(mittel),main=paste("Mittel aus exp(1),n=",n,
                 ", wd = ", wd, "\\necdf(mittel)", sep = "")mx<-mean(mittel); sdx<-sd(mittel)
          x<-seq(mx-4*sdx,mx+4*sdx,length=100)
          F.x<-pnorm(x,mx,sdx)
          lines(x,F.x,col="red")
          qqnorm(mittel); qqline(mittel)
          par(old)
         }
         slider(redo,c("Stichprobenumfang","Wiederholungen","Zufall"),
                 c(2,2,2,),c(50,1000,1000),c(1,1,1),c(10,100,2))cat("Demo gestartet, siehe Steuerungsfenster\n"); NULL
        }
```

```
359 \langle start\ 255\rangle + \equivexp.nv.est<-function(mue=0,sd=1){
          redo<-function(...){
            n.max<-slider(no=1);zoom<-slider(no=2);set.seed(slider(no=3))
            X <- rnorm(n.max, mue, sd)
            n.vec<-1:n.max
            mue.dach<-(cumsum(X)/n.vec)[-1]
            signa.q.dach<-(cumsum(X^2)/(n.vec-1))[-1]+-mue.dach^2*(n.vec/(n.vec-1))[-1]
            plot(mue.dach,sigma.q.dach,type="l",
              xlim=c(mue-2*sd/zoom,mue+2*sd/zoom),
              ylim=c(sd-sd/zoom,sd+sd/zoom))
            abline(v=mue,h=sd)
            title(paste("Stichprobenumfang bis",n.max))
            return(c(mean(X),var(X)))}
          slider(redo,c("n.max","Zoom Faktor","seed"),
                c(3,1,1),c(2000,20,1000),c(1,1,1),c(20, .3,1))
          cat("Demo gestartet, siehe Steuerungsfenster\n"); NULL
        }
```

```
360 \langle start\ 255\rangle + \equivexp.nv.an.beta<-function(){
          redo<-function(...){
            n<-slider(no=1); wd<-slider(no=2)
            a<-slider(no=3); b<-slider(no=4); set.seed(seed<-slider(no=5))
            stpr<-matrix(rbeta(n*wd,a,b),n,wd)
            stpr.mittel<-apply(stpr,2,mean)
            stpr.sd<-apply(stpr,2,var)^0.5
            x<-seq(0.001,.999,length=100)
            y<-dbeta(x,a,b)
            plot(x,y,type="p",col="red",
                  xlim=c(-1,2), ylim=c(0,2*max(y)))
            title(paste("GG: Beta(a=",a,", b=",b,")\nn=",n,", wd=",wd,", seed=",seed,sep=""))
            for(i in 1:wd)
                curve(dnorm(x,stpr.mittel[i],stpr.sd[i]),-1,2,add=T)
          }
          slider(redo,c("n","wd","beta: Par.1","beta: Par.2","seed"),
                  c(3, 2, 0.05, 0.05, 1), c(50, 20, 3, 3, 100),c(1,1,0.05,0.05,1),c(5,3,1,1,7))
          cat("Demo gestartet, siehe Steuerungsfenster\n"); NULL
        }
```

```
361 \langle start\ 255\rangle + \equivexp.outlier<-function(){
          redo<-function(...){
            n<-slider(no=1); wd<-slider(no=2)
            anteil.outlier<-slider(no=3)/100
            lage.outlier<-slider(no=4); sd.outlier<-slider(no=5)
            set.seed(seed<-slider(no=6))
            n.normal<-ceiling(n*(1-anteil.outlier))
            stpr<-c(rnorm(wd*n.normal),
                         rnorm(wd*(n-n.normal), lage.outlier,sd.outlier))
            stpr<-matrix(stpr,n,wd,byrow=TRUE)
            stpr.mittel<-apply(stpr,2,mean)
            stpr.sd<-apply(stpr,2,sd)
            xmin<-min(-3.5,lage.outlier-3.5*sd.outlier)
            xmax<-max(3.5,lage.outlier+3.5*sd.outlier)
            ymax <- max(dnorm(0), dnorm(lage.outlier, lage.outlier, sd.outlier))
                x<-seq(xmin,xmax,length=100)
            f.x < -dnorm(x) * (1-anteil.outlier) +dnorm(x,lage.outlier,sd.outlier)*anteil.outlier
            plot(x,f.x,type="b",xlim=c(xmin,xmax), ylim=c(0,ymax))
                title(paste(100*(1-anteil.outlier),"% norm(0,1) und ",
                         100*anteil.outlier, "% norm(",
                              lage.outlier,",",sd.outlier,")\n",
                              "n=",n,", wd=",wd,"\n", sep=""))
            for(i in 1:wd)curve(dnorm(x,stpr.mittel[i],stpr.sd[i]),xmin,xmax,add=T)
          }
          slider(redo,c("n","wd","Prozent Ausreisser",
                "Lage Ausrei{\ss}er","Std.-Abw. Ausreisser","seed"),
              c(10, 2, 0, -20, 0.5, 1), c(200, 20, 50, 20, 10, 100),
              c(1,1,0,0,0.5,1),c(20,10,10,7,1,1))
          cat("Demo gestartet, siehe Steuerungsfenster\n"); NULL
        }
```
# **12.1.15 Funktionen**

```
362 \langle start\ 255\rangle + \equivexp.ki.p<-function(){
          redo<-function(...){
            n<-slider(no=1); alpha<-slider(no=2); wd<-slider(no=3)
            p<-slider(no=4); seed<-slider(no=5)
            set.seed(seed); u<-o<-numeric(wd)
            t.value<-qt(1-alpha/2,n-1)
            for(i in 1:wd) {
               p.dach<-mean(rbinom(n,1,p))
                sigma.dach<-sqrt(p.dach*(1-p.dach)/n)
                step<-t.value*sigma.dach
                u[i]<-p.dach-step; o[i]<-p.dach+step
            }
            plot(u,type="n",ylim=0:1,bty="n",xlab="Versuche",
                  ylab="realisierte KIs",axes=F)
                  axis(2)
            title(paste("n=",n,", alpha=",alpha,
                   ", p=",p,", seed=",seed,sep=""))
            segments(1:wd,u,1:wd,o)
            abline(h=p)
           }
          slider(redo,c("n","alpha","wd","p","seed"),
                  c(5, .001, 5, .01, 1),
                  c(500, .3, 100, .99, 100)c(1, .001, 1, .01, 1),
                  c(10, .05, 10, .5, 1))cat("Demo gestartet, siehe Steuerungsfenster\n"); NULL
        }
```

```
363 \langle start\ 255\rangle + \equivdemo.n.alpha.len<-function(p.dach){
        redo<-function(...){
        a<-slider(no=1);b<-slider(no=2)
        n.set<-10:100
        alpha.set<-seq(.2,.01,length=20)
        sigma.dach<-t.value<-matrix(0,length(alpha.set),length(n.set))
        for(j in seq(n.set)){
          t.value[,j]<-qt(1-alpha.set/2,n.set[j]-1)
          sigma.dach[,j]<-sqrt(p.dach*(1-p.dach)/n.set[j])
         }
        length.KI<-t(2*t.value*sigma.dach)
        persp(n.set,1-alpha.set,length.KI,
              phi=a,theta=b,ticktype="detailed",
              xlab="n",ylab="1-alpha")
        }
        slider(redo,c("a","b"), c(-180,-180), c(360,360), c(5,5),c(10,-30))
        cat("Demo gestartet, siehe Steuerungsfenster\n"); NULL
        }
```
## **12.1.16 Codechunks**

```
364 (zeige Raucherdemo 257)<sup>+</sup>≡
        alpha<-0.05
        abk<-c("Ia","Ib","Ic","II","III")
        n<-c(21895,44184,25461,17366,33951)
        p.dach<-c(32,86,56,106,66)/n
        UG<-p.dach-qnorm(1-alpha/2) * sqrt(p.dach*(1-p.dach)/n)
        OG<-p.dach+qnorm(1-alpha/2) * sqrt(p.dach*(1-p.dach)/n)
        plot(1:5,ylim=c(0,max(1000*OG)),bty="n",type="n",
             axes=F,ylab="Sterberate in 1/1000",xlab="Gruppen")
        title("KIs: Bronchialkrebs-WS und Rauchen")
```

```
axis(2); axis(1,at=1:5,labels=abk)segments(1:5,1000*UG,1:5,1000*OG)
```

```
365 (zeichne Zusammenhang IL gegen n 258)+≡
        #old<-par(mfrow=1:2)
        # 1. Plot:
        p.dach<-0.5; n<-c(10,11,12,14,16,20,25,30,40,50,70,100)
        n<-c(n,10*n,100*n)
        alpha.set<-c(.01,.02,.05,.1)
        plot(n,n,type="n",ylim=0:1,log="x",ylab="IL",bty="n")
        for(i in seq(alpha.set)){
          alpha<-alpha.set[i]
          IL<-2*qnorm(1-alpha/2)*sqrt(p.dach*(1-p.dach)/n)
          lines(n,IL,lty=i)
        }
        title(paste("Intervalllaenge gegen n\np.dach=",p.dach))
        legend(500,.8,lty=seq(alpha.set),
        legend=paste(" (1-alpha) =",1-alpha.set),bty="n")
```

```
366 (zeichne Zusammenhang n gegen 1 − α 259) + ≡
        p.dach<-0.5; alpha<-seq(.001,.2,length=100)
        IL.set<-c(.01,.02,.04,.08,.13)
        plot(1,type="n",xlim=c(.8,1),ylim=c(50,50000),
            log="y",xlab="1-alpha",ylab="n",bty="n")
        for(i in seq(IL.set))}
          IL<-IL.set[i]
          n < -4*p.dach * (1-p.dach) * (qnorm(1-alpha/2)/IL)^2lines(1-alpha,n,lty=i)
        }
        title(paste("Stichprobenumfang gegen 1-alpha\np.dach=",p.dach))
        legend(.95,150,lty=seq(IL.set),
        legend=paste(" IL =",IL.set),bty="n")
```
# **12.1.17 Erstellung von kif1.ps**

367  $\langle *5 \rangle + \equiv$ 

```
x<-seq(.1,40,length=200)
f.x < -dchisq(x,15)alpha.u<-.1; alpha.o<-.1
x.u<-qchisq(alpha.u,15)
x.o<-qchisq(1-alpha.o,15)
plot(x,f.x,type="l",bty="n",ylab="",xlab="",axes=FALSE)
xu < -x[x < = x.u]f.xu<-dchisq(xu,15)
lines(xu,f.xu,type="h")
xo<-x[x>=x.o]
f.xo<-dchisq(xo,15)
lines(xo,f.xo,type="h")
axis(1,at=c(x.u,x.o),labels=expression(x[u],x[o]))
text((x.u+x.o)/2,.01,cex=2,expression(1-alpha))
text((x.u)/3,.03,cex=2,expression(alpha[u]))
text((x.o+x.u),.03,cex=2,expression(alpha[o]))
arrows((x.u)/3,.025,(x.u)/1.6,0.015)
arrows((x.u+x.o),.025,(x.u+x.o)/1.2,0.015)
```
368 *\sta*<br>k

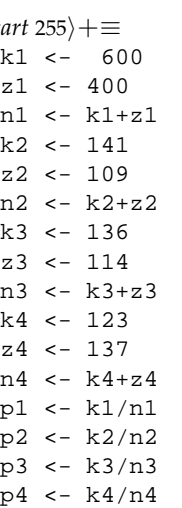

# **12.1.18 Modellierung der Anfangsmeinung**

**Dichte und Verteilungsfunktion I.**

```
369 \langle *5 \rangle + \equivx \leftarrow \text{seq}(0, 0.4, 0.01)x < -c(x, \text{seq}(0.4, 0.6, 0.0005))x \leftarrow c(x,seq(0.6, 1.0, 0.01))par(mfrow=c(2,2))
         y <- dbeta(x,250,250)
         plot(x,y,type="l",bty="n")
         title("beta(250,250)")
         y <- pbeta(x,250,250)
         plot(x,y,type="l",bty="n")
         title("beta(250,250)")
         y <- dbeta(x,500,500)
         plot(x,y,type="l",bty="n")
         title("beta(500,500)")
         y <- pbeta(x,500,500)
         plot(x,y,type="l",bty="n")
         title("beta(500,500)")
         par(mfrow=c(1,1))
```
## **Dichte und Verteilungsfunktion II.**

```
370 \langle *5 \rangle + \equivx \leq -\text{seq}(0, 0.4, 0.01)x \leftarrow c(x,seq(0.4, 0.6, 0.0005))x < -c(x, \text{seq}(0.6, 1.0, 0.01))par(mfrow=c(2,2))y <- dbeta(x,1000,1000)
        plot(x,y,type="l",bty="n")
        title("beta(1000,1000)")
         y <- pbeta(x,1000,1000)
         plot(x,y,type="l",bty="n")
        title("beta(1000,1000)")
         y <- dbeta(x,5000,5000)
        plot(x,y,type="l",bty="n")
        title("beta(5000,5000)")
        y <- pbeta(x,5000,5000)
        plot(x,y,type="l",bty="n")
        title("beta(5000,5000)")
         par(mfrow=c(1,1))
```
# **12.1.19 Profile der Beta-Verteilung**

 $371$   $(*5)+\equiv$ 

```
par(mfrow=c(3,3))
x \leftarrow \text{seq}(0, 1, 0.01)y \leftarrow dbeta(x,1,1)plot(x,y,type="l",bty="n")
title("(a,b)=(1,1)")
y \leftarrow dbeta(x, 1, 2)plot(x,y,type="l",bty="n")
title("(a,b)=(1,2)")
y \leftarrow dbeta(x, 2, 1)plot(x,y,type="l",bty="n")
title("(a,b)=(2,1)")
y \leftarrow dbeta(x, 5, 5)plot(x,y,type="l",bty="n")
title("(a,b)=(5,5)")
y <- dbeta(x,2,5)
plot(x,y,type="l",bty="n")
title("(a,b)=(2,5)")
y \leftarrow \text{dbeta}(x, 5, 2)plot(x,y,type="l",bty="n")
title("(a,b)=(5,2)")
y <- dbeta(x, 1/2, 1/2)plot(x,y,type="l",bty="n")
title("(a,b)=(1/2,1/2)")
y \leftarrow dbeta(x, 1/2, 1)plot(x,y,type="l",bty="n")
title("(a,b)=(1/2,1)")
y \leftarrow dbeta(x, 1, 1/2)plot(x,y,type="l",bty="n")
title("(a,b)=(1,1/2)")
par(mfrow=c(1,1))
```
# **12.1.20 Funktion ...**

```
372 \langle start\ 255\rangle + \equivLp.diff <- function(n) {
         x \leftarrow \text{seq}(0, 1, 0.005)y <- 0:n
         xp <- yp <- NULL
         for (i in y) {
          yp \leftarrow c(yp, max(x^i*(1-x)^i(n-i)))xp \leftarrow c(xp, (i/n)^*(i)*(1-i/n)^*(n-i))#ii <- round(0.4*n):round(0.6*n)
         plot(xp,yp,xlab="Lp(y/niy)",ylab="max(L(p;y)",log="xy",bty="n")
         #plot(xp[ii],yp[ii],xlab="Lp(y/n;y)",ylab="max(L(p;y)")
         title(paste("Lp: Differenz der Funktionswerte, n =",n))
         invisible() }
```

```
12.1.21 exp.bayes
```

```
373 \langle start\ 255\rangle + \equivexp.bayes <- function(){
       ### begin refresh.code
       refresh.code <- function(...){
       p <- slider(no=1)
       nsamp <- slider(no=2)
       slider(obj.name="nsamp",obj.value=nsamp)
       slider(obj.name="p",obj.value=p)
        }
       ### end refresh.code
       ### begin go.funct
       go.funct <- function(...){
       ## begin loeschen
        posterior1 <- slider(obj.name="posterior1")
        prior1 <- slider(obj.name="prior1")
        ynorm <- slider(obj.name="ynorm")
        p.prior <- slider(obj.name="p.prior")
        p.samp <- slider(obj.name="p.samp")
        p.posterior <- slider(obj.name="p.posterior")
        # prior1 <- prior*ynorm
        # posterior1 <- posterior*ynorm
        par(col="white")
        lines(x,prior1,lty=2)
        lines(x,posterior1)
        lines(c(p.prior,p.prior),c(0.1,1),lty=2)
        points(p.prior,0.05,pch=18)
        lines(c(p.posterior,p.posterior),c(0.1,1),lty=1,)
        points(p.posterior,0.05,pch=15)
         lines(c(p,samp,p,samp),c(0.1,1), lty=3)
        points(p.samp,0.05,pch=17)
        ### end loeschen
        ### begin new
        alpha <- slider(obj.name="alpha")
        beta <- slider(obj.name="beta")
        p <- slider(obj.name="p")
        nsamp <- slider(obj.name="nsamp")
        p.prior <- alpha/(alpha+beta)
        a <- rbinom(1,nsamp,p)
        p.samp <- a/nsamp
        alpha <- alpha + a
        beta <- beta + nsamp - a
         slider(obj.name="alpha",obj.value=alpha)
         slider(obj.name="beta",obj.value=beta)
        p.posterior <- alpha/(alpha+beta)
        posterior <- slider(obj.name="posterior")
        prior <- posterior
        posterior <- dbeta(x,alpha,beta)
        ynorm <- 1/max(c(prior,posterior))
        prior1 <- prior*ynorm
        posterior1 <- posterior*ynorm
         slider(obj.name="posterior",obj.value=posterior)
         slider(obj.name="posterior1",obj.value=posterior1)
         slider(obj.name="prior1",obj.value=prior1)
         slider(obj.name="ynorm",obj.value=ynorm)
         slider(obj.name="p.prior",obj.value=p.prior)
         slider(obj.name="p.samp",obj.value=p.samp)
```

```
slider(obj.name="p.posterior",obj.value=p.posterior)
 par(col="black")
 lines(x,prior1,lty=2)
 lines(x,posterior1)
 lines(c(p.prior,p.prior),c(0.1,1),lty=2)
 points(p.prior,0.05,pch=18)
 lines(c(p.posterior,p.posterior),c(0.1,1),lty=1)
 points(p.posterior,0.05,pch=15)
 lines(c(p,samp,p,samp),(c(0.1,1),lty=3))points(p.samp,0.05,pch=17) }
### end go.funct
### begin reset.funct
reset.funct <- function(...){
plot(c(0,1),c(0,1),type="n",col="black",bty="n",ylab="",xlab="p")title("Prior - Sample - Posterior")
alpha <- alpha.def <- 1
slider(obj.name="alpha",obj.value=alpha)
slider(obj.name="alpha.def",obj.value=alpha.def)
beta <- beta.def <- 1
slider(obj.name="beta",obj.value=beta)
slider(obj.name="beta.def",obj.value=beta.def)
prior <- dbeta(x,alpha.def,beta.def)
posterior <- prior
ynorm <- max(prior)
prior1 <- prior*ynorm
p.prior <- alpha/(alpha+beta)
slider(obj.name="prior1",obj.value=prior1)
slider(obj.name="posterior1",obj.value=prior1)
slider(obj.name="posterior",obj.value=prior)
slider(obj.name="ynorm",obj.value=ynorm)
slider(obj.name="p.prior",obj.value=p.prior)
slider(obj.name="p.posterior",obj.value=p.prior)
slider(obj.name="p.samp",obj.value=p.prior)
lines(c(p.prior,p.prior),c(0.1,1),lty=2)
lines(x,prior1,lty=2)
points(p.prior,0.05,pch=18)}
### end reset.funct
### install sliders
slider(refresh.code,sl.names=c("p","nsamp"),sl.mins=c(0,5),
sl.maxs=c(1,100),
sl.deltas=c(0.05,1),sl.defaults=c(0.5,10),
but.names="go",
but.functions=go.funct,
reset.function=reset.funct,
title = "prior - sample -posterior")
### start
x <- seq(0.01,.99,0.005)
reset.funct()
cat("Demo gestartet, siehe Steuerungsfenster\n"); NULL
}
```
## **12.1.22 plot.beta**

```
374 \langle start\ 255\rangle + \equivplot.beta <- function(){
        refresh.code <- function(...){
        par(mfrow=c(1,2))alpha <- a1 <- slider(no=1)
        beta <- a2 <- slider(no=2)
        x <- seq(0.01,0.99,.01)
        ybeta <- y <- dbeta(x, a1, a2)yybeta <- yy <- pbeta(x,a1,a2)
        yg <- slider(obj.name="yg")
        yyg <- slider(obj.name="yyg")
        ymax <- max(c(max(yg),max(y)))plot(x,y,type="1",xlim=c(0,1),ylim=c(0,ymax),ylab="",bty="n"title("Beta: Density")
        lines(x,yg,lty=2)
        plot(x,yy,type="l",xlim=c(0,1),ylim=c(0,1),ylab="",bty="n")
        title("Beta: CDF")
        lines(x,yyg,lty=2)
        par(mfrow=c(1,1))}
        reset.func <- function(...){
        par(mfrow=c(1,2))x \leq -\text{seq}(0.01, 0.99, .01)yg <- dbeta(x, 1, 1)yyg \leftarrow \text{pbeta}(x,1,1)plot(x,yg,type="l",xlim=c(0,1),ylab="",bty="n")
        title("Beta: Density")
        plot(x,yyg,type="1",xlim=c(0,1),ylim=c(0,1),ylabel="r",bty="n")title("Beta: CDF")
        slider(obj.name="yg",obj.value=yg)
        slider(obj.name="yyg",obj.value=yyg)
        par(mfrow=c(1,1))}
        slider(refresh.code,sl.names=c("alpha","beta"),c(0,0),c(3,3),c(.05,.05),
        c(1,1),reset.function=reset.func,
        title="Beta-Verteilung")
        reset.func()
        cat("Demo gestartet, siehe Steuerungsfenster\n"); NULL
        }
```

```
375 \langledo.power 261}+≡
        p \leftarrow seq(0, 1, .01)n <- 12
        k \sim -2betal \leftarrow pbinom(k,n,p) + 1 - pbinom(n-k-1,n,p)plot(p,beta1,type="l",ylab="beta(p)",ylim=c(0,1),bty="n")
        #title("Powerfunktionen")
        k \sim -3beta2 <- phinom(k, n, p) + 1 - pbinom(n-k-1, n, p)lines(p,beta2,lty=2)
        k \le -4beta3 <- phinom(k,n,p) + 1 - pbinom(n-k-1,n,p)lines(p,beta3,lty=3)
        lines(c(0,0.075),c(0.05,0.05),lty=1)
        text(0.125,0.05,"k=2")
        lines(c(0,0.075),c(0.1,0.1),lty=2)
        text(0.125,0.1,"k=3")
        lines(c(0,0.075),c(0.15,0.15),lty=3)
        text(0.125,0.15,"k=4")
```
376  $\langle$ opfer.taeter.test 262 $\rangle + \equiv$  $xx$  <- matrix(c(627,254,5010,99),nc=2,byrow=TRUE) chisq.test(xx)

```
377 (test.wartezeit 263) +\equivw \leftarrow \text{diff}(\text{coal}[, 1])h <- hist(w,nclass=30,plot=FALSE)
         br <- h$breaks
         th <- pexp(br[-1],191/111)
         pth <-c(\th,1)-c(0,th)co <- h$counts
         print(chisq.test(c(co,0),p=pth))
```

```
378 \test.for.all 264} +≡
        erg <- NULL
        for (i \text{ in } 1:6) {
        e <- chisq.test(kugtab[,i])
        erg <- rbind(erg,c(e$statistic,e$p.value,48))}
        kz <- c("X-squared","p-value","df")
        ks <- c("kug1","kug2","kug3","kug4","kug5","kug6")
        dimnames(erg) <- list(ks,kz)
        print(erg)
        #print(format(erg[,1:2],digits=1))
```

```
379 (zeige.lotto,tabelle 265) +≡
         showlottotabelle(lottab)
```

```
380 (num.aus 266) +≡
        nt <- sum(lottab)
        nit \leq rep(nt/49,49)
        h <- ((lottab-nit)^2)/nit
        ch2 < -sum(h)h1 <- qchisq(.95,48)
        h2 <- pchisq(ch2,48)
        h3 <- 1-h2
        print(c(h1,h2,h3))erg <- cbind(lottab,nit,h)
        dimnames(erg) <- list(NULL,c("n_i","h_i","d_i^2"))
        options(digits=4)
        cat("\nArbeitstabelle\n")
       print(erg)
        cat("\nx^2\n" )print(ch2)
        cat("\np-value\n")
        print(h3)
        options(digits=7)
```

```
381 (simple.box.and.whisker.ordered 267) +≡
        h.m <- rbind(po1.m,po0.m)
        plot(c(po1.v,po0.v),ylab="weight",bty="n")
        title("Potato: Ordered Data + box-and-whisker")
        medw <- apply(h.m,1,median)
        maxw \leftarrow apply(h.m, 1, max)minw <- apply(h.m,1,min)
        ii <-3+(0:22)*5\label{eq:1}dd <- 1.
        segments(ii,minw,ii,maxw,lty=3)
        segments(ii-dd,medw,ii+dd,medw,lty=3)
        segments(ii-dd,maxw,ii+dd,maxw,lty=3)
        segments(ii-dd,minw,ii+dd,minw,lty=3)
        abline(v=length(po1.v)+.5,lty=2)
```

```
382 (ordered.group.means 268) +≡
        plot(c(mpo1,mpo0),ylab="weight",bty="n",type="n")
        title("Potato: Group Means of Ordered Data + C-lines")
        abline(h=mmpo1,lty=2)
        abline(h=mmpo0,lty=2)
        abline(h=mmpo)
        lmpo1 <- length(mpo1)
        abline(v=lmpo1+.5,lty=3)
        text(1:lmpo1,mpo1,"F")
        text((lmpo1+1):(lmpo1+length(mpo0)),mpo0,"M")
        text(3,112,"M = Mann")
        text(3,116,"F = Frau")
```

```
383 (simple.binomial.test 269) +≡
        x0 <- mpo0[!is.na(mpo0)]
        x1 <- mpo1[!is.na(mpo1)]
        medp0 \leftarrow median(x0)medp1 \leftarrow median(x1)v1 \leq x1 \leq medp0v0 \leq -x0 \leq \text{medp1}le0 < - rep(1, length(x0))le1 \leftarrow \text{rep}(2,\text{length}(x1))plot(c(x1,x0),c(le1,le0),bty="n",
        xlab="mean(potato)",ylab="",ylim=c(0,3),pch=18,yaxt="n")
        #title("Simple Test by Plotting and Counting")
        min( x 0)min(- min(x1))ma0 < - max(x0)ma1 <- max(x1)y0 \le -1.2y00 \leftarrow .9y1 \leftarrow 1.8y11 <- 2.1
        segments(c(mi0,mi1),c(y0,y1),c(ma0,ma1),c(y0,y1))
        points(medp0,y0,pch=3)
        points(medp1,y1,pch=3)
        lines(c(medp0,medp0),c(y0,y11),lty=3)
        lines(c(medp1,medp1),c(y00,y1),lty=3)
        text(medp1,y00,paste(sum(v0),sum(!v0)))
        text(medp0,y11,paste(sum(v1),sum(!v1)))
        text(mi0-5,y0,"M")
        text(ma1+5,y1,"F")
```

```
384 (simple.confidence.test 270) +≡
        ## data and hypothesis cleared for NA
        d1 \leftarrow \text{mpo0}[!is.na(mpo0)]
        h1 <- median(mpo1,na.rm=TRUE)
        d2 <- mpo1[!is.na(mpo1)]
        h2 <- median(mpo0,na.rm=TRUE)
        ## doing the test
        par(mfrow=1:2)
        conf.test1(d1,h1,txt="Median Gr F vs Gr M")
        conf.test1(d2,h2,txt="Median Gr M vs Gr F")
        par(mfrow=c(1,1))
```

```
385 (binomialtabelle 271)+≡
        #Code zur Erzeugung der Binomialtabelle:
        for(n in c(3,4,5,6,8,10,12,14,16,20,30)){
         cat("n=",n,"\\\\\n")
         for(j in 0:n) {
          cat("&",j,"&")
          cat(paste(signif(pbinom(j,n,(1:5)/10),4),collapse="&"))
          cat("\\\\[0.9ex]\n")
         }
        }
```

```
386 (ieder.mit.jedem 272) +≡
        par(mfrow=c(3,3))
        multiempver(mpo0,txt="Gr M")
        multiempver(mpo0,mpo1,txt="Gr M, Gr F")
        multiempver(mpo0,mpo,txt="Gr M, All")
        multiempver(mpo0,mpo1,mpo,txt="Gr M,Gr F,All")
        multiempver(mpo1,txt="Gr F")
        multiempver(mpo1,mpo,txt="Gr F, All")
        multiempver(mpo0,mpo1,mpo,txt="Gr M,Gr F,All")
        multiempver(mpo0,mpo1,mpo,txt="Gr M,Gr F,All")
        multiempver(mpo,txt="All")
        par(mfrow=c(1,1))
```
# **12.1.23 plot.chi**

```
387 \langle start\ 255\rangle + \equivplot.chi <- function(){
        refresh.code <- function(...){
        par(mfrow=c(1,2))
        nu <- n1 <- slider(no=1)
        x <- seq(0.01,149.99,.05)<br>
ychi <- y <- dchisq(x,n1)
              \leftarrow y \leftarrow dchisq(x,n1)
        yychi <- yy <- pchisq(x,n1)
        yg <- slider(obj.name="yg")
        yyg <- slider(obj.name="yyg")
        ymax <- max(c(max(y),max(yg)))
        plot(x,y,type="l",ylim=c(0,ymax),ylab="",bty="n")
        title("Chi: Density")
        lines(x,yg,lty=2)
        plot(x,yy,type="l",ylim=c(0,1),ylab="",bty="n")
        title("Chi: CDF")
        lines(x,yyg,lty=2)
        par(mfrow=c(1,1)) }
        reset.func <- function(...){
        par(mfrow=c(1,2))x \leq -\text{seq}(0.01, 149.99, .05)nuu <- 10
        yg <- dchisq(x,nuu)
        yyg <- pchisq(x,nuu)
        plot(x,yg,type="l",ylab="",bty="n")
        title("Chisq: Density")
        plot(x,yyg,type="l",ylim=c(0,1),ylab="",bty="n")
        title("Chisq: CDF")
        slider(obj.name="yg",obj.value=yg)
        slider(obj.name="yyg",obj.value=yyg)
        par(mfrow=c(1,1))}
        nu<-10
        slider(refresh.code,sl.names="nu",1,50,1,
        nu,reset.function=reset.func,
        title="Chi-Verteilung")
        reset.func()
        cat("Demo gestartet, siehe Steuerungsfenster\n"); NULL
         }
```

```
388 \langle start\ 255\rangle + \equivexp.binomialtest<-function(){
        if(!exists("slider")) source("http://www.wiwi.uni-bielefeld.de/~wolf/software/R-wtools/
        slider(obj.name="alternative",obj.value="two.sided")
        redo<-function(...){
        n<-slider(no=1); p<-slider(no=2); alpha<-slider(no=3)
        alternative<-slider(obj.name="alternative")
        H<-paste( "H: p=",p)
        if(alternative=="less") H<-paste( "H: p>=",p)
        if(alternative=="greater") H<-paste( "H: p<=",p)
        x < -0:nif(alternative=="two.sided") alpha.h<-alpha/2 else alpha.h<-alpha
        F.x<-pbinom(x,n,p)
        plot(x,F.x,bty="n",ylim=0:1)
        segments(x[-(n+1)],F.x[-(n+1)],x[-1],F.x[-(n+1)])
        if(alternative!="greater"){
         abline(h=alpha.h)#% "red"
         k.stern.ind<-sum(F.x<=alpha.h)
         k.stern1<-x[k.stern.ind]
         segments(k.stern1,0,k.stern1, alpha.h)#% "blue"
         segments(k.stern1,alpha.h,k.stern1,
            if(alternative=="less") 1 else 1-alpha.h,lty=2)#% "blue"
         segments(0,.5,k.stern1,.5)#% "blue"
         text(k.stern1/2,.53,paste("gegen",H))#% "blue"
        }
        if(alternative!="less"){
         abline(h=1-alpha.h)#% "red"
         k.stern.ind<-length(x)+1-sum(F.x>=(1-alpha.h))
         k.stern2<-x[k.stern.ind]
         segments(k.stern2,1,k.stern2,1-alpha.h)#% "blue"
         segments(k.stern2,
            if(alternative=="greater") 0 else alpha.h,
            k.stern2, 1-alpha.h,lty=2)#% "blue"
         segments(n,.5,k.stern2,.5)#% "blue"
         text((k.stern2+n)/2,.53,paste("gegen",H))#% "blue"
        }
         title(paste("n=",n,", p=",p,", alpha=",alpha,
           if(alternative=="less")
             paste("\nK= { 0,...,",k.stern1,"}"),
           if(alternative=="greater")
             paste("\nK= {",k.stern2,",...,",n,"}"),
           if(alternative=="two.sided")
             paste("\nK={0,...,",k.stern1,",",k.stern2,",...,",n,"}")
          ))
        }
        fbut.two.sided<-function(...){
           slider(obj.name="alternative",obj.value="two.sided")
          redo()
        }
        fbut.less<-function(...){
           slider(obj.name="alternative",obj.value="less")
          redo()
        }
        fbut.greater<-function(...){
           slider(obj.name="alternative",obj.value="greater")
          redo()
        }
        slider(redo,c("n","p.0","alpha"),
```
```
c(2, .01, .01), c(100, .99, .3), c(1, .01, .01), c(28, .5, .05),c(fbut.two.sided,fbut.less,fbut.greater),
 c("G: p!=p.0","G: p<p.0","G: p>p.0"),title="Binomialtest"
)
cat("Demo gestartet, siehe Steuerungsfenster\n"); NULL
}
```

```
389 \langle start\ 255\rangle + \equivexp.nv.guete<-function(){
        if(!exists("slider")) source("http://www.wiwi.uni-bielefeld.de/~wolf/software/R-wtools/
        slider(obj.name="alternative",obj.value="two.sided")
        redo<-function(...){
        n<-slider(no=1); mu0<-slider(no=2); mu1<-slider(no=3)
        alpha<-slider(no=4) # ; beta<-slider(no=5)
        agr<-mu1>mu0 # agr==1 <-> greater
        alternative<-slider(obj.name="alternative")
        delta<-4; sdx<-1/sqrt(n)
        x<-seq(min(mu0,mu1)-delta,max(mu0,mu1)+delta,length=200)
        fH.x<-dnorm(x,mu0,sdx)
        fG.x<-dnorm(x,mu1,sdx)
        par(mfrow=2:1)
        if(alternative!="two.sided"){
         agr<-alternative=="greater"
         k.stern<-qnorm(if(agr) 1-alpha else alpha,mu0,sdx)
         beta<-if(agr) pnorm(k.stern,mu1,sdx) else 1-pnorm(k.stern,mu1,sdx)
         beta.all<-if(agr) pnorm(k.stern,x,sdx) else 1-pnorm(k.stern,x,sdx)
         plot(x, fH.x, bty="n", type="l", ylim=c(0, max(fH.x)*1.2)ylab="Verteilung PG unter H bzw. G",xlab="Parameter")
         title(paste("H: mean =",mu0,
                     if(agr)"/ G: mean >" else ", G: mean <", mu0))
         lines(x,fG.x,col="red")
         ind<-if(agr) x>=k.stern else x<=k.stern
         lines(x[ind],fH.x[ind],type="h",col="black")
         lines(x[!ind],fG.x[!ind],type="h",col="red")
         usr<-par()$usr
         segments(mu1,0,mu1,0.9*usr[4],lty=3,col="red")
         text(mu1,usr[4]*.96,paste("true mean:",mu1),col="red")
         plot(x, x, type="n", bty="n", ylim=c(0,1.2),ylab="WS: Beobachtung in K",xlab="Parameter")
         title("power")
        segments(mu0,0,mu0,alpha)
         arrows(mu0+1.5,alpha/2,mu0,alpha/2); text(mu0+2,alpha/2+.03,"alpha")
         arrows(mu1+1.5,1-beta/2,mu1,1-beta/2,col="red")
         text(mu1+2,1-beta/2-.03,"beta",col="red")
         segments(mu1,1-beta,mu1,1,col="red")
         lines(x,1-beta.all,lty=1,col="red")
         usr<-par()$usr
         text(mu1,usr[4]*.96,paste("true mean:",mu1),col="red")
        } else {
         alpha<-alpha/2
         k.stern<-qnorm(c(1-alpha, alpha),mu0,sdx)
         beta<-pnorm(k.stern[1],mu1,sdx)-pnorm(k.stern[2],mu1,sdx)
         beta.all<-pnorm(k.stern[1],x,sdx)-pnorm(k.stern[2],x,sdx)
         plot(x, fH.x, bty="n", type="l", ylim=c(0, max(fH.x)*1.2)ylab="Verteilung PG unter H bzw. G",xlab="Parameter")
         title(paste("H: mean =",mu0,"/ G: mean not equal",mu0))
         lines(x,fG.x,col="red")
         ind<- x>=k.stern[1] | x<=k.stern[2]
         lines(x[ind],fH.x[ind],type="h",col="black")
         lines(x[!ind],fG.x[!ind],type="h",col="red")
         usr<-par()$usr
         segments(mu1,0,mu1,0.9*usr[4],lty=3,col="red")
         text(mu1,usr[4]*.96,paste("true mean",mu1),col="red")
         plot(x,x,type="n",bty="n",ylim=c(0,1.2),
            ylab="WS: Beobachtung in K",xlab="Parameter")
```

```
title("power")
 segments(mu0,0,mu0,alpha*2)
arrows(mu0+1.5,alpha,mu0,alpha); text(mu0+2,alpha+.03,"alpha")
arrows(mu1+1.5,1-beta/2,mu1,1-beta/2,col="red")
text(mu1+2,1-beta/2-.03,"beta",col="red")
segments(mu1,1-beta,mu1,1,col="red")
lines(x,1-beta.all,lty=1,col="red")
usr<-par()$usr
text(mu1,usr[4]*.96,paste("true mean",mu1),col="red")
}
par(mfrow=c(1,1))}
fbut.two.sided<-function(...){
  slider(obj.name="alternative",obj.value="two.sided")
 redo()
}
fbut.less<-function(...){
  slider(obj.name="alternative",obj.value="less")
 redo()
}
fbut.greater<-function(...){
  slider(obj.name="alternative",obj.value="greater")
 redo()
}
slider(redo,c("n","H: mean=mu.0","True mean","alpha"),
 c(2,-5,-5,.01),c(100,5,5,.3),c(1,1,1,1,01),c(6,1,1.5,.1),
 c(fbut.two.sided,fbut.less,fbut.greater),
 c("G: mean <> mu.0","G: mean < mu.0","G: mean > mu.0"),
title="Guete")
cat("Demo gestartet, siehe Steuerungsfenster\n"); NULL
}
```
390  $\langle start\ 255\rangle + \equiv$ conf.test1 <- function(data,hypo,txt="Test per Konfidenzintervalle"){ # no NA expected data <- sort(data) n <- length(data)  $k \le -\text{floor}(n/2)$ ju <- 1:k jo <- n+1-ju ma <- max(data) mi <- min(data) plot(c(mi,ma),c(1,k),type="n",xlab="data",ylab="k",bty="n",las=1,crt=90) title(txt) segments(data[ju],ju,data[jo],ju) abline(v=hypo,lty=2) invisible() }

```
391 \langle start\ 255\rangle + \equivsmirkol <- function(dat1,dat2,PLOT=TRUE,PRINT=FALSE){
         h <- CEV.gr(dat1)
         x \le -h[,1]px <- h[,2]
         h <- CEV.gr(dat2)
         y \le -h[,1]py \leftarrow h[, 2]nx <- length(x)
         ny <- length(y)
         n <- nx+ny
         xy \leftarrow c(x,y)gr < -c(rep(1,nx),rep(2,ny))gr <- gr[order(xy)]
         xy <- sort(xy)
         lx \leftarrow ly \leftarrow 0ix \leftarrow iy \leftarrow 1dd \leftarrow 0di <- id <- c(0,0,0)GO <- TRUE
         if(nx==ny&&sum(x==y)==nx&&sum(px==py)==nx) GO <- FALSE
         if(GO) {
         for (k in (1:n)) {
           if(gr[k]=1) {
             lx \leftarrow px[ix]
              wo \leftarrow x[ix]di <- c(gr[k],ix,iy)
              ix \leftarrow ix+1}else{
             ly <- py[iy]
              wo <- y[iy]
             di <- c(gr[k],ix,iy)
             iy \leftarrow iy+1}
           dn <- lx-lyif(abs(dn) > dd) {
              dd <- abs(dn)
             pk \leftarrow c(wo, lx, ly)
             id \leftarrow di }
         }
         erg < -c(dd, id,pk)}else{
         cat("\nVerteilungen gleich\n")
         erg <- NA }
         if(PLOT) {
           multiempver(dat1,dat2)
           if(GO) lines(c(erg[5],erg[5]),c(erg[6],erg[7]),col='red",lty=3)]return(erg)
         }
```
 $392$   $\langle start\ 255\rangle + \equiv$ 

```
multiempver <- function(d1,d2,d3,txt=""){
if(missing(d3)) d3 < - d1if(missing(d2)) d2 < - d1h1 <- CEV.gr(d1)
h2 <- CEV.gr(d2)
h3 <- CEV.gr(d3)
d1x \leftarrow h1[,1]d2x \le -h2[,1]d3x \leftarrow h3[,1]
y1 \le -h1[,2]y2 <- h2[,2]
y3 <- h3[,2]
r1 <- range(d1x)
s1 \le - (r1[2]-r1[1])/20r2 <- range(d2x)
s2 <- (r2[2]-r2[1])/20
r3 <- range(d3x)
s3 <- (r3[2]-r3[1])/20xma <- max(r1[2],r2[2],r3[2])+5*max(s1,s2,s3)
xmi <- min(r1[1],r2[1],r3[1])-5*max(s1,s2,s3)
plot(c(xma,xmi),c(0,1),type="n",ylab="F",xlab="x",bty="n")
title(paste("Emp. Verteil.:",txt))
segments(c(xmi,d1x),c(0,y1),c(d1x,max(d1x)+xma),c(0,y1),lty=1)
segments(c(xmi,d2x),c(0,y2),c(d2x,max(d2x)+xma),c(0,y2),lty=2)
segments(c(xmi,d3x),c(0,y3),c(d3x,max(d3x)+xma),c(0,y3),lty=3)
#points(d1x,y1,pch=18)
#points(d2x,y2,pch=18)
#points(d3x,y3,pch=18)
invisible() }
```

```
393 \langle start\ 255\rangle + \equivCEV.gr <- function(dat) {
         # clear for NA
         d1 <- dat[!is.na(dat)]
         d1x \leftarrow sort(d1)n1 <- length(d1x)
         # clear for multiple values
         d2 \leftarrow c(d1x[-1], 2*d1x[n1])jj <- d1x!=d2
         y <- ((1:n1)/n1)[jj]
         x \leq -d1x[jj]erg \leftarrow cbind(x,y)return(erg) }
```

```
394 \langle start\ 255\rangle + \equivshowlottotabelle <- function(tab){
         print(tab[1:10])
         print(tab[11:20])
         print(tab[21:30])
         print(tab[31:40])
         print(tab[41:49])}
```
## **12.1.24 Beispiel Lotto**

### **Verteilung Ziffern**

```
395 \langle start\ 255\rangle + \equiv"lottab" <-
        structure(as.integer(c(307, 322, 321, 300, 305, 322, 305, 285,
        314, 299, 309, 302, 250, 292, 300, 294, 311, 315, 311, 298, 322,
        307, 290, 297, 316, 322, 319, 278, 303, 295, 316, 359, 320, 279,
        310, 321, 311, 345, 315, 308, 310, 320, 311, 308, 277, 304, 299,
        326, 346), .Dim = as.integer(49), .Dimnames = structure(list(
            c("1", "2", "3", "4", "5", "6", "7", "8", "9", "10",
             "11", "12", "13", "14", "15", "16", "17", "18", "19", "20",
            "21", "22", "23", "24", "25", "26", "27", "28", "29", "30",
            "31", "32", "33", "34", "35", "36", "37", "38", "39", "40",
            "41", "42", "43", "44", "45", "46", "47", "48", "49")),
        . Names = "'), class = "table")
```
#### **Verteilung Lotto alle Ziehungen**

```
396 (start 255) +≡
```

```
"kugtab" <-
```

```
structure(as.integer(c(52, 53, 57, 45, 49, 45, 39, 49, 53, 46,
53, 51, 47, 44, 51, 49, 61, 54, 56, 53, 51, 48, 52, 57, 42, 59,
57, 40, 42, 52, 58, 58, 55, 42, 51, 57, 61, 61, 48, 57, 55, 54,
46, 44, 54, 59, 57, 41, 51, 54, 59, 48, 55, 48, 41, 60, 53, 49,
56, 67, 49, 49, 41, 46, 57, 53, 46, 40, 47, 45, 50, 44, 45, 47,
49, 49, 44, 48, 36, 55, 79, 70, 45, 46, 49, 49, 55, 61, 47, 50,
60, 44, 56, 42, 50, 58, 63, 62, 53, 51, 53, 57, 46, 70, 50, 43,
44, 48, 36, 57, 42, 48, 48, 46, 54, 55, 58, 55, 53, 46, 42, 46,
44, 53, 52, 51, 53, 53, 60, 57, 64, 50, 54, 54, 36, 64, 58, 48,
48, 63, 54, 59, 30, 47, 47, 59, 57, 47, 57, 68, 44, 52, 44, 61,
47, 44, 48, 46, 50, 39, 46, 33, 50, 55, 49, 60, 44, 56, 56, 43,
53, 60, 50, 59, 53, 51, 51, 50, 59, 49, 54, 48, 55, 49, 55, 50,
61, 46, 39, 62, 63, 54, 52, 36, 46, 72, 56, 48, 45, 45, 51, 64,
43, 48, 58, 61, 48, 43, 28, 55, 61, 40, 47, 50, 47, 53, 64, 56,
56, 49, 60, 58, 52, 55, 57, 51, 45, 54, 43, 43, 63, 53, 52, 45,
45, 48, 68, 54, 60, 47, 44, 41, 55, 59, 48, 45, 54, 50, 54, 59,
58, 52, 45, 66, 40, 59, 52, 45, 58, 61, 52, 41, 61, 50, 46, 53,
51, 53, 47, 63, 53, 50, 35, 52, 52, 48, 52, 39, 45, 48, 53, 64,
65, 53, 47, 43, 50, 45, 39, 53, 55, 46, 58, 56)),
.Dim = as.integer(c(49, 6)),
.Dimnames = list(c("1", "2", "3", "4", "5", "6", "7", "8",
"9", "10", "11", "12", "13", "14", "15", "16", "17", "18", "19",
"20", "21", "22", "23", "24", "25", "26", "27", "28", "29", "30",
"31", "32", "33", "34", "35", "36", "37", "38", "39", "40", "41",
"42", "43", "44", "45", "46", "47", "48", "49"), c("kug1",
"kug2", "kug3", "kug4", "kug5", "kug6")))
```
# **12.1.25 Beispiel Kohlengruben**

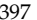

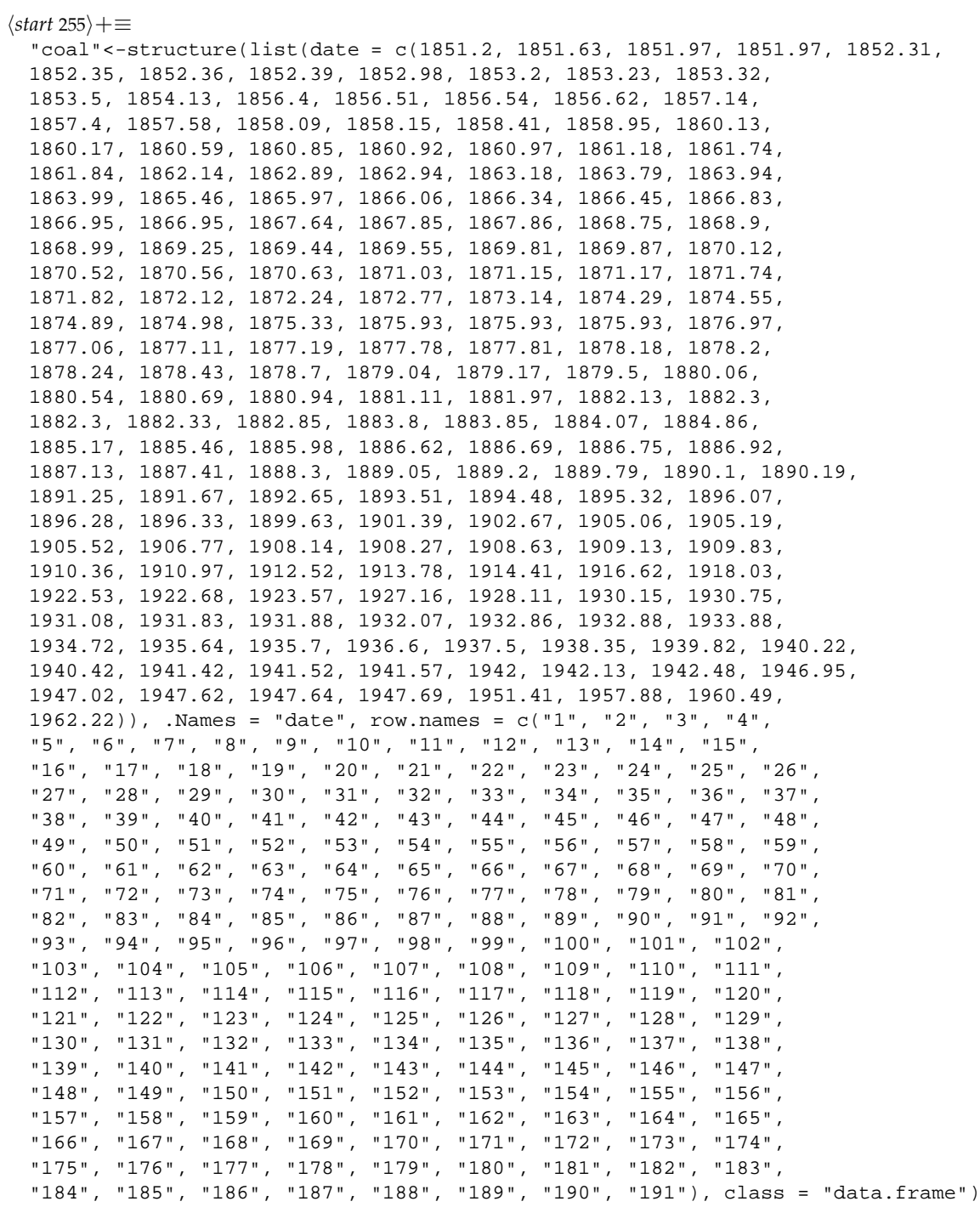

# **12.1.26 Daten: Zwiebelbeispiel**

**Gruppenaufteilung**

```
398 \langle start\ 255\rangle + \equivgender <- c(1, 0, 1, 0, 1, 1, 0, 1, 1, 0, 1, 1, 0, 0, 1,
         1, 1, 0, 0, 1, 0, 0, 0)
         ind <- length(gender)
         i1 <- (1:ind)[!!gender]
         i0 \leftarrow (1:ind)[!gender]
```
## **Kartoffeln**

```
399 \langle start\ 255\rangle + \equivpotato.v <- c(77.33, 83.93, 71.61, 53.76, 62.37,
         83.56, 82.25, 76.96, 96.34,106.62,
        113.71, 84.83, 70.15, 72.11, 70.85,
         86.15, 62.33, 77.77, 69.33, 63.79,
         75.02, 82.21, 82.76, 81.11, 75.91,
         94.90, 81.40, 75.88, 87.45, 75.81,
        121.73,108.00,106.87,102.64,122.50,
         79.99, 68.42, 71.30, 66.62, 67.46,
        101.26, 71.39, 86.97, 82.46, 94.2,
         78.38, 75.24, 75.02, 81.06, 60.11,
         78.51, 65.68, 65.04, 69.21, 55.28,
         70.13, 64.62, 57.50, 70.69, 66.53,
         91.52, 94.30,119.63, 84.34,115.89,
         96.66, 87.99, 89.47, 73.16, 75.57,
         60.53, 55.12, 50.42, 59.29, 54.74,
         76.83, 85.61, 75.31, 84.04, 89.69,
         87.25, 77.69, 80.87, 92.01, 78.74,
        142.65,100.89,143.49, 97.04,139.18,
         66.37,104.26, 98.65, 80.40, 64.00,
         82.23, 98.70, 81.18, 82.06, 64.19,
            NA, NA, NA, NA, NA,
         90.22, 62.08, 71.07, 72.71, 70.27,
         72.67, 96.29, 82.36, 78.13, 69.28)
        potato.m <- matrix(potato.v,23,5 ,byrow=TRUE)
        po1.m <- potato.m[i1,]
        po0.m <- potato.m[i0,]
        po1.v <- as.vector(t(po1.m))
        po0.v <- as.vector(t(po0.m))
        mpo <- rowMeans(potato.m)
        mpo1 <- rowMeans(po1.m)
        mpo0 <- rowMeans(po0.m)
        mmpo0 <- mean(mpo0,na.rm=TRUE)
        mmpo1 <- mean(mpo1,na.rm=TRUE)
        mmpo <- mean(mpo,na.rm=TRUE)
```
400  $\langle start\ 255\rangle + \equiv$ 

# police <-

structure(c(79.1, 163.5, 57.8, 196.9, 123.4, 68.2, 96.3, 155.5, 85.6, 70.5, 167.4, 84.9, 51.1, 66.4, 79.8, 94.6, 53.9, 92.9, 75, 122.5, 74.2, 43.9, 121.6, 96.8, 52.3, 199.3, 34.2, 121.6, 104.3, 69.6, 37.3, 75.4, 107.2, 92.3, 65.3, 127.2, 83.1, 56.6, 82.6, 115.1, 88, 54.2, 82.3, 103, 45.5, 50.8, 84.9, 58, 103, 45, 149, 109, 118, 82, 115, 65, 71, 121, 75, 67, 62, 57, 81, 66, 123, 128, 113, 74, 47, 87, 78, 63, 160, 69, 82, 166, 58, 55, 90, 63, 97, 97, 109, 58, 51, 61, 82, 72, 56, 75, 95, 46, 106, 90), .Dim = as.integer( $c(47, 2)$ ))

bekleidung <-

structure(c(32, 12, 81, 28, 287, 51, 345, 56, 181, 62, 5, 46, 34, 10, 219, 71, 102, 126, 61, 151, 118, 124, 131, 310, 80, 328, 213, 305, 423, 7, 45, 140, 24, 133, 89, 172, 81, 44, 84, 71, 81, 155, 18, 29, 17, 93, 29, 45, 35, 56, 68, 31, 34, 16, 15, 29, 7, 20, 18, 14, 51, 21, 117, 174, 201, 287, 88, 122, 57, 41, 4, 11, 16, 62, 62, 15, 5, 16, 9, 15, -1, 1, -4, 13, 17, 16, -19,  $-2$ , 17, 23, 20, 25, 4, 0, 0, 3, 17, 8, 13,  $-1$ ,  $-5$ ,  $-6$ , 34, 27, 21, 22, 9, 36, 31, 30, -1, 2, -2, -16, 0, 75, 17, -13, 1, 3, 8, 7, 23, 5, 9, 13, 19, 20, 36, 35, 50, 51, 46, 42, 24, 22, 29, 30, 15, 17, 27, 31, 2, 30, 54, 57), .Dim = as.integer(c(73, 2 )))

```
401 (old/defekt 401)≡
        exp.regr.poly<-function(x,y){
          replot<-function(...){
            pg<-slider(no=1)
            formula<-paste(c(
                  "x", "+I(x^2)", "+I(x^3)", "+I(x^4)", "+I(x^5)"
                     , "+I(x^6)", "+I(x^7)", "+I(x^8)", "+I(x^9)"
                  )[1:pg],collapse="")
            xy<-as.data.frame(cbind(x=x,y=y))
            code<-paste("lm(y~",formula,",xy)")
            result<-eval(parse(text=code))
            plot(x,y)
            xx < -seq(min(x),max(x),length=100)yy<-cbind(1,xx,xx^2,xx^3,xx^4,xx^5,xx^6,xx^7,xx^8,xx^9
                     )[,1:(1+pg)]%*% result$coef
            lines(xx,yy,col="red")
            title(paste("Polynomgrad:",pg))
          }
          slider(replot,"Polynomgrad",1,9,1,1)
          cat("Demo gestartet, siehe Steuerungsfenster\n"); NULL
        }
        exp.regr.poly<-function(x,y){
          replot<-function(...){
            pg<-slider(no=1)
            formula<-paste(c("x","+I(x^2)","+I(x^3)","+I(x^4)","+I(x^5)"
                                      , "+I(x^6)", "+I(x^7)", "+I(x^8)", "+I(x^9)"
                                        )[1:pg],collapse="")
            #xy<-as.data.frame(cbind(x=x,y=y))
            #code<-paste("lm(y~",formula,",xy)")
            result<-eval(parse(text=paste("lm(",formula,")")))
            plot(x,y)
            xx < -seq(min(x),max(x),length=100)yy<-cbind(1,xx,xx^2,xx^3,xx^4,xx^5)[,1+gp]%*% result$coef
            lines(xx,yy,col="red")
            title(paste("Polynomgrad:",pg))
          }
          slider(replot,"Polynomgrad",1,10,1,1)
          cat("Demo gestartet, siehe Steuerungsfenster\n"); NULL
        }
```

```
402 \langle start\ 255\rangle + \equivexp.regr.poly<-function(x,y){
          replot<-function(...){
            pg<-slider(no=1)
            formula<-paste(c("y~x","+I(x^2)","+I(x^3)","+I(x^4)","+I(x^5)"
                                       , "+I(x^6)", "+I(x^7)", "+I(x^8)", "+I(x^9)"
                                         )[1:pg],collapse="")
            result<-eval(parse(text=paste("lm(",formula,")")))
            plot(x,y)
            xx < -seq(min(x),max(x),length=100)yy<-cbind(1,xx,xx^2,xx^3,xx^4,xx^5,xx^6,xx^7,
                   xx^8,xx^9)[,1:(1+pg)]%*% result$coef
            lines(xx,yy,col="red")
            title(paste("Polynomgrad:",pg))
          }
          slider(replot,"Polynomgrad",1,9,1,1)
          cat("Demo gestartet, siehe Steuerungsfenster\n"); NULL
        }
        exp.readr.smooth<-function(x,y)replot<-function(...){
            f<-slider(no=1)
            plot(x,y)
            lines(lowess(x,y,f),col="red")
                title(paste("Fensterbreite:",f))
           }
          slider(replot,"Fensterbreite",0,1,.01,.1)
          cat("Demo gestartet, siehe Steuerungsfenster\n"); NULL
        }
        plot.lsline<-function(x,y,main=""){
          result<-lm(y~x)
          a.dach<-result$coef[1]; b.dach<-result$coef[2]
          plot(c(x,0),c(y,0),type="n",main=paste('\\n\nu",main)points(x[ind],y[ind])
          abline(a.dach,b.dach,col="blue")
           \langlenotiere im Titel â und \hat{b} 407\ranglecat("Plot erstellt\n"); NULL
        }
```

```
403 hberechne Maßzahlen zur Regression von y auf x 403i≡
```

```
# Summen
 sumx < -sum(x); sumy < -sum(y); sumxx\le -sum(x*x); sumyy\le -sum(y*y); sumxy\le -sum(x*y)meanx<-mean(x);meany<-mean(y);meanxx<-mean(x*x);meanxy<-mean(x*y)
 sxx \langle -var(x) \rangle; syy \langle -var(y) \rangle; sxy \langle -var(x -var(y)) \rangle (x-meanx)*(y-meany)))/(n-1)
# Regressionsgroessen
 r <-sxy/sqrt(sxx * syy); rq <-r * r
  bdach<-(meanxy - meany * meanx)/(meanxx - meanx * meanx)
  adach<- meany - bdach * meanx;
  ydach <-adach + bdach * x; udach <-y - ydach; sumuu <-sum(udach * udach);
# Varianzen
  sigdach <- (sigqdach <- (sumuu) / (n - 2) ) ^0.5
  sig.a.dach < - (sigq.a.dach < - (sigqdach * sumxx)/(n * (n - 1) * sxx))^0.5sig.b.dach <- (sigq.b.dach <- sigqdach / (n - 1) * sxx))^0.5
```

```
404 \langle start\ 255\rangle + \equivF.byhand<-function(x,y){
          if(is.matrix(x)) {y<-x[, 2]; x<-x[, 1]if((n<-length(x))!= length(y)) return("ERROR: Laengen passen nicht!")
          hberechne Maßzahlen zur Regression von y auf x 403i
          mse.regr<- sum((ydach-meany)^2)/(1)
          mse.resid<-sum((y-ydach)^2)/(n-2)
          F<-mse.regr/mse.resid
          pvalue<-1-pf(F,1,n-2)
          return(list(mse.regr=mse.regr,mse.resid=mse.resid,F=F,pvalue=pvalue))
         }
        ki.y.dach <- function(x, y, alpha = 1/20, x0) { ###alt
          if(is.matrix(x)) \{y<-x[, 2]; x<-x[, 1]\}if((n<-length(x))!= length(y)) return("ERROR: Laengen passen nicht!")
           hberechne Maßzahlen zur Regression von y auf x 403i
        # t-Wert
          twert \leftarrow-qt(1 - alpha/2, n - 2)
          twertsim \leftarrowqt(1 - \alpha)pha/4, n - 2)
        # KIs
          if(!missing(x0)){
                 ki.g.x0 <-adach+bdach*x0+c(-1,1)*twert*
                            sqrt(x) sqrt(sigqdach*(1/n+(meanx-x0)^2/((n-1)*var(x))))
           } else ki.g.x0<-NULL
          x0 \le -seq(min(x), max(x), lenqth=100)step < -twert * sqrt(sigqdach * (1+1/n+(mean x-x0)^2/(n-1)*var(x)))ki.y.x0.u <-adach+bdach*x0 - step
          ki.y.x0.o <-adach+bdach*x0 + step
          plot(x,y)
          abline(adach,bdach,col="blue")
          lines(x0, ki.y.x0.u, col="red" )
          lines(x0, ki.y.x0.o, col="red" )
          ki.g.x0
         }
        ki.y.dach <- function(x, y, alpha = 1/20, x0) {
          if(is.matrix(x)) {y<-x[} , 2]; x -x[} , 1]if((n<-length(x)) != length(y)) return("ERROR: Laengen passen nicht!")hberechne Maßzahlen zur Regression von y auf x 403i
        # t-Wert
          twert \leftarrowqt(1 - alpha/2, n - 2)twertsim \leftarrowqt(1 - \alpha)ha/4, n - 2)
        # KIs
        # if(!missing(x0)){
        # ki.g.x0 <-adach+bdach*x0+c(-1,1)*twert*
        # \text{sqrt}(sigqdach*(1/n+(meanx-x0)^2)/(n-1)*var(x)))# } else ki.g.x0<-NULL
          xlim<-range(c(x,x0))
          ylim<-range(c(adach+bdach*xlim,y))
          plot(x,y,xlim=xlim,ylim=ylim)
          abline(adach,bdach,col="blue")
          if(missing(x0)) x0<-seq(min(x), max(x), length=100)for(i in seq(twert)){
             step<-twert[i]*sqrt(sigqdach*(1+1/n+(meanx-x0)^2/((n-1)*var(x))))
            ki.y.x0.u <-adach+bdach*x0 - step
            ki.y.x0.o <-adach+bdach*x0 + step
             lines(x0, ki.y.x0.u, col="red" )
             lines(x0, ki.y.x0.o, col="red" )
           }
        # ki.g.x0
```

```
}
ki.a.b<-function(x,y,alpha=0.05,plot=TRUE){
  if(is.matrix(x)) \{y<-x[, 2]; x<-x[, 1]\}if((n<-length(x))!= length(y)) return("ERROR: Laengen passen nicht!")
  hberechne Maßzahlen zur Regression von y auf x 403i
# t-Wert
  twert \leftarrow-qt(1 - \alpha)pha/2, n - 2)
  twertsim \leftarrowqt(1 - \alpha)ha/4, n - 2)
# KIs
  ki.a <-adach + c(-1, 1) * twert * sqrt(sigq.a.dach)
  ki.b <-bdach + c(-1, 1) * twert * sqrt(siqq.b.dach)
  ki.a.sim <-adach + c(-1, 1) * twertsim * sqrt(sigq.a.dach)
  ki.b.sim <-bdach + c(-1, 1) * twertsim * sqrt(sigq.b.dach)
  result<-rbind(ki.a,ki.b,ki.a.sim,ki.b.sim)
  dimnames(result)<-
         list(c(paste(" ",(1-alpha)*100,"%-KI->",
              c("a","b","a simultan","b simultan"),sep="")),
              c("Untergrenze:","Obergrenze:"))
  if(plot==TRUE){
    plot(x,y)
    abline(lm(y \sim x)$coef,col="blue"); h < - (mean(x) < 0)
    abline(a=result[3,1],b=result[4,1+h],col="red")
    abline(a=result[3,2],b=result[4,2-h],col="red")
    result
  }
}
lsfit.b.pvalue<-function(x,y){
  if(is.matrix(x)) \{y<-x[, 2]; x<-x[, 1]\}if((n<-length(x))!= length(y)) return("ERROR: Laengen passen nicht!")
  hberechne Maßzahlen zur Regression von y auf x 403i
# p-value
  if(bdach>0){
    p.value<-2*pt(-bdach/sigq.b.dach^0.5,n-2)
  } else {
    p.value<-2*(1-pt(-bdach/sigq.b.dach^0.5,n-2))
  }
 p.value
}
exp.Rq.outlier<-function(){
replot<-function(...){
 n<-20; a<-1; b<-1
  set.seed(13)
  x < - runif(n-1,-1,1); y < - runif(n-1,-1,1)
 distance<-slider(no=1); alpha<-(slider(no=2)-3)*2*pi/12
  x<-c(distance*cos(alpha),x)
  y<-c(distance*sin(alpha),y)
  lim<-max(c(x,distance))
 xlim<-c(-lim,lim)
 plot(x,y,xlim=xlim,ylim=xlim);
 abline(lm(y~x),col="blue")points(x[1],y[1],col="red")
  title("R^2: Ausreisserempfindlichkeit")
  title(paste("\n\nR^2=",signif(cor(x,y)^2,4)))
 }
 slider(replot,c("Entfernung","Richtung"),
                c(0,-6),c(50,18),c(.2,0.25),c(5,1.5))
 cat("Demo gestartet, siehe Steuerungsfenster\n"); NULL
```

```
}
exp.adjust.Rq<-function(){
 replot<-function(...){
   n<-slider(no=6); seed<-slider(no=7); set.seed(seed)
   mu1<-slider(no=1); mu2<-slider(no=2)
   sd1<-slider(no=3); sd2<-slider(no=4)
   sdxy<-slider(no=5)/10*(sd1*sd2)^0.5
   x<-rnorm(n); y<-rnorm(n)
   xy<-cbind(x,y)%*%matrix(c(sd1,sdxy,sdxy,sd2),2,2)
   x<-xy[,1]+mu1; y<-xy[,2]+mu2
   plot(x,y); abline(lm(y-x),col='blue")title(paste("R^2 =",signif(cor(x,y)^2,4)))
  }
 \# ... 7.3, 100, 13 -> .90
 slider(replot,
        c("Parameter 1","Parameter 2","Parameter 3",
           "Parameter 4","Parameter 5","n","seed"),
        c(-10,-10,0,0,-10,10,1),c(10,10,10,10,10,200,100),
        c(.1, .1, .1, .1, .1, 1, 1, 0, 0, 50, 13))cat("Demo gestartet, siehe Steuerungsfenster\n"); NULL
}
```
 $405 \t\t \langle start\ 255 \rangle + \equiv$  $\langle$ *definiere* show.rq 406)

```
406 (definiere show.rq 406)≡
        show.rq<-function(x,y){
          plot(x,y)
          result<-lm(y~x); abline(result,col="blue")
          a.dach<-result$coef[1]; b.dach<-result$coef[2]
          y.dach<-a.dach+b.dach*x
          xmin<-par()$usr[1]; xmax<-par()$usr[2]
          arrows(x,y,xmin,y,col="red",lty=2)
          segments(x,y,x,y.dach,col="black",lty=3)
          arrows(x,y.dach,xmax,y.dach,col="blue",lty=1)
          Rq<-var(y.dach)/var(y)
          title(paste("R^2 =", signif(Rq,3),
                     "\nvar(y.dach) =",signif(var(y.dach),3),
                     "; var(y) = " , signif(var(y), 3)))
        }
```

```
\langle 407 \rangle \equivtit<-substitute(paste(hat(a),"=",value0,
                       ", ",hat(b),"=",value1),
         list(value0=signif(a.dach,3),value1=signif(b.dach,3))
       )
       title(tit)
```

```
408 \langle start\ 255\rangle + \equivexp.fit.line.to.poly<-function(){
          replot<-function(...){
            n<-slider(no=1);
            sigma.u<-slider(no=2)
            set.seed(13)
            p.coef<-c(slider(no=3),slider(no=4),
                       slider(no=5), slider(no=6))
            x <-runif(n, 0, 100); u <-rnorm(n, 0, sigma.u)
            y<-p.coef[1]+p.coef[2]*x+p.coef[3]*x^2+p.coef[4]*x^3+u
            result<-lm(y~x)
            par(mfrow=c(2,1))
            plot(x,y)
            abline(result,col="blue")
            title(paste( "a.dach=",signif(result$coef[1],5),
                         ", b.dach=",signif(result$coef[2],5),
                        ", sigma.U=",sigma.u,
            "\ny=",p.coef[1],"*x^0+",p.coef[2],"*x^1+",
                   p.coef[3],"*x^2+",p.coef[4],"*x^3+e",sep=""))
             plot(x,result$resid,type="h",main="Residualplot")
            par(mfrow=c(1,1))
          }
          slider(replot,c("n","sigma.U","a0","a1","a2","a3"),
                     c(20, 50, -20000, -1000, -100, -1),
                     c(200, 10000, 20000, 1000, 100, 1)c(10, 50, 1000, 100, 10, .1)c(20, 50, 20000, -14, -50, .5)cat("Demo gestartet, siehe Steuerungsfenster\n"); NULL
        }
        exp.check.point.influence<-function(x,y,seed=13){
          if(missing(x)) {
           n<-10; set.seed(seed)
           x < -runif(n, 0, 10); u<-rnorm(n, 0, 1)
           y < -2+x+u}
          n<-length(x)
          delta.x<-diff(range(x)); delta.y<-diff(range(y))
          xmin<-min(x)-delta.x; ymin<-min(y)-delta.y
          xmax<-max(x)+delta.x; ymax<-max(y)+delta.y
          slider(obj.name="j",obj.value=1)
          slider(obj.name="x",obj.value=x)
          slider(obj.name="y",obj.value=y)
          replot<-function(...){
            j.alt<-slider(obj.name="j"); j<-slider(no=1)
            x < -slider(obj.name="x"); y < -slider(obj.name="y")
            if(j.alt!=j)slider(set.no.value=c(2,x[j]))
              slider(set.no.value=c(3,y[j]))
              slider(obj.name="j",obj.value=j)
            }
            xneu<-slider(no=2); yneu<-slider(no=3)
            x[j]<-xneu; y[j]<-yneu
            slider(obj.name="x",obj.value=x)
            slider(obj.name="y",obj.value=y)
            result<-lm(y~x)
            par(mfrow=c(1,2))plot(x,y,type="n",
                 xlim=c(xmin,xmax),ylim=c(ymin,ymax))
```

```
abline(result,col="blue")
    text(x,y,as.character(1:n))
    text(x[j],y[j],as.character(j),col="red")
    title(paste( "a.dach=",signif(result$coef[1],2),
                ", b.dach=",signif(result$coef[2],2),sep=""))
    plot(x,result$resid,type="h",main="Residualplot")
   points(x[j],result$resid[j],type="h",col="red")
   par(mfrow=c(1,1))
  }
 slider(replot,c("Punkt?","neuer x-Wert?","neuer y-Wert?"),
            c(1, xmin, ymin),
            c(n, max(x)+delta)ta.x,max(y)+delta.y),
            c(1, xmin,ymin),
            c(1, x[1], y[1]))cat("Demo gestartet, siehe Steuerungsfenster\n"); NULL
}
# exp.check.point.influence()
```

```
409 \langle *5 \rangle + \equivplot(1); b < -2a<-quote(hat(a)==substitute(expression(b)))
        a<-substitute(paste(b, "\n ", Delta, " values"),
                       list(b = 8 ))tit<-substitute(paste(hat(beta)[0],"=",value0,
                        ", "hat(b), "=', value1),list(value0=signif(result$coef[1],3),
                            value1=signif(result$coef[2],3) ))
        #title(quote(hat(a)==0))#title(quote(hat(a)==0))
        title(a)
```

```
410 \langle *5 \rangle + \equivset.seed(72); ind<-sample(seq(x),size=8)
        xx<-x[ind]; yy<-y[ind]
        xx<-(xx-min(xx))/(max(xx)-min(xx))/2+.25
        yy<-(yy-min(yy))/(max(yy)-min(yy))/2+.25
        b.dach < -sum((xx-mean(xx)) *(xx-mean(xx))) / sum((xx-mean(xx))^2)
        a.dach<-mean(yy)-b.dach*mean(xx)
        plot(xx,yy,axes=F,xlim=0:1,ylim=0:1,xlab="",ylab="")
        abline(a.dach,b.dach,col="blue")
        res<-yy-(a.dach+b.dach*xx)
        for(i in seq(xx))
          polygon(c(xx[i],xx[i],xx[i]+abs(res[i]),xx[i]+abs(res[i])),
                   c(yy[i], yy[i]+(-res[i]), yy[i]+(-res[i]), yy[i]), col="red")
```

```
411 \langle start\ 255\rangle + \equivmilchprod<-structure(c(94, 86, 91, 91, 240, 292, 68, 238, 64, 333, 244,
        276, 347, 200, 290, 138, 130, 124, 142, 34, 32, 45, 52, 48, 20,
        40, 33, 17, 30, 31, 33, 32, 35, 32, 27, 24, 41, 10, 34, 25, 31,
        26, 18, 95, 65, 28, 24, 28, 24, 240, 300, 35, 237, 35, 250, 240,
        280, 210, 180, 200), .Dim = as.integer(c(15, 4)), .Dimnames = list(
            c("bauer-vanille","bauer-himbeer","bauer-zitrone","bauer-pfirsich-maracuya",
            "schmand", "semi-h-schlagsahne", "weihenstephan-joghurt-mild",
            "hollandaise", "vollmilch-lippe", "mibell-pizzakaese", "creme-frischli",
            "ringo-sahne", "pfannenkaese", "buko-frischkaese-kraeuter",
            "philadelphia-doppelrahmstufe"), c("kcal", "kohlehydrate",
            "eiweiss", "fett")))
        milchprod<-as.data.frame(milchprod)
        colnames(milchprod)<-c("BW","KH","EW","FE")
        astra.liter <-
        c(38.4, 32, 26.1, 41, 41.9, 38, 34.2, 23.2, 43.2, 41.9, 36.8,
        20.6, 30, 43.2, 31.4, 30, 42.6, 29.2, 41.2, 37.8, 20.5, 42.5,
        38.5, 36, 41, 27.4, 41.8, 37.1, 42, 42.2, 28.6, 43.8, 38, 25.6,
        37.4, 30.7, 33, 40.3, 29.5, 36, 31.1, 42.5, 41.7, 30.3, 28.9,
        35.6, 38.3, 38.4, 31.1, 34.1, 38.4, 29.4, 27, 21, 42, 40.3, 24.8,
        31.5, 26.4, 40, 35, 22.6, 14, 41.5, 42.6, 37.6, 37.5, 39.1, 39,
        39.1, 30.9, 22.9, 20, 36, 40.2, 31.3, 40.1, 33.3, 41.6, 39.1,
        38.8, 33.5, 40, 30.9, 22, 41, 41.9, 42.2, 40, 22.1, 16.5, 33,
        35.4, 15.3, 11.7, 21.1, 24.4, 39.3, 37.7, 41.2, 34, 38, 41, 41.2,
        38.5, 27.9, 40.8)
        astra.km <-
        c(12, 454, 370, 520, 514, 577, 428, 411, 694, 607, 569, 298,
        614, 460, 401, 582, 372, 306, 532, 441, 260, 538, 955, 469, 491,
        345, 615, 519, 651, 620, 391, 597, 552, 358, 456, 471, 540, 452,
        383, 483, 433, 558, 475, 410, 255, 600, 416, 538, 433, 502, 492,
        563, 324, 419, 513, 527, 313, 470, 379, 672, 384, 295, 194, 519,
        494, 462, 465, 556, 516, 574, 408, 352, 331, 501, 567, 441, 603,
        452, 529, 551, 490, 407, 556, 473, 311, 639, 597, 573, 612, 278,
        264, 489, 652, 216, 180, 328, 484, 511, 464, 544, 396, 487, 529,
        524, 523, 384, 630)
        fbe.fit<-function(x,y){
          replot<-function(...){
            x1<-slider(no=1); y1<-slider(no=2)
            x2 < -slider(no=3); y2 < -slider(no=4)
            b < - (y2-y1) / (x2-x1) ; a < - y1-b * x1
            xlim < -range(c(xlim, 0)); ylim < -range(c(ylim, 0))plot(x,y,xlim=xlim,ylim=ylim,
                 main=paste("Achsenabschnitt:",signif(a,4),
                             "\nSteigung:",signif(b,4)))
            abline(a,b,col="red")
            points(x1,y1,col="red",pch=16,cex=2)
            points(x2,y2,col="red",pch=16,cex=2)
          }
          xlim < -range(x); ylim < -range(y)dx<-diff(xlim);dy<-diff(ylim)
          xlim<-xlim+c(-.5,.5)*dxylim<-ylim+c(-.5,.5)*dyslider(replot,c("x1 : x-Wert Punkt 1","y1 : y-Wert Punkt 1",
                           "x2 : x-Wert Punkt 2","y2 : y-Wert Punkt 2"),
                 c(xlim[1],ylim[1],xlim[1],ylim[1]),
                 c(xlim[2],ylim[2],xlim[2],ylim[2]),
                 0.001 * c(dx, dy, dx, dy),
                 c(xlim[1],ylim[1],xlim[2],ylim[2]),
```

```
title="fbe-fit: by fixing two points")
 replot()
 cat("Demo gestartet, siehe Steuerungsfenster\n"); NULL
}
```

```
412 (verschiedene Residualplots 412)≡
        set.seed(13)
        n < -100x<-sort(runif(n)); y<-rnorm(n)
       par(mfrow=c(2,2))
       yy<-y
       resid<-lm(yy~x)$resid
       plot(x,resid,type="h",axes=F,xlab="",ylab="",
        main="strukturloser Residualplot")
       yy<-y;yy[4]<-y-20
        resid<-lm(yy~x)$resid
       plot(x,resid,type="h",axes=F,xlab="",ylab="",
        main="Ausrei\337er")
       yy<-y*20*x
        resid<-lm(yy~x)$resid
       plot(x,resid,type="h",axes=F,ylab="",
        main="var(u) mit x steigend")
        yy<-y+20*(x-.5)^2resid<-lm(yy~x)$resid
        plot(x,resid,type="h",axes=F,ylab="",
         main="x<->y nicht linear")
```
413  $\langle *5 \rangle + \equiv$ cat("Zahl zwischen 1 und 5 eingeben!") input<-readline() input<-as.numeric(input) if(is.na(input)) cat("war keine Zahl!\n")

414  $\langle *5 \rangle + \equiv$  $x < -c$  (67,45,54,62,36,51,27,116,0,29,48,16,83,24,39, 23,79,0,107,18,49,59,9,43,34,43,56,15,28,67,27, 25,42,49,39,64,42,36,42,0,98,0,44,37,58,54,38,49,58,51)

```
415 \langle *5 \rangle + \equiv
```

```
tsu<-cbind(c(14.0,.2,10,26.2,10,.1,9.5,7.3,2.9,7.7,5.1,15,2.5,6.6,4.0),
   c(103,1,169,2080,330,7,223,87,9,108,12,2182,150,5,96))
#tsu<-rbind(tsu,cbind(xy[!(xy[,11] %in% tsu[,1]),11],0))
#plot(log(tsu))
#abline(lsfit(log(tsu)[,1],log(tsu)[,2]))
plot(tsu);abline(lsfit(tsu[,1],tsu[,2]))
ind<-tsu[,2]<1000
#ind<-seq(tsu[,1])
x <- tsu [ind, 1]; y <- tsu [ind, 2]
y \leftarrow y; x \leftarrow (x)plot(x,y); abline(lsfit(x,y))
coef < -(lm(y~x+I(x^2)+I(x^3)+I(x^3))+I(x^4)))$coef
\text{\#coef} < - (lm(y~x+I(x^2)+I(x^3)+I(x^4)))$coef
xx<-seq(min(x),max(x),length=100)
yy<-coef[1]+coef[2]*xx+coef[3]*xx^2#+coef[4]*xx^3+coef[5]*xx^4
lines(xx,yy)
res<-lsfit(x,y)
names(res)
```